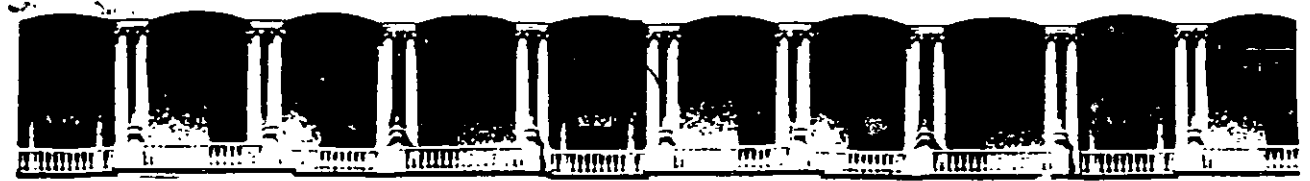

#### **FACULTAD** INGENIERIA DE Ü.N.A.M **DIVISION** DE **EDUCACION** CONTINUA

CENTRO DE INFORMACIÓN Y DOCUMENTACIÓN "ING. BRUNO MASCANZONI"

El Centro de Información y Documentación Ing. Bruno Mascanzoni tiene por objetivo satisfacer las necesidades de actualización y proporcionar una adecuada información que permita a los ingenieros, profesores y alumnos estar al tanto del estado actual del conocimiento sobre temas específicos, enfatizando las investigaciones de vanguardia de los campos de la ingeniería, tanto nacionales como extranjeras.

Es por ello que se pone a disposición de los asistentes a los cursos de la DECFI. así como del público en general los siguientes servicios:

- Préstamo interno
- Préstamo externo.
- 
- Préstamo interbibliotecario
- Servicio de fotocopiado
- Consulta a los bancos de datos sèriunam en cd-rom.

Los materiales a disposición son

- Libros. Tesis de posgrado.
- Publicaciones periódicas.
- .- Publicaciones de la Academia Mexicana de Ingeniería.
- Notas de los cursos que se han impartido de 1988 a la fecha.

En las áreas de ingeniería industrial, civil, electrónica, ciencias de la tierra, computación y, mecánica y eléctrica.

El CID se encuentra ubicado en el mezzanine del Palacio de Minería, lado oriente.

El horario de servicio es de 10:00 a 14:30 y 16:00 a 17:30 de lunes a viernes.

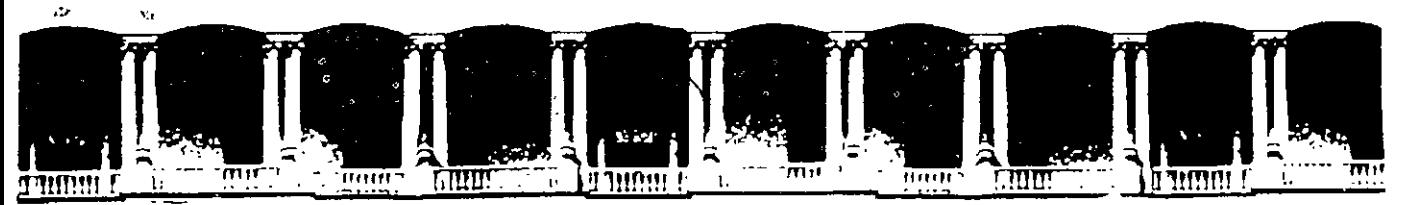

## FACULTAD DE INGENIERIA U.N.A.M. DIVISION DE EDUCACION CONTINUA A LOS ASISTENTES A LOS CURSOS

Las autoridades de la Facultad de Ingeniería; por conducto del jefe de la División de Educación Continua, otorgan una constancia de asistencia a quienes cumplan con los requisitos establecidos para cada curso.

El control de asistencia se llevará a cabo a través de la persona que le entregó las notas. Las inasistencias serán computadas por las autoridades de la División, con el fin de entregarle constancia solamente a los alumnos que tengan un mínimo de 80% de asistencias.

Pedimos a los asistentes recoger su constancia el día de la clausura. Estas se. ' *:t*  retendrán por el periodo de un àño, pasado este tiempo la DECFI no se hará responsable de este documento.

Se recomienda a los asistentes participar activamente con sus ideas y experiencias, pues los cursos que ofrece la División están planeados para que los profesores expongan una tesis, pero sobre todo, para que coordinen las opiniones de todos los interesados, constituyendo verdaderos seminarios.

Es muy importante que todos los asistentes llenen y entreguen su hoja de inscripción al inicio del curso, información que servirá para integrar un directorio de asistentes, que se entregará oportunamente.

Con el objeto de mejorar los servicios que la División de Educación Continua ofrece, al final del curso "deberán entregar la evaluación a través de un cuestionario diseñado para emitir juicios anónimos.

Se recomienda llenar dicha evaluación conforme los profesores impartan sus clases, a efecto de no llenar en la última sesión las evaluaciones y con esto sean más fehacientes sus apreciaciones.

## Atentamente División de Educación Continua.

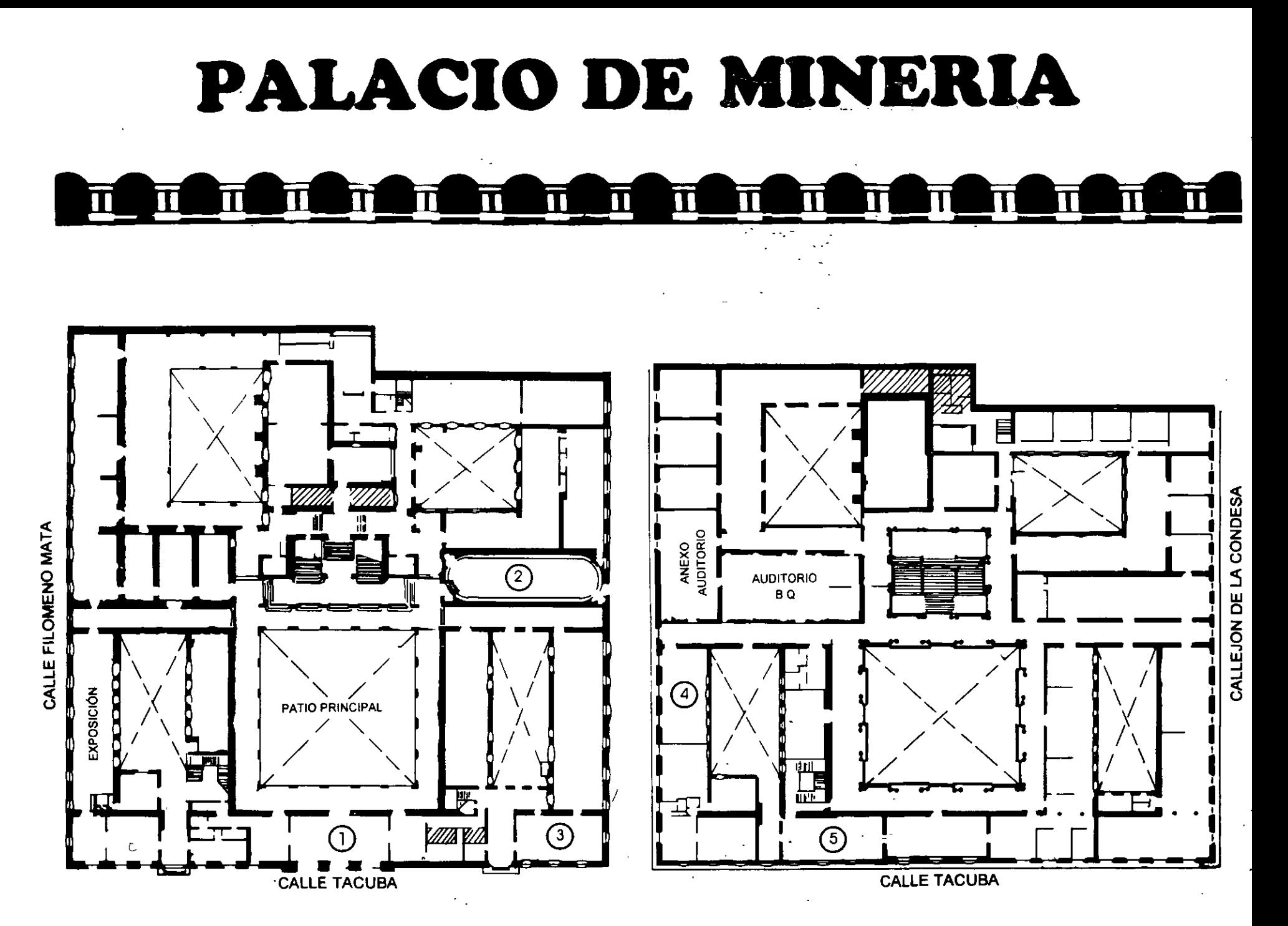

**PLANTA BAJA** 

MEZZANINNE

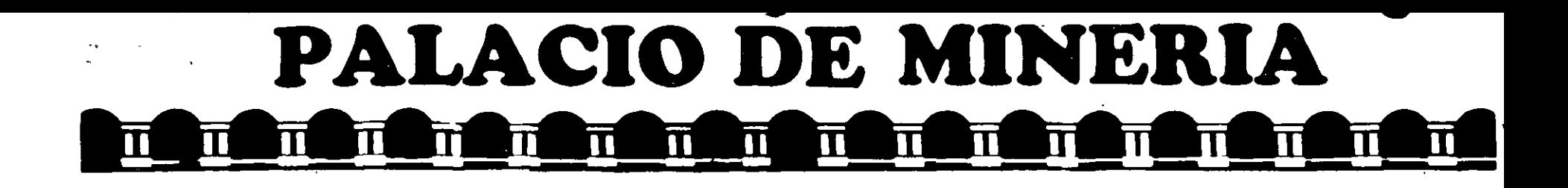

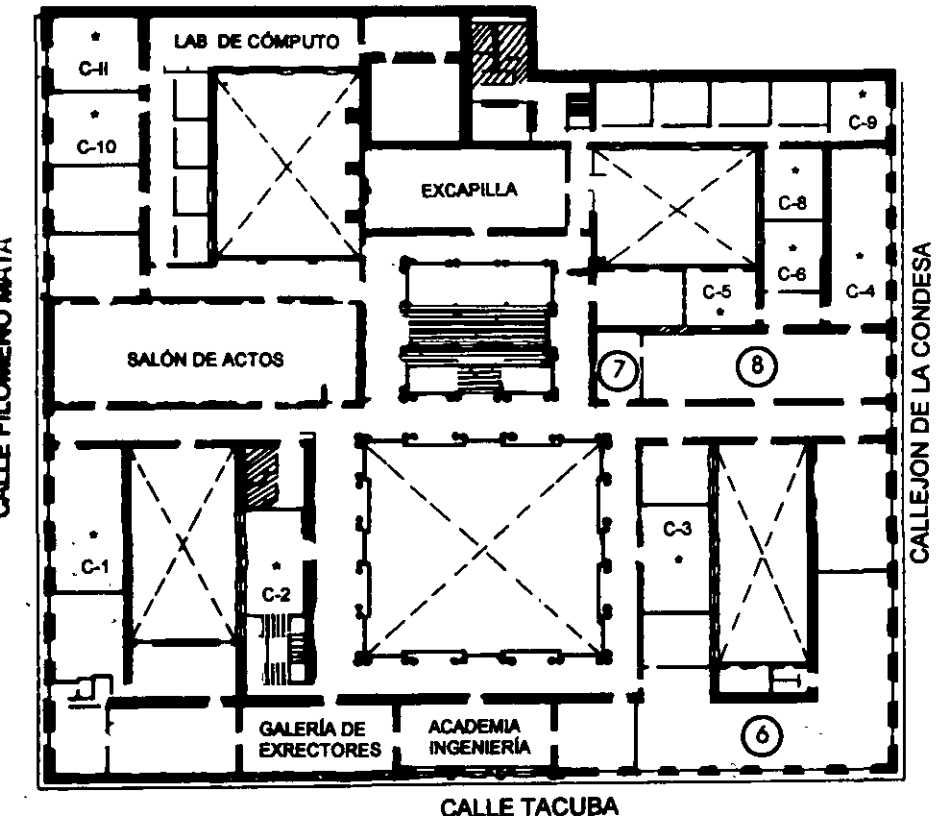

## GUÍA DE LOCALIZACIÓN 1. ACCESO

2. BIBLIOTECA HISTÓRICA

3. LIBRERÍA UNAM

- 4. CENTRO DE INFORMACIÓN Y DOCUMENTACIÓN "ING. BRUNO MASCANZONI"
- 5. PROGRAMA DE APOYO A LA TITULACIÓN

**6. OFICINAS GENERALES** 

7. ENTREGA DE MATERIAL Y CONTROL DE ASISTENCIA

8. SALA DE DESCANSO

**SANITARIOS** 

**AULAS** 

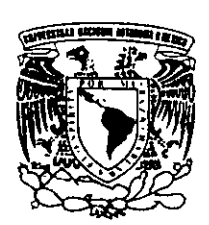

ler. PISO

DIVISIÓN DE EDUCACIÓN CONTINUA FACULTAD DE INGENIERÍA U.N.A.M. **CURSOS ABIERTOS** 

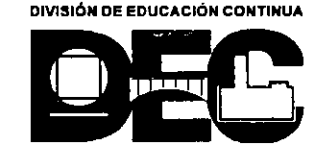

CALLE FILOMENO MATA

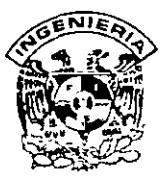

## **DIVISION DE EDUCACION CONTINUA FACULTAD DE INGENIERIA, UNAM CURSOS ABIERTOS**

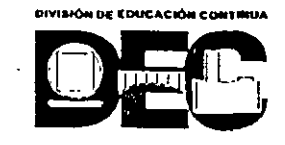

## **CURSO: CC027 AD/UINISTRACION DE PROYECTOS FECHA: 21 de mayo al 1 de junio del 2001 EVALUACIÓN DEL PERSONAL DOCENTE**

(ESCALA DE EVALUACIÓN 1 A 10)

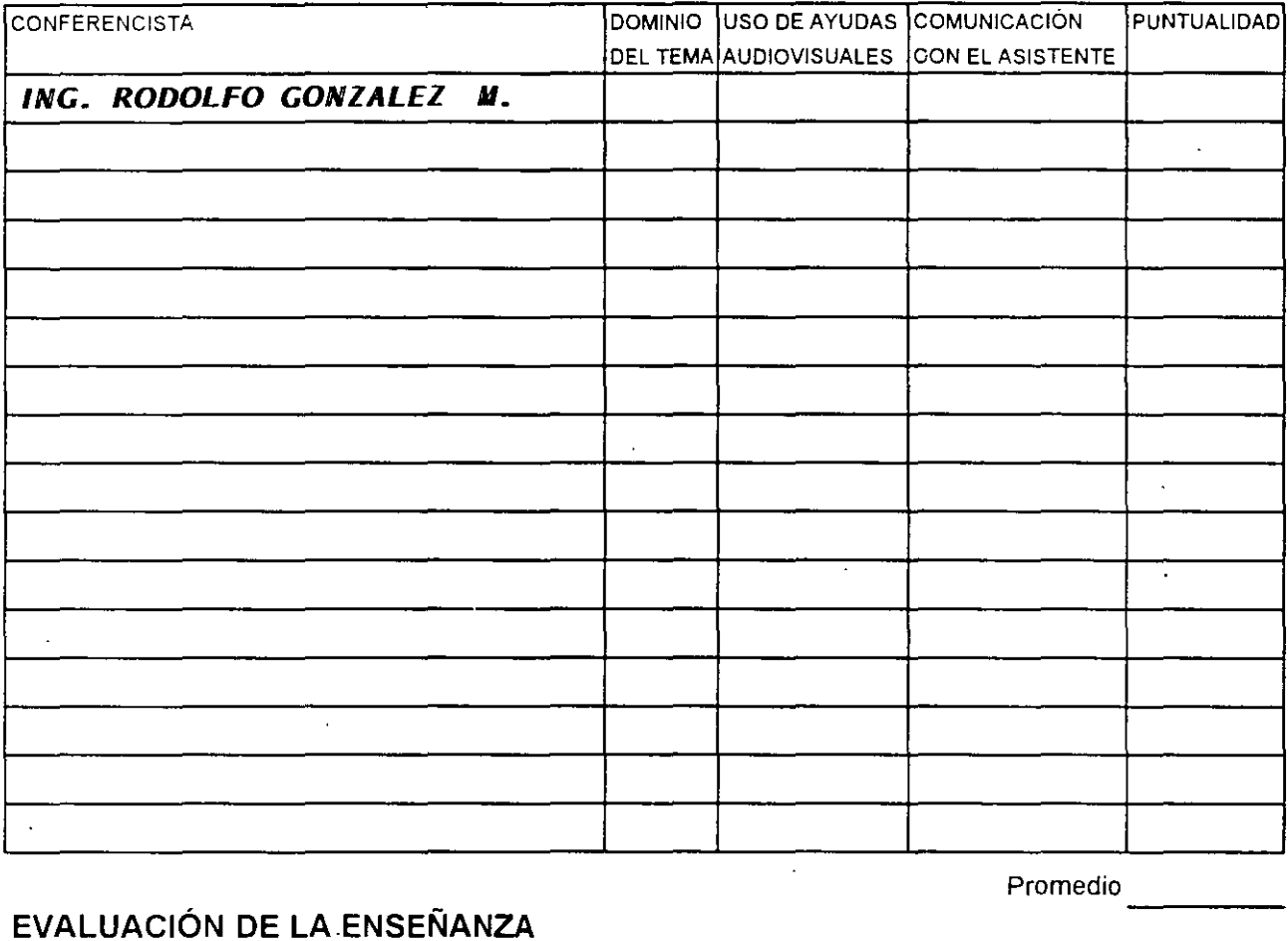

## **EVALUACIÓN DE LA ENSEÑANZA**

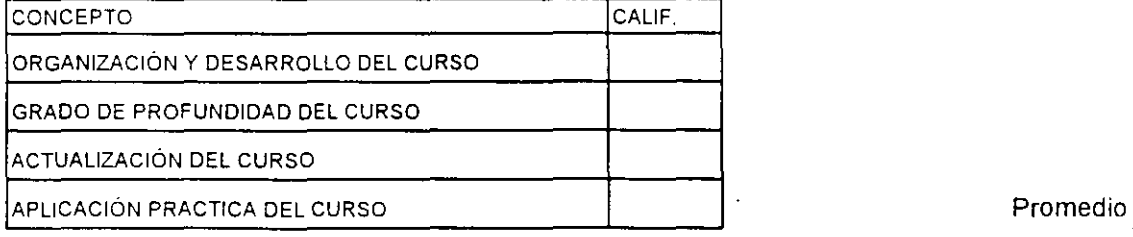

## **EVALUACIÓN DEL CURSO**

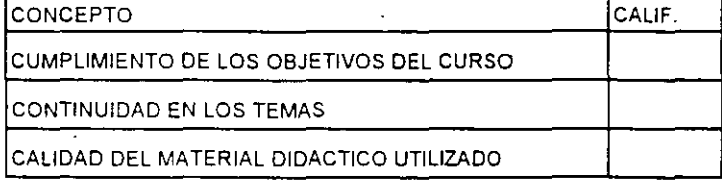

Promedio

----

Promedio ----

Evaluación total del curso

Continúa...2

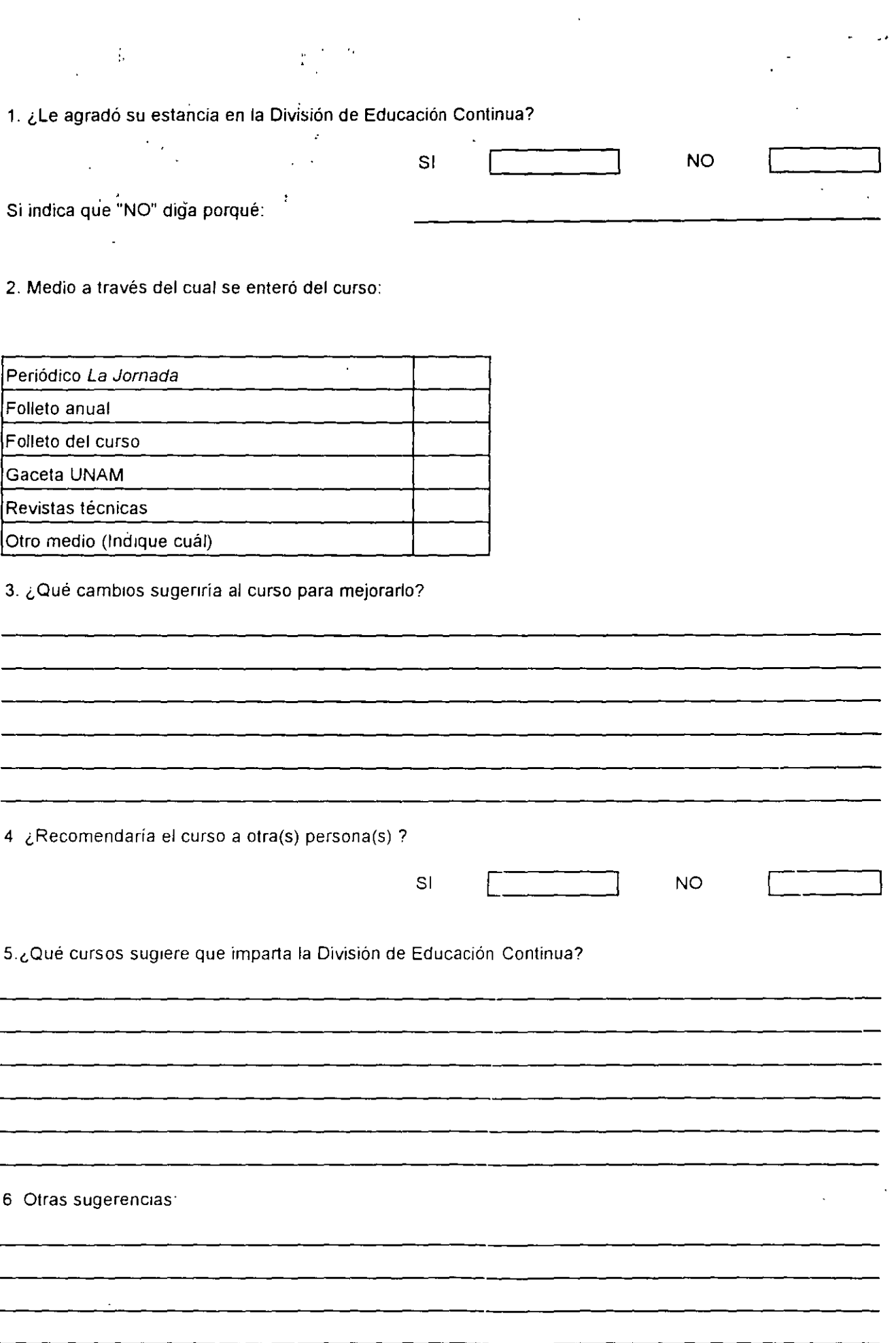

 $\Delta \sim 10$ 

r

 $\sim 10^{11}$  km s  $^{-1}$  m s  $^{-1}$ 

#### FACULTAD DE INGENIERÍA UNAM DIVISIÓN DE EDUCACIÓN CONTINUA

<u> 14 martii - 1</u>

रे ततक

,,,,,,,,

 $\sim$   $\sim$ 

## "Tres décadas de orgullosa excelencia" 1971 - 2001

 $- - - \overline{m}$ 

 $\ddotsc$ ··' 1.  $\mathbf{f}_{\mathbf{a}}$  .  $\sim$ 

. . . . **.** .

 $\ddotsc$ 

**Report of Street** 

#### ADM/IM/STRACION DE PROYECTOS

 $\mathcal{L}_{\mathcal{A}}$  and  $\mathcal{L}_{\mathcal{A}}$  and  $\mathcal{L}_{\mathcal{A}}$  $\ddot{\phantom{a}}$  $\ddotsc$ 

#### MAYO-JUNIO <sup>2</sup>*o o* <sup>1</sup>

Palacio de Minería, Calle de Tacuba No 5, Primer piso, Delegación Cuauhtémoc, CP 06000, Col Centro, México D.F.,  $\ldots$   $\ldots$  APDO Postal M-2285  $\bullet$  Tels 5521 4021 al 24, 5623 2910 y 5623 2971  $\bullet$  Fax. 5510 0573

# ADMINISTRACION DE PROYECTOS

MSoftware

### *INDICE*

El curso de Administración de Proyectos es un curso multidisciplinario. es decir. se cubren temas de Recursos Humanos.Excel.Internet.Project.Costos.Probabilidad y Finanzas.

#### *OBJETIVO:*

El objetivo de este curso es dar a conocer las diferentes herramientas para la e\·aluación de proyectos *:* poder asi tener una \'isión amplia de viabilidad técnica. económica y de mercado. adicionalmente de. conocer la forma de modelar lo dentro de un programa de informática.

#### l. Introducción.

DESCRIPCION: Sedaran a conocer las herramientas basteas y necesanas de informática. asi como direcciones de interés en Internet.

- 1.1. Preparacion y Evaluación de Provectos.
- 1.2. Definicion de Administración de Proyectos.
- 1.3. Consideraciones para preparar y evaluar proyectos.
- 1 .4. Excel (Fórmulas y Base de Datos)
- 1.5. Internet.

### *2.* Importancia de la Administración.

- DESCRIPCION: Este capitulo. nos introduce en la teoria básica de la administración en sus conceptos de planeación, control, motivación, lo cual es esencial al iniciar un proyecto a partir del trabajo en equipo. con técnicas adecuadas de comunicación.
	- 2.1. Integración de equipos de Trabajo.
	- 2.2. Motivación y Comunicación.
	- 2.3. Efecto Pigmalión.
	- 2.4. Efectividad en el Manejo de Empresas.

MSoftware

#### 3. Estudio de los Mercados.

DESCRJPCION: Se estudiarán las diferentes estructuras del mercado: competencia perfecta y competencia imperfecta en donde se encuentran el monopolio. oligopolio y la competencia monopolistica. Se analizarán el movimiento en gráficas de la Oferu y la

Demanda en diferentes situaciones del mercado. además de sus elasticidades usando regresión lineal. se crearán ecuaciones de demanda y se harán pronósticos de tendencias en series de tiempo.

- 3 .l. Ley de demanda.
- *3.2.* Tipos de bienes.
- 3.3. Lev de Oferta.
- 3.4. Estructuras de Mercado.
- 3.5. Elasticidades.
- 3 .6. Regresiones y Ecuación de Demanda.

#### 4. Definición de Objetivos.

#### 5. Ruta Crítica y Pert.

DESCRIPCION: Se estudiará la forma de modelar un proyecto. asi como la mejor forma de definirlo e interpretarlo.

- 5.1. Pasos para modelar un Proyecto.
- *5.2.* Redes con tareas en arco.
	- 5.3. Redes con Tareas en nodos.

#### 6. Modelo Matemático para la toma de decisiones.

DESCRIPCION: Se estudiarán los nuevos modelos para asignar recursos en Project 98. asi como técnicas para evitar sobreasignaciones y poder balancear correctamente la carga de trabajo. Se estudiaran ademas las tasas de trabajo y de tiempo extra

- 6.1. Identificación de las variables de decision.
- 6.2. Identificación de la función objetivo.
- 6.3. Identificación de las Restricciones.
- 6.4. Restricción de nó negatividad. (Limitaciones lógicas).

#### <u>Notas</u>

 $l. 2$ 

MSoftware

6.5. Uso de Solver en programación lineal.

## **7. Administración de Proyectos usando Project.**

**DESCRIPCION:** Se estudiará cómo optimizar proyectos. a traves de técnicas de compactación buscando la mejor combinación entre costo y duración. considerando importante analizar que tareas pueden ser sujetas de este modelo. Se aprendera a determinar la probabilidad de éxito en la precisión de un provecto

- 7.1. Descripción de la Base de Datos.
- 7.2. Entrada- Salida del Sistema.
- 7.3. Guardando y Abriendo Archivos.
- 7.4 Tipos de Archivos.
- 7.5. Partes de la Pantalla.
- 7.6. Editando Información.
- 7.7. Importar Archivos de otras aplicaciones.
- 7.8. Copiando Información entre aplicaciones.
- 7.9. Vistas predefinidas .
- . 7.10. Tablas.
- 7 .11. Gráficas.
- 7.12. Formas.
- **7.13.**  Task Entry. (Entrada de Tareas).
- $7.14 -$ Uso de Notas.

#### **8. Elaboración de Proyectos.**

- 8.1. Definicion Inicial del Proyecto.
- 8.2. Personalización de las Tablas.
- 8.3. Tipos de Tablas.
- 8.4. Definición de Tablas.
- 8.5. Uso de Gráficas.
- 8.6. D1seño en Ambiente Gráfico.
- 8. 7. Camino Crítico.
- 8.8. Milestone.
- 8.9. Cálculo de la Ruta Critica.
- 8.10. Pasos para calcular los tiempos de inicio y terminación más inmediatos tempranos.
- 8.11. Pasos para calculas los últimos uempos de inicio y terminación.

#### Administración de Proyectos

Software

- 8.12. Tiempo de retraso.
- 8.13. Personalización de gráficas (Gantt).
- 8.14. Barras de Gantt.
- 8.15. Personalización de gráficas (Pert).
- 8.16. Personalización de gráficas (Escalas de tiempo).
- 8.17. Uso de forma.
- 8.18. Personalización de formas.

#### **9. Características avanzadas de las Tareas.**

- 9.1. Estructura del trabajo por niveles (Work Brealdown Estructure).
- 9.2. Componente de la estructura de trabajo por niveles.
- 9.3. La estructura.
- 9.4. La descripción.
- 9.5. La numeración o codificación del sistema.
- 9.6. Canttdad de niveles en la WBS.
- 9.7. Nivel de detalle.
- 9.8. WBS Acumulación (Roll-up).
- 9.9. Responsabilidad.
- 9.10. Moneda extranjera.
- 9.11. Análisis de Sensibilidad.<br>9.12. linidades de Tiempo.
- Unidades de Tiempo.
- 9.13. Agrupación de Tareas.
- 9.!4. Tipos de Ligas.
- 9.15. Restricciones.
- 9. 16 . Acercamientos de la pantalla.
- 9.17. Tareas repetitivas.

### **IO.Costos.**

**DESCRIPCION:** Se darán a conocer los conceptos básicos de la contabilidad de costos para la identificación de estos en la asignación de los recursos del proyecto.

- 10.1. Costos Directos Indirectos.
- 10.2. Costos Fijos Variables.<br>10.3 Costo Volumen Utilid
- Costo Volumen Utilidad.
- **1** 0.4. Sistema de Costeo.

MSoftware

## **ll.Recu rsos.**

**DESCRIPCION:** Se estudiarán los modelos para asignar recursos en Project. asi como la herramienta de Programación Lineal para la determinación correcta en las asignaciones.

- 11.1. Características de los Recursos.
- 1!.2. Recursos (Matriz) de responsabilidades.
- 11.3 Tipos de Recursos.
- 11.4. Definición de Calendarios Generales.
- 11.5. Altas de Recursos.
- 11.6. Definiciones del Recurso.
- 11.7. Definición de calendarios personales.
- 11.8. Asignación de Recursos a tareas.
- 11 9. Detección de recursos sobre asignación.

### **12.Aj ustes al proyecto.**

DESCRIPCION: Se estudiará cómo optimizar proyectos. buscando la mejor combinación entre costo y duración, considerando importante analizar que tareas pueden ser sujetas de este modelo. Se aprenderá a determinar la probabilidad de exito en la precision de un provecto.

- 12.1. Técnicas de choque.
- 12.2. Identificación de las variables de decisión.
- 12.3. Identificación de la función objetivo.<br>12.4. Restricciones.
- Restricciones.
- 12.5. Tiempos de tareas probabilísticos.
- 12.6. Análisis probabilístico del tiempo de terminación de proyectos.
- 1:: 7. Resolviendo problemas Sobre Asignación.
- 12.8. Contratación o Adquisición de nuevos recursos.
- 12.9. Balanceo de Trabajos.

#### *Administración de Proyectos*

MSoftware

#### **13.Herramientas genéricas del Project.**

- 13.1. Ordenando la información.<br>13.2. limpresión de provectos.
- Impresión de provectos.
- 13.3. Filtros.
- 13.4. Creación de nuevos filtros.

#### **14.Seguimiento de un Proyecto.**

**DESCRIPCION:** Se conocerán algunas herramientas del MS-Project para dar seguimiento al provecto.

- 14.1. Actualizando un Proyecto.
- 14.2. Definiendo el plan.
- 14.3. Actualizando el provecto
- 14.4 Evaluando un provecto.
- 14.5. Avance Real vs Avance Esperado.
- 14.6. Variación.
- 14.7. Horas hombre invertidas.

#### **IS.Reportes.**

- 15.1 . Definición de Hojas.
- 15.2. Impresión de vistas.
- 15.3. · Impresión de reportes.

#### **16.Análisis Financiero.**

**DESCRIPCION:** Uno de los pasos importantes en la metodología de evaluación de un proyecto es el análisis económico- financiero el cual se basa en diferentes instrumentos.

En este capítulo se dará a conocer cómo calcular el flujo de efectivo a partir de los estados financieros. además de la metodología para facilitar la toma de decisiones a **partir**  del resultado del análisis de rentabilidad del proyecto y la medición del riesgo.

- 16.1. Definiciones
- 16.2. Flujo de efectivo.
- 16.3 Análisis de rentabilidad de proyectos·

#### *Notas*

1.6

MSoftware

#### **1 7.Consolidación.**

**DESCRIPCION:** Se estudiara cómo hacer la consolidación de mas de dos proyectos analizando los recursos que de alguna u otra forma se comparten.

- 17 .l. Definición de hoja de recursos compartidos.
- 17.2. Ligas entre provectos.
- 17.3. Características de la consolidación.

#### **18.Progra mación.**

**DESCRIPCION:** Se utilizara la programación dentro del Project para poder personalizar reportes, diseños y presentaciones del provecto y facilitar llenado de campos sin recurrir de manera constante al Excel para hacer los calculos. Se estudiaran casos especiales en el diseño del provecto.

- 18.1. Estructura de un programa.
- 18.2. Tipos de datos.
- 18.3. Instrucciones de control.
- 18.4 Objetos. métodos.
- 18.5. Ejemplos prácticos.

 $\ddot{\phantom{a}}$ 

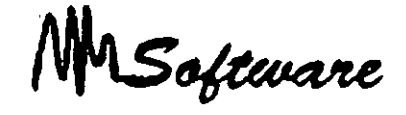

## *INTRODUCCIÓN*

#### 1.1 PREPARACIÓN Y EVALUACIÓN DE PROYECTOS.

Un proyecto no es ni más ni menos que la búsqueda de una solución inteligente al planteamiento de un problema que tiende a resolver, entre tantas, una necesidad humana Cualquiera que se al idea que se pretende implementar, la inversión, la metodologia o la por aplicar, ella lleva necesariamente la búsqueda de proposiciones tecnología coherentes destinadas a resolver las necesidades de la persona humana.

El provecto surge como respuesta a una "idea" que busca va sea <sub>l</sub>a solución  $d_{\mathcal{E}}$ un problema (reemplazo de tecnología obsoleta. abandono de una línea de productos) o la forma para aprovechar una oportunidad de negocio, que por lo general corresponde a la solución de un problema de terceros (demanda insatisfecha

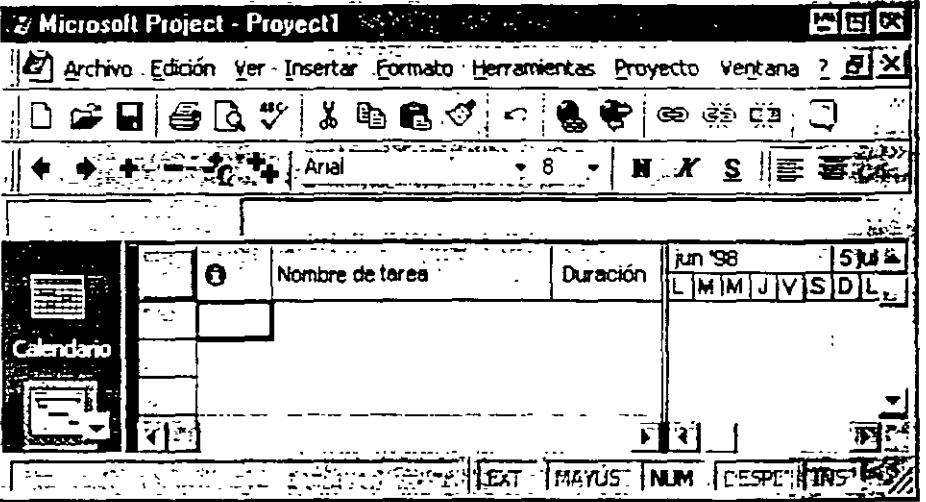

de algún producto, sustitución de importaciones de productos que se encarecen por el flete v la distribución en el país).

La optimización de la solución, sin embargo, se inicia incluso antes de preparar y evaluar un provecto. En efecto, al identificar un problema que se va a solucionar con el provecto o una oportunidad de negocios que se va a aprovechar con él, deberá prioritariamente. buscarse todas las opciones que conduzcan al objetivo. Cada opción será un provecto.

#### **Notas**

#### $1.1$

Software

Las causas del fracaso o del éxito pueden ser múltiples y de diversa naturaleza. Un cambio tecnológico importante puede transformar un proyecto rentable en un proyecto fallido. Mientras más acentuado sea el cambio que se produzca. en mayor forma va a efectuar al provecto.

Lo anterior no debe servir de excusa para no evaluar proyectos. Por el contrario. con la preparación y evaluación sera posible la reducción de la incertidumbre inicial respecto de la conveniencia de llevar a cabo una inversión. La decisión que se tome con más información siempre será mejor, salvo el azar, que aquella que se tome con poca información.

\luchas son las \·ariables que se pueden y se deber, ·uantificar en la preparac1on del proyecto. Sólo la simulación precisa de como operaria el proyecto una vez puesto en marcha permitirá determinar las consecuencias económicas que de ella se deriven.

Son cuatro los estudios particulares que deberán realizarse para disponer de toda la información relevante para la evaluación: técnico, de mercado, administrativo v financiero

Muchas veces podrá suceder que subsistan dudas acerca de los méritos financieros de más de una alternativa . sea técnica. comercial o administrativa. En estos casos. no debe optarse por una de ellas. sino que las más relevantes deben desarrollarse en toda su magnitud, para elegir la mejor en la evaluacion financiera misma del provecto. Abandonar una alternativa tecnológica en el estudio técnico, basándose para ello en aproximaciones económicas. puede llevar a desechar una al:emativa que. combinada con las provecciones organizativas. comerciales. legales, administrativas y financieras. pueda llevar a una rentabilidad mavor.

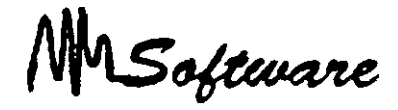

#### *2. IMPORTANCIA DE LA ADMINISTRACIÓN*

La administración comprende la coordinación de hombres y recursos materiales para el logro de cienos objetivos.

Se pueden identificar cuatro elementos básicos:

- 1 ) Dirección hacia objetivos.
- 2) A través de las personas.
- 3<sup>1</sup> Mediante técnicas.
- 4) Dentro de una organización.

\lás que dar una definición simple y breve de administración. es preferible hacer una descripción más amplia que integre varios puntos de vista dentro de un contexto de sistemas.

- Coordinar los recursos humanos, materiales y financieros para el logro efectivo y eficiente de los objetivos organizacionales.
- Relacionar a la organización con su ambiente externo y responder a las necesidades de la sociedad.
- Desarrollar un clima organizacional en el que el individuo pueda alcanzar sus fines individuales y colectivos.
- Desempeñar ciertas funciones específicas como determinar objetivos. planear. asignar recursos. organizar. instrumentar y controlar.
- Desempeñar varios roles interpersonales, de información y de decisión.

#### Notas

*2.* 

Software

#### La Organización como un Sistema Abierto.

El sistema abierto está en constante interacción con su medio ambiente y logra un equilibrio dinámico, al tiempo que retiene la capacidad para trabajar o la transformación de energía. La supervivencia del sistema, en efecto, no seria posible sin un proceso continuo de flujo de entrada, transformación y flujo de salida.

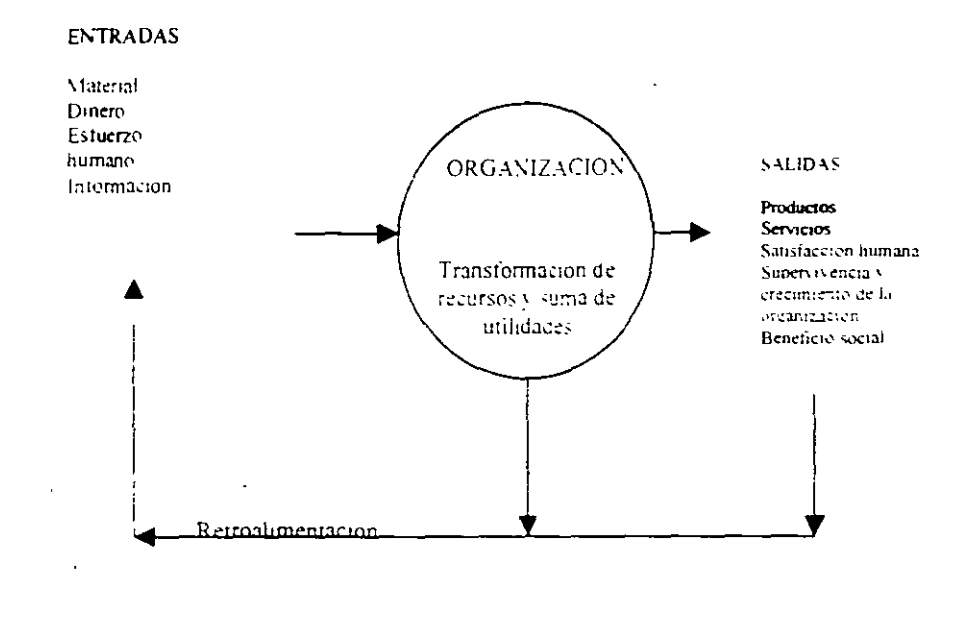

#### Un punto de vista de Sistemas Integrados de las Organizaciones.

Se considera la organización como un sistema sociotécnico abierto integrado de varios subsistemas. Más bien, es la integración y estructuración de actividades humanas en torno de varias tecnologias. Las tecnologias afectan los tipos de entradas a la organización, la naturaleza de los procesos de transformación, y los productos que surgen del sistema. Sin. embargo, el sistema social determina la afectividad y eficiencia en la utilizacion de la tecnologia.

#### <u>Notas</u>

M Software

#### *El subsistema de objetivos y ••a lores*

La organización toma muchos de estos valores de un medio ambiente sociocultural más amplio. cumple con una función para la sociedad. y si quiere tener éxito en recibir entradas. debe responder a los requerimientos sociales.

El subsistema *técnico* se refiere al conocimiento requerido para el desempeño de las tareas. incluvendo las tecnicas utilizadas en la transformación de entradas en productos

Subsistema psicosocial

Integrado por individuos y grupos en interacción. Consiste en el comportamiento individual y la motivación. relaciones de función y posición. dinámica de grupos y sistemas de influencia. Se ve afectado también por sentimientos, valores, actitudes. expectativas y aspiraciones de la gente dentro de la organización.

نر

**MSoftware** 

#### SISTEMA AMBIENTAL

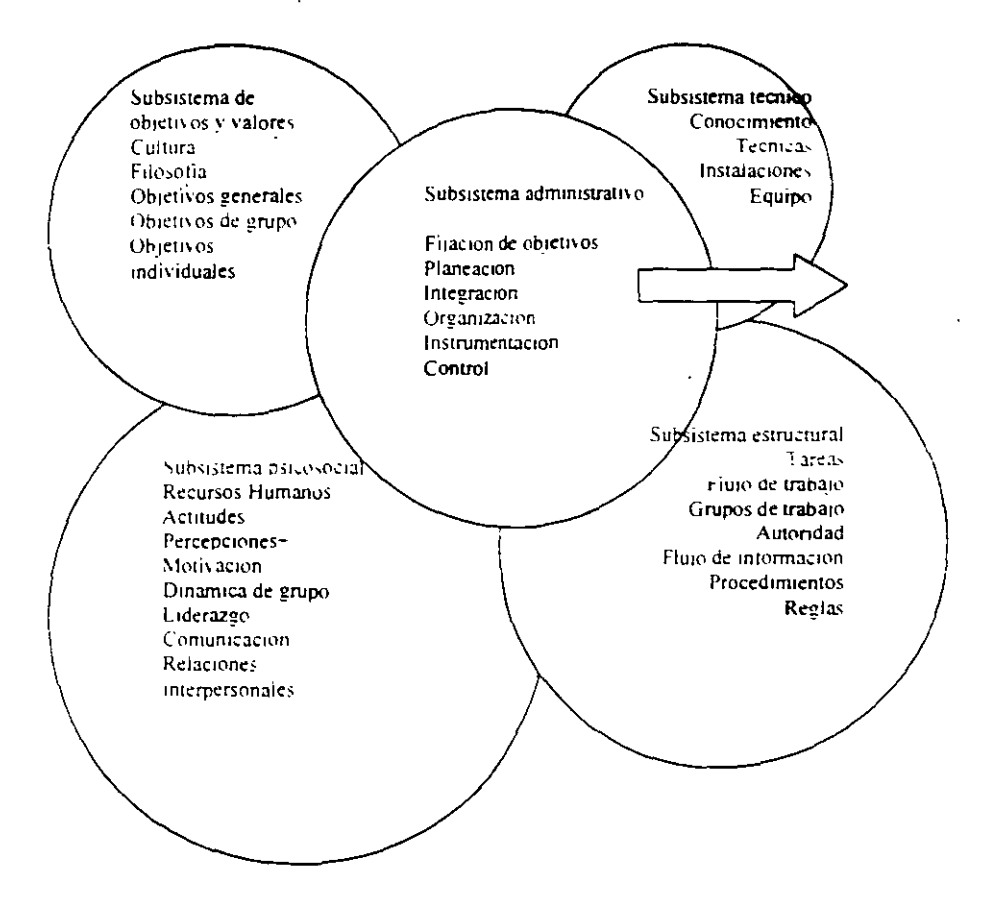

#### **Notas**

 $24$ 

f

MSoftware

La estructura se refiere a las formas en que las tareas de la organización están divididas (diferenciación) y son coordinadas (integración). En un sentido formal, la estructura está determinada por los estatutos de la organización. por descripciones de puesto y posicion y por reglas y procedimientos.

El subsistema administrativo ábarca toda la organización al relacionarla con su medio ambiente. fijar los objetivos, desarrollar planes estratégicos y operativos, diseñar la estructura *:·* establecer procesos de control.

MSoftware

## *INTEGRACION DE EQUIPOS DE TRABAJO*

El ser humano \ ive desde su nacimiento dentro de grupos humanos. El primer grupo en el que se inserta formalmente es la familia; posteriormente. pasa a formar parte de otros grupos mas extensos como la escuela y el grupo de trabajo. Es evidente que el hombre no podria satisfacer sus necesidades de manera aislada. necesita de los demás y una manera de orgamzarse en sociedad a través de los grupos.

Pero. ¿que es un grupo? Si reunimos varios cen!los y tratamos de partirlos, nos resultará más dificil hacerlo si tomarnos en conjunto que si los partimos de uno en uno. Ello quiere decir que "la unión hace la fuerza". Sin embargo. un grupo no es la simple suma de sus panes: es algo más que la suma de sus panes. Al trabajarse en forma coordmada.

Con base en este principio. podemos dar la siguiente definición de grupo:

Grupo es el conjunto de personas que se reúnen con un fin determinado.

El fin de un grupo puede ser momentáneo. como el que se forma por personas que asisten a un concieno de rock: Por más que se identifiquen entre si y convivan. al terminar el concierto, se desbaratara el grupo que asistio al concierto. En cambio, hay grupos con objetivos a largo plazo v que suelen duran varios años. como es el caso de la familia

Existen diferentes tipos de grupos: políticos, religiosos, deportivos, recreativos, laborales. etc.

Conocer bien los fines y objetivos de un grupo es sumamente importante, va que su consolidacion, solidez y permanencia dependen en gran medida de la forma como sean entendidos *:* aceptados sus tines

Lo más importante en los grupos es la relación humana que establecen sus miembros al interior. Toda situación en la que mtervengan dos o mas personas y en las cuales se produzca algun tipo de influencia, se denomina relación humana o relación interpersonal.

Software

*Sinergia del trabajo en equipo.* 

Grupo laboral es el conjunto de personas que entablan una relación con fines de trabajo. Este grupo se diferencia de los demás en la finalidad especifica pr la que se establece la relación de trabajo.

El trabajo es un campo fértil para las relaciones humanas debido a las diversas oportunidades para la comunicación interpersonal. Así. en el trabajo. como en cualquier otra oportunidad de interrelación. las relaciones humanas pueden ser:

Agradables. Desagradables. Indiferentes.

Las relaciones humanas aquí están en función de la rarea. Ello quiere decir que el grupo i. 'voral es un compromiso de productividad y esta es su razón de ser.  $\therefore$ 

Según se ha constatado. más del 80% en las fallas en los grupos de trabajo se deben. mas que a cuestiones técnicas, administrativas o presupuestales, a problemas en la interrelación y comunicación entre sus miembros, es decir, a las deficientes relaciones humanas que se establecen al interior.

Cuando un idividuo se adapta a su grupo de trabajo y siente que sus propios intereses son muy similares a los del grupo. el resultado es una suma de fuerzas en el mismo sentido y una alta productividad. En cambio. cuando los objetivos de ambos se orientan en direcciones contrarioas. el resultado es una baja de productividad.

<u>Notas</u>

 $2.7$ 

1

MSoftware

#### Estrategias del trabajo en equipo.

Un equipo es un grupo organziado, donde cada miembro se identifica en alto grado con sus compañeros. Desde este punto de vista, no es lo mismo trabajar en un grupo que trabajar en equipo. Podemos tener el mismo objetivo con nuestros compañeros de trabajo, pero ello no implica que necesariamente los conozcamos ni que trabajemos coordinadamente. En el caso de un equipo, es necesaria la integración de sus miembros. la colaboración estrecha, en pocas palabras, "ponerse la camiseta".

Todo equipo es grupo, pero no todo grupo es un equipo. El equipo es una subclase de la categoría grupo. Aquí el factor clave es el sentido de pertenecia.

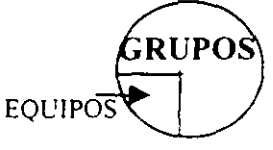

Un equipo es la combinación de las fuerzas individuales de los integrantes, mas la integración de éstas para un fin comun.

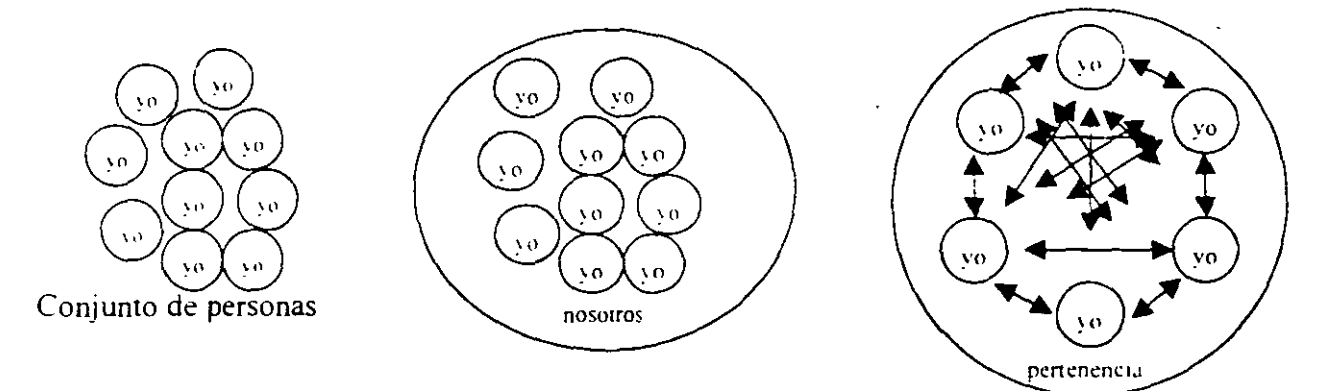

MSoftware

*Pautas de comportamiento.* 

Todos los grupos cuentan con normas establecidas, es decir, con patrones aceptables de componamiento que companen sus integrantes. Las normas indican a los miembros lo que deben hacer o no hacer en ciertas circunstancias. Desde el punto de vista de un individuo, señalan lo que se espera de el en determinadas circunstancias. Cuando el grupo las acepta. las normas actúan como un medio que influye en el comportamiento de los miembros con un mínimo de controles externos.

Las normas difieren entre los grupos. las comunidades y las sociedades. pero todos las tenemos Las normas formalizadas están incluidas en los manuales de las organizaciones y establecen reglas y procedimientos que han de seguir los empleados. Pero también existen las normas informales, es decir, las que nos están escritas y sin embargo las respetamos de una u otra manera.

#### *Jlotimción de un equipo.*

Para la panicipación en equipos se requieren por lo menos de cuatro factores:

- Un ambiente propicio.
- Adecuación entre las habilidades y las exigencias de los papeles.
- Metas de orden superior y
- Estímulos al trabajo de equipo.

#### *Ambiente propicio:*

Hay mayores probabilidades de que se logre el trabajo de equipo cuando sus integrantes. desde la dirección hasta los niveles operativos. crean un ambiente propicio. Esta medida ayuda al grupo a realizar los primeros pasos que requiere el equipo de trabajo. Con elló. se contribuye a mejorar la cooperación. la confianza y la compatibilidad. de modo **que**  todos necesitamos desarrollar una cultura organizacional que cree esas condiciones.

MSoftware

#### *Habilidades y calidad de roles:*

Los miembros del equipo deben estar bien calificados para efectuar su trabajo y tener el deseo de cooperar. A demás. solo pueden trabajar juntos como quienes interactúan. Cuando existe este entendimiento. de inmediato comienzan a actuar como un equipo basado en las exigencias de la situación. sin esperar que alguien dé una orden. En otras palabras. los miembros del equipo responden voluntariamente a los requisitos del trabajo y llevan a cabo cuanto se necesita para alcanzar las metas del equipo.

#### *:\Jetas de orden superior:*

Es imponante que los miembros del equipo no pierdan de vista su trabajo global. Por desgracia. en ocasiones de llegan a fragmentar los esfuerzos individuales y se desalienta el trabajo en equipo. A qui es donde conviene no perder de vista las metas. las cuales deben lo suficientemente ambiciosas, sin por ello dejar de ser realista. Y lo mas importante, tener en claro que las metas se logran más fácilmente en equipo.

#### *Estímulos al trabajo de equipo:*

Otro elemento factor para el éxito del trabajo en equipo es el estimulo que se brind~ al desempeño. Aquí entran los estimulos financieros y en especie, pero no son los únicos. También es esencial el reconocimiento al desempeño de los trabajadores a través de estimulas que aumenten su autoestima. su deseo de seguirse superando y fomentar su capacidad para enfrentar los retos.

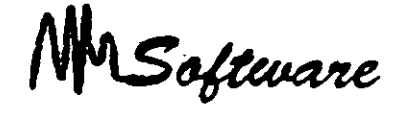

### 3. ESTUDIO DE LOS MERCADOS

La relación más importante en mercados definidos es la que tiene lugar entre el precio de mercado y la cantidad demandada. Por esta razón, es preciso que demos comienzo a nuestro tema analizando la probable respuesta de las familias a cambios en el precio. sirviéndonos del recurso de ceteris paribus, o "todo lo demás igual". Esto es, intentaremos derivar una relación entre la cantidad demandada de un bien en un periodo dado y el precio de ese bien manteniendo constantes el ingreso, la riqueza, otros precios. los gustos y las expectativas.

#### Curva de demanda.

La relación entre precio y cantidad demandada presentada graficamente se llama curva de demanda. Las curvas de demanda tienen pendiente negativa, lo que indica que una disminución de precios hace que la cantidad demandada se incremente.

#### Ley de la demanda

Relación negativa entre precio y cantidad demandada: cuando el precio aumenta, la cantidad demandada disminuye. Cuando el precio disminuye, la cantidad demandada aumenta.

Es razonable esperar que la cantidad demandada descienda cuando el precio aumenta.. ceteris paribus, y que la cantidad demandada aumente cuando el precio desciende, ceteris paribus. Las curvas de demanda tienen pendiente negativa.

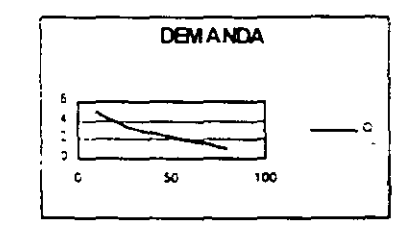

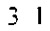

MSoftware

Siempre y cuando las familias tengan ingresos y riqueza limitados. todas las curvas de demanda interceptarán en el eje del precio. En el caso de cualquier mercancía. siempre hay un precio por encima del cual un hogar no pagará, o no podrá hacerlo. Aun cuando el bien o servicio es muy importante, en última instancia todas las familias se ven "restringidas", o limitadas, por el ingreso y la riqueza.

#### **Otros determinantes de la demanda de las familias.**

De los muchos factores que probablemente influyan en la demanda de un producto específico por parte de un hogar. sólo hemos considerado .el precio del producto mismo. Otros factores determinantes son el ingreso y riqueza de la familia. los precios de otros bienes y servicios, los gustos y preferencias.y las expectativas.

Ingreso: Suma de todos los salarios, sueldos, utilidades, pagos de intereses, rentas y otras formas de remuneración de una familia en un periodo dado. Es una medida de flu¡o

Riqueza o valor neto: Valor total de lo que posee una familia menos lo que debe. Es una medida de los bienes económicos poseídos.

#### *Tipos de Bienes.*

Bienes normales: Bienes cuva demanda aumenta cuando el ingreso es más alto y cuya demanda disminuve cuando el ingreso es más bajo.

Bienes inferiores: Bienes cuya demanda disminuye cuando el ingreso aumema.

Sustitutos: Bienes que pueden servir de reemplazo de otro: cuando el precio de uno aumenta. la demanda del otro asciende.

Sustitutos perfectos: Productos identicos.

 $\sim$ 

Software

Bienes complementarios: Bienes que "van juntos": una disminución en el precio de uno genera un aumento en la demanda del otro y viceversa.

Un cambio en el precio de un bien o servicio conduce a:

Un cambio en la cantidad demandada (movimiento sobre la curva de demanda).

Un cambio en ingreso. preferencias o precios de otros bienes o servicios conduce a:

Un cambio en la demanda (desplazamiento de la curva de demanda).

#### *PRECIO Y CANTIDAD OFRECIDA: LA LEY DE LA OFERTA*

La cantidad ofrecida es la cantidad de un producto en particular que una empresa estaría ·. dispuesta y seria capaz de ofrecer en venta a un determinado precio durante un periodo · dado.

Ley de la oferta: Relación positiva entre precio y cantidad de un bien ofrecido: un aumento en el precio de mercado conducirá a un aumento en la cantidad ofrecida: y una disminución en el precio de mercado. conducirá a una disminución en la cantidad otrecida.

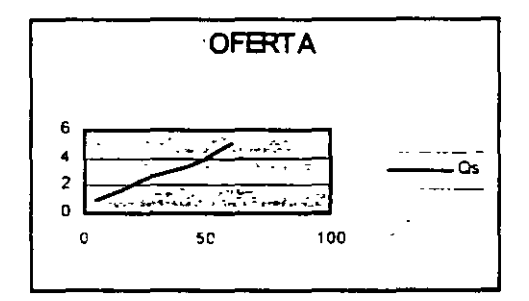

#### *Administración* d~ *Proyectos*

MSoftware

Un cambio en el precio de un bien o servicio conduce a:

Un cambio en la cantidad ofrecida (movimiento sobre la curva de oferta).

Cambio en costos. precios de insumos. tecnología o precios de bienes y servicios afines conduce a:

Un cambio en la oferta (desplazamiento de la curva de oferta).

Equilibrio: Condición que existe cuando la cantidad ofrecida y la cantidad demandada son iguales. En equilibrio. desaparece la tendencia a cambios de precios.

Exceso de demanda: Condición que existe cuando la cantidad demandada excede a la cantidad ofrecida al precio actual.

Cuando la cantidad demandada excede a la cantidad ofrecida, el precio, i ·nde a aumentar. Cuando en un mercado el precio aumenta, la cantidad demandada disminuye y la cantidad ofrecida se eleva hasta alcanzar un equilibrio, en el que la cantidad demandada  $y$ . la cantidad ofrecida son iguales.

Cuando la cantidad ofrecida excede a la cantidad demandada al precio actual. el precio tiende a dismmuir. Cuando el precio disminúye. es probable que la cantidad ofrecida decrezca y la cantidad demandada se incremente hasta alcanzar un precio de equilibno. en el que la cantidad ofrecida y la cantidad demandada son iguales.

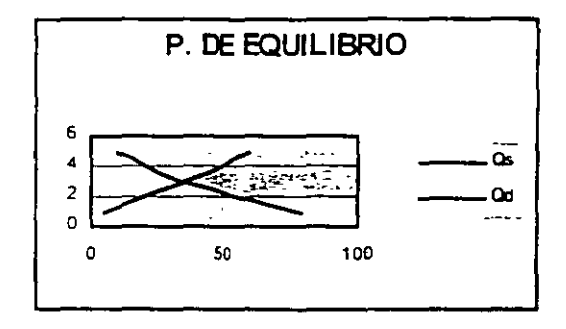

**MSoftware** 

#### *ESTRUCTURAS DEL MERCADO*

#### *Competencia perfecta:*

Estructura industrial (u organización del mercado) en la que muchas empresas. todas ellas pequeñas en relación con la industria. elaboran productos prácticamente idénticos y en la que ninguna empresa es tan grande como para ejercer control sobre los prectos. En mdusirias perfectamente competiti\·as. nuevos competidores pueden entrar *:* salir libremente del mercado.

#### *Competencia monopolística:*

Estructura industrial (u organización del mercado) en la que compiten muchas empresas. las cuales elaboran productos similares pero ligeramente diferenciados. El producto de cualquiera de ellas cuenta con sustitutos cercanos. Los competidores monopolísticos ejercen e: '10 control sobre los precios. Del a diferenciación de productos se desprende competencia en precio y calidad.

La entrada y salida es relativamente fácil. y el éxito atrae a nuevos competidores.

#### *Oligopolio:*

Estructura industrial (u organización del mercado) con reducido número de (usualmente)<sup>1</sup> grandes empresas que elaboran productos que van de lo altamente diferenciado-(automóviles) a lo estandarizado (cobre). En general. la entrada de nuevas empresas a una industria oligopólica es dificil pero posible.

#### *Jlonopolio:*

Estructura industrial (u organización del mercado) en la que una sola gran empresa elabora un producto sin sustitutos cercanos. Los monopolistas pueden fijar precios. pero estan sujetos a la disciplina del mercado. Para que un monopolio lo siga siendo. algo debe impedir que competidores potenciales ingresen a la industria y compitan por las utilidades.

Software

#### ELASTICIDAD.

Las elasticidad, permite conocer la sensibilidad de la demanda de un producto en base a los cambios de alguna variable como: Precio, ingreso, publicidad, etc.

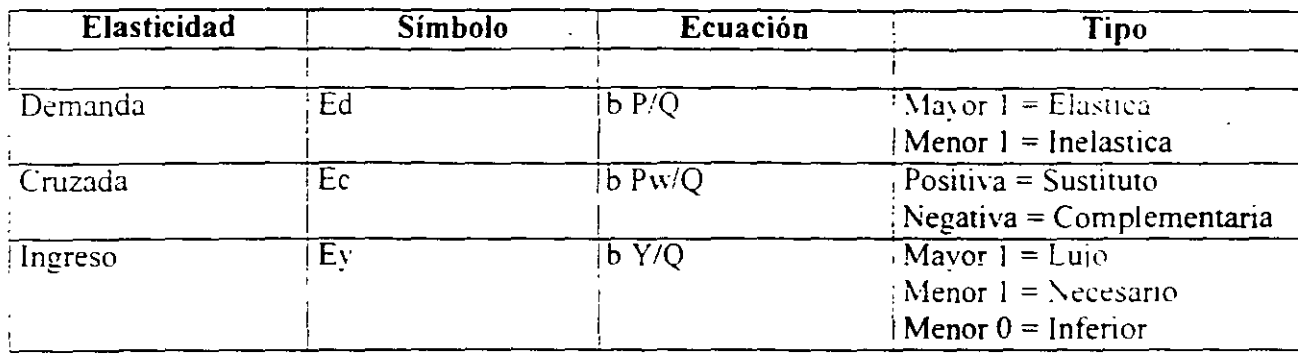

#### OFERTA-DEMANDA: REGRESIONES

Para poder utilizar las curvas de oferta y demanda con el fin de analizar y predecir los cambios en la situación del mercado, deben emplearse cifras, es decir datos estadísticos sobre el mercado en cuestión que permitan ajustar las curvas de oferta y demanda a los datos reales del mercado. Para poder generar las ecuaciones de oferta y demanda a partir de la información del mercado. pueden utilizarse diversas herramientas estadísticas, entre ellas, el análisis de regresión

La regresión es una herramienta que nos permite identificar cuales y de que forma las variables independientes afectan o explican a la variable dependiente. Nuestro modelo es

$$
Y = \beta_0 + \beta_1 X_1
$$

Donde :

 $y = \text{variable dependent}$ 

 $X = \text{variable independence}$  o expilcativa

 $\beta$  = coeficiente explicativo. Cambio que se experimenta en Y por una unidad de cambio en X1...Xn.

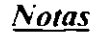

#### **Administración de Provectos**

MSoftware

Desde el punto de vista económico, es posible utilizar el análisis de regresión para determinar la ecuación de demanda de un bien. en función de variables Independientes que influyen en la demanda de dicho bien. tales como: tngresos de la población, precios de productos sustitutos precio del producto mismo y gustos y preferencias de los consumidores.

Sin embargo, para que un análisis de regresión sea aún más útil en la estimación de una ecuación de demanda. es preciso complementario con otros instrumentos estadísticos como el coeficiente de determinación R cuadrada y las pruebas de hipótesis sobre los parámetros B1...Bn. utilizando la distribución estadística "t" de Student y la función de distribución F.

El coeficiente de determinación R<sup>1</sup>2 indica el porcentaje de cambios en la variable dependiente que son explicados por la o las variables independientes o explicattvas utilizadas en el análisis de regresión. El coeficiente de determinación R<sup>42</sup> puede tener valores que van desde 0 hasta 1: mientras más cercano a uno sea el valor de R'2. mayor será el grado en que las vanables independientes explican a la variable dependiente El valor de R^2 tiende a aumentar a medida que se considera una mayor cantidad de variables independientes en el análisis de regresion El coeficiente  $\zeta$  determinación R<sup>4</sup>2 ajustado toma en cuenta los grados de libertad del error *y* el número total de grados de libertad del modelo. ·

La distribución estadística "t" de Student es una herramienta que permite realizar inferencias de una población a partir de una muestra pequeña (se considera que una muestra es pequeña cuando contiene entre 1 y 30 observaciones). La "t" de Student y sus valores críticos se basan en l. la suposición de que la población muestreada posee una distribución de probabilidad normal La distribución 't" posee una forma que resulta muy cercana a la de la distribución teónca de 't' para poblaciones que si bien no son normales, poseen una distribución de probabilidad de forma acampanada.

La distribución "t" de Student permite realizar una prueba estadística para determinar si los parámetros B1, B2.... Bn muestran suficiente evidencia de que las variables X1, X2.Xn. contribuyen a predeCir el valor de la variable dependiente Y.

La distribución F es una familia de distribuciones diferenciadas por dos parámetros(grados de libertad del numerador y grados de libenad del denominador) utilizada principalmente para probar

#### *Notas*

3 7

Software

hipótesis con respecto a varianzas, así el cociente F es utilizado para comparar la magnitud de dos estimaciones de la varianza de la población para determinar si las dos estimaciones son aproximadamente iguales. En el planteamiento de la hipótesis nula se supone que las varianzas son iquales.

## **REGRESION EXCELL**

Menu de Herramientas: Pulsar

Análisis de datos Regresión

Se Ilenan las celdas con TODOS los datos de la variable dependiente y la siguiente celda con TODOS los datos de la variable o las variables independientes. Se pueden incluir los titulos de las columnas indicandolo con una paloma.

#### Resultado de la Regresión como lo brinda EXCEL

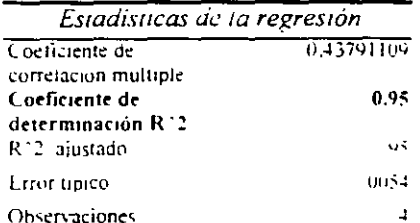

#### ANALISIS DE VARIANZA

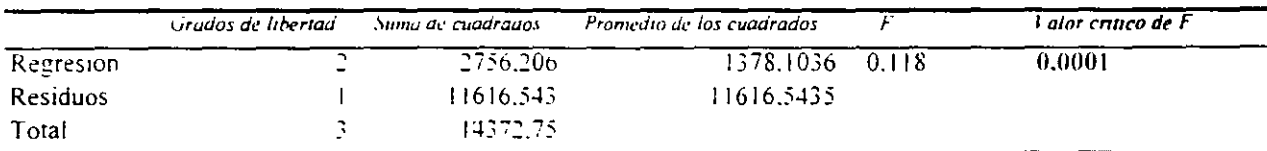

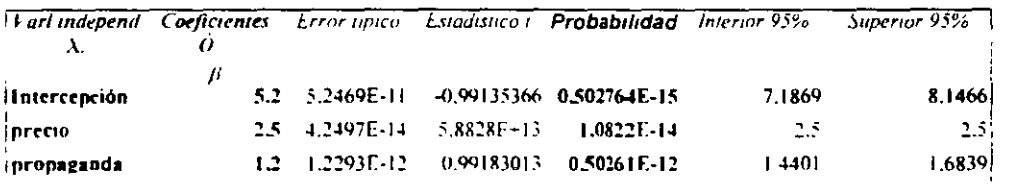

<u>Notas</u>

ŧ

#### *Administración* **de** *Proyectos*

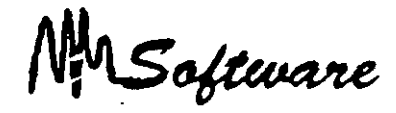

**La probabilidad debe ser menor que alfa = .05. s1 es así enronces la variable mdependieme correspondiente si infiuye en la explicación de.la variable dependienre.** 

El Coeficiente de determinación R<sup>o</sup>2 es un valor entre 0 y 1 entre más se acerque a 1 significa que las **vanables mdependientes analizadas explican de manera completa a la vanable dependiente.** 

#### ANALJS/S DE VARIANZA (ANOVA):

#### Prueba de hipótesis:

Ho :  $\beta$ 1 =  $\beta$ 2 =  $\beta$ 3 = 0 hipótesis nula o propuesta  $Ha : Bi$  dif O dónde  $i=1,2,3$  hipótesis alternativa

 $P(f) = .0001 \le F.05$  entonces RHo

Se concluye que las ferias. el precio y la propaganda si influyen en las ventas con un error de conf1anza aei 5%.

La ecuación de demanda en base a las variables anteriores, sería:

**Ventas = 5** *2* + *2* **5 prec1o + 1.2propaganda** 

#### *COEFICIE.\TE DE DETERMINACION AJUSTADO R '2*

 $($  toma en cuenta los grados de libertad $) = .99$ 

Significa que el 99% de los cambios en las unidades vendidas están explicados por los cambios en los precios y en la propaganda

Notas

**3. 9**
MSoftware

# *4. DEFINICIÓN DE OBJETIVOS*

En el proceso de preparación y planificación del proyecto es necesario definir los objetivos globales del provecto en términos de resultados, costo y plazo.

Por ejemplo. un proyecto externo se hizo una buena oferta. se estudió el problema y se propusieron condiciones técnicas y económicamente viables, encontraremos que los objetivos son alcanzables y que no surgen grandes diferencias al hacer la planificación de detalle. Si. por el contrario. al negociar los objetivos se aceptaron compromisos de calidad. costo o plazo poco realistas. ya sea por tmposicwnes del cliente o por negligencia en el estudio del proyecto. se presentara el conflicto y comprobaremos que congruentes los objetivos iniciales no son resultados que arroja la planificación.

Podemos hacer dos conclusiones diferentes de este tipo de situaciones aunque son las dos caras de una misma moneda estan íntimamente relacionadas:

1.- La plantlicación demuestra que los objetivos propuestos no son alcanzables. o no lo son en la condiciones previstas. existiendo problemas de viabilidad técnica o dificuhades Importantes para cumplir el plazo respetar el presupuesto.

~.- El conflicto aparece en Jos recursos. El proyecto si puede realizarse en los termmos previstos pero no tenemos los recursos necesarios o éstos están adscritos a otras funciones o pro,·ectos. por lo que el proyecto no podrá realizarse en las fechas previstas.

Esta distinción puede parecer teórica pero tiene bastante trascendencia en la práctica porque la forma de resolver el conflicto sera diferente. En un caso la dificultad estriba en cumplir los objetivos del proyecto como tales: en el otro las dificultades no radican en el proyecto smo en nuestra disponibilidad de recursos.

*Administración de Proyectos* 

MSoftware

Hay que destacar que esta situación de conflicto no es ni mucho menos excepcional. antes al contrario. se producirá en la mayoria de los casos. con tintes alarmantes. En la definición de objetivos inicial. es posible. como ya dijimos. que quien hizo la negociación de objetivos fuerce una instancia distinta de la que ahora ha de hacer la dirección del proyecto. en la etapa anterior probablemente no conocíamos cosas que ahora si sabemos. por ejemplo, nuevos provectos que han surgido mientras tanto, etc. No es de extrañar. pues. que aparezca el conflicto. algo que. pese a las dificultades que puede entrañar. puede contribuir en forma importante a mejorar la gestión del proyecto

¿Cómo debemos. pues. reaccionar ante la presencia de este conflicto. ya sea en la planificación o en los recursos? Hay varios tipos de acciones posibles, que no son excluyentes. y que habrá que utilizar en cada caso según las circunstancias concurrentes. Citemos las más destacadas:

Empezando por la medida más extrema y excepcional, cabe considerar la posibilidad de abandonar el provecto. · Es una medida que será poco frecuente y que implicara. generalmente un trauma de cierta importancia y el incurrir en ciertos costos no. recuperables. pero en ocasiones puede ser la medida preferible. Estamos probablemente ante el <punto de no retomo>. Es preferible no acometer el proyecto, pese a los costos matenales. Por ejemplo. si habíamos presentado nuestra oferta a un concurso público y nos han adjudicado la obra. estamos ante la última ocasión de renunciar a la adjudicación. aunque ello implicará indudablemente costos y pérdida de imagen. Si se trata de un proyecto de ttpo interno. también estamos a tiempo de reconfigurar o abandonar el proyecto.

- Otra medida. más frecuente y deseable. sera la renegociación de los objetivos con el cliente. lo cual sera en general mas facil en *el* caso de proyectos internos que en aquellos que dependen de un cliente externo. En función de cuáles sean las caracteristicas del proyecto y la índole de los acuerdos efectuados en tases anteriores. sera más o menos fácil entablar ahora un proceso de los objetivos iniciales.

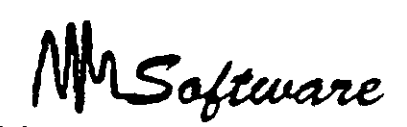

En algunos casos. se tratará *de* una verdadera renegociación *de* los objetivos obligada por causas· muy diferentes: pueden haber surgido hechos nuevos que en su momento eran imprevisibles: puede haber ocurrido que la definición inicial de objetivos fuese errada por haberse efectuado con escasa reflexión o bajo excesiva presión. En todo caso. es preferible entablar esa renegociación antes de haber iniciado el proyecto que después de haber incurrido en costos mucho mas elevados.

En otros casos, se tratará simplemente de concretar o precisar objetivos que en su momento habían quedado voluntariamente definidos en terminos vagos o genericos. Por ejemplo, el arquitecto al que hemos encargado el proyecto de un edificio estimó que el costo resultante sería de unos 50 millones: ahora, después de haber elaborado el provecto detallado, resulta un costo estimado en 54.785.900 pesos. El objetivo no ha variado excesivamente pero se ha precisado y definido más exactamente.

Las medidas más frecuentes e interesantes desde el punto de vista de la gestion del provecto se refieren al esfuerzo de reconsiderar la planificación efectuada. Es muy probable que el hecho de que la planificación resultante no apone datos coincidentes con los objetivos antes propuestos no derive de una mala definición de éstos y la medida a tomar sea introducir modificaciones en la planificación.

La planificación de los proyectos ha de estar afectada también de un notable grado de agilidad ' dinamismo: No es razonable planificar un proyecto y pensar que esa planificactón es ya definitiva e inmutable. La planificación deberá ser espectada en la medida de lo posible pero en muchos casos surgirán nuevos proyectos a nuevos hechos que aconsejarán modificar la planificación aprobada. En casi todos los casos. además la realidad no coincidirá exactamente con lo previsto en la planificación. por lo que será necesario ir haciendo ajustes periódicos de la misma. Es decir. la planificación de un provecto no puede ser un esfuerzo inicial destinado a diseñar un bonito cuadro para colgar en la pared. sino un ¡nstrumento de trabajo que hemos de usar en el día a dia. introduciendo ajustes. a modificaciones. nuevos hechos. hipótesis de trabajo diferentes. etc. La planificación es una herramienta para la gestión y la toma de decisiones. no para imaginar en un primer momento una evolución que posteriormente el tiempo se encarga demostrar que estaba equivocada.

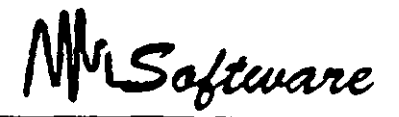

# *5- CONSIDERACIONES EN LA ADMINISTRACIÓN DE PROYECYOS.*

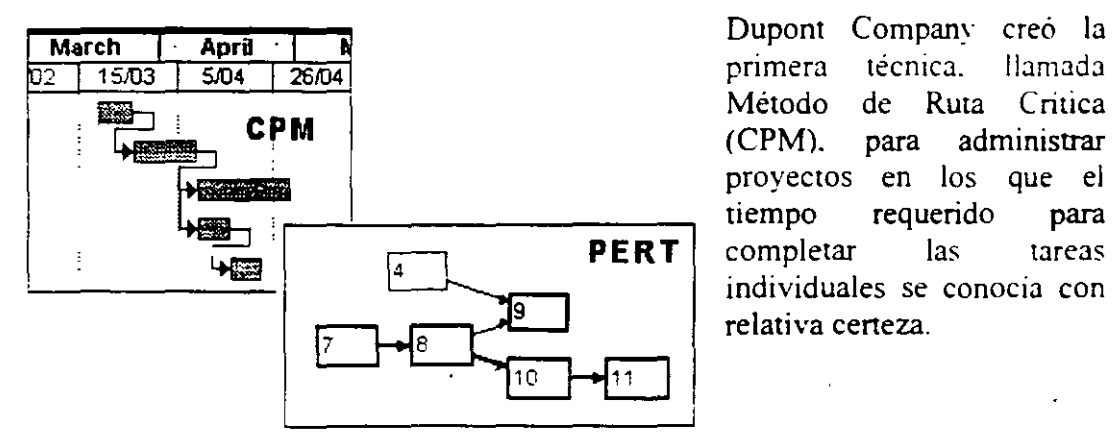

Método de Ruta llamada **Critica** proyectos en los que el tiempo requerido para relativa ceneza.

La Marina de los Estados Unidos desarrolló la segunda técnica, denominada la Tecnica de evaluación y revisión de provecto *( PERT)*, para administrar el proyecto de misiles Polaris. que implicaba aproximadamente 500 tareas y varios miles de subcontratistas. El tiempo requerido para compietar muchas de esas tareas era incieno. Estas dos tenicas son ,;tmilares excepto que CP\1 se utiltza para admimstrar proyectos que implican tiempos de  $1$ area determinados y PERT se usa para aquellos que implican tiempos probables de tarea.

Puede determinar el tiempo de conclusión usando técnicas de administración de proyecto siguiendo estos cuatro pasos:

- 1. Identifique las tareas individuales que componen el provecto.
- 2. Obtenga una estimación del tiempo de conclusión de cada tarea.
- $3.$  Identifique las relaciones de tiempo entre las tareas. ¿Qué tareas deben concluirse antes de que otras puedan iniciarse<sup>9</sup>.
- $\pm$ . Dibuje un diagrama de red de provecto para reflejar la información de los pasos  $\pm$  v 3.

MSoftware

# 3.1 IDENTIFICACIÓN DE LAS TAREAS INDIVIDUALES.

Aunque no existe una forma única de decidir qué tan grande o pequeña debe ser una tarea existen algunas pautas a seguir:

- l. Cada tarea debe tener un comienzo y un final claros en el contexto del proyecto.
- 2. La terminación de cada tarea debe ser necesaria para la conclusión del proyecto y debe representar un hito en el progreso del proyecto.
- 3. El tamaño de una tarea debe estar en proporción con el control que usted pueda ejercer.
- $\overline{1}$ Debe haber alguna(s) persona(s) responsable(s) de la conclusión de cada tarea individual.

# 3.2 OBTENCIÓN DE ESTIMACIONES DE TIEMPO PARA CADA TAREA.

- l. Confiando en experiencias pasadas en proyectos similares.
- Consultando con las personas a cargo de cada tarea individual.
- Usando datos anteriores

Otra alternativa, será detallada en el capítulo 10: que consiste en:

• Tiempo mas optimista. a. es decir. el tiempo más cono en el que la tarea puede hacerse.

\* Tiempo mas pesimista . b. es decir. el tiempo más largo que se puede llevar una tarea dentro de lo razonable.

MSoftware

\* Tiempo más probable, m. es decir, el tiempo que la tarea requiere con más frecuencia en circunstancias normales.

Y obtener un promedio mediante :

Tiempo de tarea esperado =  $a - 4m + b$ 6

# 3.3 CREACIÓN DE LA TABLA DE PRECEDENCIA PARA EL PROYECTO.

La cantidad de tiempo que toma terminar un provecto completo se basa en los tiempos de conclusión de las tareas individuales. Sin embargo, el tiempo de cónc. 2sión total no es igual a la suma de los tiempos de las tareas individuales porque algunas tareas pueden realizarse simultáneamente.

Otras tareas. sin embargo no pueden comenzar hasta que ciertas tareas anteriores n0 hayan sido concluidas. Para determinar la cantidad de tiempo minima requerida para concluir el proyecto total. debe primero comprender cómo se relacionan las tareas mdi\'idua!es emre si. Debe identificar qué tarea (s) debe (n) terminarse antes de que otra tarea comience.

De todas las tareas que deben terminarse antes de que pueda iniciarse una tarea dada usted necesita identificar solo las tareas inmediatamente · redecesoras. Hacerlo reqUiere conocer el proyecto particular y la forma en que las tareas están relacionadas entre si en térmmos de secuencia.

# 3.4 TRAZO DE LA RED DE PROYECTOS.

Los arcos que entran a un nodo determinado representan las tareas predecesoras inmediatas de todas las actividades correspondientes a los arcos que salen del nodo.

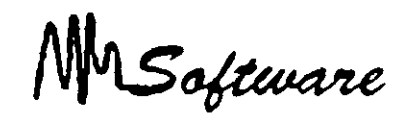

- **l. Representación de actividad en arco:** en este enfoque. cada arco corresponde a una de las actividades: los nodos que están conectados por ese arco representan el inicio u fin de esa actividad.
- , **Representación de actividad en nodo:** en este enfoque. cada uno representa una de las tareas (o actividad): un arco conecta dos nodos si un nodo corresponde a una tarea inmediatamente predecesora del otro nodo.

De hecho, una forma de verificar que la red de provecto es correcta es crear una tabla de precedencia de la red de provecto y verificar que esta tabla sea idéntica a la tabla de precedencia usada para construir la red.

En ocasiones. el trazo de las redes puede ser complejo. por lo cual es necesario usar: En la administracion de provecto, los nodos y arcos de la red de provecto tienen un significado especial en el contexto del problema específico, dependiendo del cual de los siguientes enfoques estándar se utilice:

Actividad Figurada: Una actividad artificial que no requiere tiempo y que se incluve en una red de provecto para asegurar la relación de precedencia correcta entre ciertas tareas

Nodo Figurado: Un nodo artificial incluido en una red de provecto para representar un punto en el tiempo en el que ciertas actividades están concluidas y para asegurar las relaciones de precedencia correctas entre ciertas tareas.

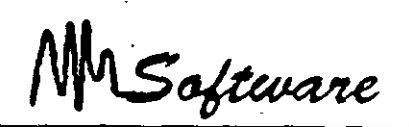

# 6.· *MODELO MATEMÁTICO PARA LA TOMA DE DECISIONES.*

Los administradores a menudo necesitan determinar cómo asignar diversos recursos escasos. corno la mano de obra. la materia prima y el capital. a varias alternativas que compiten por estos recursos. La decisión final se basa en la disponibilidad de estos recursos y en el logro de un objetivo global para la organización. Por ejemplo, en un marco de producción. la mezcla de productos por fabricar se basa finalmente en un objetivo corporativo global como la maximización de ganancias o la minimización de costos de producción totales.

Los modelos de programacion lineal a menudo se utilizan para ayudar a los administradores a tomar tales decisiones.

# 6.1 IDENTIFICACIÓN DE LAS VARIABLES DE DECISIÓN.

El primer paso en la formulación del problema es identificar las variables de decision a menudo simplemente llamadas variables. Los valores de estas variables. una vez determinados. proporcionan la solución al problema.

La necesidad de que algunos de los datos del problema pueden aclararse cuando especifica el problema. Otros datos pueden hacerse necesarios al desarrollar el modelo matematico y descubrir que se requiere información adicional para avudar a determinar los valores de las ,·anables de decisión.

### 6.2 IDENTIFICACIÓN DE LA FUNCIÓN OBJETIVO.

El siguiente paso en la formulación del problema es expresar el objetivo organizacional global en forma matemática usando las variables de decisión y los datos conocidos del problema. Esta expresión. la función objetivo. generalmente se crea en tres panes.

l. Establecer el objetivo en forma verbal.

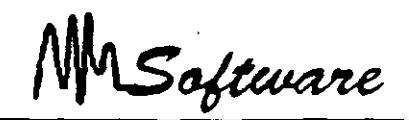

- Descomponer el objetivo en una suma. diferencia o producto de cantidades individuales.
- 3. Expresar las cantidades individuales matematicamente usando las variables de decisión y otros datos conocidos en el problema.

Este problema ilustra las siguientes características clave:

- a. Enunciado del objetivo de manera verbal.
- b Cuando sea apropiado. descomponer el objetivo en una suma. diferencia. y/o producto de términos individuales.
- c. Expresar los términos individuales en (b) usando las variables de decisión y otros datos de problemas conocidos.

Trabaiar con un ejemplo específico para determinar cómo se expresa la función obietivo en una forma matemática, eligiendo valores específicos para las variables de decision y rea<sup>1</sup>-zando los cálculos necesarios.

## 6.3 IDENTIFICACIÓN DE LAS RESTRICCIONES.

Las restricciones son condiciones que las variables de decisión deben satisfacer para constituir una solución "aceptable". Estas restricciones por lo general surgen de:

- l. Limitaciones físicas (el número limitado de horas de trabajo en los departamentos de mezclado y purificación. por ejemplo).
- *2.* Restricciones impuestas por la administración (por ejemplo. ésta pudo haber prometido una ciena cantidad de un producto a un cliente estimado).
- Restricciones externas.
- 4. Relaciones implicadas entre variables.
- 5. Restricciones lógicas sobre variables individuales.

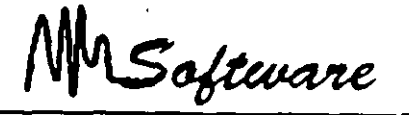

Después de identificar estas restricciones, debe expresarlas en forma matemática usando las ' variables de decisión y otros datos del problema. Este proceso es idéntico al usado para especificar la función objetivo.

Expresar las restricciones en forma verbal.

Cuando es apropiado, descomponer la restricción en suma, diferencia vio producto de cantidades individuales.

Trabajar con un ejemplo específico para expresar las cantidades individuales en una forma matemática, usando las variables de decisión y otros datos conocidos del problema.

## 6.4 RESTRICCIÓN DE NO NEGATIVIDAD (LIMITACIONES LÓGICAS)

Claro está que usted sabe que los valores de estas variables de decisión deben ser negativos. esto es, cero o positivos. Tales restricciones implícitas de las que usual esta consciente deben hacerse explícitas en la formulación matemática. Para este problema, debe incluir las siguientes restricciones.

### $CS1 \ge 0$  v CS2 020 CS1-20

MSoftware

### 6.5 **l'SO DE SOL VER Ei\í PROGRAMACIÓN LINEAL**

Un problema de programación lineal. puede ser resuelto en el Excel con ayuda del Soh·er. siempre que se sigan los pasos que a continuación se en listan.

- 1) Dejar la primer linea en Blanco (a 1:21)
- 2) Use la primer columna para identificar el nombre de las variables de decision

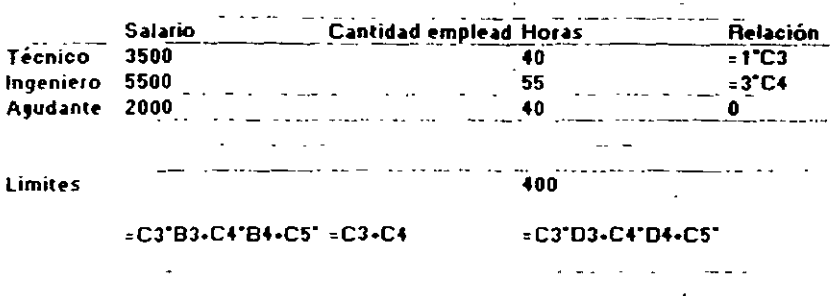

3) Deje la columna C vacía, es ahí en donde estará el contenido de la variable. Despues de usar el Solver. en C2. aparecerá el número. óptimo de técnicos y en C3. el número óptimo de Ingenieros.

- 4). Use la columna D, en adelante para definir los datos o restricciones del problema.
- 5) Cse la pnmer línea para definir títulos.
- 6) Use las últimas dos lineas para definir los máximos o mínimos permitidos en cada columna, con excepción de aquella en la que se desea encontrar la mejor combinacion 1 Variables de decisión J.
- 7) En la última linea escriba las fónnulas de las restricciones y el de la función obietivo.

#### *\_1\intas:*

MSoftware

8) Seleccione del menú de Herramientas la opción de Solver, el cual tiene como objetivo resolver problemas de programación lineal a cuadráticas bajo algoritmos matemáticos.

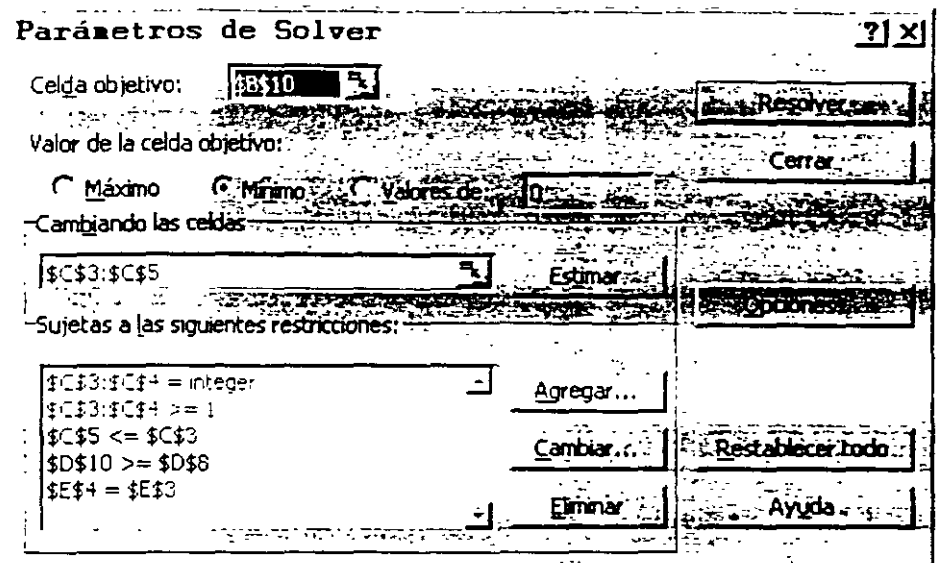

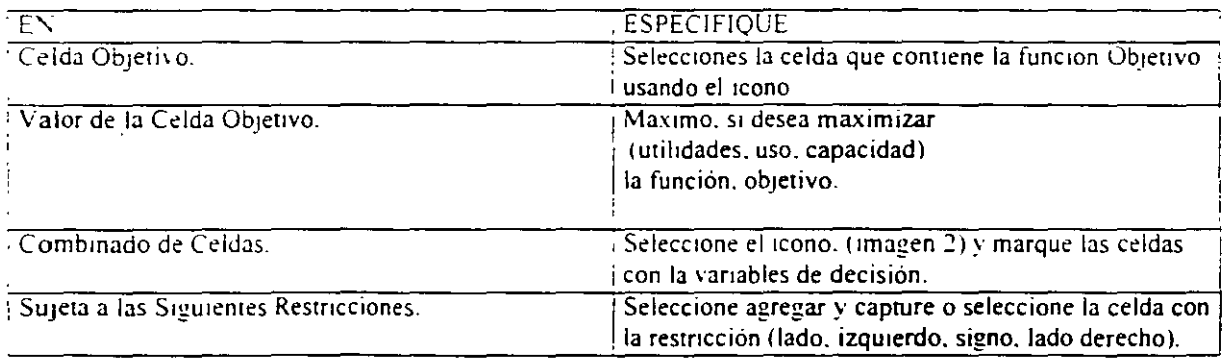

MSoftware

Para el ejemplo, en el que buscamos minimizar el gasto de salarios seria:

No olvide adicionar la restricción de no negatividad.

9) Seleccione resolver y el Solver, advertirá si encontró o no, una solución óptima. De ser así, elija utilizar solución del Solver y de aceptar.

### Notas:

 $\epsilon$ 

¥

Software

# *7. ADMINISTRACIÓN DE PROYECTOS USANDO PROJECT*

Project permite dar seguimiento a un provecto desde el inicio hasta el t'inal. otrectendo diversas herramientas para las distintas etapa; ·del proyecto:

- Creación
- Administración
- Repones

. ,. relacionando los elementos que los componen:

-Tare a -Recurso

## **7.1 DESCRIPCIÓN DE LA BASE DE DA TOS**

El project puede ser visto como una base de datos relacional, donde 2 tablas (TAREAS y RECURSOS), den origen a la asociación (PROYECTO).

La descripción de los campos de estas tablas se listan en seguida (Note que algunos son campos calculados 1:

**.'VOTAS** 

#### Administrazión de Provectos

MSoftware

### **CAMPOS DE TAREAS (Inglés)**

**Actual Cost Actual Duration Actual Finish** Actual Start Actual Work **Baseline Cost Baseline Duration Baseline Finish Baseline Start** Baseline Work **BCWP BCWS** Confirmed Constraint Date Constraint Type Contact Cost Cost Variance Cost1, Cost2, Cost3 Created Critical  $CY$ Delay **Duration Duration Variance** Duration1. Duration2. Duration<sub>3</sub> Early Finish Early Start

Finish Finish Variance Finish1. Finish2. Finish3. Finish4, and Finish5

### **NOTAS**

Fixed **Fixed Cost** Flag1. Flag2. Flag3. Flag4. Flag5, Flag6, Flag7, Flag8, Flag9, Flag10 Free Slack Hide Bar  $ID$ Late Finish Late Start Linked Fields

Marked Milestone Name. **Notes** Number1, Number2. Number3. Number4, and Number5 Objects Outline Level Outline Number Percent (%) Complete

Percent (%) Work Complete Predecessors Priority: Project **Remaining Cost** 

**Remaining Duration** Remaining Work Resource Group Resource Initials

 $\frac{1}{2}$ 

#### **Resource Names**

Resume Resume No Earlier than Rollup Start Start Variance Start1, Start2, Start3, Start4, and Start5 Stop Subproject File

**Successors** Summarv  $SV$ Text1. Text2. Text3. Text4. Text5. Text6. Text7. Text8. Text9, and

 $Text10$ **Total Slack** 

Unique ID Unique ID Predecessors Unique ID Successors **Update Needed WBS** Work Work Variance

#### *Administración de Proyectos*

MSoftware

k,

#### **CAMPOS DE TAREAS (Español)**

.-\ctualización necesaria Acumulación de costos fijos Archivo de subproyecto Asignación Campos vinculados CEF Comienzo Comienzo anterior a redistribución Comienzo anticipado *e* omienzo previsto Comienzo real "Comienzo l-10 Condicionada por el **esfuerzo**  Contirmado Contacto Costo Costo de horas extra Costo de horas extra restante Costo fijo Costo previsto Costo real Costo real dé horas extra Costo restante Costo 1-10 CPF

CPTP CPTR Creada CRTR Demora permisible Detener Dirección de hipervinculo Dividir al redistribuir Duración Duración prevista Duración real Duración restante Duración l-10 EDT Estado pendiente del équtpo Fecha de delimitación Fecha 1-10 Fin Fin anterior a redistribucion Fin anticipado Fin previsto Fin real Finl-10 Fonética del recurso Grupo de recursos Hipervinculo

Hito Id Identificador exclusivo Identificador exclusivo de predecesoras Identificador exclusivo de sucesoras Indicadorl-20 Indicadores Iniciales de $\mu$ <sub>c</sub>curs $\alpha$ Limite de comienzo Limite de finalización Marcadas Margen de demora total Nivel de esquema Nombre Nombres de los recursos Notas Número de esquema Número! -20 **Objetos** Ocultar barra Perfil de trabajo Porcentaje completado Porcentaje de trabajo completado Predecesoras Prioridad Proyecto

### **NOTAS**

7.3

#### Administración de Provectos

MSoftware

Reanudar Redistribuir asignaciones Referencia de hipervinculo Respuesta pendiente Resumen Resumida Retraso de la asignación Retraso por redistribución Sobreasignada Subdirección de hipervinculo

Subproyecto de sólo lectura **Sucesoras** Tabla de tasas de costo Tareas críticas  $Texto1-30$ Tipo Tipo de delimitación Trabaio Trabajo de horas extra Trabaio de horas extra restante Trabaio normal Trabajo previsto

Trabaio real Trabaio real de horas extra Trabaio restante Unidades de asignación **VAF** Variación de comienzo Variación de costo Variación de duración. Variación de fin Variación de trabaio **VC**  $VP$ 

#### CAMPOS DE RECURSOS (Inglés)

Accrue At **Actual Cost** Actual Work Base Calendar **Baseline Cost** Baseline Work Code Cost Cost Per Use Cost Variance Email Address Group  $ID$ Initials

Linked Fields Max Units Name: Notes. Objects Overallocated Overtime Rate Overtime Work Peak Percent (%) Work Complete Remaining Cost Remaining Work Standard Rate

 $\bar{\mathcal{L}}$ 

Text1, Text2, Text3, Text4, p. and Text5 Unique ID **Work** Work Variance

*Administración de Proyectos* 

MSoftware

### **CAMPOS DE RECURSOS (Español)**

Actualización necesaria .Acumular **.-\signac ión**  BAC (resource field) Calendario base  $\ddot{\phantom{a}}$ Campos vinculados Capacidad máxima Código Comienzo Comienzo previsto Comienzo real Comtenzo 1-10 Confirmado Costo Costo de horas extra Costo de horas extra restante Costo por uso Costo previsto Costo real Costo real de horas extra Costo restante  $Costol-10$ CPTP CPTR CRTR Dirección de correo electrónico Dirección de Hipervinculo Disponible desde el

Disponible hasta Duración 1-10 EAC (resource field) Estado pendiente del equipo Fecha 1-1 O Fin Fin previsto Fin real Finl-10 Fonética Grupo Grupo de trabajo Hipervinculo ld Identificador exclusivo Indicador 1-20 Indicadores Iniciales Máximo Nombre Nombre de resumen de tareas Notas<sub>:</sub> Número 1-20 Objetos Perfil de trabajo Porcentaje de trabajo completado **Provecto** Puede redistribuirse

Referencia de hipervinculo Respuesta pendiente Retraso de **la** asignación Retraso por redistribución Sobreasignado Subdirección de hipervinculo Tabla de tasas de costo Tasa de horas extra-Tasa estandar Textol-30 Trabajo Trabajo de horas extra Trabajo de horas extra restante Trabajo normal Trabajo previsto Trabajo real Trabajo real de horas extra Trabajo restante Unidades de asignación

VAC (resource field) Variación de costo Variación de trabajo ve VP

### **:VOTAS**

 $7.5$ 

MSoftware

### 7.2 ENTRADA-SALIDA DEL SISTEMA

Para entrar al Project simplemente:

- Seleccione el icono mostrado en la transparencia.

La salida del sistema se puede realizar de dos formas:

- A través de la caja de control de la ventana principal del Project
- En forma alternativa desde el menú File: Exit (Archivo: Salır)

### 7.3 GUARDANDO Y ABRIENDO ARCHIVOS

Para guardar el archivo seleccione File: Save (Archivo Guardar en) v escriba el nombre. Adicionalmente con la tecla OPTIONS (Opciones) especifique el Nombre del archivo.

Para abrir un seleccione el File:open (Archivo: Abrir). y seleccione de la lista el archivo a ABRIR. archivo menu

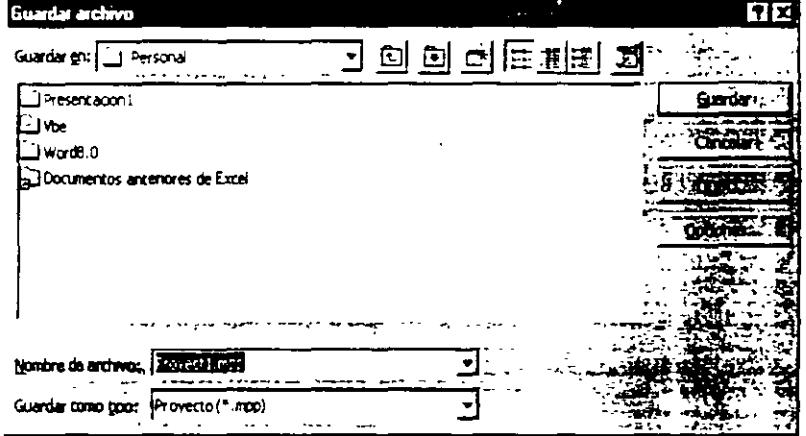

Project adicionalmente da la oportunidad de buscar un

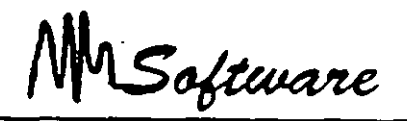

archivo en los diferentes subdirectorios.

File Name. (Nombre de Archivo): Nombre a buscar. Soporta caracteres de sustitución \*.?

### 7.4 TIPOS DE ARCHIVOS

En versiones anteriores, la creación de proyectos estaba ligada a la fomación de tres tipos de archivos:

-Archivos del provecto. -Archivos de vistas. Archivos de calendarios.

Los archivos del proyecto (\*. MPP), se encargan de almacenar las toreas v recursos del proyecto. Provecto (\* mp.)

Los archivos de vistas (\*MPV). almacenan las tablas, filtros, reportes v formas, es decir, las estructuras que reportaran el provecto.

Plantila (\* mot Base de datos de Project (\*.mpd) MPX 4.0 (\*.mpx) Base de datos de Microsoft Access 8.0 /\* mc=1 Libros de Microsoft Excel (\*, vis)<br>Tabia dinamica de Microsoft Excel (\*, xis) Documento HTML (\* html; \*.htm) Texto (demitado por tabulaciones) (\* terr i CS+ (deimitado bor comas) (\* csv).

Los archivos de calendario almacenan los calendarios a usar.

Este concepto es fácil de entender si se observa que Project es una base de datos relacional con tres tablas.

Actualmente los tipos de archivos son provecto \* MPP Plantilla \*.mpt

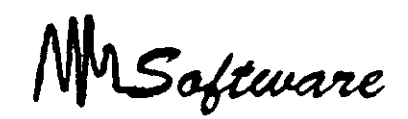

### 7.5 PARTES DE LA PANTALLA

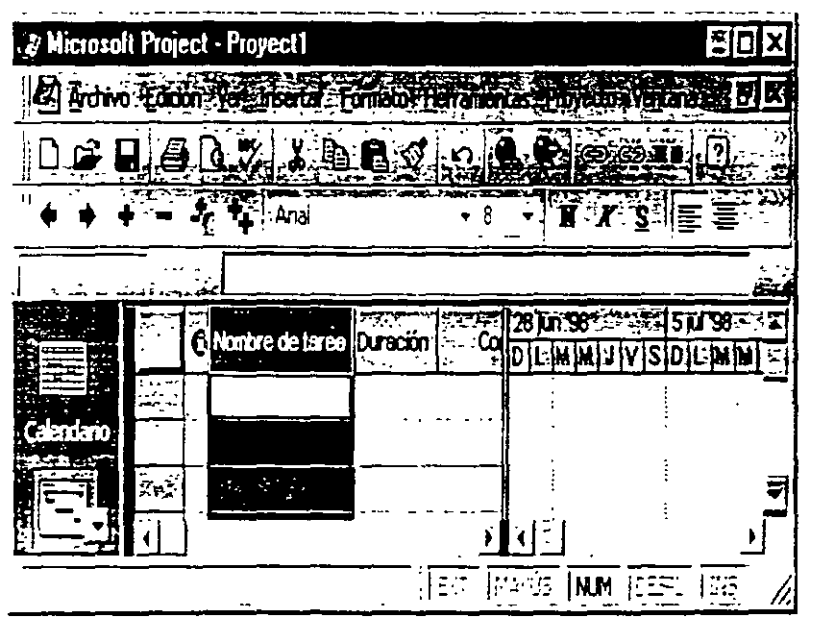

La ventana del Project está formada de las siguientes partes:

MENUS: Estos modifican sus opciones de acuerdo a la vista activa (Posteriormente se comentan).

### HERRAMIENTAS:

Las opciones más utilizadas de los menús pueden ser manejadas a través de los botones de las herramientas (Posteriormente se comentan).

#### $CINTA$  DE EDICIÓN:

Permite la escritura. Aún cuando usted puede capturar directo en las hojas. la cinta de edición es la única forma para modificar informacion.

#### VENTANA SUPERIOR: Ventana múltiple.

Muestra todos los registros solicitados en el Filtro Activo. (Usar Tablas o Graficas ).

VENTANA INFERIOR: Ventana que muestra un dato a la vez. o lo relacionado con lo marcado en la ventana superior [Ventana Dependiente] (l:sar Formas o Gráficas).

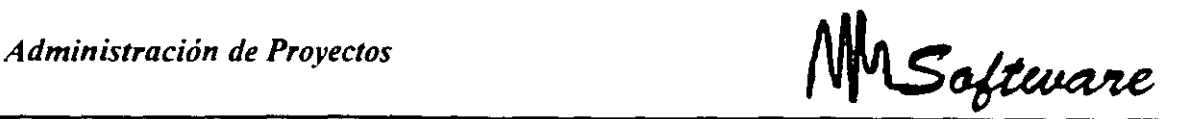

La ventana inferior sólo se muestra al activar el Splite (Dividir) usando Windows:Split (Ventana: Dividir.)

VENTANA ACTIVA: Ventana que está siendo usada. Esta ventana se muestra iluminada en el margen izquierdo.

Algunos menús varían de acuerdo a la ventana activa.

### 7.6 EDITANDO INFORMACIÓN

En la cinta de edición se pueden realizar diferentes operaciones:·

Subir cintas: F2 o Mouse.

Modificar datos: Subir a la cinta y con el teclado modificar datos. Es importante observar que No es posible modificar datos calculados

Borrar datos: Seleccione el dato  $\sqrt{S}$ up (Delete) con el teclado Es importante observar que No es posible borrar datos calculados.

Borrar registros: Seleccione el renglón o uno de sus campos y presione DEL (teclado).

Borrar campos: Seleccione el campo y presione click derecho seguido de "Clear Cell" (Borrar contenido.")

Insertando registros: Seleccione el encabezado del renglón con click derecho seguido de "Insert Task" (Insertar Tarea).

Insertando columnas: Seleccione el encabezado de la columna con click derecho seguido de Insert Column.(Insertar Columna).

### .'VOTAS

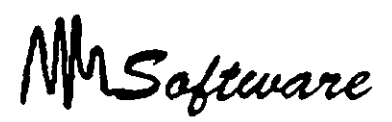

Insertando datos por menú: Al seleccionar determinadas celdas. en la cinta de edición aparece "la Flecha de Edtción". en la cual se muestran las posibles opciones a elegir.

Moviendo la información: Un conjunto de celdas seleccionadas. puede moverse con sólo tomar el borde de la celda y desplazar el mouse .

Copia de información: Seleccione las celdas a copiar y con click derecho seleccione Copias (Copy).

En el destino deberá dar click derecho y Pegar (Paste).

### 7.71MPORTAR ARCHIVOS DE OTRAS APLICACIONES

Para poder importar datos de otras aplicaciones proceda de la siguiente manera:

- l. Active el menú de File (Archivo).
- 2. Seleccione la opción de Open (Abrir).
- 3. Elija el archivo que desea abrir. (Tipo de Archivo)
- 4. De la ventana que aparece diga que desea importar Tareas o recursos.(Botón: Nueva Equivalencia)
- 5. Elija el modelo de la tabla sobre la cual se va a insertar los datos.(Carpeta de Equivalencia de tareas)
- 6. Oprima el botón de Ok (Aceptar).

NOTA: Es importante tener una tabla que soporte el orden y tipo de datos que llegarán en la importación. incluyendo el 10.

MSoftware

## **7.8 COPIANDO INFORMACIÓN ENTRE APLICACIONES**

En algunos casos es más fácil copiar datos que exportar e importar. esto nos evita el error de que los formatos de los paquetes no coincidan.

Para poder copiar mformación de una aplicación a otra proceda de la siguiente manera:

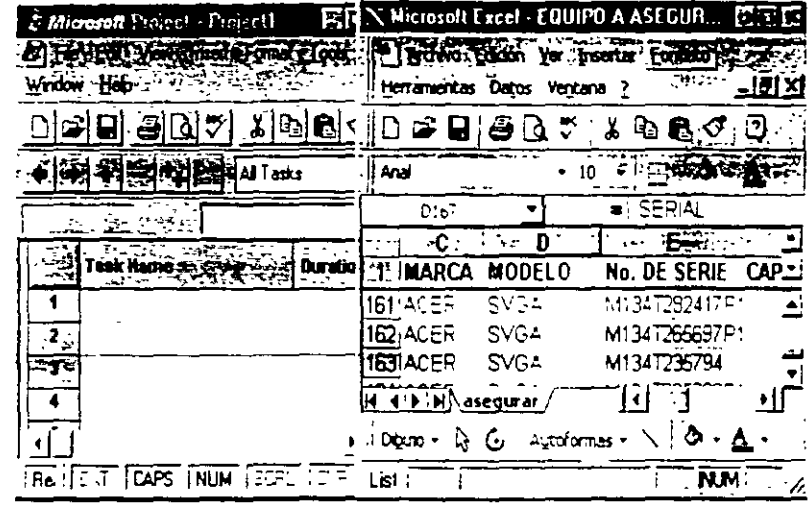

l.- Abra las dos aplicaciones por ejemplo: Excel y Project

2.- Elija los datos de cualquiera de las aplicaciones (Project)

3.- Active el menu de Edit (Edición ) (Project)

4.- Elija la opción de Copy (Copiar) (Project)

*5.-* Active la otra aplicación (Excel)

 $\mathcal{L}$ 

6 - Active el menu de Edit (Edicion) (Excel)

7.- Selecc1one la opción de Paste (Pegar) (Excel)

#### **NOTAS**

...

MSoftware

#### **7.9 VISTAS PREDEFINIDAS.**

La base de datos que conforma al Project mostrada anteriormente, puede ser visualizada a través del menú de View (Ver).

El menú de View (Ver) permite observar la información en diferentes modos

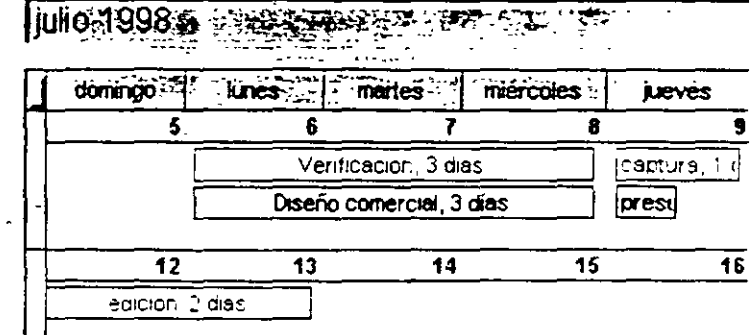

 $\overline{\phantom{a}}$ 

 $\overline{\phantom{a}}$ 

### TAREAS:

View: Calendar (Ver:Calendario)

Día tras día muestra las tareas a realizar.

\* View: Gantt Chart. (Ver: Diagrama de Gantt) Muestra las tareas en gráficas de Gannt.

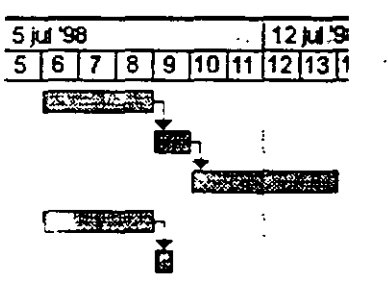

MSoftware

•View:Pen (Ver:Diagrama de Pen) Permite Ver los nodos de Pert y las distintas ligas.

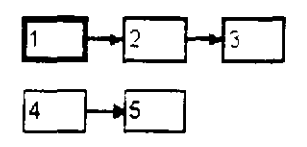

### **RECURSOS:**

•Resource Graph: (Gráfico de Recurso) Resource l:sage. (Uso de Recurso)

Muestran el uso de los recursos.

• Resource Sheet: (Hoja de Recurso)

\luestra los atributos de los recursos .

Adicionalmente:

 $\mathbf{r}$ 

Más Vistas: Ver otras vistas.

Zoom: Cambio de escalas (a tamaño).

Una vista, es la definición de los elementos (Gráfica, Tabla, Forma) que conforman la imagen en el monitor. A su vez, cada elemento puede ser configurado.

 $\mathbf{r}^{\prime}$ 

Administración de Provectos

MSoftware

# 7.10 TABLAS.

Las tablas que puede seleccionar son:

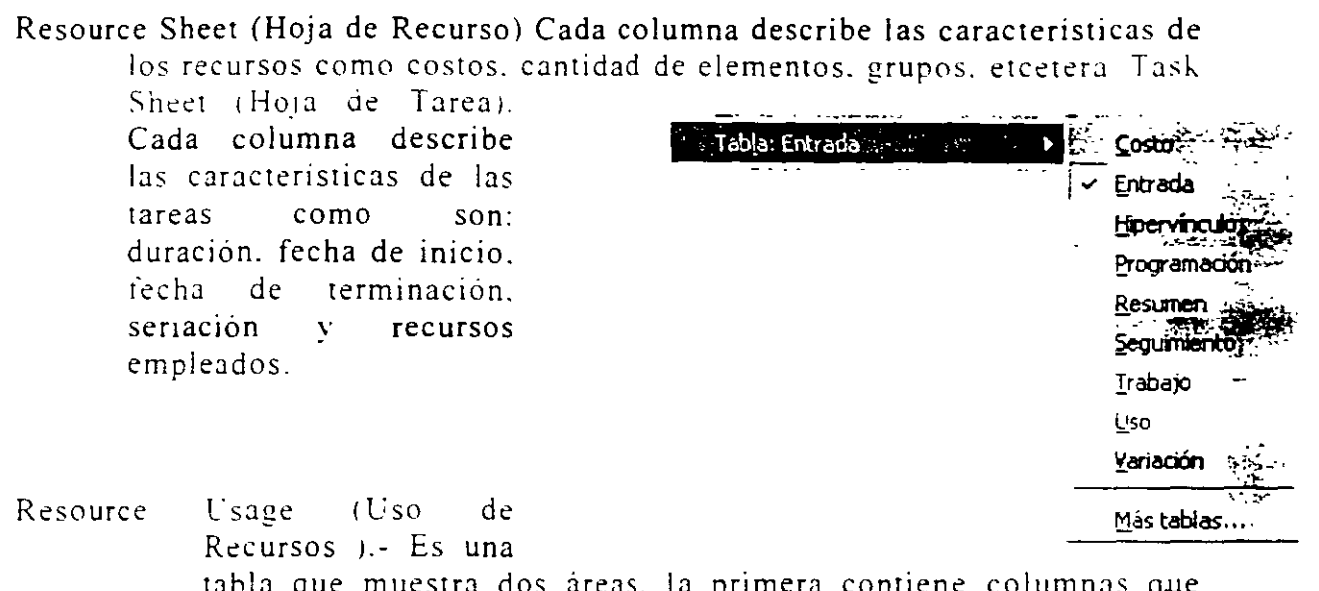

tabla que muestra dos áreas. la primera contiene columnas que describen los recursos. la segunda area es un calendario que muestra el aprovechamiento del recurso, a través del tiempo

Ventana Utilice preferentemente las tablas en la ventana superior. Uso: Permiten la captura y/o análisis.

 $\bar{\mathbf{r}}$ 

 $\mathcal{L}^{\mathcal{L}}$ 

*Administración de Proyectos* 

MSoftware

# **'7.11 GRÁFICAS**

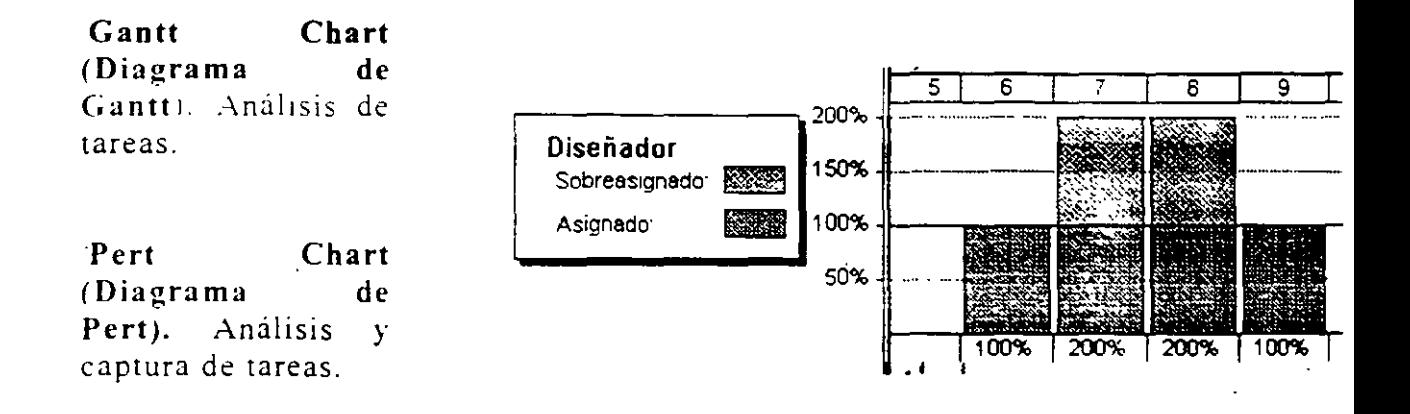

**Resource Grapb (Gráfico de Recurso)** Análisis de recursos.

**Task Pert (Tarea de Pert):** Análisis de tareas.

Ventana: Ambas ventanas son válidas. Uso: Permiten establecer ligas y análisis rápidos.

### **:VOTAS**

Administración de Proyestos

MSoftware

## **7.12 FORMAS**

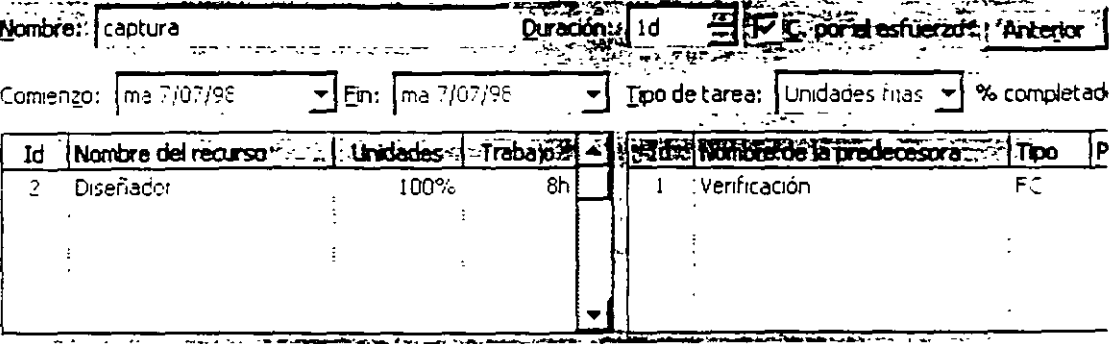

Resource Form (Formulario de Recurso): Descripción de recursos.

Task Form (Formulario de Tarea): Descripción de tareas.

Ventana: Use formas en la ventana inferior. Uso Permiten la seleccion y modificacion múltiple de registros.

### **NOTAS**

 $\mathcal{A}^{\mathcal{A}}$ 

 $\ddot{\phantom{a}}$ 

 $\mathcal{A}$ 

 $\bar{z}$ 

÷

Software

### **7.13 TASK ENTRY (ENTRADA DE TAREAS)**

Task Entry (Entrada de Tareas) no es una vista formalmente. es una macro que realiza las siguientes tareas:

- a) Activa el "Split" (Dividir) permitiendo el uso de dos ventanas (superior e inferior).
- b) En la vista superior, activa la vista de Gantt View: Gantt Chart(Ver: Diagrama de Gantt)
- c) En la ventana inferior activa la vista Task Form View: More View: Task Form : Apply.(Formulario de tareas:Aplicaf)

Por tanto puede servir de vista rápida para el llamado a ventanas.

Tabla: Entrada se llama a través del menú Ver: Más Vistas.

MSoftware

### **7.** 1~ **l'SO DE :\OTAS**

NOTAS: La introducción de notas para una tarea, es de gran utilidad pues se está agregando **un** comentario como objetivo o especificación referente a la actividad o tarea.

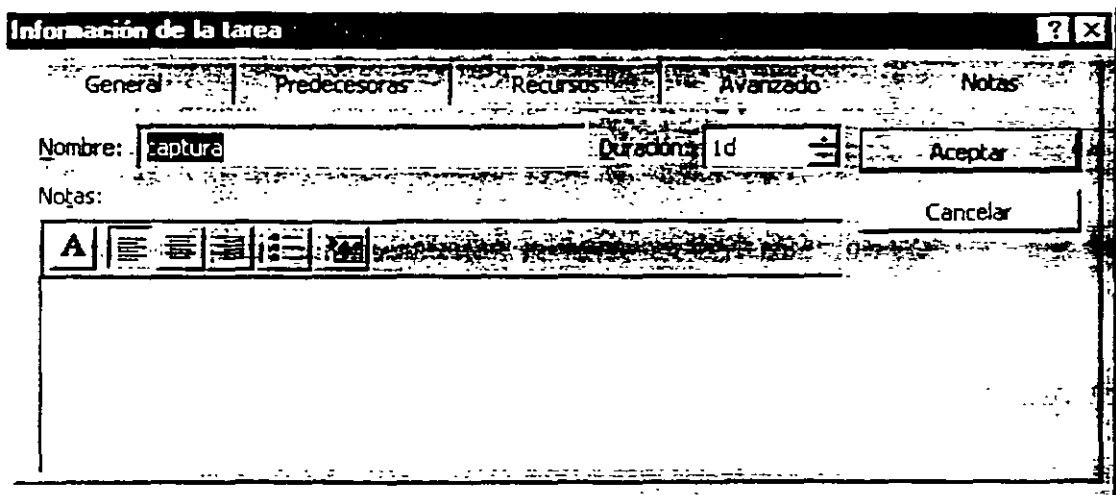

Para colocar una nota en una tarea lo podemos lograr de lograr de tres modos .

A. Menú contextual.

- 1. Presionar hotón derecho de el mouse sobre un encabezado de Renglón 1 identificador de tarea).
- Elegir la opción Task Notes (Notas de Tareas) del click derecho.
- Verificar nombre de la tarea.
- 4. Teclear la nota deseada.
- 5. De un click un botón OK (Aceptar.)

MSoftware

Opción menú insertar ( insert ).

- Seleccionar tarea a la que le agregará un nota.  $\mathbf{I}$
- $\tilde{c}$ Elegir menú insertar.
- J Elegir opción Tabla Notes. (Nota de Tablas)
- $\overline{4}$ Verificar nombre de la tarea.
- $\tilde{\mathcal{L}}$ Teclear la nota deseada.
- 6 De un click en botón OK (Aceptar.)
- B. Menú Opción Información de tarea ( task information ).
	- Seleccionar la tarea a la que va a agregar Nota.  $\mathbf{1}$
	- Elegir opción insertar (insert).  $\tilde{=}$
	- $\mathbb{R}^2$ Elegir la pestaña Notes (Notas.)
	- $\overline{4}$ Añadir Nota.
	- Dar click un botón OK (Aceptar.)  $\tilde{D}$

### /VOTAS

ä,

 $\ddot{\phantom{0}}$ 

MSoftware

# 8.- ELABORACIÓN DE PROYECTOS

# 8.1 DEFINICIÓN INICIAL DEL PROYECTO.

- 1 Nombre del proyecto. 2. Compañía.
- 3. Responsable.
- 4 Calendario
- 5 Defina fechas de inicio o término del proyecto usando(Start o Finish.)

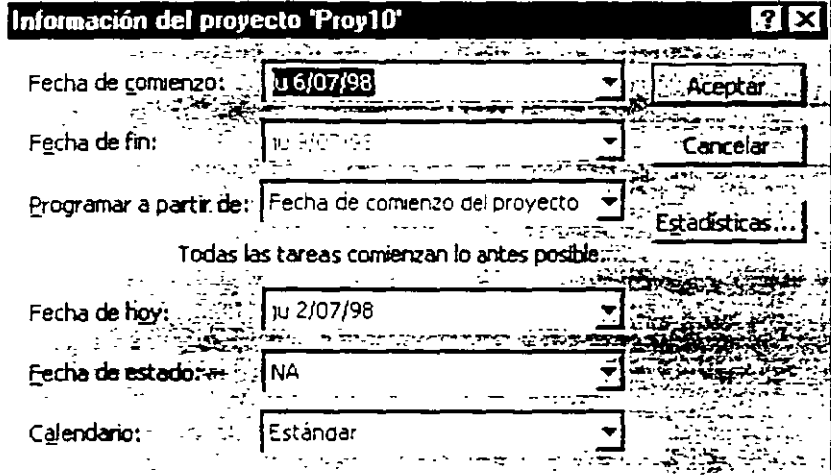

- 6. Si es necesario escriba alguna nota referente al proyecto.

MSoftware

## 8.2 PERSONALIZACIÓN DE LAS TABLAS.

Al estar manejando tablas, al igual que cualquier hoja electrónica, es posible ajustar columnas. insertar. borrar o modificar .

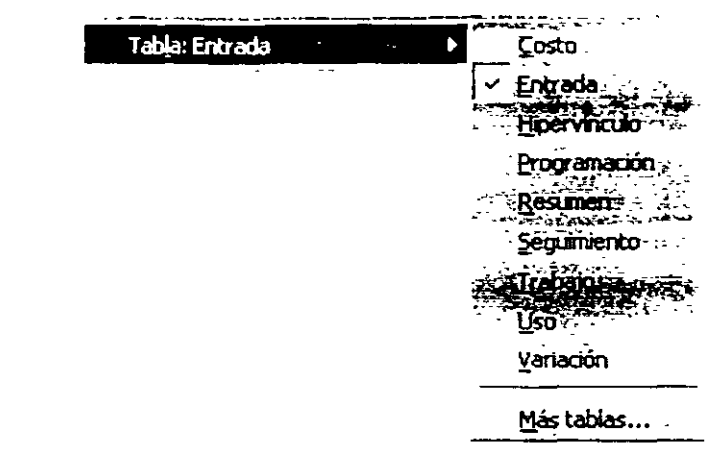

#### *Ajuste:*

\* Barre el margen derecho de la columna en la línea de titulos.

#### *i11sertar:*

\*Selecciona la columna (Que será recorrida a la derecha).

- \*Click derecho: insert (Nueva tarea)
- \*Describa .la columna.

#### *Borrar:*

- Seleccione la columna.
- \*Click derecho: delete. (Eliminar tarea)

### *.'>oras:*

MSoftware

#### *Jfodijicar:*

\*Doble click sobre el titulo de la columna.

\*Describa la columna.

#### *Ajuste de ancho:*

\*Especifica el ancho en caracteres.

\*Best Fit. ajuste automáticó basado en la información ya capturada.

### **8.3 TIPOS DE TABLAS.**

### **Tareas:**

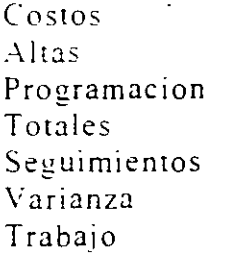

**Recursos:** 

Costos Altas Totales l so Trahajo

### *Sotas:*

 $\mathbf{r}$ 

MSaftware

# 8.4 DEFINICIÓN DE TABLAS.

La definición de nuevas tablas, es simplemente personalizar las columnas que se desean ver.

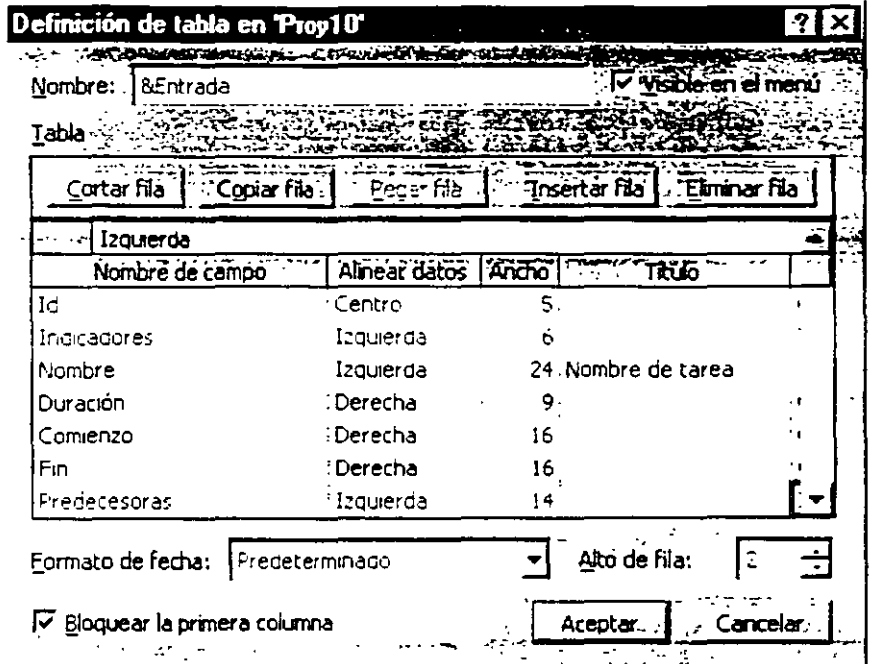

Para crear una nueva tabla proceda de la siguiente manera:

1. View: Table: More Table. (Ver: Tabla: Más Tablas)

Notas:

 $\ddot{\phantom{a}}$
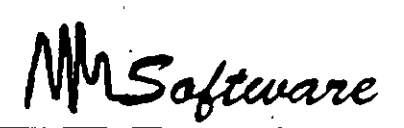

2. Especifique si la tabla será para Tareas (TASK) o para Recursos (RESOURCE).

- 3. \* Use NEW (Nueva): Para crear nuevo formato:
- \* Use EDIT (Modificar) : Después de seleccionar la tabla a modificar.
- Lsc: COPY (Copiar¡: Si desea trabajar sobre una copia de una tabla
- 4 Escriba el nombre de la tabla.

## 8.5 USO DE GRÁFICAS.

Las gráficas que puede seleccionar son:

- Gantt chart (Diagrama de Gantt)- Gráfica de dos áreas en la que se muestra nombre de la tarea. y en forma gráfica los dias que abarca.
- Pert chart (Diagrama de Pert).- Representa las tareas en forma grafica haciendo uso de nodos en los cuales se describe cada tarea v su seriación.
- Resource Graph (Gráfico de Recursos).- Muestra el número de unidades usadas de un recurso en el tiempo.

Resource Usage (Uso de Recursos). Muestra el uso en unidades.

A través de éstas se puede capturar o analizar un proyecto

MSoftware

## **8.6 DISEÑO EN AMBIENTE GRÁFICO.**

En la ventana de las gráficas de PERT View: Pert chart (Ver Diagrama de **Pert):** 

- 1) Use VIEW. ZOOM (Ver: Zoom) para Maximizar Minimizar la **1n1agen.**
- 2) El barrer del centro un nodo a otro implica ligarlos.
- 3) El barrer un nodo tomándolo por el margen, implica cambiarlo de 1 ugar.
- $\exists$ <sup>1</sup> VIEW<sup>-</sup> LAYOUT (Formato Diseño) aplica una organizacion automatica a la distribución de los nodos.
- 5) Doble click sobre la liga permite modificar o borrar la liga.

## 8.7 CAMINO CRÍTICO.

El camino critico determina la duración total del proyecto. uno de sus elementos esenciales. <sup>~</sup>permite. por tanto. comprobar si la planificación efectuada es o no coherente con los

objetivos del provecto. Si el camino crítico no da respuesta al objetivo de plazo establecido. será necesano estudiar otras planificaciones alternativas.

MSoftware

El camino crítico está formado por un grupo de actividades, que también recibe el t calificativo de críticas, y cuvo control es extremadamente importante porque cualquier retraso de una actividad crítica supone también un retraso de la misma duración en el proyecto completo e. inversamente, un acortamiento de una actividad critica puede suponer una reducción del plazo global, todo ello a condición de que sean respetadas las previsiones de tiempo del resto de las actividades.

Por el contrario, el eventual acortamiento de una actividad no crítica no produce mngun efecto sobre el plazo global del proyecto. ni el alargamiento de una tarea no critica supone ningún retraso en la finalización del proyecto. a no ser que sea tan grande que la tarea se hava vuelto a su vez critica.

Cuando el proyecto es de gran dimensión y se compone de un gran número de actividades suele ser muy difícil, si no imposible, seguir con atención todas las actividades. El camino crítico permite atender con mayor cuidado a las actividades que, por ser críticas o porque podrían hacerse críticas con fatilidad, presentan un riesgo más elevado de atectar negativamente al plazo total de realización del proyecto. y vigilar más superficialmente otras actividades que aparentemente resultan menos preocupantes.

## 8.8 MILESTONE.

Es posible incluir actividades que tienen tiempo cero y que son normalmente conocidas como actividades ficticias. En general, son actividades que no existen como tal en la realidad pero que interesa reflejar en la planificación por una de las dos razones siguientes:

• Para indicar la existencia de una relación de precedencia que de otra forma seria dificil de representar gráficamente

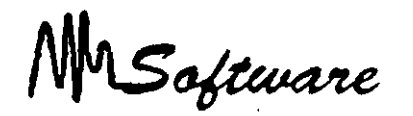

Para llamar la atención, tanto en el momento de la planificación como en el del seguimiento. sobre un acontecimiento previsto o sobre alguna medida de gestión que interesa acometer. Así. por ejemplo. una actividad ficticia puede reflejar una reunión a

celebrar en cierta fecha o los diferentes puntos o hitos de control que el jefe de provecto desea establecer para facilitar su labor de seguimiento del proyecto y control.

## 8.9 CÁLCULO DE LA RUTA CRÍTICA.

Para calcular la ruta critica es necesario realizar tres procesos:

- a) Calcular los tiempos de inicio v terminación más inmediatos tempranos de cada tarea.
- b) Calcular los últimos tiempos de inicio y terminación de cada tarea.
- e) Calcular el tiempo de retraso.

# 8.9. 1 PASOS PARA CÁLCULAR LOS TIEMPOS DE INICIO Y TERMINACIÓN MÁS INMEDIATOS TEMPRANOS.

Paso O. Identifique el nodo correspondiente al principio de todo el proyecto.

Calcule v escriba lo siguiente junto a cada arco saliente:

- a. El tiempo de inicio más cercano. esto es. O (por que la tarea correspondiente puede miciarse inmediatamente).
- b. El tiempo de terminación más breve.

MSoftware

Tiempo de terminación más breve

```
=(tiempo de inicio más inmediato) + (tiempo de tarea)
=0 -(tiempo de tarea)
=tiempo de tarea
```
Paso 1. Seleccione cualquier nodo donde todos los arcos entrantes han sido etiquetados con sus tiempos de inicio y de terminación más breves

Paso 2. Para el nodo seleccionado en el paso 1. calcule y escriba lo siguiente junto a cada arco saliente:

a. El tiempo de inicio más breve.

Tiempo de inicio mas inti-diato=máximo de los tiempos de terminacion mas breves de todos los arcos entrantes.

b. El tiempo de terminación mas bre\·e= (tiempo de IniCio mas  $immediate$ ) – (tiempo de tarea)

# 8.9.2 PASOS PARA CALCULAR LOS ULTIMOS TIEMPOS DE INICIO Y TERMINACIÓN.

Paso O. Identifique el nodo correspondiente al final de todo el proyecto. Calcule v escriba lo siguiente junto a cada arco entrante.

- a. El último trempo de terminacion, que es el tiempo mas breve de conclusión del proyecto
- b. El último tiempo de início.

Ultimo tiempo de inicio = (último tiempo de terminación) -

*Sotas:* 

 $\mathcal{L}^{\mathcal{L}}$  ,  $\mathcal{L}^{\mathcal{L}}$ 

÷.

*Adminis:ración de Proyectos* 

MSoftware

1 tiempo de tarea)

 $=$ (tiempo de conclusión de provecto) – (liempo de tarea)

Paso 1. Seleccione un nodo, cuvos arcos salientes havan sido etiquetados todos con sus últimos tiempos de início y terminación.

Paso 2. Para el nodo seleccionado en el paso 1. calcule y escriba lo siguiente junto a cada arco entrante:

a El último t1empo de terminación.

liltimo tiempo de inicio =minimo de los últimos tiempos de 1n1c10 de wdvs los arcos salientes.  $\mathbf{r}$  .

b. El último tiempo de inicio.

Ultimo tiempo de inicio = (último tiempo de terminación) -{tiempo de tarea)

# *8.9.3* **TIEMPO DE RETRASO.**

Tiempo de retraso =(último tiempo de inicio) - (tiempo de inicio más inmediato).

Por tanto, cualquier tarea cuyo tiempo de retraso sea 0 es crítica porque esa tarea no puede retrasarse sin afectar el tiempo de conclusión de todo el prO) ecto.

*Sotas:* 

.10

MSoftware

## 8.13 PERSONALIZACIÓN DE GRÁFICAS (GANTT).

En el manejo de las gráficas de Gantt se usan los siguientes tipos de tareas:

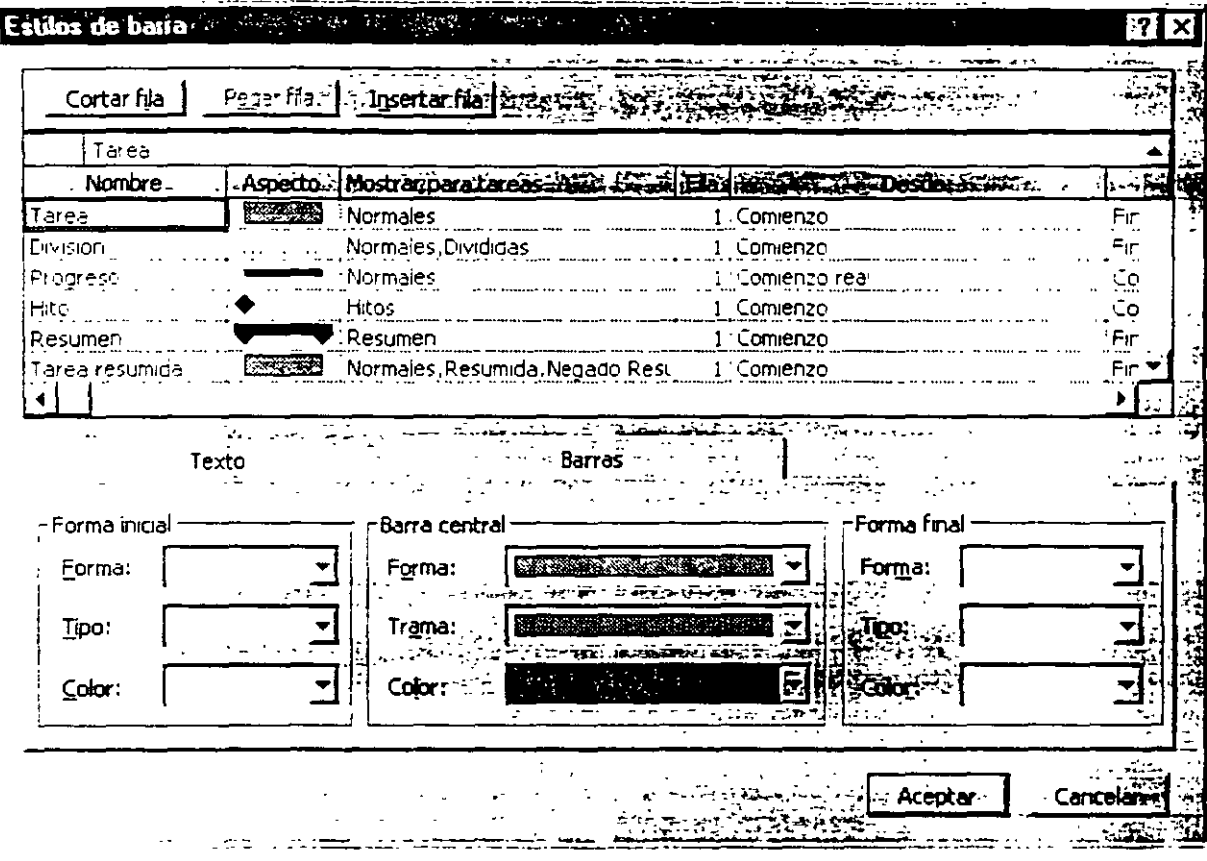

Notas:

 $\hat{\mathbf{a}}$ 

MSoftware

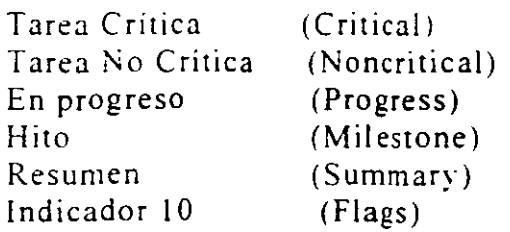

Los colores y elementos son controlados desde el menú FORMAT : Bar (Formato: Barra) o (Formato Estilo de barra)

La escala de tiempo puede ser manejada con los "Icono de Escala" o bien usando las teclas CTRL / o CTRL \*.

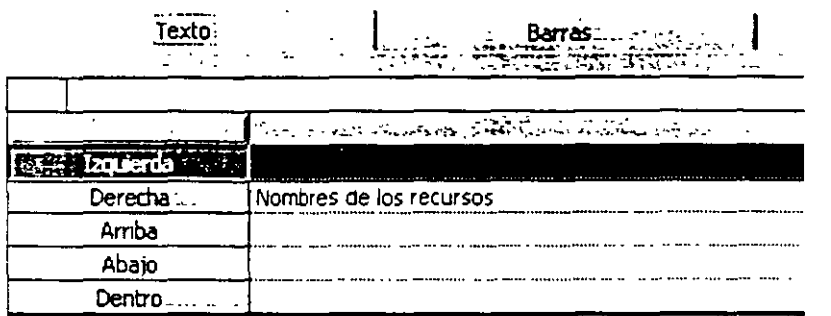

Notas:

 $\mathbf{r}$ 

MSoftware

## 8.14 BARRAS DE GANTT.

### Las barras de Gantt cuentan con los siguientes elementos:

Bar Name (Nombre): Nombre que se usa en los reportes.

Appearance (Aspecto): Ejemplo de dibujo y color. el cual puede ser modificado con las herramientas inferiores.

Show For (Mostrar Para): Especifica el tipo de tarea que representa

El orden de las barras es importante, pues una tarea que pueda ser dibujada con más de un tipo de barra, será representada con la barra más cercana al final de la lista.

Es posible negar el uso de los tipos de tareas con la palabra "Not".

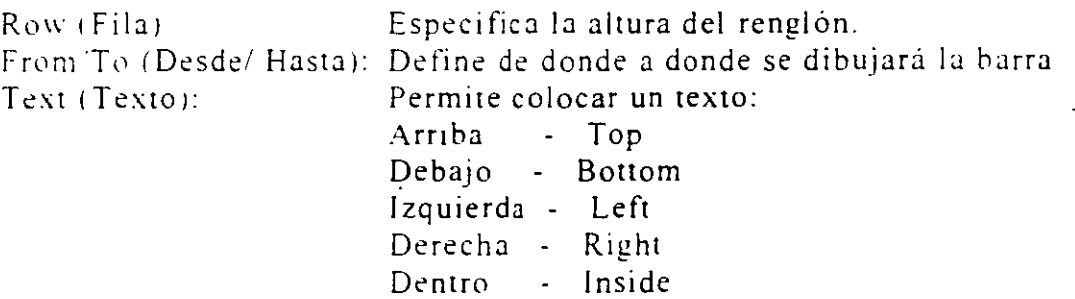

MSoftware

## 8.15 PERSONALIZACIÓN DE GRÁFICAS (PERT).

Para personalizar utilice el menú de Format:Box Stules (Formato: Estilos de cuadro).

El separador "Boxes"(Cuadros). permite configurar el contenido en cada nodo, tamaño, formato.

El separador "Borders"(Bordes). permite configurar el borde dependiendo el tipo de letra.

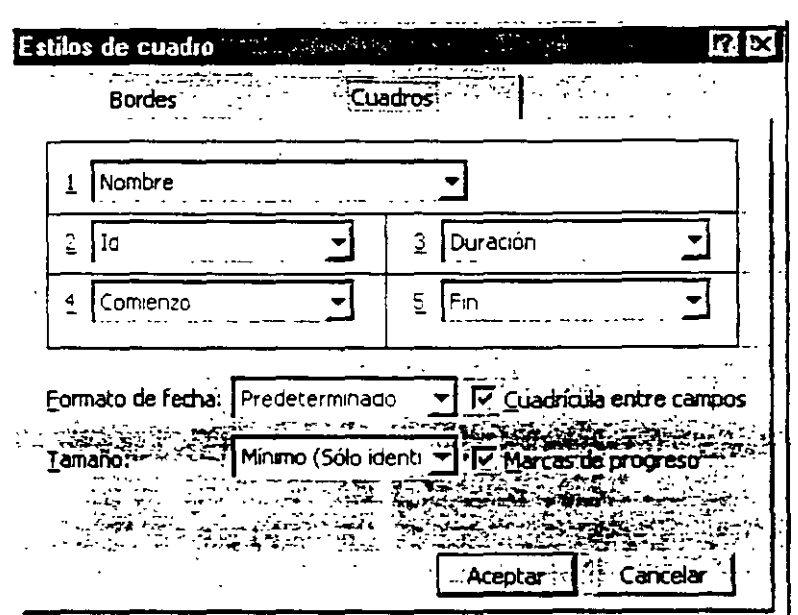

Notas:

 $\ddot{\phantom{a}}$ 

Software

## 8.16 PERSONALIZACIÓN DE GRÁFICAS (Escalas de tiempo).

Dependiendo de la escala usada en la duración de las tareas, usted podrá mejorar la definición de las gráficas.

- 1) Seleccione Gantt Chart (Diagrama de Gantt) (vista doble).
- 2) Format: Timescale (Formato: Escala temporal.
- 3) Especifique en Major Scale (Principal).

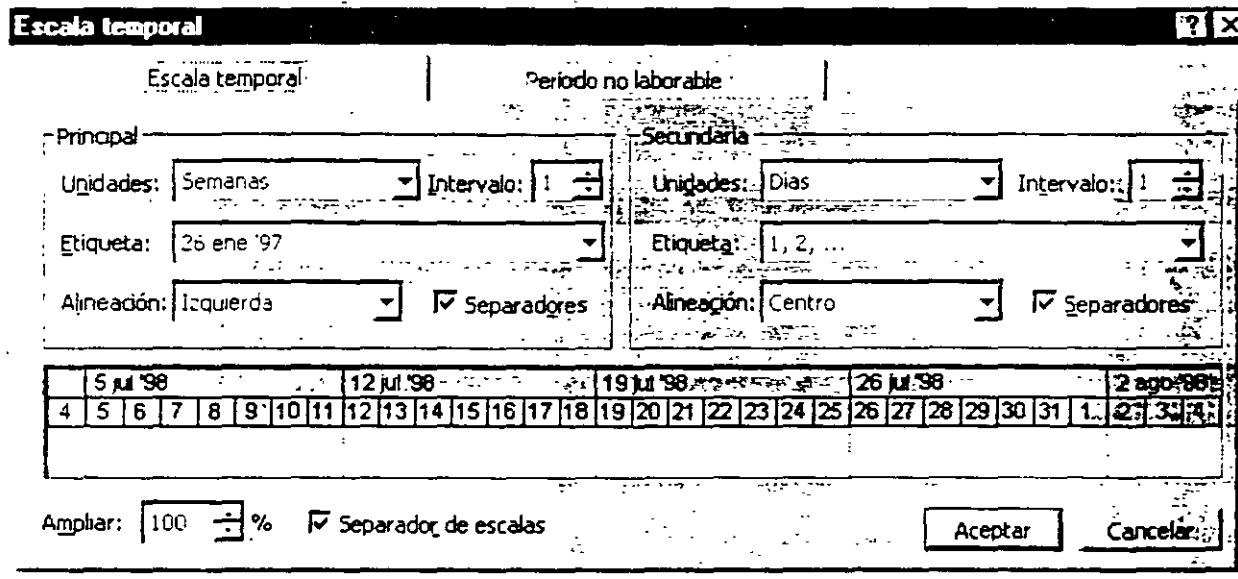

 $\ddot{\phantom{1}}$ 

MSoftware

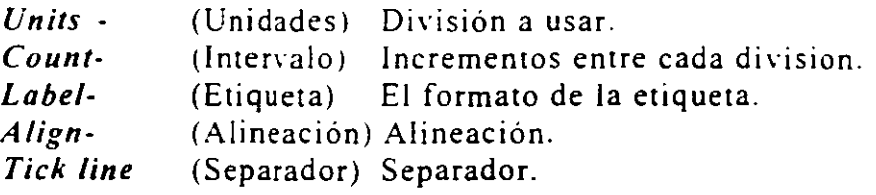

5) Especifique los datos para Minor Scale (Secundaria).

Nota: \* La escala menor debe ser mas pequeña que la escala mayor (incluyendo incrementos).

\* Use (Ctrl-\*) o (Ctrl-/) para modificar la escala en forma automatica.

## 8.17 USO DE FORMA.

Las formas que se pueden seleccionar son:

- Resource form (Formulario de Recursos).- Es una ventana en la que se describe cada recurso v en la cual se puede especificar a que tareas sirve.
- Task form (Formulario de Tareas).- Es una ventana en la que se describe cada tarea v. haciendo uso del menú FORMAT: Details (Formato:Detalles) usted podrá asignar:

Recursos y predecesoras Recursos y sucesoras ... Predecesoras visucesoras Programación del recurso **Irabajodai recurso** Costo del recurso **Notaskie warden with a firmer** Objetos : ...

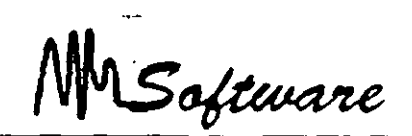

A través de las cuales se puede capturar datos de una tarea y recurso

## 8.18 PERSONALIZACIÓN DE FORMAS.

Las formas presentan una tabla en su parte inferior. la cual puede ser modificada desde el menú FORMAT DETAILS (Formato:Detalles).

Adicionalmente cuando se necesitan modificar cambios comunes a varios regristros y utilice el botón de Formas (Décimo boton).

*Administración :le Proyectos* 

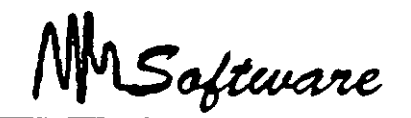

# 9.· *CARACTERÍSTICAS AVANZADAS DE LAS TAREAS*

## 9.1.- ESTRUCTURA DE TRABAJO POR NIVELES *CWORK BREAKDOWJ\' STRUCTUREl.*

El éxito en la planeación y control de un proyecto depende en definir la total Extensión del Trabajo (Scope of Work) de manera rápida y precisa. La Estructura de Trabajo por Niveles provee una herramienta para esta necesidad.

La WBS puede ser descrita como una estructura jerárquica diseñada para subdividir lógicamente todos los elementos de trabajo dentro de un proyecto de manera gráfica. esta es similar en estructura a un organigrama. también llamado Estructura de Organizacion por Niveles (Organization Breakdown Structure). La Extensión del Trabájo del provecto se coloca en la parte superior del diagrama. luego se subdivide uniformemente en elementos de trabajo más pequeños en cada nivel inferior. En el último nivel de la WBS, el Elemento de Trabajo se llama Paquete de Trabajo.

El WBS es una liga requerida entre la Extensión del Trabajo y el Método de Ruta Crítica *(Critical Path Method*). La CPM requiere una lista completa de las actividades del proyecto que pueden ser desarrolladas por los Paquetes de Trabajo.

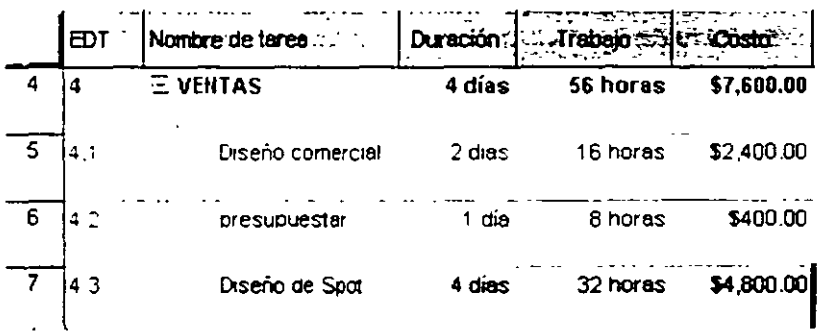

*Administración de Proyectos* 

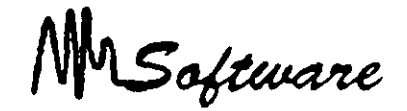

El uso efectivo de la WBS establecerá un esquema gráfico del ámbito del proyecto y la  $\cdot$ responsabilidad sobre cada paquete de trabajo. Diseñar la WBS requiere un balance delicado para direccionar las necesidades de las varias disciplinas y lugares de trabato del proyecto. No hay necesariamente una estructura correcta o incorrecta porque lo que puede ajustar perfectamente en una disciplina puede no hacerlo en otra.

# 9.2 componente de la Estructura de Trabajo por Niveles.

El primer paso hacia la maestria en las técnicas \VBS. es la comprensión total de la estructura. Los componentes principales de la WBS son:

- *V"* La estructura
- *V"* La descripción
- *V"* El numero o código del sistema
- $\checkmark$  El numero de nivel en la WBS
- $\angle$  El nivel de detalle
- $\checkmark$  El acumulacion (*Roll-Up*)

*.!\'oras:* 

MSoftware

# 9.3 **La Estructura.**

La construcción de la WBS es similar a la de un organigrama, donde cada nivel sucestyo es dibujado horizontalmente y representa una subdivisión del nivel superior. Gráficamente, las lineas de interconexión entre los niveles son dibujadas desde la parte inferior del elemento superior a la parte superior del elemento inferior.

Cada nivel es dibujado horizontalmente excepto cuando se presentan problemas de espacio.

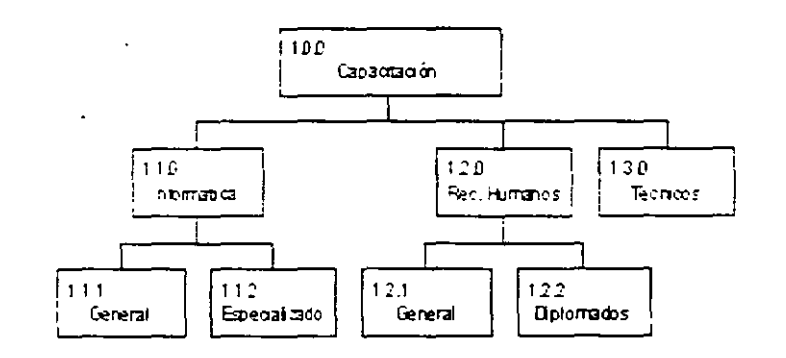

# *9.4* **La Descripción.**

Cada elemento de la WBS necesita ser identificado por una pequeña descripción. Aunque el largo de la descnpción puede ser limitado. el significado debe ser claro.

Cuando se usa un software de administración de proyectos. el largo permitido para la descripcion puede variar de una paquete a otro.

MSoftware

En este punto debemos visualizar la WBS. considere el s¡guiente proyecto de construcción de una casa:

Nivel 1: Representa la total extensión del trabajo para la casa

Nivel 2: El provecto sé subdivide en tres ramas principales.

Nivel 3: Cada rama es subdividida en un tercer nivel para definir los paquetes de trabajo del proyecto.

Nota: Los elementos de trabajo del nivel más bajo se llaman Paquetes de Trabajo.

# 9.5 La Numeración o Codificació,, del Sistema.

l.na de las características principales de la \\"BS es la capacidad de identificar numéricamente a cada uno de los elementos de traba¡o de manera lógica. El sistema dé numeración puede ser alfabético. numérico o alfanumérico.

'\1\el l. El rnmer número fl U.O] representa el primer elemento de trabajo en el pnmer nivel. Es una practica común el tener un solo elemento en este nivel.

Nivel 2: **En el segundo nivel, el primer elemento de trabajo será numerado [1.1.0] y** el segundo elemento [1.2.0]. Por lo tanto. los otros elementos de trabajo serán numerados secuencialmente<sup> $\lceil 1.3.0 \rceil$ ,  $\lceil 1.4.0 \rceil$ , ...<br>Nivel 3: Estos son subdivision</sup>

Estos son subdivisiones de los elementos del segundo nivel: [1.1.1].  $[1.1.2]$ ....

*.'Votas:* 

÷,

MSoftware

# **9.6 cantidad de Niveles en la** *was .* .

Para efectos prácticos, tres o cuatro niveles parecen ser la norma. Sin embargo, no hay razón para que el proyecto no pueda ser subdividido aún más. El software actual usualmente sugiere cuatro niveles como lo oprimo.

 $S<sub>1</sub>$  son requeridos mas de cuatro niveles, se puede resolver mediante sub-proyectos, donde el nivel mas alto de un provecto es un paquete de trabajo en el nivel mas bajo de otro. Esta situación es común en provectos donde el contratista principal utiliza varios subcontratistas. De esta manera. el WBS puede aumentar el número de niveles. con cada administrador de proyectos concentrándose en su área de responsabilidad.

La siguiente imagen muestra otra manera de subdividir el provecto Casa.

Nivel 1: El primer nivel es la totalidad del provecto. Nivel 2: El segundo nivel está dividido por lugar de trabajo  $\text{Nivel 3:}$  El tercero esta dividido en Trabajo y Materiales

Debe tenerse mucho cuidado cuando se usa un división en disciplina en el tercer nivel. porque esta no siempre produce un objeto tangible cuva producción puede ser asignada a un solo admmistrador.

# **9. 7 Nivel de Detalle.**

Una guía para alcanzar el nivel de detalle apropiado es haciendo cada paquete de trabajo lo suficientemente pequeño para considerarlo como un elemento de trabajo separado para efectos de estimación. Cada paquete de trabaio puede ser subdivido. si es requerido. para formar una lista completa de actividades o tareas. Estas actividades pueden ser relacionadas para formar un Diagrama de Red.

*:Votas:* 

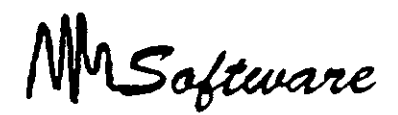

El nivel de detalle de los paquetes de trabajo debe ser directamente proporcional al nivel de control requerido y consistentes entre si. Si el nivel de detalle varia. se producira un plan distorsionado.

La siguiente figura muestra otro modo de subdividir un proyecto. esta vez usando faces de proyecto o ciclos de vida del proyecto.

Nivel 1: El proyecto Nivel 2: La subdivisión es ahora por faces Nivel 3. Paquete de Trabajo

La siguiente figura muestra otro criterio para la subdivisión del provecto, en este caso mediante Centro de Costos.

Nivel 1: El proyecto Nivel 2: '\'i, el <sup>~</sup> Subdivisión mediante centro de costos Subdivisión por tipo de cuenta o número de orden

Cuando sea posible, el sistema de numeración WBS debe ligar la contabilidad del proyecto con la contabilidad de la compañía Esto evitara la duplicacion innecesaria de información.

Es importante que el admmistrador del proyecto mantenga sus costos y recursos dentro de su esfera de influencia.

Como muestran estos ejemplos. hav muchas fonmas de subdividir un proyecto. siendo unos metodos mas apropiados que otros. Los mejores resultados son generalmente obtenidos cuando se realtza una aproximación interactiva hasta que considere una rango de subdivisiones hasta que la estructura apropiada es obtenida.

Aunque el Lugar y la Disciplina son criterios populares para subdividir proyectos. muchas veces los administradores encuentran dificultades al momento de subdividir un proyecto.

### *:\'otas:*

MMSoftware

En la practica. muchas compañías que utilizan WBS. tiene una plantilla para la división de proyectos.

El estándar de una compañía puede tener en el segundo nivel subdivisiones por Lugar, en el tercer nivel por Disciplina y en el cuarto por Gasto. Los cambios que se aplicarían en cada prcwecto serian mas en la descripción que en la estructura.

# 9.8 WBS Acumulación (Roll-Up).

Roll-up es el término usado para describir el proceso donde los valores (costos, horas hombre....) son definidos para los niveles mas bajos y luego acumulados y reportados a un nivel mas alto.

El Roll-Lep es usado normalmente para acumular costos del proyecto para planeacion de  $presupuesto \ v \ cont$  control. Mediante una buena estructura de WBS, el presupuesto puede ser establecido por depanamento. lugar de trabajo o subcontratista.

# j 9.9 Responsabilidad.

Para que el equipo de proyecto funcione correctamente. todos los miembros deben saber que se espera de ellos y donde encajan dentro del proyecto. En una compañia cada provecto puede ser significativamente diferente en alcance y tener diferentes miembros en el equipo. El WBS puede dar una idea clara del proyecto. lo que hará mas fácil para los miembros del equipo comprender el alcance total del proyecto y su role dentro de este.

*Administración de Proyectos* 

MSoftware

# 9.10 Moneda Extranjera.

La WBS puede ser estructurada para identificar los gastos en moneda local  $\sqrt{e}$  extrangera.

## 9.11 Análisis de sensibilidad.

Si la WBS esta estructurada alrededor de tipos de costo. entonces el roll-up mostrara en que se gastan los fondos.

Por ejemplo: En un proyecto que compromete el 90% del presupuesto en mano de obra v el 1 0% en materiales. será sensible a aumentos.

El análisis mostraría que esta provecto es mas sensible al aumento en costos de mano de ohre que al aumento de materiales.

# 9.12 UNIDADES DE TIEMPO.

Las unidades de tiempo son:

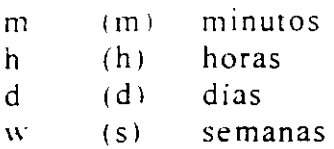

Al anteponer la letra "e", se habla de horarios de 24 hrs.  $1 ed = 24 hrs.$ 

*Administración de Proyectos* 

MSoftware

# **9.13 AGRUPACIÓN DE TAREAS.**

El control de un proyecto se facilita con el agrupamiento de tareas. Especifique las tareas a desarrollar y analice cada tarea hasta encontrar sus partes que la componen. En Task Sheet (Hoja de tareas):

1) Especiftque el nombre de cada grupo de tareas.

~1 Para insertar una subtarea a cualquier conjunto: seleccione el renglón o renglones inferiores v presione <INSERT> (con el teclado).

3) Marque las tareas anidadas y use el icono de anidación derecha.

4) Especifique tiempos de las tareas Use 0 para tareas fincles.

.51 Ligue las tareas (predecesor-antecesor!.

6) Use los iconos para compactar, expandir y ligar.

# **9. 14 TIPOS DE LIGAS.**

Al asignar ligas entre las tareas es posible especificar el tipo de liga en la **Task Form.** 

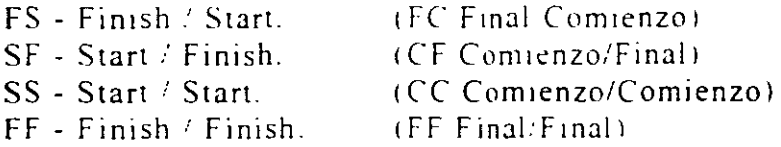

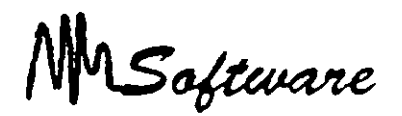

1) Seleccione VIEW: Task Entry (Ver:Entrada de tareas)

2) En la vista inferior selecciones Format: Predecesor & Sucesor (Formato: Detailes: Predecesor/Sucesor).

3) Asigne tipo de liga

La primer letra se le asigna al predecesor/sucesor, y la segunda a la tarea seleccionada.

### 9.15 RESTRICCIONES.

El inicio de una tarea puede ser restringido o arrancar:

- \* Tan tarde como sea posible
- \* Tan pronto como sea posible.
- \* Terminar no antes de
- \* Terminar no despues de
- \* Termina en
- \* Empieza en
- \* Empieza no antes de
- \* Empieza no después de

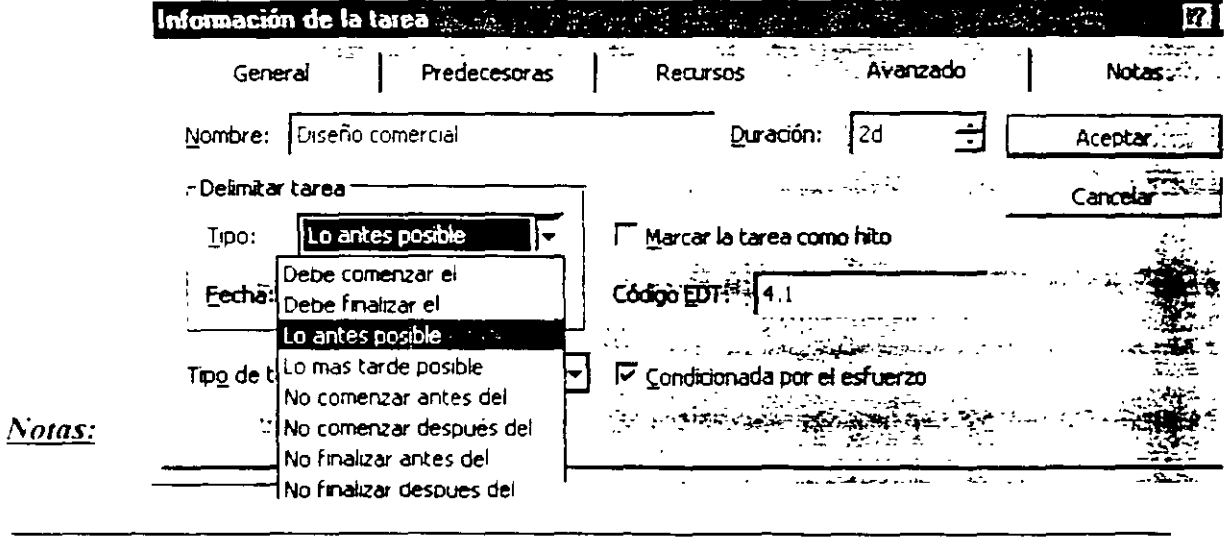

and the contract of the contract of the contract of the contract of the contract of the contract of the contract of the contract of the contract of the contract of the contract of the contract of the contract of the contra

Administración de Proyectos

MSoftware

Proceda como sigue:

a) Selecciones la(s) tarea(s) que desea modificar.

b) Seleccione icono de Información de Tareas.

c) Abra el separador de advanced (avanzado).

Alternativamente dé dos click a una tarea para llegar a la misma ventana, o click derecho a un conjunto de tareas marcadas.

Nota: Si usted define la fecha de inicio o final de una tarea, esta tendra la restricción "Must Start On" (Debe comenzar el).

## 9.16 ACERCAMIENTOS DE LA PANTALLA.

 $\ddot{\phantom{a}}$ 

Dentro de lo que es el paquete de Microsoft Project existen diferentes formas de ver el área donde estamos trabajando

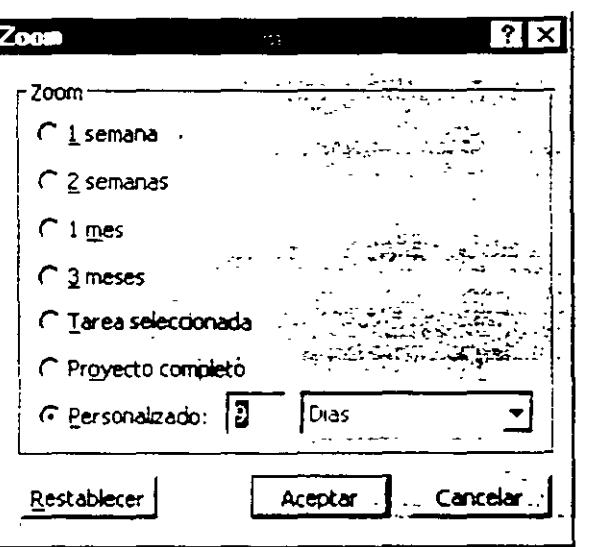

Notas:

Ù,

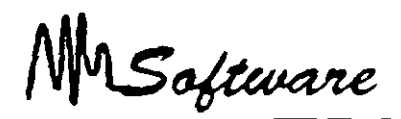

Este tipo de acercamientos por así llamarles tienen la finalidad de ver por l semana. I mes, por lo seleccionado, el provecto en el cual estamos trabajando.

Debe hacerse notar que los acercamientos están programados para que se desde el inicio del provecto hasta donde se le indique. Excepto cuando se selecciona un rango de tarea.

Para que el usuario trabaje correctamente con los acercamientos mencionados debe de seguir los pasos aqui descritos:

11 - Se debe de tener su proyecto abierto.

2.- Active el menú de View (Ver) y seleccione la opción de Zoom (acercamiento).

3. Elija el tipo de acercamiento :

- a) I semana (I Week)
- $h$ <sup>2</sup> semanas (2 Weeks)
- $c)$  1 mes (1 Month)
- $d)$  3 meses (3 Month)
- e) Las tarea seleccionadas (Selected Tasks)
- f) El provecto entero (Entery Project)
- h) Lo que el usuario le indique (Custom).

MSoftware

### 9.17 TAREAS REPETITIVAS.

Microsoft Project hace mas fácil la entrada y cambio de tareas repetitivas. Usted puede establecer un tarea que ocurra n diario. cada semana. cada mes o cada año. puede también especificar la duración de cada ocurrencia.

Para que se establezca un tarea repetitiva se deben seguir  $\log$ siguientes pasos:

1.- Activar el menú de View (ver) v seleccionar la opción  $de$ Gant Chart (Diagrama de Gantt). (Gráficas de Gantt)

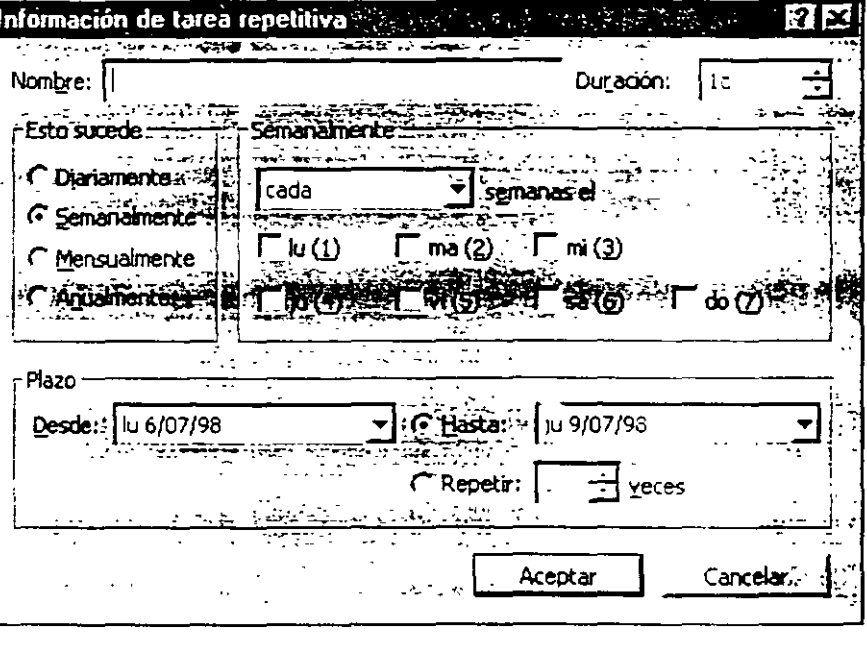

 $\omega_{\rm{max}}$ 

2.- Seleccionar el primer renglón de la tarea en blanco de la vista de Gant Chart (Diagrama de Gantt).

 $\overline{a}$  and  $\overline{a}$ 

3 - Active el menú de Insert (Insertar) y elija la opción de Insert Recurring Task (Insertar tarea repetitivas).

4 - En la caja de dialogo que aparece en Name Box (Caja de Nombre) : Escriba el nombre de la tarea

5.- En la misma caja de dialogo establezca Duration (Duración) de la tarea anterior.

#### Notas:

 $\ddot{\phantom{a}}$ 

*Adrlinistración 'de Proyectos* 

MSoftware

Nota : Recuerde que las duraciones se conocen con la siguientes simbologías :

 $Minutos = m$  $Horas = h$  $Días = d'$ Semanas =  $\mathbf{w}$  $(m)$  $(h)$  $(d)$  $(s)$ 

6.- Se debe elegir el intervalo en que se repetira la tarea This Ocurrs 1 Este Sucede:¡

> a,- Daily = Diario  $b -$  Weekly = Semanalmente  $c$ . Monthly = mensualmente  $d - Yearly = anualmente$

7.- Después de haber especificado el intervalo debe decirle a Proiect cada cuando se debe de repetir la tareas cada mes. cada primer sábado de cada mes, por eJemplo.

8.- Se puede especificar la fecha de Inicio o el paquete toma la actual *:*  se debe de dar la fecha de término, en caso contrario se puede especificar directamente las veces que la tarea se \·a a repetir **(For Ocurrences)** -Y automáticamente nos proporciona la fecha de término, Esta opción es la más recomendada,

*/Votas,·* 

MSoftware

## *lO.* **COSTOS**

### Objeto de Costo:

L n ob¡eto de costos es cualquier cosa para la que se desea una medición separada de costos. Ln producto. servicio. proyecto. cliente. categoria de marca. actividad. departamento y programa. son ejemplos de lo anterior.

### 10.1 Costo Directo e Indirecto:

El costo directo de un objeto de costos es cualquier costo relacionado con el obieto de costos y que puede hacerse su seguimiento a ese objeto de costos en forma economicamente factible. Los costos indirectos son costos relacionados con el obieto de costos. pero que no puede hacerse su seguimiento a ese objeto de costos en forma economicamente factible. Un costo puede ser directo respecto de un objeto de costos. e indirecto respecto de otros objetos de costos.

### Factor de Costo:

Un factor de costos es cualquier factor que los afecta. El número de dólares en montajes  $\Box$  •' y mando de obra directa. el numero de personal de ventas y dólares de ventas en b mercadotecnia son ejemplos del mismo Un costo variable es un costo que cambia en total en proporción con Jos cambios de un factor de costos. Un costo fijo es un costo que no cambia en total, a pesar de los cambios en un factor de costos.

### Limite Relevante:

Un limite relevante es el limite del factor de costos hasta donde es válida una relación especifica entre el costo y el factor. Un costo fijo es fijo solo en relación con un alcance relevante determinado (por lo general, amplio) del factor de costos y un periodo determinado (por lo general, un periodo específico de presupuesto).

 $\bar{\Omega}$ 

MSoftware

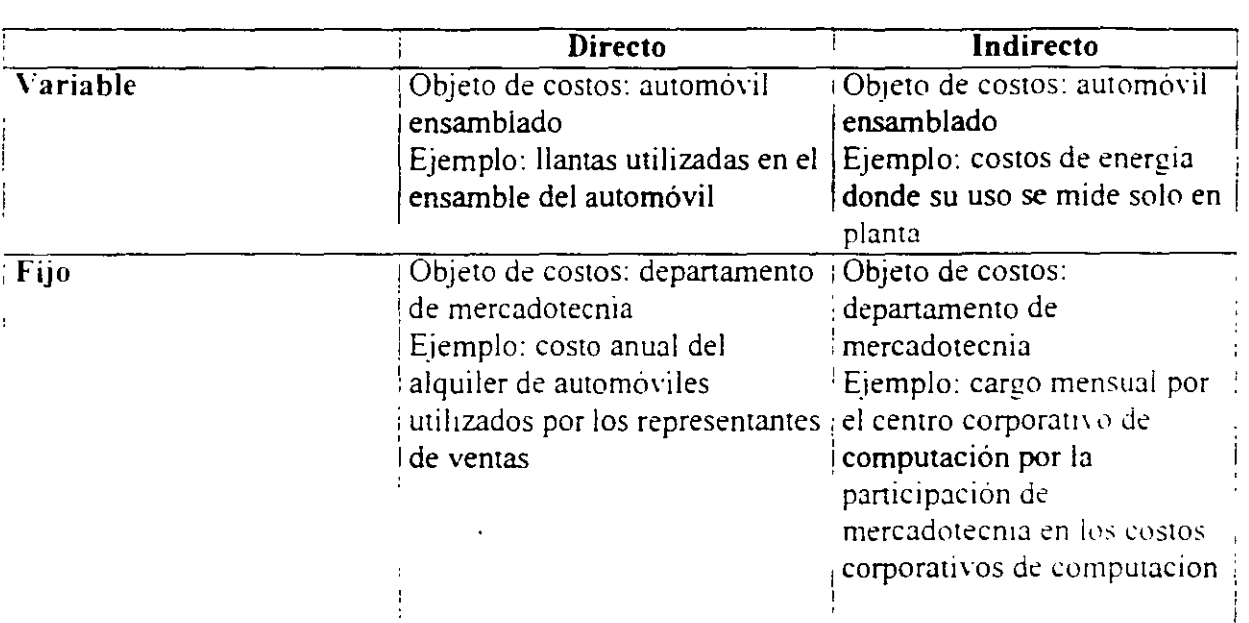

## 10.2 Costos Fijos- Variables

A menudo. los costos no son inherentemente fijos ni variables. Mucho depende del contexto especifico. Para ejempliticar expliquemos cómo se le puede pagar a un grupo musical:

- Programa uno: sueldo fijo de \$1.000.
- Programa dos:  $$1$  por persona que asiste  $\pm$  sueldo fijo de \$500.
- Programa tres: \$2 por persona que asiste.

De acuerdo con los programas 2y3, no se conocerá la cantidad del pago al grupo musical sino hasta despues del evento

 $\cdot$ 

Software

Calcule el precio a pagar para cada programa si asisten.

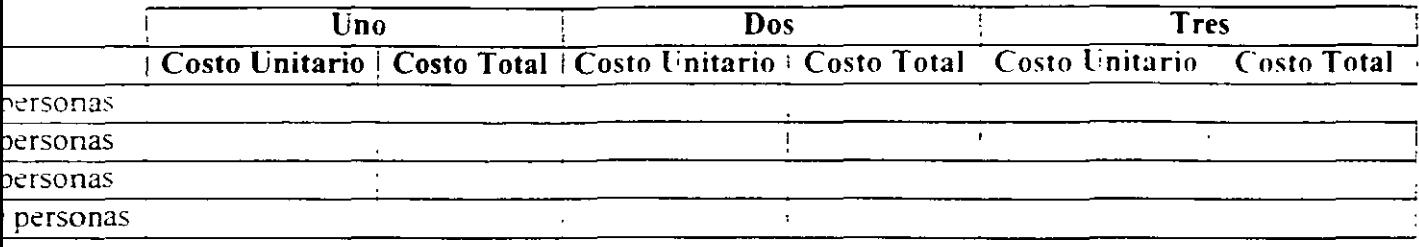

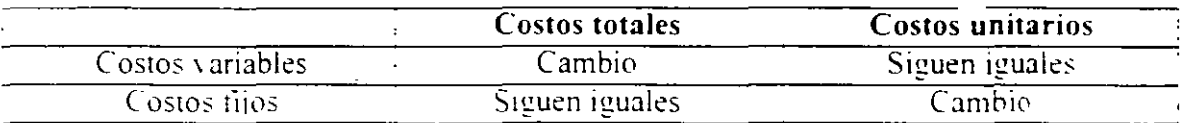

## 10.3 COSTO - VOLUMEN - UTILIDAD

Puede utilizarse el análisis CVU para examinar la forma en que pueden afectar el ingreso de operación diversas alternativas que alguien que toma decisiones pueda estar considerando. El punto de equilibrio es aquel nivel de producción de bienes en que se igualan los ingresos totales y los costos totales: esto es, en donde el ingreso de operacion es igual a cero

El primer enfoque para calcular el punto de equilibrio es el método de ecuación. Con el empleo de la terminologia que estamos usando en este capítulo, el estado de ingresos puede expresarse en forma de ecuación como sigue:

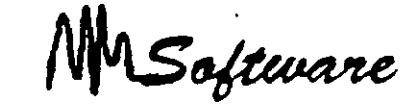

 $In  $g$  is a constant, i.e.,  $g$  is a constant.$ 

Cn segundo enfoque es el metodo de margen de contribución. El margen de contribución es igual a los ingresos por ventas. menos todos Jos costos que varian respecto de un factor de costos relacionado con la producción.

numero de unidades en el punto de equilibrio = costos fijos - Ingresos de Operacion margen de contribución por unidad

## **1 0.4 SISTEMA DE COSTEO**

al Identiíique el objeto de costo:

Eiemplo: Por producto. por servicio. por compostura. etc.

h 1 Defina la base de astgnación:

Ejemplo: Por hora hombre, por tiempo máquina, por piezas.

c) Identifique los costos directos e indirectos:

Ejemplo: Consultor y viáticos, contra renta y apoyo secretarial.

d) Calcule las tasas de costos directos:

Costo Presupuestado. Base de asignación Facturable •

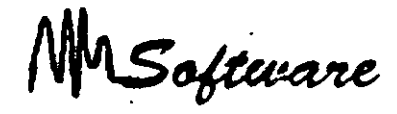

Considere un 10% Faltas y Vacaciones y 15% en capacitación.

e) Calcule las tasas de costos indrectos.

Costo Presupuestado / Base de asignación Presupuestado \*

\* Maximo monto a facturar por la empresa.

Alternativamente puede utilizar refinición de costos indirectos, en donde se busca hacer parte del costo indirecto, como directo.

### Ejemplo:

Calcule los costos del servicio de "mantenimiento de equipos de cómputo" del despacho Micro-mantenimiento, el cual tiene:

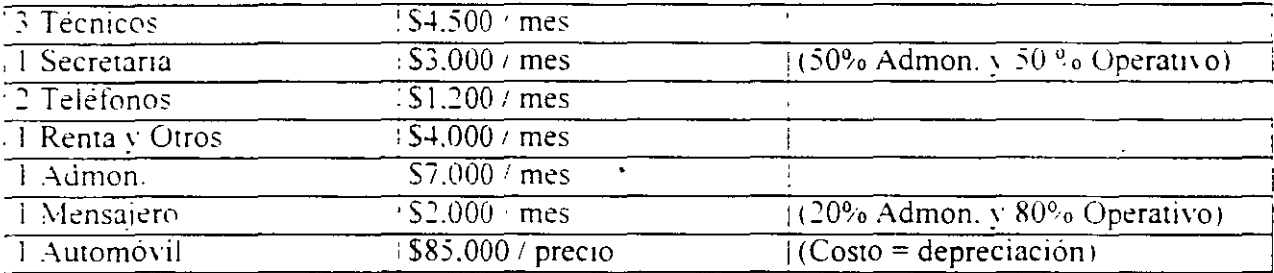

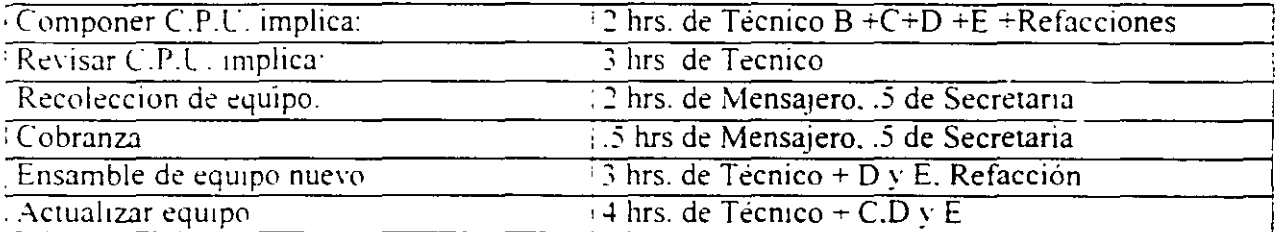

**Notas** 

 $\ddot{\phantom{0}}$ 

Software

Realice los siguientes puntos, primero con costos Directos e Indirectos y después use refinación de costos.

Calcule los costos de A.F y G.

Trabaja un 50% en actividad operativa?

Es correcto que la Secretaria trabaja un 50<sup>°</sup> en actividad operativa?

. Qué opina de la carga para el mensajero?

MSoftware

## *11.- RECURSOS*

## 11.1 CARACTERÍSTICA DE LOS RECURSOS.

La realización de las actividades que ya han sido identificadas. ha de ir acompañada de la descripción de los recursos a emplear en cada una de las actividades, otro de los elementos esenciales en la planificación de los proyectos y en la metodología general de -projectmanagement·. además de ser uno de los aspectos que produce más complicaciones en la practica.

Para el desarrollo de cada actividad será necesario de disponer de los recursos idóneos en cantidad ' calidad. tanto recursos humanos como materiales. Esta afirmación rarecc *mu:*  clara: podría pensarse que no merece ultenores comentanos. Es. sin embargo. un punto especialmente delicado y conflictivo por diversas razones:

Los provectos requieren frecuentemente el empleo de recursos muy diversos, maquinas, especialistas en diversas materias. suhcontratistas. etc.

Esos recursos no se precisan de una forrna estable en el tiempo. sino que en cada actividad se necesitan recursos diferentes en naturaleza y cantidad.

El tipo de recursos empleados y su cantidad determinan decisivamente los cortes del provecto.

Los recursos disponibles. humanos. técnicos. financieros, son siempre limitados, en cualquier empresa u organismo. Su administración en coherencia con los objetivos del provecto debe hacerse con especial cuidado.

#### *.'Votas:*

MSoftware

Como en el caso de la descripción de las actividades a realizar la decisión sobre qué recursos conviene utilizar en cada fase del proyecto es una decisión compleja que requiere un profundo conocimiento técnico de la material. una gran dosis de experiencia *:* unas capacidades gerenciales destacadas. En efecto. la combinación de recursos a utilizar en cada actividad no es siempre algo impuesto o indudable, sino que existe una gran cantidad de soluciones técnicamente posibles para realizar una tarea poniendo en juego recursos diferentes en cantidad y calidad.

Es decir, esta parte de la planificación del provecto supone, para cada una de las actividades identificadas en el apartado anterior. prever:

- -qué tipo de recursos se van usar
- -en qué cantidad
- -durante cuánto tiempo

Son. por tanto. tres los elementos a definir y estimar:

naruraleza del recurso X cantidad X tiempo

Como toda previsión, al ser realizada anticipadamente, la estimación de recursos y tiempo podrá estar afectada de errores y revelarse inadecuada al ejecutar la obra. pero en todo caso la previsión es imprescindible porque va a servir de guía a todo el trabajo posterior. La calidad de las estimaciones dependerá directamente de la capacidad y experiencta del jefe de proyecto y de la mayor o menor familiaridad en realizar ese tipo de proyectos.

Es interesante destacar. que precisamente porque suele existir una gran diversidad de posibles combinaciones de recursos para realizar una misma actividad. esta labor de estudio previo del proyecto es sumamente importante y requiere comparar las diversas opciones para elegir la que en cada caso sea más com·emente. pues ello puede repercutir muy favorablemente, no sólo sobre los costos y plazos del propio provecto, sino sobre los de recursos disponibles debera repartirse entre los diferentes proyectos existentes.

MSoftware

### 11.2 RECURSOS (MATRIZ) DE RESPONSABILIDADES.

Como es lógico. el número de órganos de responsabilidad que sera necesario poner en juego dependerá en gran medida de la dimensión y complejidad del proyecto. asi como del riesgo que implique o de la trascendencia que tenga para la empresa

Todo este entramado estructural del proyecto es dificil de representar mediante los Sistemas clásicos de representación de las estructuras organizativas. los organigramas. Estos instrumentos reflejan bien la relaciones de tipo jerárquico. pero el proyecto se compone de un conjunto de relaciones que en su mayor parte no son de naturaleza jerárquica sino que incluyen funciones de influencia, asesoramiento *y* consejo, relaciones cliente-proveedor. dependencias funcionales. etc.

Por ello es frecuente utilizar en el ambito de la gestión de pro: ectos otras formas de analizar y difinir las funciones y responsabilidades de los diversos actores y participantes en el pro: ecto. Tal es el caso principalmente del gráfico lineal o matriz de responsabilidad. Se trata de emplear, en vez de un organigrama, una matriz o cuadro de doble entrada con el· siguiente contenido:

- En las tilas de la matriz se recogen las diferentes decisiones o actividades principales que es necesario realizar para el desarrollo del proyecto.
- En las columnas tiguran los distintos actores u órganos con responsabilidad v capacidad para tomar decisiones dentro del provecto.
- En las intersecciones de las filas y columnas se indica el grado de autoridad o poder de cada acror en cada ripo de decision.

Se dividen en tres:

Autorrdad de decision: l. Autoridad de asesoramiento: 2. Autorrdad para ser mforrnado: 3.
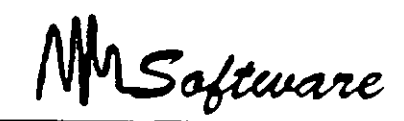

La matriz de responsabilidad refleja en forma mucho mas clara que un organigrama no sólo las relaciones existentes. sino el cometido de cada órgano y la capacidad de decisión que se le atribuye.

Si llegamos al cuadro por una fila vemos qué participantes puede tomar cada tipo de decisión y qué otros pueden intervenir con una función de asesoramiento o han de ser informados del hecho. Si entramos por una columna, el cuadro indica con claridad cual es b responsabilidad de cada órgano, en qué momentos ha de intervenir *y* con que grado de autoridad.

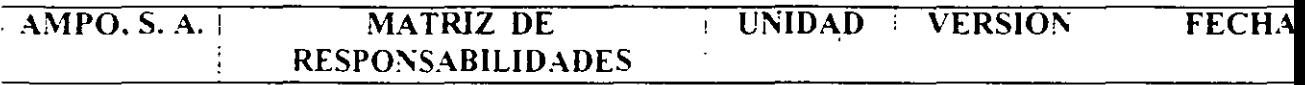

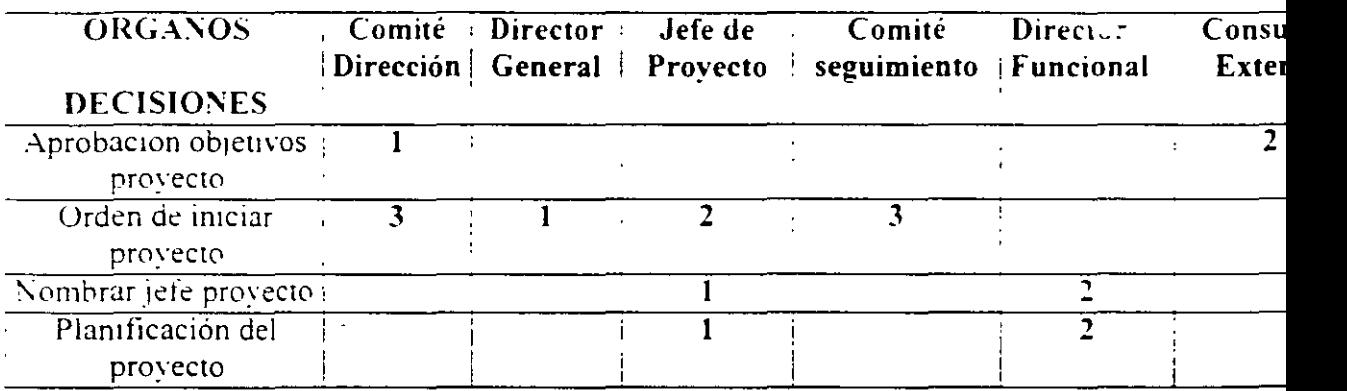

La matriz de responsabilidad es un instrumento muy útil para facilitar y clariticar la definición de funciones en la gestión del provectos pero es claro que puede utilizarse también en mucho otros campos de la organización empresarial. También resulta claro que cada empresa u organismo tendra que concebir su propia matriz, al igual que cada empresa tiene su propia estructura y se dota de una organización adaptada a sus caractensticas .

#### *. /\iotas:*

MSoftware

#### **11.3 TIPOS DE RECURSOS**

Limitados: Nadie dispone de recursos infinitos. En muchos casos. ademas de limitados. son escasos. porque no son suficientes para ejecutar todos los proyectos previstos.

Costosos: No es normal. salvo el caso de entidades de naturaleza muy especial. que podamos disponer de recursos gratuitos Todo recurso tiene un costo, aunque a veces se quiera desconocer este hecho cuando se trata de recursos internos incluidos en partidas fijas de gastos de personal: costo que gravita sobre el provecto en la medida que éste los utiliza.

Rígidos: Los recursos están siempre afectados de una importante dosis de rigidez. uno de los aspectos más condicionantes a la hora de planificar un proyecto. No es, por etemplo, que dispongamos sólo de una plantilla de *20* personas ( recurso limitado 1. smo que de esas *20* personas. unas son demasiado jóvenes y otras demasiado mayores para ciertas tareas: el que es más preciso en su trabajo es demasiado lento: el que domina una faceta de la materia desconoce otros aspectos, necesarios; éste tiene una salud delicada  $\sqrt{e}$  el otro quiere tomar las vacacion<sup>--</sup> en ciertos momentos precisos. El conjunto de las 20 personas supone imposible concentra esa fuerza de trabajo en una semana aunque conviniese a los tines del proyecto: sólo podremos dedicar unas 160 horas al dia v una 800 a la semana. etc. En definitiva. los recursos, disponibles siempre son, además de limitados y costosos, muy ngidos.

Planificar es intentar compaginar esos dos tipos de elementos tan heterogéneos entre si. buscando la metor combinacion posible de todo el conjunto de variables, a sabiendas de que casi nunca se llegará a una solución <ideal>. Rara vez tendremos todos los recursos deseables en cantidad y en óptima calidad y ademas en el momento oportuno. La planificación es stempre un compromiso entre objetivos y recursos. compromiso inestable al que se llega mediante múltiples tanteos v tras numerosas concesiones de las panes afectadas.

*Notas:* 

11.5

MSoftware

### 11.4 DEFINICIÓN DE CALENDARIOS GENERALES

Al dar de alta un recurso podra usarlo solamente en horarios hábiles o de trabajo. de otra forma los costos se manejaran corno cargo adicional.

Para définir el calendario:

1) Seleccione TOOLS:CHANGE WORKING.(Herramientas:Cambiar calendario Personal) **Change Working Time::** 

 $21$  Seleccione  $NEW$  (nuevo) nuevo calendario. para un

*)* 1 Especifique el nombre del calendario o el del recurso especifico.

4) Defina dias hábiles y días de descanso :\1 seleccionar el encabezado de los días estara afectando todos los dias del año.

51 Especifique el horario de traha¡o.

#### Fgr. Standard (Project Case February 1998 THE INTERPRETATION OF THE INTERNATIONAL C Deiau з, ζ R .<br>Waking Tim π π Ŧ. π From  $\overline{16}$ 19 সা স  $\overline{\overline{n}}$ læar ستا ╦  $24:$ ਨਾਂ 77 ਨ  $\overline{\mathbb{E} \mathfrak{a}}$ عديل  $\overline{\text{w}}$ Opions. **Cancel** New

#### 11.5 ALTAS DE RECURSOS

Para dar alta recursos seleccione Resource Sheet (hoja de recursos) en la parte superior.

- 1) Escriba el nombre del recurso.
- 2) Especifique el grupo a que pertenece.
- 3) Defina el costo del recurso en horario hábil y tiempo extra: \$<sup>1</sup>/Unidades.

EJemplo:  $$40.000 \cdot d.$ 

o bien el costo por uso del recurso.

*/Votas:* 

MS oftware

### 11.6 DEFINICIONES DEL RECURSO

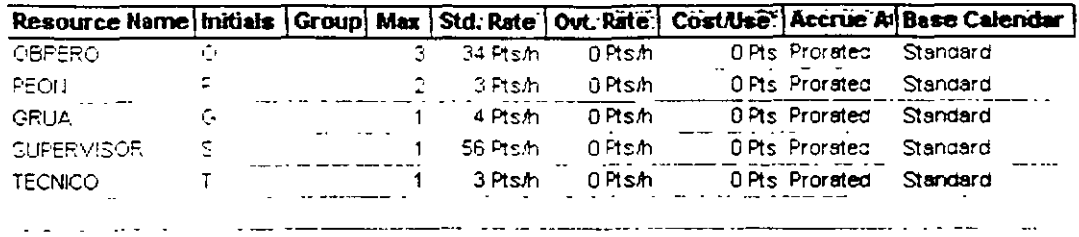

#### En la vista Resource Sheet (hoja de recursos) usted podrá especificar:

\*Conceptos de Clasificación:

Initials - Iniciales Group - Grupo al que pertenece Max - Capacidad Maxima

\*Conceptos del Costo:

Sid Rate (Tasa estandar) - Costo que cobra el recurso por minuto, hora, día, semana.

Out Rate (Tasa horas extra)- Costo que cobra el recurso cuando se le asigna en Out Work (Task Form: Format: Work)

Cost/Use - (Costo uso) Costo por uso o compra.

Accrue (Acumular) - Forma de cargar el gasto (inicio, final, prorrateado)

Administración de Proyectos

Software

### 11.7 DEFINICIÓN DE CALENDARIOS PERSONALES

Cuando un recurso necesita un calendario personalizado:

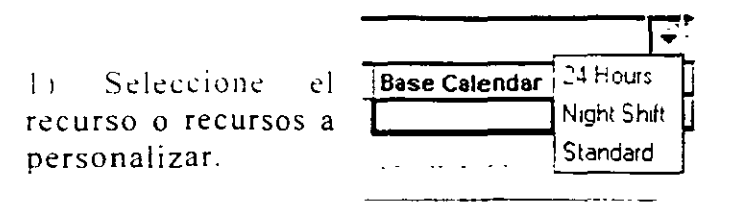

2) Active la flecha de selección del lado derecho y seleccione el calendario correcto.

Desde el menú "Tools:Chage Working Time" (Herramientas. Cambiar calendario personal), usted puede configurar nuevos calendarios

### 11.8 ASIGNACIÓN DE RECURSOS A TAREAS

Después de haber dado de alta las tareas y los recursos en las vistas respectivas, el siguiente paso es ligar las tareas con los recursos E1

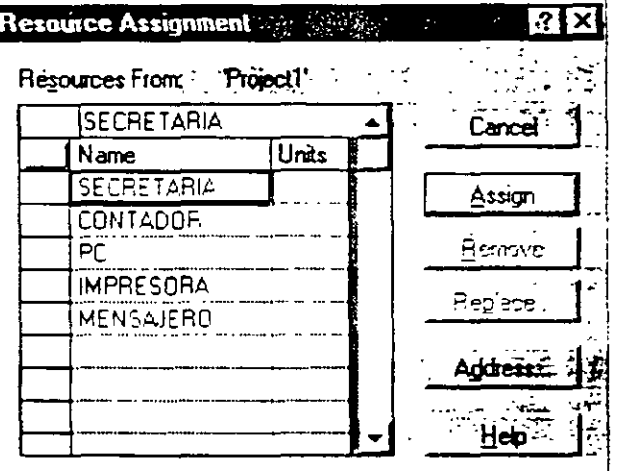

procedimiento es el siguiente:

a) Active el icono de asignación de recursos.

b) Toque cada tarea v especifique, de cada recurso el número de unidades a emplear  $(%).$ 

 $\mathbf{A}$ terminar. de  $c$ ) "Close"(cerrar) a la ventana.

*Administración de Proyectos* 

MSoftware

La vista de TASK ENTRY (Entrada de tarea), puede ser útil para verificar que todo quedó correctamente definido.

- Seleccione el menú View (Ver).
- More Views. (Más vistas).
- Seleccione Task Entry: (Entrada de tareas)
- -Seleccione Apply (Aplicar).

### 11.9 DETECCIÓN DE RECURSOS SOBRE-ASIGNACIÓN

Para detectar la sobre-asignacion de recursos. proceda de la siguiente manera:

- l. Vista Superior: Resource Sheet.(Ho\_ia de recursos) \'ista Interior· Resource Graph.1Gráfico de recursos¡
- 2. Seleccione las tareas que tienen Overallocated (Sobreasignación)
- 3. Con el icono de búsqueda, encuentre la fecha problemática.

Para que este icono tenga sentido, es necesario que la vista de Gantt Chart (Diagrama de Gantt) esté activa mostrando el inicio del proyecto.

 $\mathbf{r}$ 

*.\'oras:* 

MSoftware

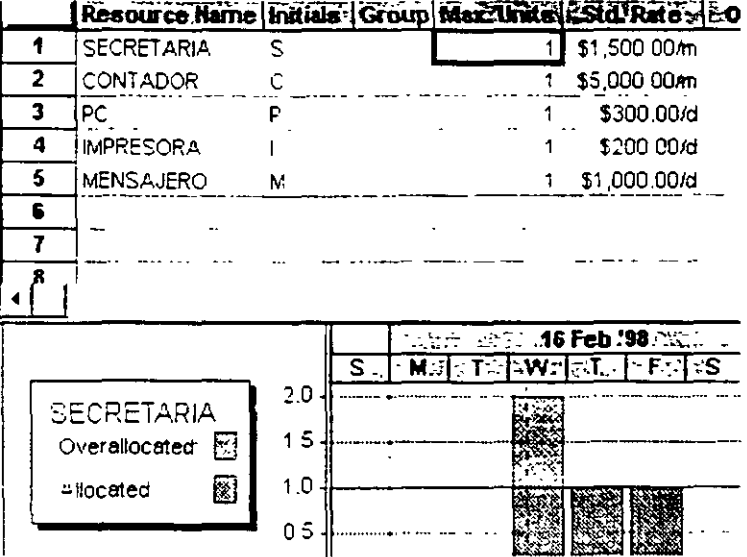

### Notas:

 $\ddot{\phantom{0}}$ 

 $\mathbf{r}$ 

 $\mathbb{R}^2$ 

 $\overline{\mathcal{L}}$ 

 $\hat{\mathbf{r}}$ 

 $\ddot{\bullet}$ 

MSoftware

# **12.- AJUSTES AL PROYECTO**

### **12.1 TÉCNICAS DE CHOQUE.**

En muchos provectos la gerencia puede decidir que el tiempo de conclusión más hrew no es aceptable En tales, casos a menudo pueden usarse recursos adicionales para agilizar ciertas tareas ocasionando una conclusion más temprano del proyecto.

Por tanto. los primeros pasos son enumerar. para cada tarea:

- El tiempo de choque, esto es, el tiempo mínimo posible en el que la tarea puede  $\mathbf{1}$ concluirse de manera realista usando recursos adicionales.
- El costo de los recursos adicionales necesarios para acortar el tiempo de tarea a cualquier valor entre su tiempo normal y de choque.

Una aproximación comúnmente usada es suponer que los costos se comportan linealmente dentro del intervalo de tiempo dado. Basándose en esta suposición. un costo por unidad de tiempo aproximado puede calcularse usando la siguiente fórmula:

*Costo por unidad = <u>(costo al tiempo de choque) – (costo al tiempo normal)</u>* (tiempo por normal) · (tiempo de choque)

# **12.2 IDENTIFICACIÓN DE LAS VARIABLES DE DECISIÓN,**

Y, = el número de semanas en las cuales acortar la tarea A

 $Y_B = eI$  numero de semanas en las cuates acortar ta tarea B

Y,= el número de semanas en las cuales acortar la tarea **H** 

*.\·oras:* 

Administración de Proyectos

MSoftware

# 12.3 IDENTIFICACIÓN DE LA FUNCIÓN OBJETIVO.

El objeto global es minimizar los recursos adicionales totales requeridos para satisfacer el tiempo de conclusión meta para el provecto. Habiendo calculado los costos unitarios enumerados en tabla asociados con el acortamiento de cada tarea. V observando que el costo de la variable YH es irrelevante porque su valor estará restringido a 0, la función objetivo en términos matemáticos es:

 $1000$  YA +  $1500$  YB +  $500$  YC + 750 YD + 600 YE + 1250 YF + 2500 YG + 0 YH Minimizar

### COSTOS DE CHOQUE PARA LAS TAREAS DE PERIOD PUBLISHING COMPANY

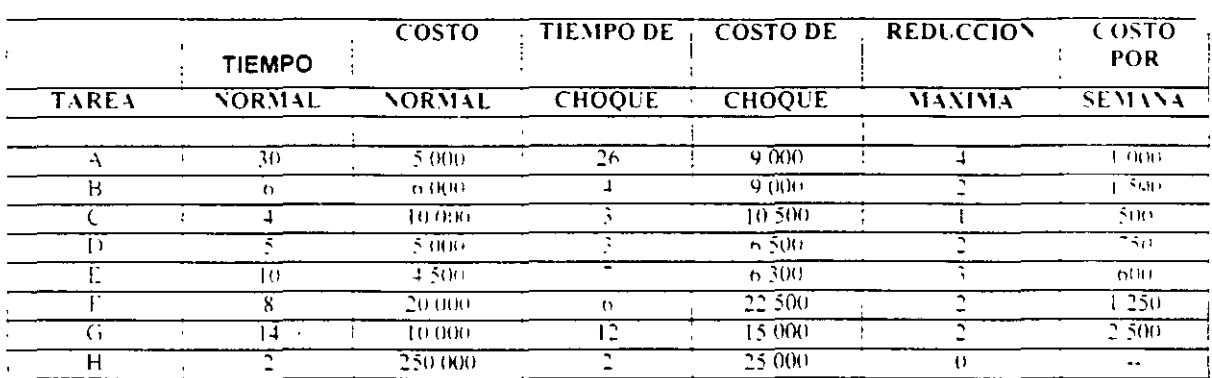

MSoftware

### **12.4 RESTRICCIONES.**

Dependiendo de:

#### RESTRICCIONES DE LIMITE

 $0 \le Y_A \le 1$  (Limite A)  $0 \le Y_B \le 2$  (Limite B)

 $0 \le Y_C \le 1$  (Limite C)  $0 \le Y_D \le 2$  (Limite D)  $0 \le Y_E \le 3$  (Limite E)  $0 \le Y_F \le 2$  (Limite F)  $0 \le Y_G \le 2$  (Limite G)  $0 \le Y_H \le 0$  (Limite H)

### RESTRICCIONES DE TERMINACIÓN DE PROYECTO

 $X0 \le 0$  (inicio)  $X7 \leq 47$  (terminación)

#### RESTRICCIONES DE RED

Restricción de Nodo 1

 $X1 \ge X0 + (30 - YA)$  (Tarea A)

#### *Administración de Proyectos*

MSoftware

#### Restriccion Nodo 2

 $X2 \geq XI + (6 - YB)$  (Tarea B)

 $X2 \ge X4 - 0$  (Figura 1)

Restricción !'iodo *3* 

 $X3 \geq X1 + (5 - YD)$  (Tarea D)

Restriccion Nodo 4

 $X4 \ge X1 - (14 - YG)$  (Tarea G)

Restriccion Nodo 5

 $X5 \ge X4 + 0$  (Figurada 2)  $X5 \geq X5 - (8 - YF)$  (Tarea E)

Restriccion Nodo 6

 $X6 \ge X2 + (4 - YC)$  (Tarea C)  $X6 \geq X5 = (8 - YF)^{-1}$ (Tarea F)

Restricción Nodo 7

 $X7 \geq X6 = (2 - YH)$  '(Tarea H)  $\angle$  XO ..  $\angle$  X7 > 0

*Notas:* 

•

 $\cdot$ 

 $\ddot{\phantom{a}}$ 

MSoftware

### 12.5 TIEMPOS DE TAREAS PROBABILÍSTICOS.

Al revisar proyectos, un gerente a menudo encuentra retrasos imprevistos al llevar a cabo las diferentes tareas. lo cual tiene como resultado **un** correspondiente retraso en el proyecto completo. Una manera de manejar tales problemas consiste en tomar en cuenta esta variabilidad cuando se estiman los tiempos de terminación individuales.

Los tiempos de terminación de estas rareas son bastante Yariables debido a la incertidumbre de las condiciones climatológicas. la obtención de suministros, el mantenimiento de las relaciOnes laborales. etc. Asi pues. una sola estimación del tiempo no es apropiada. Para tomar en cuanta esta variabilidad se requiere el conocimiento de la distribucion de probabilidad de los tiempos de terminación de cada tarea.

Obtenga tres estimaciones de tiempo para cada tarea.

Tiempo más optimista. ... es decir, el tiempo más corto en el que la tarea puede hacerse

Tiempo más pesimista . b. es decir. el tiempo más largo que se puede lleYar um tarea dentro de lo razonable.

Tiempo más probable, m. es decir, el tiempo que la tarea requiere con más frecuencia en  $c$ <sub>ircunstancias</sub> normales.

Para una distribución beta. estas tres estimaciones de tiempo se combinan para obtener el 'alar esperado 1 medio 1 y la desYiación estándar del tiempo de terminación de una tarea. de acuerdo con las srguientes fórmulas:

Tiempo de tarea esperado = 
$$
a = \frac{4m + b}{6}
$$
  
Desviación estándar =  $b = a$ 

*.\'oras:* 

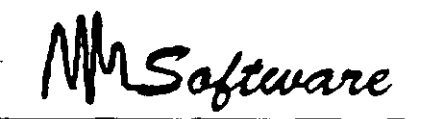

La utilización de este sistema de estimación de tiempos presenta dos ventajas muy importantes:

Una ventaja psicológica que facilita a muchas personas la tarea de planificación por resultar menos arriesgado y más acorde con la realidad de los proyectos el suministrar tres tiempos para cada actividad que el tener que << jugárselo todo a una sola carta>> que es la sensación que muchas veces se tiene si solo se suministra un tiempo por actividad

Una ventaja técnica derivada de aplicar los principios de la estadística y el cálculo de probabilidades. lo que permite mejorar la calidad de las previsiones de plazo. El disponer de tres tiempos por actividad permite calcular la media y la desviación típica de los diferentes valores y, aplicando la teoría de la curva de Gauss, calcular la probabilidad que cada tarea tiene de ser finalizada en una determinada fecha.

En una distribución normal o curva de Gauss el 68% de los casos se encuentran entre la medía mas·menos una vez la desviación típica: mientras el 95% no se alejan de la medía más de dos desviaciones típicas y el 99.7% de los casos no se alejan de la media más de tres veces la desviación típica.

Así, podemos saber que si una actividad tiene un tiempo esperado de diez unidades de tiempo y su desviación típica es de uno. tenemos un 95% de probabilidades de que dicha tarea se realice en un plazo minimo de ocho y en un plazo máximo de doce unidades.

### 12.6 ANÁLISIS PROBABILÍSTICO DEL TIEMPO DE TERMINACIÓN DE PROYECTOS.

En la practica. la distribución real del tiempo de terminación del proyecto se aproxima mediante una distribución normal. Para utilizar esta aproximación se requteren las siguientes suposiciones:

Las tareas que se determinaron como críticas utilizando los tiempos de tarea esperados siguen siendo críticas, incluso si varían los tiempos de terminación reales de las tareas.

*.'Votas:* 

*Administración de Proyectos* 

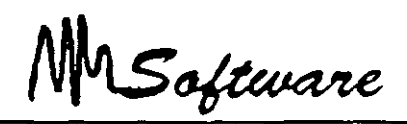

El tiempo de terminación de cada tarea es independiente del tiempo de terminación de cualquier otra tarea, es decir, la cantidad de tiempo que se lleva terminar cualquier otra tarea.

Tiempo esperado de terminación del proyecto= suma de los tiempos esperados de terminación de todas las tareas a Jo largo de esa trayectoria critica.

 $\sqrt{v}$ arianza del tiempo de terminación del provecto = suma de las varianzas de los tiempos de terminación de las tareas a lo largo de esa travectoría crítica.

Tiempo esperado de terminación del proyecto  $=$  suma de los tiempos esperados de terminación de todas las tareas a Jo largo de esa trayectona critica.

### CALCULO DE LA PROBABILIDAD NORMALIZANDO

 $Z = x$ -media desv. Estándar

 $P(x) = .5 -$  Tabla de distribución normal

### 12.7 RESOLVIENDO PROBLEMAS DE SOBRE-ASIGNACIÓN.

Al tener problemas de sobre-asignacion se puede optar por dos soluciones:

 $\mathbb{Z}$ 

a) Contratar más recursos (humanos o fisicos). b) Demorar algunas tareas .

*. Votas:* 

f

'". ' )

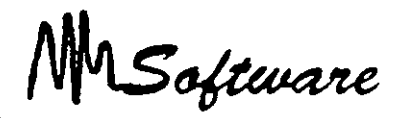

La primera alternativa se aplica cuando se tiene la posibilidad de contratación o de adquisición de recursos.

Notar que al contratar más recursos. NO SE INCREMENTAN COSTOS. pues las horas/hombre ya estaban consideradas.

La segunda alternativa. se aplica cuando no es posible contratar. ya sea por falta de disponibilidad de recursos en el medio, o bien falta de capital para adquirir nuevos recursos materiales.

Notar que la segunda alternativa, mantiene costos, pero puede alargarse la entrega final del proyecto.

# ~2.8 **CONTRATACIÓN O ADQUISICIÓN DE NUEVOS RECURSOS.**

Al detectar sobre-asignación de recursos. una alternativa es la contratación o adquisicion.

Usando la vista de RESOURCE-GRAPH, determine el número mínimo de elementos necesarios. los cuales deberá especificar en la vista de RESOURCE-SHEET.

Observe que el costo del proyecto solo aumenta para los recursos **que** se mane\_ian como costo por uso "COST USE"

*:\'oras:* 

MSoftware

# 12.9 BALANCEO DE TRABAJOS.

El segundo método para evitar sobre asignación es la demora de tareas o balanceo: "LEAVING".

- a) Del menú Tools seleccione ResourceLeveling.(Herramientas:Redistribuir recursos)
- b) Seleccione Level Now. (Aceptar)

Al terminar el segundo paso, las tareas han sido defasadas para evitar empalmamientos en el uso de recursos.

El defazamiento puede ser controlado mediante el campo de Order (Orden).

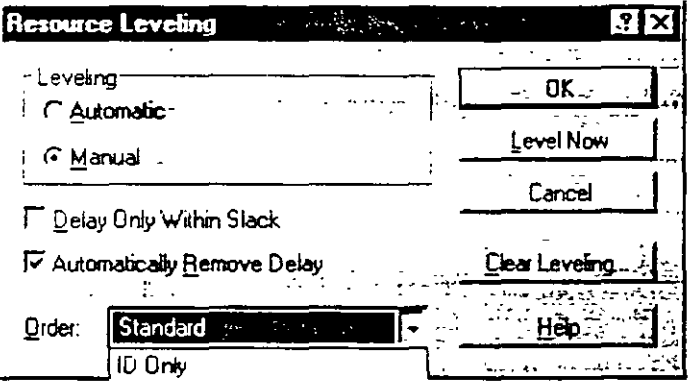

#### Notas:

 $\mathcal{L}^{\mathcal{L}}$ 

 $\ddot{\phantom{0}}$ 

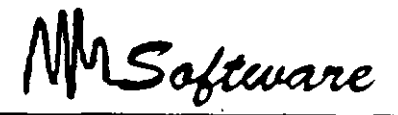

# *13.· HERRAMIENTAS GENERICAS DEL PROJECT*

### **13.1 ORDENANDO LA INFORMACION**

El ordenar regi;tros nos permite defmir características comunes desde el botón *de* fprma>.

Es posible ordenar registros en base a tres campos. esto es. si el primer campo se repne. el ordenamiento quedara regido por el segundo: en su caso por el tercer campo.

Para ordenar:

- 1) Tools:Son (Proyecto:Ordenar)
- 21 Seleccione tipo de ordenamiento o Son B: .1 Ordenar por)
- }¡ Seleccione campos que regirán el ordenamiento
- $\overline{1}$ . Seleccione Ascendente o Descendente.

Renumber (Renumerar): es forma alternativa, click derecho en el título de una columna y seleccione son.

### **13.2 IMPRESION DE PROYECTOS**

Dentro del Microsoft Project existen dos formas de imprimir un provecto las cuales se describen a continuación:

l. La primer forma se le conoce con el nombre de impresión basica. la cual consta de los sizuientes pasos<sup>·</sup>

a) Especificar el rango de impresión (todas las hojas o nada más de la 1 a la 5 o de la 4 a la  $8$  etc.)

- h 1 Especiftcar la escala de tiempos. es decir de que fecha a que fecha se desea impnmir.
- e 1 Activar la opción que nos penntte sólo la columna izquierda de cada pagina.
- d) Activar o desactivar la opción de cone de pagina manual.

e) Indicar el número de copias del provecto.

*Administración de Proyectol* 

2. La segunda forma de impresión se le conoce con el nombre de impresión avanzada la cual se describe a continuación:

a) En esta opción el usuario puede indicarle a Project la orientación de la impresión ya sea venical u horizontal. también puede indicarle qué désea Imprimir de las páginas. así mismo puede modificar el tamaño de los márgenes. incluir encabezados y pies de pagina a la impresión como tambien incluye un éspacio para mcluir una leyenda ¡datos del proyecto).

MSoftware

b) También se puede hacer el cambio de impresora sin tener que salir del Proiect.

Para aplicar la primer forma de impresión proceda de la siguientemanera:

1.- Active el menu de File (Archivo)

- 2 Seleccione la opción de  $\Gamma$  int (Imprimir)
- $3.5$  Elija las opciones antes mencionadas de esta ventana y oprima el botón OK

Para aplicar la segunda forma de impresión proceda de la siguiente manera:

 $1. -$  Active el menú de File (Archivo).

2.- Seleccione la opción de Print (Imprimir) o bien la opción de Page Setup (Configurar **PágmaJ.** 

En el caso de haber elegido la opción de Print 1 Imprimir) oprima el botón de Page Setup (Propiedades) que aparece en esa ventana.

3.- Dé click sobre el nombre de la pestaña que desee modificar.

Note que cada pestaña tiene una aplicación diferente.

*Sntas:* 

MSoftware

En esta parte de impresión existe una opción dentro del menú de File (Archivo) llamada Print Preview (Impresión preliminar) o también existe dentro de la opción Print (Imprimir) en un botón con el mismo nombre, esta opción nos sirve para ver como saldría la impresión antes de obtenerla en papel.

### **13.3 FILTROS**

Con el uso de tablas, es importante saber cómo filtrar registros para solo observar los necesarios.

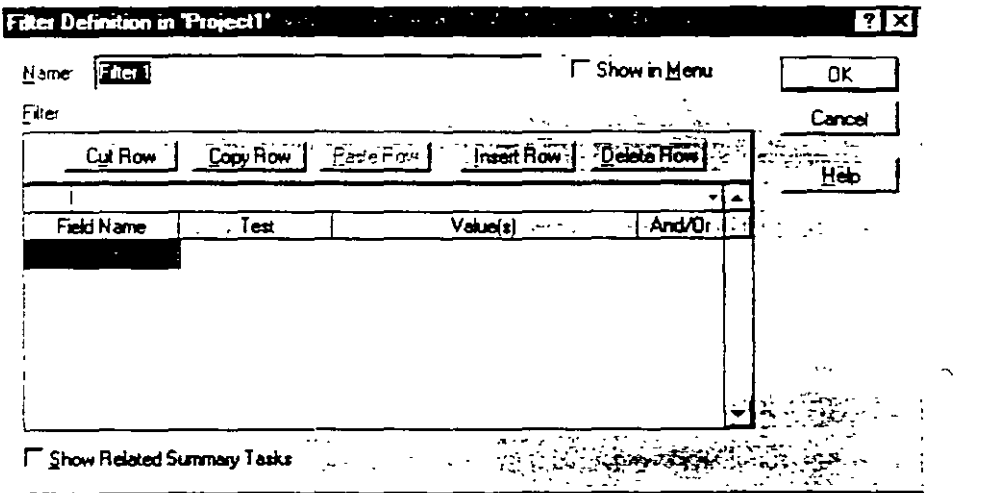

 $\ddot{\phantom{a}}$ 

 $\ddot{\phantom{a}}$ 

Los filtros básicos son:

Filter (Filtro): Critical (Tarea) Filter (Filtro): Completed (Tarea) Filter (Filtro): In Progress (Tarea) Filter (Filtro): Overallocated (Recurso)

Administración de Proyectos

MSoftware

Es posible definir nuevos filtros.

- a) MenúTools: Filtered For. (Proyecto: Filtro para)
- b) Seleccione Filtro o More Filters.(Mas filtros)
- c) En caso de nuevo filtro, seleccione New (Nuevo).

### 13.4 CREACIÓN DE NUEVOS FILTROS.

Para construir un filtro es necesario especificar:

Field Name (Nombre de Campo): Campo a comparar

Test (Criterio): Condición de comparación.

 $Equal =$ Geater > Less  $\leq$ 

Value(s) (Valores): Valor a comparar. Número Booleano Cadena

Op: Operador de conjunción a disyunción

Es posible el uso de pequeñas cajas de diálogo, usando el signo de interrogación (?) al final de la pregunta entre comillas Etemplo:

"Escriba el nombre del recurso"?

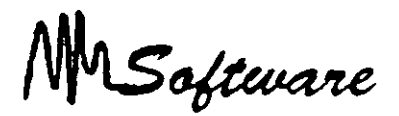

# **14. ·SEGUIMIENTO DE UN PROYECTO**

### **14.1** ACTUALIZANDO UN PROYECTO

El hacer el seguimiento de un proyecto implica la revisión de las actividades planeadas.

1) Defina su plan con Tools: Tracking: Save Baseline (Herramientas: Seguimiento: Guardar linea Base).

Nota: Campo utilizado: "Comienzo Previsto".

2) Para cada actividad no finalizada, especifique el porcentaje de avance hasta la fecha actual..

Nota: C ·mpo usado:Entre completado y Comtenzo Real.

- 31 Ajuste las tareas en las que no se halla respetado la fecha de inicio o termino
- 4) Para las tareas que se encuentran baio el plan original use Tools: Tracking: Update Project. (Herramientas: Seguimiento: Actualizar Provecto: Por Porcentaje completado.

### 14.2 DEFINIENDO EL PLAN

Al definir el plan de traba\_1o. lo que se esta hactendo es pasar los datos del campo:

Scheduled Start/Finish. al campo (Comtenzo/Final) Baseline Start/Finish (Comienzo previsto/Final Previsto)

Con lo que se puede tener un seguimiento de lo planeado contra lo realizado. Esta tarea deberia realizarse al estar seguro de la aceptación del proyecto.

#### *Notas:*

 $\overline{\phantom{a}}$ 

MSoftware

Para poder definir el proyecto original. proceda de la siguiente forma:

- 1) En el menú Tools:Tracking:Save Baseline (Herramientas:Seguimiento:Guardar linea Base)
- 2) Especifique: Todas las tareas (All task) o solo la selección (Selection).
- 3) Defina. de ser necesario. los campos origen-destino.

Para poder comparar los tiempos. defina en Gantt una barra de Baseline Start Finish !Comienzo,'f¡nal Previsto). Evite empalmarlas.

### 14.3 ACTUALIZANDO EL PROYECTO

Un provecto puede ser actualizado en forma manual:

- \* Actualizando el % de avance.
- $*$  Ajustando duraciones o fechas.
- \* Ajustando demoras (Posposicion) o en forma automática a través del menu-Options Set Actual.
- 1) Tools:Tracking:Update Project (Herramientas:Seguimiento:Actualizar Proyecto).

2) Seleccione todas las tareas (Entrie Project), o sólo las seleccionadas (Selected Tasks).

- 3) Actualice el proyecto hasta la fecha indicada.
	- a) Solo aquellas tareas que se han completado totalmente.
	- h) Que se calcule el porcentaje de avance hasta la fecha indicada.
- .J 1 El restante de una tarea puede ser d~morado hasta la fecha indicada.

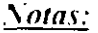

*Adminis;ración de Proyectos* 

MSoftware

### **14.4 EVALUANDO UN PROYECTO**

Seleccione la vista Task Sheet (Hoja de Tareas) en la pane superior

1) Para comparar los costos del provecto original con los actuales, seleccione. VIE\V:TABLE: COST (Ver:Tabla:Costo).

2) Para conocer los márgenes de tiempo en los que se puede trabajar (Máximos retrasos 1 seleccione VIEW. TABLE: SCHEDULE (Ver:Campo:Demora Permisible).

3) Los parámetros actuales del proyecto (costo. duración. porcentaje de avance) se obsen·an en VIEW:TABLE: TRACKING (Ver:Tabla:Seguimiento).

41 Las diferencias de tiempo entre lo programado y lo actual se obsen·an en VIE\\':TABLE: VARJANCE (Ver:Tabla:Vanaciónl.

5) VIEWS.MORE. VIEWS: TRACKING GANTT APPLY (Ver:Más vistas:Gantt de Seguimiento), muestra en forma gráfica el porcentaje de avance de las diferentes tareas y el defasamiento sobre las fechas originales.

Para conocer los totales de los elementos que conforman el proyecto seleccione FILE:SUMMARY INFO:STATISTICS (Provecto:Información del Provecto:Estadísticas).

*!\iotas:* 

*Administración de Proyectos* 

MSoftware

# 15.- **REPORTES**

### 15.1 DEFINICIÓN DE HOJAS

La definición de una hoja permite especificar los atributos de la hoja antes de imprimir Márgen. Header. Footer. Títulos.

- . 1 1 Seleccione FILE: Page Setup IArchin):Configurar Página)
- 2) De Page (Página), especifique la vista a modificar.
- 3) Modifique el margen. y especifique Header y Footer (Encabezado y Pie)
- 4) Optativamente. modifique los fonts
- 5) LEGEND (Levenda) permite anexar un recuadro descriptivo:
- Fecha
- Hora
- Pagina.
- Archivo
- '.;ombre del Proyecto

### 15.2 IMPRESIÓN DE VISTAS

l. Para imprimir una gráfica:

Si la grafica conttene tablas. en el menú FILE: Print (Archivo Imprimir) especifique el rango de fechas a imprimir

Para una grafica simple, sólo seleccione la vista de gráfica y FILE Print  $(A$ rchiv oʻl mprimir).

2. En la impresión de tablas simplemente seleccione la tabla y FILE: Print (Archivo Imprimir).

31 No es posible tmpnmir Formas.

#### *Sotas:*

MSoftware

# **15.3 IMPRESIÓN DE REPORTES**

l.

Usted podrá definir informes de:

1) Generales: Resumen. -Tareas principales. -Criticas. -Hitos. -Dias laborales. 2) Actividades Actuales: Sin comenzar. Comienzan pronto, En curso. Completadas. Pernuestas.

3) Costos: Flujo de caja. Presupuesto. Presupuesto sobrepasado. Recursos con presupuesto sobrepasado. Valor acumulado.

4) Asignaciones: -Tareas v Recursos. -Tareas.Recursos v Fechas -Tareas Pendientes. -Recursos sobre asignados

5) Carga de Trabajo: -Tareas. -Recursos.

6) Personalizados.

MSoftware

# *16. ANALISIS FINANCIERO*

# *16.1 Definiciones*

Estado de resultados: mide el desempeño a lo largo de algún periodo por lo general .

La ecuac1on del estado de resultados es

Ingresos- Gastos= litilidad

Estado de resultados: Estado financiero que resume el desempeño de una empresa durante un periodo determmado.

Flujo de efectivo: Flujo de efectivo a la diferencia entre la cantidad de unidades monetanas que entran y la que sale.

Flujo de efectivo derivado de los activos de la empresa debe ser igual a la suma del tlujo de efectivo a los acreedores, más el flujo de efectivo a los accionistas.

**Flujo de efectJ\O denvado de activos= Flujo de efecti\O a acreedores- Flujo de efectivo a acc10nistas** 

Flujo de efectivo derivado de activos: El flujo de efectivo derivado de activos incluve tres elementos, el flujo de efectivo operativo, los gastos de capital y los aumentos de capital de trabajo neto. El flujo de efectivo operativo se refiere al flujo de efectivo resultante de las actividades cotidianas de producción y de las ventas de la empresa. No se incluyen los gastos relacionados con el financiamiento que obtiene la empresa para sus activos, va que no representan gastos operativos

Flujo de efectivo operativo (FEO) Para determinar el flujo de efectivo operativo, se calculan los ingresos menos los costos, pero no se incluve la depreciación, va que no representa una salida de efectivo, ni se incluven los intereses porque constituyen un gasto por financiamiento. Si se incluyen los impuestos. porque. lamentablemente. se pagan en efectivo.

MSoftware

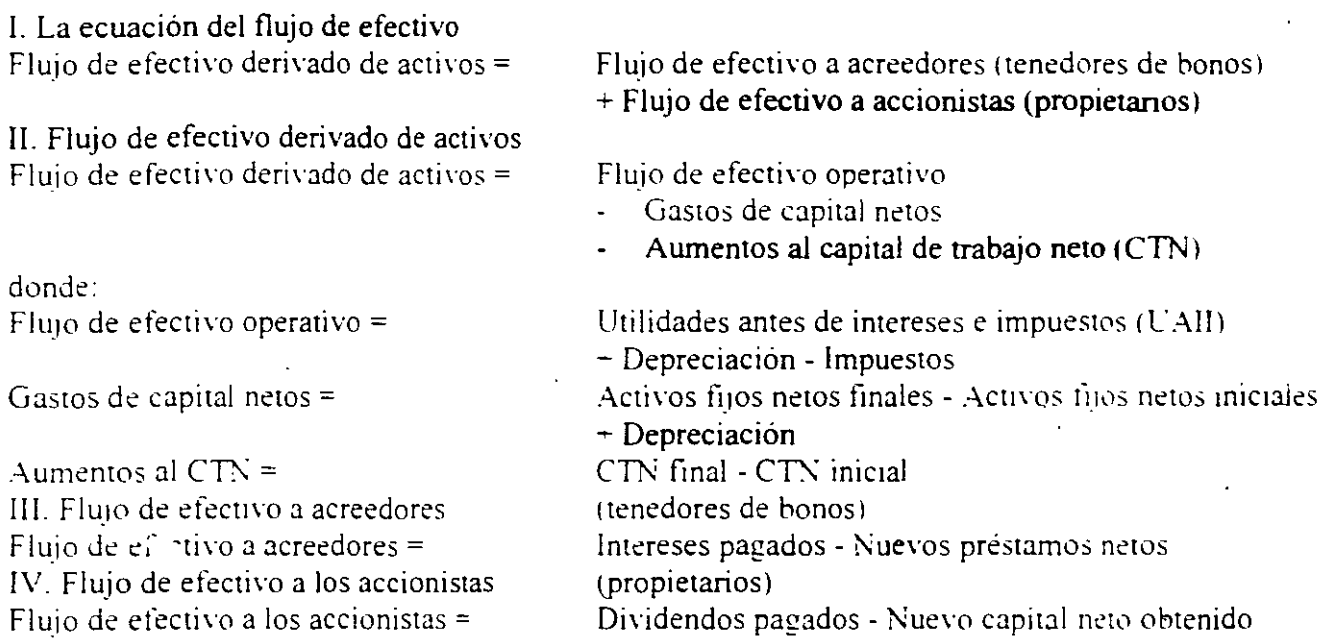

### *i. Qué es la Planeación Financiera?*

La planeación financiera expresa la forma en que se deben cumplir los objetivos financieros.

#### El vaior del dinero en el tiempo:

Valor del dinero en el tiempo se refiere al hecho de que la unidad monetaria en la mano vale hoy mas que una unidad monetaria prometida a un momento del futuro.

#### Yalor futuro:

El valor futuro (VF) se retiere a la cantidad de dinero en que se convertirá una inversión a lo largo de un cieno periodo de tiempo y a una determinada tasa de interés. Dicho en otra forma, el valor futuro es el valor en efectivo de una inversión en algún momento del futuro.

MSoftware

Intereses sobre intereses: Interés ganado sobre la reinversión de pagos de intereses anteriores

Interés compuesto: Interés ganado sobre el principal inicial y sobre los intereses reinvertidos en periodos anteriores.

Interés simple: Interés ganado solo sobre el importe del principal inicial invertido.

A la expresión  $(1 - r)^{1}$  se le denomina el factor del interés para el valor futuro 10 tan solo factor de valor futuro) para S1 invertido a r% por t periodos. *y* se puede abreviar como FIVF(r.tl.

Los valores futuros dependen fundamentalmente de la tasa de interés utilizada, en particular para inversiones a largo piaz,

Ejemplo.

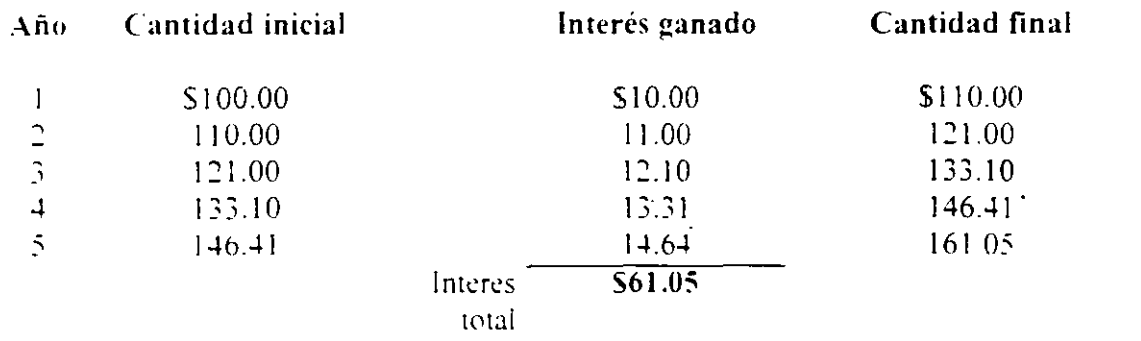

Valor presente: Valor actual de !lujos de efectivo futuros descontados a la tasa de descuento apropiada.

Descontar: Calculo del valor presente de alguna cantidad futura.

*Sotas* 

MSoftware

Tasa de descuento: Tasa utilizada para calcular el valor presente de flujos de efecuvo futuros.

Valor presente versus valor futuro: Lo que denominamos factor de valor presente solo. es el reciproco (es decir. 1 dividido entre) del factor del valor futuro.

> Factor del valor futuro=  $(1 + r)^{-1}$ Factor del valor presente=  $1/(1 - r)^{-1}$

### *16.1 Análisis de Rentabilidad*

La *Tasa* In~-rna *de Rendimiento* 

La tasa interna de rendimiento, conocida generalmente como TIR.

Se desea que esta tasa sea una tasa (interna), en el sentido de que solo dependa de los tluios de efectivo de una inversión en particular, no de las tasas que ofrecen otras alternativas de inversión. Tasa de descuento que hace que el VPN de una inversion sea cero.

Una inversión aceptable sis u TIR excede al rendimiento requerido. De lo contrario, se dehe rechazar la inversión.

La TIR de una inversión es la tasa de rendimiento requerida que produce como resultado un VPN de cero cuandose le utiliza como tasa de descuento.

El lndice de Rentabilidad: Valor presente de los flujos de efectivo futuros de una inversión. divididos entre su costo inicial. Tambien denominado razón beneficio/costo.

**Notas** 

 $\overline{1}$ 

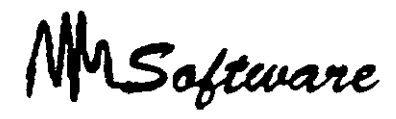

#### **Apalancamiento Financiero:**

El apalancamiento financiero es el nivel en el que la empresa se apoya en deuda. La UPA es mas sensible a cambios en la UAII debido al aplalancamiento financiero utilizado.

#### Riesgo Financiero:

El apalancamiento financiero aumenta el riesgo de los accionistas Este riesgo adicional asociado al capital de accrones comunes de la empresa se le conoce como nesgo tinancrero

El beneticio del apalancamiento financi, o depende de la reinversión de las utilidades en los activos v del costo de la deuda.

El impacto del apalancamiento es cuando se examina el efecto de la reestructuración sobre la UPA y el ROE. Esto se ve con la formula.

#### $ROE = r_1 + (r_2 - i) D/C$

Cada proyecto tiene su propio rendimiento, reflejando tres elementos básicos<sup>.</sup> 1) la tasa real o la inflación ajustada libre de riesgo. 2) un premio por inflación aproximadamente igual a la tasa esperada de inflación  $y_1$  3) un premio por riesgo. Estos tres elementos nos conducen a una conclusión importante: "el costo de capital de un proyecto depende del riesgo de los actrvos que serán frnancrados. no de la identidad de la empresa que realice el provecto".

Promedio Ponderado del Capital (CPPC).

Para determinar el costo del capital en un escenario en donde sólo existe tinanciamiento via capital, se emplea el modelo CAPM:

MSoftware

 $K_f$ = Costo de capital en acciones comunes R<sub>I</sub>= T**as**a libre de riesgo  $R_{\rm M}$  -  $R_{\rm F}$ = Prima  $\rm X$  riesgo del mercado  $B_1$  = Riesgo sistemático del activo

 $\ddot{\phantom{0}}$ 

### $K_F = R_f + B_F x ((R_M) - R_f)$

En donde básicamente ésta ecuación expresa que el costo del capital será igual a la suma de la tasa libre de riesgo más un premio de riesgo. En este modelo, se requiere hacer un cálculo de la B, el cual puede generar ciertos problemas ya que depende de que los datos obtenidos reflejo · las expectativas del futuro.

De igual manera, se puede calcular el costo de capital en acciones comunes, mismo que representa el rendimiento que requieren los inversionistas de capital sobre su inversion en la empresa Se puede calcular como:  $R_F = D_1/P_0 + g$ 

Existen varias desventajas: sólo es aplicable a empresas que pagan divídendos y que se produzca un crecimrento razonablemente constante de *¿sws.* 

Sabemos que para financiar sus inversiones, además de capital ordinario, las empresas utilizan deuda Y. en menor grado acciones preferentes. El costo de la deuda es el rendimiento que exigen los acreedores de 13 empresa para préstamos nuevos. A diferencia del costo de capital en acciones, el costo de la deuda se puede observar en forma directa o indirecta va que este es simplemente la tasa de interes que deba pagar la empresa por los nue\ os prestamos Dcbrdo a que los Intereses se deducen fiscalmente. el costo finalmente se representa como·

**h:d =r(l-1)** 

**Notas** 

16 6

MSoftware

Para determinar el costo de las acciones preferentes:  $R_0 = D/P_0$ 

Una vez obtenidos los costos que se asocian con las principales fuentes de capital que emplea la empresa, es necesario determinar la mezcla específica.

Costo Promedio Ponderado del CapitaL

$$
CPPC = Wd*Kd + We*Ke - Wp*Kp
$$
  
 
$$
{}^{0}
$$
  
 
$$
Kc = WdKd (1-t) + Weke
$$

#### Donde:

\\-d~ Proporctón de deuda  $W e =$  Proporción de capital Kd= Costo de mercado del adeudo despues impuestos Ke= Costo de Mercado de capital

$$
Kc = (Vd (Ve + Vd)) * Kd (1-t) = (Ve/(Ve + Vd)) * Ke
$$

#### Donde:

$$
W d = Vd \qquad y \qquad We = Ve
$$
  

$$
Ve = \overline{Vd} \qquad Ve = \overline{Vd}
$$

Vd= Valor deuda  $Ve=$  Valor capital

Este costo representa el rendimiento global que la empresa desea obtener de sus activos actuales para mantener el valor de sus acciones. Por lo tanto, ésta es la tasa de descuento que se utiliza para evaluar los flujos de efectivo. Sin embargo, es importante destacar el

Software

hecho de que el uso del CPPC depende de que el proyecto tenga la misma categoria de riesgo que la empresa.

En la actualidad es generalmente aceptado que existe una estructura óptima de capital. particularmente cuando los costos de impuestos así como de quiebra son tomados en cuenta. La deuda debe ser sustituida por capital hasta el punto en el que las ventajas de la deuda son compensadas por el efecto del aumento del riesgo.

# **16.2 FLUJO DE EFECTIVO**

Al realizar una evaluación los provectos de inversión. se presta atención especial al hecho de saber que información es relevante para la decisión y que información no lo es

El efecto de reafizar un provecto consiste en modificar los flujos de efectivo globales presentes y futuros de la empresa. Para e\ aluar una inversión propuesta. deben cuantificarse estos cambios en los fluios de efectivo de la empresa y determinar si agregan o no valor al negocio. Por consiguiente el primer paso es identificar que flujos de **eft?cti\ (\ son re k\** ~m **tes y cu:iles** no.

En este sentido, un flujo de efectivo relevante de un provecto es un cambio en el flujo de efectivo futuro global de la empresa como consecuencia directa de la decisión de realizar ese proyecto. Debido a que los flujos de efectivo relevantes se definen en términos de cambios o incrementos en el flujo de efectivo existente de la empresa, se les denomina fluíos de efectivo incrementales.

Asimismo, el principio de independencia nos indica que se puede considerar al provecto como una especie de numempresa, con sus propios ingresos y costos futuros, sus propios activos y sus propios flujos. Este principio señala que se debe realizar la evaluación de un provecto que tiene como base los fluios de efectivo incrementales.

Para determinar con claridad los flujos de efectivo incrementales, es necesario entender los siguientes conceptos:

 $\Delta$ otas

MSoftware

Costos hundido: Es un costo en el que ya se ha incurrido y que no se puede eliminar. por Jo que no se debe tomar en cuenta en una decisión de inversión.

Costo de oportunidad:. Es la alternativa más valiosa a la que se renuncia si se lleva a cabo una inversion en particular

Efectos colaterales: Son los flujos de efectivo de un nuevo provecto que se generan a expensas de provectos va existentes de la empresa.

CNT: Un provecto requerirá de inversión en CNT va que se necesitará inversión en  $int$ entarios  $\sqrt{s}$  cuentas por cobrar, así como financiamiento con proveedores. En este sentido, la inversion de la empresa en CNT su parece mucho a un prestamo, suministra al principio y lo recupera hacia el final de la vida del proyecto.

CNT= Capital Neto de Trabajo

Costo de financiamiento: Al analizar una inversión, no se incluiran los intereses pagados o cualquier otro costo de financiamiento, como es el caso de los dividendos o del principal que se liquide. Esto no significa que la estructura de financiamiento no sea importante, sólo se trata de algo que deba analizarse por separado.

Al iniciar la evaluación de una inversión propuesta, lo primero que se necesita es un conjunto de estados financteros proforma o proyectados ya que a partir de ellos se pueden desarrollar los flutos de etectivo provenientes del provecto. De esta manera, los estados financieros proforma son estados financieros que provectan operaciones en años futuros y en los cuáles es necesario estimar parametros como las ventas en unidades, el precio de venta unitario. los costos fijos, etc.

Notas

16 Q

MSoftware

Una vez obtemdos estos estados financieros proyectados. se **requiere** convertir esta información contable en flujos de efectivo. Así, para determinar el flujo de efectivo del rrn~ **ecto:** 

Flujo efectivo del Proy. : Flujo de efectivo operativo del proy. - aumentos del CNT -gastos de capital del proyecto.

El Fluio de efectivo operativo del provecto se determina: UAII + Dep - Impuestos

En este caso. la depreciación contable es una deducción que no representa efectivo · Como consecuencia, la depreciación sólo afecta el flujo de efectivo por que influve en la determinacion de impuestos: por lo que la forma en que se calcule con fines fiscales tendrá un impacto en las decisiones de inversión de capital.

Software

### **BIBLIOGRAFIA**

· Evaluación de Proyectos. G Baca Urbina Mc. GrawHill

Principios de Microeconomía.  $\bullet$  . Case Fair Pretince Hall

• Management Science Anderson Sweeney West

#### • Conceptos Básicos de Contabilidad de Costos.

Heny R. Anderson **CECSA** 

Av. Insurgentes Sur 107, 21 piso Esq. Liverpool Col. Juarez Mievico D.F.  $[1e_1, 5.5]$  4- $[9.5]$ 

Av 8 Norte #23 Primer Piso Col. Obrera. Poza Rica. Ver-C P 93260 Tel (782)23800
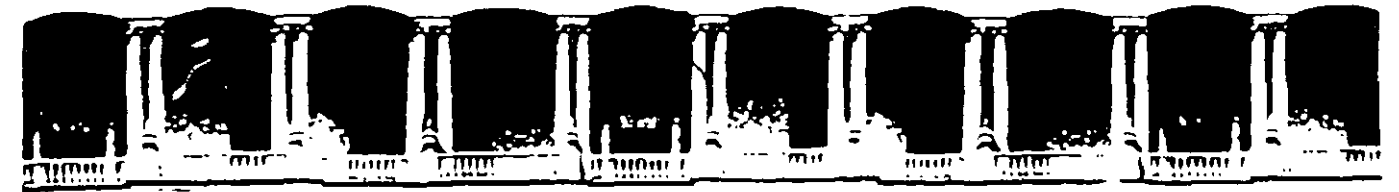

## **FACULTAD DE INGENIERIA U.N.A.M. DIVISION DE EDUCACION CONTINUA** CURSOS INSTITUCIONALES

## ADMINISTRACIÓN DE PROYECTOS 1RA. PARTE. Del 5 al 16 de Junio del 2000.

A n e x o s

Ing. Rodolfo González Maldonado Sistemas QED, S.A. de C.V. Junio/2000

## Pigmalión en la gerencia

*El gerente que espera mayores y mejores resultados de su personal y que logra transmitirle esta expectación, estimula un rendúniento superior, en beneficio de ellos y de* la *propia empresa* 

Pigmalión fue un escultor de la mitología griega que creó la estatua de una bella mujer que más tarde cobró vida. La obra de George Bemard Shaw, *Pigmalión*  (base del exuo musical Mi bella dama), tiene un tema similar; en esencia, una persona por sus esfuerzos y deseos. puede llegar a transformarse en otra distmta. Y en el mundo de los negocios, muchos ejecutivos adoptan un papel semejante al de Pigmalión para desarrollar a personal con talento y estimular su actuación dentro de la empresa. ¿Cuál es el secreto de su éxito?

1. Sterling Livingston es profesor de Administración de Empresas en la Facultad de Administración de Empresas de la Universidad de Harvard. Es fundador y presidente de Sterling *lru.tlll/1('* Tambien es fundador de ,'1,/mwgt:m~nt *SyJtrms* Cor· *pora110n* y ha sido pres•dente de la mtsma durante muchos años. Ha prestado sus servicios como alto ejecutivo también será excelente. Si sus expectaciones son bajas. la produc· tividad probablemente será pobre. Es como si existiera una ley que causara que la productividad fuera alta o baja según las expectaciones del gerente.

La poderosa influencia de lo que espera una persona de otra, ha sido reconocida desde hace mucho tiempo por médicos, y científicos en comportamiento, y más recientemente, por maestros. Pero a pesar de esto, no se ha comprendido totalmente la importancia que tienen las expectaciones de las gerencias sobre las actuaciones individuales y de grupo. He verificado este fenómeno en muchos casos estudiados durante la decada pasada para importantes empresas industriales. Estos casos y otra evidencia disponible de investigaciones científicas, revelan lo siguiente:

• Lo que el gerente espera de sus subordinados y la forma en que los trata, determinaron en gran parte la actuación del subordinado y el progreso en su carrera.

· Los gerentes sobresalientes se caracterizan por su habilidad para crear la expectación de un comportamiento de alto nivel, que efectivamente realizan sus subordinados.

• Los gerentes menos efectivos no son capaces de desarrollar similares expectaciones, y, como consecuencia, sufre la productividad de sus subordinados.

• La mayoría de las veces. los subordinados aparentemente hacen lo que creen que se espera de ellos.

En Pigmalión, de George Bernard Shaw, Eliza Doo-

para Peat. Marwick, Livingston & Co., Logistics Management *lnstitute*. Technology Fund of Puerto Rico, Harbridge House,

Inc., y Tamarind Recl Corporation.

little explica:

~verá usu:d. aparte de las cosas que cualquiera puede aprender (como vestir o hablar en forma adecuada, etc .• ) la diferencia entre una dama y una muchacha vendedora de flores no está en su manera de comportarse, sino en la forma que se le trata Yo siempre seré una florista para el Profesor Higgins. porque siempre me trata como a una Horista, y para usted siempre seré una dama. porque me trala como wia dama. y siempre lo hará.~

Algunos gerentes siempre tratan a sus subordinados en una forma que lleva a una actuación inferior de la que éstos son capaces de lograr. La manera en que los gerentes tratan a su personal está influenciada sutilmen-.1<:. por lo que se espera de ellos. Si las expectaciones del gerente son altas. la productividad probablemente

#### Biblioteca Harvard

3

¿En qué se distinguen de otros gerentes que fracasan en desarrollar personal de alto nivel? ¿Y cuáles son las implicaciones de todo esto en el caso de una excesiva rotación... y desilusión entre los jóvenes de talento en el mundo de los negocios? Tales son las preguntas que plantea este artículo. El título fue inspirado por Pig*malión en clase.* obra escrita por el Profesor Robert Rosemala y Lenore Jacobson, que describe el efecto de las expectaciones en el desarrollo intelectual de los niños.

## Impacto Sobre la Productividad

Uno de los ejemplos más completos del efecto que tienen las expectaciones de los gerentes sobre la productividad, está registrada· en los estudios del experimento organizativo realizado en 1961 por Alfred Oberlander, gerente de la Rockaway District Office de la Metropolitan Life Insurance Company. Había observado que las agencias de seguros más destacadas crecían con mayor rapidez que las agencias medianas o pobres y que los nuevos agentes de seguros actuaban mejor en las agencias destacadas medianas o pobres, independientemente de sus aptitudes para vender. Por lo tanto, decidió agrupar a sus mejores agentes en una sola umdad para estimular su comportamiento y proporcionar un ambiente de reto para introducir denrro de este marco a los nuevos vendedores.

De acuerdo con ésto. Oberlander asignó a sus seis mejores agentes para trabajar con su mejor sub-gerente. y a un número 1gual de agentes *de* nivel promedio para trabajar con un sub-gerente promedio, y los restantes agentes de bajo rendimiento para trabajar con el subgerente menos apto. Entonces pidió al grupo superior que vendieran dos tercios del volumen más alto logrado por toda la agencia el año anterior.

Describió el resultado como sigue:

"Poco después de esta selección, los demás agentes de la agencia empezaron a refenrse a este grupo selecto como el 'super-equipo' debido a que al estar operando como unidad. su *esprit de corps* era muy grande. Sus esfuerzos de ventas después de 12 semanas, superaron nuestras expectac1ones más optimistas ... probando así que los grupos de personas con una buena habilidad pueden ser motivados más allá de sus capacidades normales cuando se eliminan de la operación los problemas creados por un productor malo."

Gracias a este buen resultado. la actuación total de la agencia mejoró en un 40%, y se mantuvo en esta cifra.

"Al principio de 1962. cuando debido a la expansión nombramos a otro sub-gerente y le asignamos su personal. utilizamos nuevamente el mismo concepto, asignando a los agentes de acuerdo con su capacidad de producción. o sea, ventas."

"Se asignaron los sub-gerentes . . . de acuerdo con sus habilidades, recibiendo el sub-gerente más capacitado el mejor grupo, uniendo así fuerza con fuerza. Nuevamente mejoró la producción total de nuestra agencia, en un 25-30%, así que se continuó con este equipo de personal hasta el final del año."

"Actualment<, en 1963. después de un análisis descubrimos que hay un número determinado de hombres ... con un potencial de medio millón de dólares o más; y que sólo teníamos en la agencia un grupo integrado por los que no podrían nunca alcanzar la meta del medio miUón.'"

Aunque la productividad del "super-equipo" mejoró en forma dramatica. debe hacerse notar que la productividad del personal en la unidad más baia "que no fine" ron considerados con posibilidades de alcanzar el medio millón," de hecho declinaron y aumentaron las band Los resultados del personal superior aumentaron y al canzaron las expectaciones del gerente, en tanto que reresultados del personal más débil declinaron, como había predecido.

## Profecías Cumplidas

Sin embargo, la unidad "promedio" resultó ser una anomalía. Aunque el gerente de distrito no esperaba de este grupo más que una actuación promedio, su produce ción aumentó en forma notable. Esto se debió a que el sub-gerente del grupo se negó a aceptar que tuviera menos capacidad que el sub-gerente del "super-equipo" o que los agentes del grupo superior tuvieran mas habilidad que los agentes del suvo. En las reuniones con sus agentes, insistía en que cada agente en el grupo medica tenia un potencial mayor que los del "super-equipor sólo que con menos experiencia en vender seguros. Essa timuló a sus agentes a que aceptaran el reto de superar la actuación del "super-equipo". Como resultado, cadaaño aumentaba la productividad del grupo medio en un porcentaje mayor que el del "super-equipo" (aunquenunca alcanzó el volumen en dólares del grupo nor).

Es interesante observar que la imagen que tenia de sí mismo el gerente del grupo "promedio" no permitió. que aceptara que otros le trataran como un gerente "promedio", al igual que la imagen de dama que tenía Ehza Doolittle de sí misma no le permitía aceptar que otros la trataran como a una florista. El sub-gerente transminó la fuerza de su propio sentimiento de eficiencia a sus agentes, creando una mutua expectación de alto nivel, y estimulando grandemente la productividad. -

Resultados semejantes ocurrieron cuando se hizo un ? experimento similar en otra oficina de la compañía. Otra confirmación adicional se desprende de un estudio. sobre el exito "gerencial" logrado por 49 graduados<sup>1</sup> universitarios que fungían como empleados de nivel gerencial en una compañía de la American Telephone  $\&$ Telegraph Company. David E. Berlew y Douglass· T. Hall, del Massachussets Insutute of Technology, examinaron el progreso en las carreras de estos gerentes después de un período de cinco años y descubrieron que su éxito relativo, medido por los aumentos en sus sueldos y la evaluación de la compañía sobre la actuación y potencial de cada uno de ellos, dependía mucho de lo que la compañia esperaba de ellos.

La influencia de las expectaciones de una persona sobre el comportamiento de otra, por ningún motivo, constituye un descubrimiento en el mundo de los negocios. Hace más de medio siglo, Albert Moll concluyou por su experiencia clínica, que los sujetos se comportaban de acuerdo con lo que se esperaba de ellos.. El feca nómeno mediante el cual "la profesía causa su propioc cumplimiento", se ha convertido recientemente ex =

Biblioteca Ha

4

campo de considerable interés científico. Por ejemplo: · En una serie de experimentos científicos, Robert Rosenthal, de la Universidad de Harvard, ha demostrado que la expectación de un "maestro" sobre la capacidad intelectual de sus alumnos puede servir como ejemplo en el medio educativo de la profecía como causa de su propio cumplimiento...

· El experimento en un programa Headstart, de verano, para 60 preescolares comparó la actuación de los alumnos bajo (a) maestros que habían sido inducidos a esperar un aprendizaje relativamente lento de sus niños, y (b) maestros inducidos a creer que sus niños tenían una excelente habilidad intelectual y capacidad de aprendizaje. Los alumnos en el segundo grupo de maestros aprendieron mucho más rápido.

"Además, la ciencia médica ha reconocido desde hace mucho tiempo que las expectaciones de un médico o psiquiatra pueden tener una influencia formidable sobre la salud mental de un paciente.<sup>4</sup> Lo que pasa por las mentes de los pacientes y los médicos, especialmente cuando tienen expectaciones congruentes, puede determinar los resultados. Por ejemplo: Se han observado con frecuencia los estragos que causa la prognosis pesimista de un médico. También es bien conocido que la eficacia de una droga nueva o de un tratamiento nuevo puede estar muy influenciada por las expectaciones del médico - resultado que la profesión médica denomina como "efecto placebo".

### Patrón de Fracaso

Cuando los gerentes tratan a sus vendedores como "super-vendedores" como el "super-equipo" de la Metropolitan Rockaway District Office, los vendedores tratan de alcanzar lo que se espera de ellos de acuerdo con esa imagen. Pero cuando los vendedores que tienen un historial pobre de productividad son tratados por sus gerentes como ineptos para alcanzar el éxito, como lo fueron los bajos productores de Rockaway, esta expectación negativa también se convierte en una profecía que causa su propio cumplimiento.

Los vendedores fracasados tienen gran dificultad en mantener su propia imagen y su propia estima. En respuesta a las bajas expectaciones gerenciales, típicamente intentan evitar daño adicional a sus "egos" eludiendo situaciones que puedan llevarlos a mayores fracasos. O reducen el número de sus llamadas de ventas o evitan los cierres de ventas cuando pueden resultas en penosas negativas, o ambos. Las bajas expectaciones y los egos dañados los inducen a comportarse de manera que aumenta su probabilidad de fracasar, cumpliendo así las expectaciones de la gerencia. Permitanme ilustrar con un eiemplo:

· No hace mucho tiempo estudié la efectividad de los gerentes de sucursal de un banco de la costa del oeste, con más de 500 sucursales. Los gerentes a quienes les habían reducido su autoridad de préstamo por haber tenido un porcentaje alto de pérdidas, progresivamente

fueron menos efectivos. Para evitar mayor pérdida de autoridad, se concretaron únicamente a hacer préstamos "seguros" (sin riesgos). Acción que resultó en pérdidas de negocio a los bancos de la competencia y una baja relativa en los depósitos y utilidades de sus sucursales. Entonces, para contrarrestar esta baja en depósitos y utilidades, frecuentemente autorizaban préstamos sin dis-

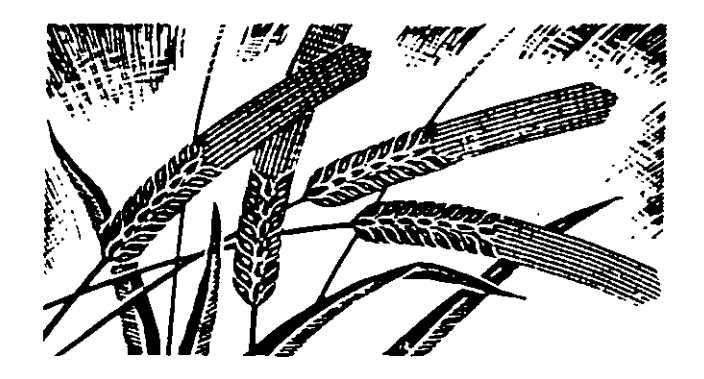

criminar, volviéndose casi irracionales en la aceptación de creditos dudosos. Sus acciones no fueron el resultado de un juicio equivocado, sino más bien una expresión de sus deseos de tomar riesgos desesperados con la esperanza de evitar más daño a sus egos o a sus carreras

De est i manera, en respuesta a las bajas expectaciones de sus supervisores, que habían reducido su autoridad de préstamos, actuaron de una manera que condujo a mavores pérdidas de crédito. Ellos aparentaron hacer lo que se esperaba que hicieran, y las expectaciones de sus supervisores se convirtieron en profecías que fueron causa de su propio cumplimiento.

### El Poder de las Expectaciones

Los gerentes no pueden evitar el deprimente ciclo de eventos que surgen a raíz de las bajas expectaciones, simplemente ocultando sus sentimientos a sus subordinados. Si un gerente cree que un subordinado tendrá una actuación pobre, le es casi imposible enmascarar sus expectaciones, ya que el mensaje generalmente se transmite inconscientemente.

En efecto, un gerente comunica más cuando piensa que está comunicando lo menos. Por ejemplo, cuando se vuelve "frío" e "incomunicativo", cuando no dice nada, es una señal de que está descontento con un subordinado o cree que "no tiene remedio." El tratamiento silencioso comunica los sentimientos negativos de una manera más efectiva, a veces, que una sarta de palabras. Lo que parece ser más crítico en la comunicación de las expectaciones, no es tanto lo que dice el jefe, como la forma en que se comporta. Un trato indiferente o evasivo, frecuentemente es la clase de trato que comunica bajas expectaciones y es causa de una actuación pobre.

Los gerentes tienen más habilidad para comunicar ba-

jas expectaciones a sus subordinados, que para comunicarles sus expectaciones más altas, aunque casi todos los gerentes piensan exactamente lo contrario. Generalmente resulta asombrosamente dificil para ellos reconocer la claridad con que transmiten sentimientos negativos a sus subordinados. Para ilustrar nuevamente:

• El gerente de distnto de la Rockaway negó enfáticamenlt el haber comumcado bajas expectaciones al grupo más débil. que consideraba "que no tenía esperanzas"' de convertirse en un alto productor. Sin embargo el mensaje fue claramente recibido por esos agentes. Caso tipico fue la renuncia de uno de los agentes en esa unidad. Cuando el gerente de distrito le dijo al agente que sentía mucho que se fuera, el agente le dijo: "No. usted no lo siente; a usted le da gusto." Aunque el gerente de distrito no le habia dicho nada previamente, mconsc,entemente había comunicado sus bajas expectaciones a sus agentes con la ind1ferencta de su comportamiento. Consecuentemente, los hombres asignados a la unidad más baja, interpretaron esta asignación como el equivalente a una solicitud de su renuncia.

· El gerente de una de las agencias de la compañía estableció unidades superior, mediana y baja, aunque estaba convencido de que no tenía subordinados superiores o sobresalientes "Todos mis sub-gerentes y agentes son medianos o incompetentes." dijo al gerente de distrito de Rockaway. Aunque trató de duplicar los resultados de la Rockaway, su baja opinión de sus empleades, les fue comunicada -no muy sutilmente-. Como resultado. fracasó el experimento.

Por otra parte, los sentimientos positivos, con frecuencia no logran transmitirse con suficiente claridad. por ejemplo·

• El gerente de otra agenc1a de seguros copió los cambios de organización hechos en la Rockaway District Office. agrupando los vendedores que tenía en alta estima con el mejor de los sub-gerentes, los medianos con el sub-gerente med1ano. etc. Sm embargo, no se notó mejoría con este cambio. Por lo tanto, el gerente de Rockaway investigó la Situación. descubnendo que el sub-gerente de la unidad de alto nivel no se habla percarado de que *el* gerente lo consideraba como el mejor. En realidad, el y otros agentes dudaban que el gerente realmente pensara que existiera alguna diferencia en sus habilidades. El gerente de esta agencia era un hombre insen51ble. flemático, sin emociones, que trataba a sus agentes como patanes. Como no se habian comunicado altas expectaciones a los agentes, éstos no entendían la razón para reorgamzarse. Lo que demuestra claramente, que la clave de las altas espectaciones y de una alta productividad. radican en la forma que el gerente *trata*  a sus subordinados, no en la forma en que los orgamza.

## Sueños Imposibles

Antes de que puedan producir resultados, las expectaciones gerenciales deben pasar la prueba de la realidad.

Para convertirse en profecías que son causa de su propio cumplimiento, deben de estar fundamentadas en materiales más firmes que en el poder de' pensamiento positivo o en la confianza generalizada en nuestros meiantes, por buenos que sean estos conceptos para. otros propósitos. No se motivará a los subordinados para alcanzar un alto nivel de productividad, a menos que ellos consideren las altas expectaciones de su jefe como realistas y factibles. Si se les estimula para Ilegara metas inalcanzables, tarde o temprano cejarán en su empeño y se dedicarán a obtener resultados que sean más bajos pero que sean posibles de lograr. La expe. · riencia de una gran compañía fabricante de eléctrico lo demuestra: la compañía descubrió que la producción realmente bajaba cuando las cuotas de producción eran demasiado altas, sencillamente porque los trabajadores no trataban de cubrirlas y optaban por resultados inferiores a los que podían lograr. En otras palabras, "Colgar la zanahoria más allá del alcance del burro" no es un buen ardid de motivación.

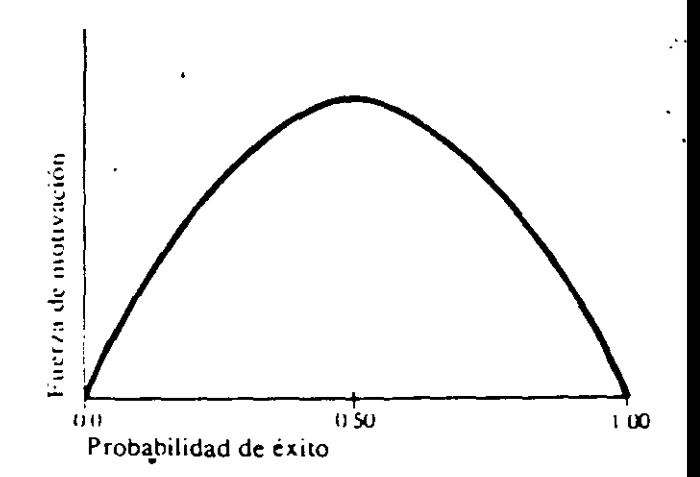

Investigaciones científicas realizadas por David C.· *to:*  McClelland de la Universidad de Harvard y John W. Atkinson de la Universidad de Michigan. han demostrado que la relación entre la motivación y la expectación varía en forma de una curva acampanada.

El grado de motivación y esfuerzo aumenta hasta que  $\overline{z}$ la expectación del éxito alcanza un 50%, empezando a disminuir entonces, aunque la expectación del éxito siga a aumentando. No se despierta ninguna motivación alpercibir la meta, ya sea como una certidumbre o bien<sup>i</sup> como imposible de alcanzar.

Además, como han observado Berlew y Hall, si unj subordinado fracasa en el cumplimiento de expectaciones que se aproximan a su propio nivel de aspiraciones, "Disminuirá sus metas personales de productividad y sus estándares, su comportamiento tenderá a estancarse y desarrollará actitudes negativas hacia las actividades de trabajo." Por lo tanto, no es de sorprender que el fracaso de los subordinados para cumplir con las altas pero irreales expectaciones de sus gerentes, conduzca a una tasa alta de incumplimiento; dicho incumplimiento puede ser voluntario o involuntario.

## El Secreto de la Superioridad

Algo ocurre en las mentes de los gerentes superiores que no ocurre en las mentes de aquellos que son menos dectivos. Mientras que los gerentes superiores tienen suficiente habilidad para crear altas expectaciones de resultados de sus subordmados, Jos gerentes más débiles no tienen éxito en lograr una reacción similar. ¿En qué radica esta diferencia?

La respuesta, en parte, parece ser que los gerentes superiores tienen mayor confianza que otros gerentes, en su propia habilidad para desarrollar el talento de sus subordinados. En contra de lo que se podría suponer. las altas expectaciones de los gerentes superiores están basadas principalmente en lo que ellos piensan de sí mismos -acerca de su propia habilidad para selec· cionar. entrenar y motivar a sus subordmados Lo que el gerente cree acerca de sí mismo sutilmente inftuencía lo que él cree acerca de sus subordinados. lo que espera de ellos y la forma de tratarlos. Si tiene confianza en su habilidad para desarrollar y estimularlos hacia altos ni· veles de comportamiento, esperará mucho de ellos y los tratara con la confianza de que cumplirán sus expectaciones. Pero si tiene dudas acerca de su propia habiligad para estimularlos, esperará menos de ellos y los tratará con menos confianza.

Dicho de otra manera, el récord de los éxitos de un= gerente superior v su confianza en su propia habilidad dan credibilidad a sus altas expectaciones. Como consecuencia, sus subordinados aceptarán sus expectaciones como realistas y tratarán en todo lo posible, de lograrlas.

La 1mportancia de lo que piense un gerente acerca de su habilidad para entrenar y motivar, está ejemplificado por "el milagro de Sweeney", una profecía educativa y administrativa que fue causa de su propio cumplimiento:

· James Sweeney impartía clases sobre administración industrial y psiquiatría en la Universidad de Tulane. y también era responsable de la operación del Centro de Cómputo Biomédico, ahí mismo. Sweeney creyó que podría enseñar hasta a una persona sin educación a operar una computadora con eficiencia. George Johnson, un negro que había sido portero de un hospi· tal, pasó a ser conserje del centro de computación; Sweeney lo escogió para probar su convicción. Por la mañana, George Johnson atendía sus deberes de conserje y por las tarde Sweeney le enseñaba el manejo de las computadoras.

Johnson ya había aprendido bastante sobre computa· doras cuando alguien en la universidad llegó a la conclusión de que para ser un operador de computadoras. debería tener un cierto coeficiente de inteligencia. Se le hizo una prueba Johnson pero su coefiiciente de inteligencia indicó que no podría ni siquiera aprender a es-Cribir a máquina. mucho menos a manejar una computadora.

Pero Sweeney no quedó convencido y amenazó con

renunciar, si no se le permitía a Johnson aprender a programar y a operar una computadora. Sweeney ganó. la partida y todavía está a cargo del centro de cómputo. A la fecha, Johnson está a cargo del salón principal de computación y tiene la responsabilidad de entrenar a los empleados nuevos a programar y a operar la com· putadora.

Las expectaciones de Sweeney se basaron en su opi· nión sobre sus propias habilidades para enseñar, y no sobre lo que pensaba acerca de las habilidades de Johnson para aprender. La opmión del gerente acerca de su habilidad para entrenar y motivar a sus subordinados es el cimiento sobre el cual se deben basar las expectaciones ahas y realistas de Ja· gerencia.

## Los Primeros Años Críticos

Las expectaciones de la gerencia ejercen una gran influencia sobre los jóvenes. A medida que los subordina· dos maduran y adquieren experiencia, su propia imagen se fortalece en tal forma. que empiezan a verse a si mis· mos. según implica el historial de su carrera. Sus propias aspiraciones, y las expectaciones de sus superiores, son contreladas más y más por la "realidad" de su comportamiento anterior. Cada vez es más difícil para ellos y para sus gerentes generar mutuas expectaciones altas a menos de que tengan récords sobresalientes.

Lo m1smo sucede en la escuela. Los experimentos educativos de Rosenthal sobre las profecías que son causa de su propio cumplimiento, demuestran en consecuencia, que las expectaciones de los maestros son más efectivas para influenciar el crecimiento intelectual de los niños más pequeños que el de los niños mayores. En los mveles inferiores, especialmente en el primero y segundo grados. resultan dramáticas las expectaciones de los maestros. En Jos grados supenores, las profecías de los maestros parecen surtir poco efecto sobre el ere· cimiento intelectual de los niños, aunque si afectan su motivación y actitud hacia la escuela. Aunque no se puede explicar esta decreciente influencia de las expectaciones de los maestros, es razonable conciuir que los niños más chicos son más maleables, tienen menos nociones fijas acerca de sus habilidades, y tienen reputaciones menos bien establecidas en las escuelas. A medida que van creciendo, particularmente si se les asignan nuevos "caminos" basados en sus récords, como frecuentemente sucede en las escuelas públicas, sus creencias en sus propias habilidades y lo que esperan sus maestros de ellos, empiezan a endurecer y a ofrecer una mayor resistencia ante la inftuencia de otros.

### La Clave del Comportamiento Futuro

Los primeros años en una empresa, cuando un joven puede ser fuertemente influenciado por las expectaciones de la gerencia, son los años críticos que determinan su comportamiento futuro y el progreso en su carrera. Lo que puede demostrarse con un estudio realizado por

## la American Telephone & Telegraph Co.:

• Berlew y Hall observaron que lo que esperaba inicialmente la compañía de los 49 egresados universitarios que tenía empleados a nivel ejecutivo, fue el factor más crítico en su comportamiento posterior y en el éxito en sus carreras. Los investigadores concluyeron que: "el . 72 de correlación entre lo que espera una campa· ñia de un empleado durante su primer año de trabajo siguientes, es demasiado dramático para ser ignorado." y la contribución del mismo durante los cinco años

Subsecuentemente, estos dos investigadores estudiaron el historial de las carreras de 18 de los graduados que fueron contratados para su entrenamiento como ejecutivos en otra de las compañías de la American Telegraph and Tlephone Co Encontraron que tanto las expectaciones como los resultados durante el primer año tenían una correlación consistente con su comportamiento y éxito posterior.

Berlew y Hall resumieron sus investigaciones, afirmando que. "Algo muy importante sucede durante el primer año ... El cumplimiento de las altas expectaciones de la compañía durante el pnmer año critico lleva a la internalización de actitudes positivas de trabajo y altos estándares: estos acutudes y estándares. a su· vez. pnmero conducirían y luego consolidarían un buen comportamiento y exito en los años subsecuentes. También se deduce que a un nuevo gerente que se enfrentara al reto de un trabajo muy exigente, posteriormente se le daría un trabajo más exigente que el anterior, y el nivel de su contnbución aumentará a medidad que va respon· diendo a las crecientes expectaciones de la compañía. La clave de todo... es el concepto del primer año como *período crittco de aprendizaie, epoca en que el "trainee"* está en la posición ideal para desarrollarse o cambiar según las expectaciones de la compañía."

### El Jefe de Mayor Influencia

El primer gerente de un joven probablemente será la persona que ejerza mayor influencia en su carrea. Si este gerente no puede o no quiere desarrollar las habilidades que el joven requiere para actuar de una manera efectiva. éste: establecerá estándares más bajos para si mismo de lo que es capaz de lograr; su propia imagen se deteriorará, y desarrollará actitudes negativas hacia su trabajo, su jefe y -probablemente- su carrera en los negocios. Debido a que sus oportunidades de realizar una carrera de éxito bajo su jefe, disminuirán rápidamente, dejará la compañía si tiene aspiraciones altas. con la esperanza de: encontrar una oportunidad mejor. Si. por otra parte. su gerente ayuda a lograr su poten· cial máximo, podrá construir la base de una carrera de exito. Para ilustrar este punto:

• Con pocas excepciones, los gerentes más efectivos de las sucursales de un banco en la costa Occidental eran hombres maduros, entre cuarenta y cincuenta años de edad. Los objetivos del banco explicaron que toma mucho tiempo para que una persona adquiera la experiencia y el conocimiento necesarios para poder maner. adecuadamente los riesgos en otorgar créditos, las rel ciones con los clientes y las relaciones con el personal

Sin embargo, el gerente de una sucursal, clasificado en el 10% más alto en términos de efectividad (que m cluye el aumento en las utilidades de la sucursal se aumento en los depósitos, calificaciones en auditoriar administrativas, y evaluaciones subjetivas de sus superi $\alpha$ . res) tenía solamente 27 años de edad. Este joven habi

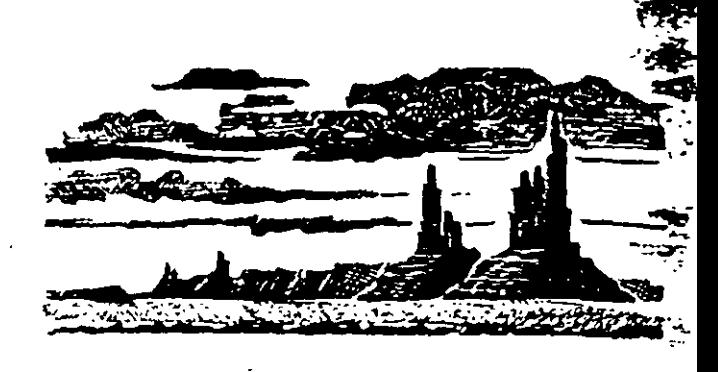

sido nombrado gerente de la sucursal cuando tenía 25 años. y en dos años no solamente mejoró sustancial· mente el funcionamiento de la sucursal, sino también capacitó a su joven sub-gerente, en tal . . rma, que éste a su vez, fue nombrado gerente a la edad de 25 años. ··

Esta persona sólo había tenido calificaciones promedio en la universidad, pero durante sus primeros cuatro años en el banco. había sido asignado para trabajar con dos gerentes de sucursales que eran maestros marcadamente eficientes. Su primer jefe. reconocido en todo el banco por su gran pericia para desarrollar a los jóvenes, no creía que tomara años obtener el conocimiento y la pericia necesarios para convertirse en un buen banquc· ro. Después de dos años, el joven fue nombrado subgerente de otra sucursal manejada por otro ejecutivo, que también era un elemento muy efectivo en adiestrar a sus subordinados. De manera que cuando se promovió al joven para manejar una sucursal, confiadamente si $\approx$ guió los modelos de sus dos superiores anteriores para operar su sucursal, estableciendo rápidamente un récord de actuación sobresaliente, entrenando a su ayudante (tal como a él lo habían entrenado) para asumir responsabilidades a temprana edad.

### Resultados Contrastantes

Para confirmar el papel decisivo que desempeñan<sup>7103</sup> primeros jefes de una persona, volvamos al terreno de las ventas ya que los resultados en esta área se pueden medir con mayor facilidad que en otras áreas. Consideremos las siguientes investigaciones:

· En un estudio realizado sobre las carreras de 109 agentes de seguros que empezaron a trabajar, ya fuera con gerentes de sucursal altamente competentes, o con gerentes menos competentes, la Life Insurance Management Association descubrió que los agentes que habían pasado pruebas de aptitud para las ventas? com-

difiaciones promedio, tenían cinco veces más de prohabilidades de éxito trabajando con gerentes con buenos ecords de actuación, que bajo la supervisión de gerencon récords malos, y las personas con aptitudes superiores para las ventas tenían dos veces más probabilidades de tener éxito bajo gerentes con resultados .xcepcionales que bajo gerentes con bajos resultados.

• En 1960, la Metropolitan Life Insurance Company determinó que las diferencias en productividad de los nuevos agentes de seguros con iguales aptitudes de venras sólo podria explicarse por las diferencias en habilidad de los gerentes de las oficinas a las que se les había asignado. El personal cuya productividad era alta en relación a sus calificaciones en las pruebas de aptitud, myariablemente se encontraba en oficinas cuyos récords de producción figuraban entre los tres más altos de la compañia. Y, por el contrario, aquellos empleados cuya producción era baja en relación a sus calificaciones en las pruebas, se encontraban en las oficinas de menos éxito. Después de analizar todos los factores que hubieran podido interventr en estas variaciones, la compañía llegó a la conclusión de que las diferencias en la "pericia" de los agentes para impartir el entrenamiento y dingir las ventas.

• En un estudio que realicé sobre los resultados logrados por vendedores de automóviles Ford en Nueva Inglaterra, se encontró que los mejores vendedores se hallaban concentrados en unas cuantas agencias sobresalientes. Por ejemplo, 10 de los 15 mejores vendedores de Nueva Inglaterra, trabajaban en tres de las negociaciones (200) en esa región; y 5 de los 15 se encontraban en una agencia de gran éxito; sin embargo, 4 de ellos habian trabajado previamente para otras agencias sin haber logrado récords de ventas sobresalientes. Parecía haber pocas dudas de que las habilidades de los geren tes de estas agencias para entrenar y motivar, era el factor decisivo.

### Astucia para Seleccionar

En tanto que a veces el éxito de los negocios parece depender de la "suerte para escoger." se necesita más que suerte cuando se rrata de la selección de un joven realizada por un gerente superior. Los gerentes con éxito no escogen su subordinados al azar, ni echando una moneda al aire. Tienen mucho cuidado para seleccionar sólo aquéllos que "saben" que tendrán éxilo. Como insistió Alfred Oberlander, gerente de distrito de la Metropolitan Rockaway: "Cada persona que empiece con nosotros será un vendedor de seguros de primera, de manera. no se le invitaría a colaborar con nosotros."

Cuando se presiona a los agentes superiores para que expliquen cómo "saben" que una persona tendrá tuito, terminan diciendo generalmente algo así como: cualidades son intangibles. pero las conozco en <sup>cuanto</sup> las veo." Tienen dificultades en ser explícitos, Porque su proceso de selección es intuitivo, basado en

### Riblioteca Harvard

inteligencia pc:r..onal, dificil de descnbir. La clave parece radicar en que eDos pueden identificar a los subordinados con los que pueden trabajar de una manera efectiva - personas compatibles con ellos-- hombres cuya química orgánica coincide con la suya. Por supuesto que cometen errores. Pero sólo renuncian a un subordinado lentamente porque eso significa renunciar a su propio juicio y habilidad para seleccionar, entrenar y motivar al personal. Los gerentes meoos efectivos seleccionan a sus subordinados con mayor rapidez y renuncian a ellos más facilmente, en la creencia de que lo inadecuado radica en los empleados y no en ellos mismos.

## Capacitando a Hombres Jóvenes

Observando que la investigación de su compañía indica que "las expectaciones iniciales de una actuación (con responsabilidad real) determinan subsecuentes expectactones y comportamiento," R. W. Walters, Jr., director de selección de egresados universitarios en la American Telephone & Telegraph Co., asegura que<sup>1</sup> "Los primeros jefes de los universitarios de nuevo ingreso deben ser los mejores en la organización." Sin embargo, desgraciadamen», la mayoría de las compañías practican exactamente la contrario. Rara vez trabajan los elementos nuevos con gerentes de mediana capacidad o con ejecutivos de alto nivel. Normalmente estáñ bajo las órdenes de gerentes de primer nivel que tienden a ser. los menos experimentados y los menos efectivos de la organización. Aunque hay excepciúnes. los gerentes de primer nivel generalmente son "viejos profesionales" que se han juzgado faltos de competencia para alcanzar niveles más altos de responsabilidad o, en su defecto, son muchachos muy jóvenes que apenas están en transición de alcanzar una gerencia. Frecuentemente, estos gerentes carecen de los conocimientos y talento requeridos para desarrollar la productividad de sus subordinados. Como consecuencia, muchos graduadcs universita-

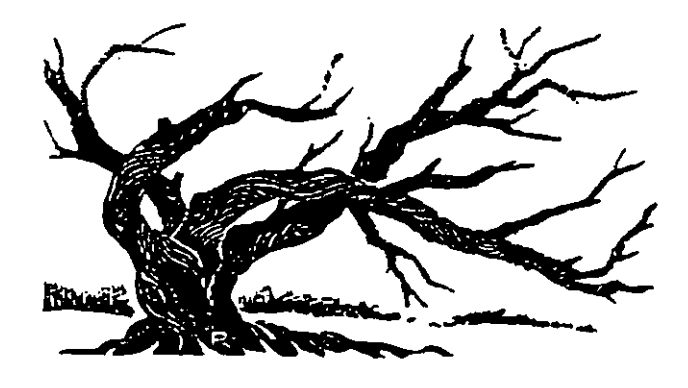

rios·empiezan su carrera en los negocios bajo las peores circunstancias. Al dane cuenta de que no se están desarrollando ni están haciendo uso de sus habilidades, naturalmente se vuelven hacia su trabajo, jefes y carreras.

Aunque la mayoría de los ejecutivos de alto nivel no ha diagnosticado todavía el problema, el reto más gran-  $\Rightarrow$  de para la industria es el subdesarrollo, la no-útilizacióo, *y* la falta de efectividad administrativa *y* aprovechamiento de su recurso más valioso -- el talento joven de nivel gerencial y profesional.

## Desilusión y Rotación

El problema que presenta a la gerencia corporativa está subrayado por los crecientes índices de rotación entre el personal gerencial y profesional joven. La rota· ción de los gerentes que llevan de uno a cinco años fuera de la universidad es casi el doble de lo que era hace una década, y cinco veces mayor de Jo que fue hace dos décadas. Tres de cada cinco compañías auscultadas por la revista "Fortune" en el otoño de 1968, informaron que el porcentaje de rotación de personal entre los gerentes y profesionistas jóvenes era más alto que hacia cinco años; aunque el nivel de actividad económica y la escasez de personal capacitado han hecho más fácil el cambiar de trabajos, estoy convencido de que las causas fundamentales de la alta rotación de personal, son el subdesarrollo y la baja urilización de una fuerza de trabajo con altas aspiraciones en su carrera.

El problema puede verse en su forma más extrema en los índices de rotación excesivamente altos entre egresados universitarios y posgraduados que empiezan sus carreras en ventas. Mientras que las empresas pierden en promedio al 50% de los graduados universitarios entre los primeros tres a cinco años. las bajas alcanzan hasta un 40% el primer año entre los graduados de universidad que aceptan puestos de ventas en una compañia promedio. En mi opinión, estas bajas se deben principalmente al fracaso de los gerentes de primer nivel en enseñar a los nuevos reclutas, lo que necesitan saber para ser agentes efectivos de ventas.

Como hemos visto. los jóvenes que principian sus carreras trabajando para gerentes de ventas incompetentes, probablemente tendrán records bajos de producción. Cuando son rechazados por los chentes y los gerentes los consideran con poco potencial para alcanzar el éxito. los jóvenes. por razón natural. eocuentran gran dificultad en conservar su propia estima. Pronto empiezan a encontrar poca satisfacción personal en sus trabajos, y para evitar posterior pérdida de respeto hacia sí mismos. dejan a sus jefes por empleos más prometedores. Sin embargo, conforme se filtra la información a las univers.idades. sobre el elevado número de cambios de empleos y la desilusión de los que se embarcaron en carreras de ventas, los recién graduados se vuelven renuenres para aceptar trabajos en ventas.

De esta manera, la ineficiencia de Jos gerentes de primer nivel deja tras sí una secuencia de eventos que tiene: como consecuencia que los recién egresados de las uni· versidades exiten las carreras de ventas. En grado menor, el mismo patrón se repite en arras fuociones de los negocios, como se puede observar en la creciente seguir carreas en ocupaciones "más significativas" mo la enseñanza y el sector público.

La "brecha entre generaciones" que existe entre la jefes y sus subordinados es otra causa significativa del problema descrito. Muchos gerentes resienten el len guaje que utilizan los recién graduados. Como merci presó un gerente: "¡Por Dios Santo! ¡Qué léxico se nece. sita para hablar con estos muchachos!" Los gerentes que no han estudiado en la universidad son los más dos, naturalmente, quizá sienten que los jóvenes brilland tes los tratan con conocimientos aprendidos en los libros que ellos no entienden. Sea cual fuere la razón, el hecho es que la brecha entre gneraciones está perjudicandos en muchas compañías las expectaciones de la gerencial sobre los recién graduados. Por ejemplo, conozco una encuesta de actitudes gerenciales realizadas en una de lass. compañías más grandes del país. que reveló que el de sus gerentes de primero y segundo nivel consideraban que todos los universitarios de nuevo ingreso "noeran tan buenos como hacía cinco años." Debido a que lo que espera un gerente de su subordinado influencia la forma en que lo trata, fácilmente se entiende que los nuevos graduados frecuentemente desa-milan actitudes negativas hacia sus trabajos y jefes. Claramente, las bajas expectaciones de la gerencia y las actitudes hostiles, no son la base de una administración efectiva de los nuevos elementos que ingresan a los negocios.

## Conclusión

La industria no ha desarrollado gerentes efectivos de primer nivel con la suficiente rapidez para satisfacer sus necesidades. Como consecuencia, muchas compañíasi están subdesarollando a su recurso más valioso: bres y mujeres jóvenes de talento. Están incurriendo en fuertes gastos de rotación y contribuyen frecuentementes a las actitudes negativas de los jóvenes hacia las carreras de negocios.

El reto está claro para los altos ejecutivos de la industria que se preocupan por la productividad de sus organizaciones y las carreras de su personal trata de acelerar el adiestramiento de gerentes ten a sus subordinados de tal forma que conduzca atte sultados elevados y satisfacción en la carrera. El gerente no sólo moldea las expectaciones y productividad subordinados, sino también influye en sus actitudes hacia el trabajo y hacia si mismos. Si el gerente to, deja graves cicatrices en las carreras de los perjudica su propia estima y distorciona su imagentos si mismos como seres humanos. Pero si tiene suficients capacidad y altas expectaciones de sus subordinados aumentará la confianza que se tengan ellos mismos desarrollará sus habilidades y su productividad seg alta. Con mayor frecuencia de lo que se piensa gerente es Pigmalión.

Biblioteca Hary

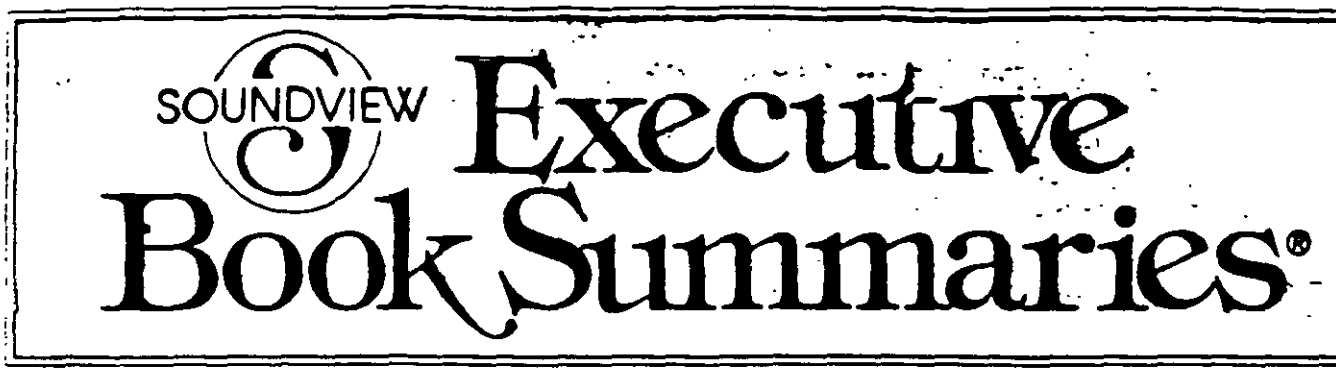

**Implementing Continuous Improvement in the Workplace** 

# **GEMBA KAIZEN**

## By Masaaki Imai

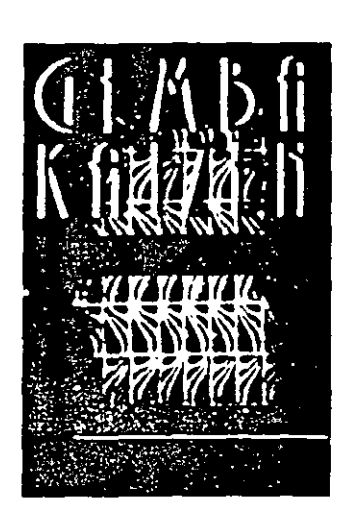

## INSIDE...

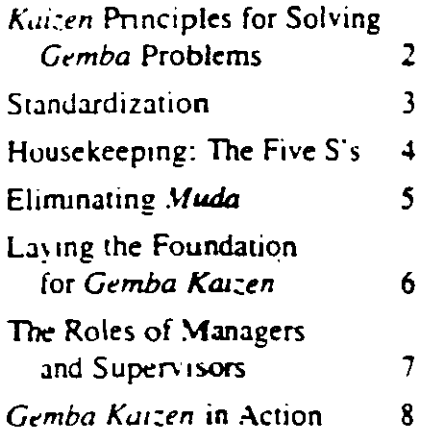

## THE SUMMARY IN BRIEF

A meat packing plant in Argentina reduced accidents by 79 percent. A truck manufacturer in Britain reduced operations costs by 83 percent. In six months, a Japanese electronics firm dropped its reject rate by one quarter.

How did they do it? The answer: gemba kaizen.

Kaizen is the Japanese philosophy of continuous improvement: making simple, small, incremental improvements that don't cost money but result in real cost savings, higher quality, or better productivity.

Imagine a household appliance factory where operators assemble parts to a main unit. The process takes seven seconds, including five seconds for the employees to turn around and pick up a part from a container behind them. Put the parts container in front of employees instead of behind them and the process is cut short by four seconds - which translates to a threefold increase in productivity. That is karzen.

Gemba, in Japanese, means real place, the place where real action occurs. Reporters at the scene of the Kobe earthquake in 1995, for example, referred to themselves as "reporting from gemba."

In these pages, gemba refers to the place where the products are produced. for example, a laboratory or a factory. In the service sector, gemba is where the customers meet the service deliverer. In a hotel, gemba would be the lobby, guest rooms, check-in desks, or anywhere else the hotel guest comes into contact with the hotel.

In this summary, you will learn how to apply the spirit and techniques of kaizen in gemba, the workplace. Gemba Kaizen will teach you:

• The five principles for immediately solving problems in gemba.

• The three fundamental pillars of *gemba* management: housekeeping. standardization, and the elimination of  $muda$  (waste)......

• The foundations necessary to implement and maintain kaizen including employee empowerment and self-discipline.

And more. Through Gemba Kaizen, you'll be able to reduce costs and improve quality and productivity in your organization without expensive technological innovations or fad-of-the-month management techniques.

Published by Soundview Executive Book Summanes, 3 Pond Lane, Middlebury, VT 05753 USA Gragnis reserved. Reproduction in whose or part is pronibited

## **GO TO GEMBA**

## Solving Problems the Kaizen Way

Author Masaaki Imai visited a hotel featuring hot springs baths. One day, the water in one of the baths was so hot the guests could not step into it. When the author called the attention of the hotel manager to this problem, the hotel manager insisted there was no problem. A computer controlled the heat, and the computer showed no abnormality

"The information you get directly from *gempa* is the most reliable." the author explained. "The feeling of the hot water vowexperience with your hand is the reality."

Too marr-managers stay at their desks and distance themselves from the events taking place in gemba  $$ the place where products are actually made or the service delivered. As a manager, your job is to understand and keep in touch with gemba. Only then will you be able to take kaizen initiatives

"Go to *gemba* first" is the first of five golden rules or principles of gemba management.

## The Five Principles

1. When a problem artises, go to gemba first. Don't try to solve the problem by remote control. Go to the site and observe carefully. When Tairchi Orimo of Tovota noticed a

manager out of touch with the plant, he would take the manager to the plant, draw a circle, and have the supervisor stand in it until he gained awareness, cause with new

2. Check the gembutsu. Gembutsu are the tangible items in gemba  $$ for example, a broken-down machine, a reject, returned goods, or even a complaining customer. If a machine breaks down, don't go to a conference room to discuss next steps. Take a look at the machine.

 $3.$  Take temporary countermeasures on the spot. At one factory, metal chips falling on a belt kept. stopping the machines. Each time, an operator would sweep away the chips and start up the machine. It worked, temporaniv.

4. Find the root cause. After taking stop-gap measures, collect the data necessary to uncover the root cause of the problem. For many simple problems, the five why's technique will get you to the root cause. For example, a man is spraying sawdust on a factory floor. Why? Because the floor is slippery. Why? Because there's oil on the floor. Why? Because the machine is leaking. Why? Because oil is leaking from the oil coupling. Why? Because the rubber limng inside the coupling is

worn out

5. Standardize to prevent recurrence. When a problem has been solved, the new procedure must be standardized to prevent the problem from recurring.

As shown on the next page, standardization is one of three fundamental gemba kaizen acuvities.  $\Delta$ 

## Solving the Fax Problem

Author Imai was having trouble receiving faxes at his hotel. So he went to *gemba*  $-$  the hotel lobby - and stood for a few minutes watching the front desk handie faxes.

He saw immediately the root cause of the problem: no standard procedures existed for faxes. Some desk clerks out them in the key boxes, others left them on the counter, others put them wherever they found space.

Also, when the fax papers came out of the fax machine in the wrong order, no one put them in the right order - explaining why the author once received pages of another person's fax.

The kaizen solution: standardizing mandatory procedures for handling faxes, for example, having clerks put all faxes in the guest key boxes. It's that simple.

## Gemba Kazen by Masaaki Imai Selected by Soundview as an Outstanding Book for Business People

The author: Masaaki Imai has championed the concept of kaizen throughout ine world. Author of the bestseller Karzen, which has sold aver 179 (RR) copies worldwide. Imail is an international lecturer and consultant and chairman of the Kaizen Institute of Japan

Convingnt 2 1997 by the Karzen Institute, Ltd. Summanzed by bermission of the publisher, McGraw-Hill, Inc., 11 West 19th Street. New York, NY 10011, 354 pages, 524.95, ISBN 04074031446-2.

To buy the book: Call Soundview, 1-800-521-1227 (outside the U.S.A. and Clanudae (1802) 388-8910) or fax: 1-800-453-5062 (outside the USA and Clauda, 1-802-388-8939) and charge to your credit card E-mail salessi summary com Internet: http://www.summary.com Nend mail orders to Soundview, 3 Pond Lane, Middlebury, VT 05753-164.1.8 V. Please include the book price plus \$4.00 shipping and hantime for the first book and \$1.59 for each additional book, in Canada. 85 of for the first book and \$3.00 for each additional book, and add GST HST (12521 5526 RT) in Mexico. \$5.00 for each book; all other countries. Sull not be cach book

To subscribe: Send your name and address to the address listed below or call us. Prices also listed below.

To buy multiple copies of this summary: Soundview offers substantial discounts for quantity purchases of its summaries. Please call or write for details.

To pay for books or Soundview publications: If paying by check, use U.S. funds drawn on a U.S. bank. We also accept American Express, MasterCard, Visa, Diners Club, and Discover,

Published by Soundview Executive Book Summaries (ISSN 0747-2196), 3 Pond Lane, Middlebury, VT 05753-1164 USA, a division of Concentrated Knowledge Corporation. Publisher, Cynthia. Langley Folino. Editor, Roger Griffith, Published monthly. Subscription. 589.50 per year in the United States and Canada; and, by airmail. 595 in Mexico, \$139 to all other countries. Periodicals postage paid at Middlebury, VT and additional offices. POSTMASTER: Send address changes to Soundview, 3 Pond Lane, Middlebury, VT 05753-1164. Copyright @ 1997 by Soundview Executive Book Summaries.

## SELOPERATIONAL STANDARDS

The purpose of activities in the workplace is to produce high-quality prod $ac$  is or services at low costs and deliver them to the customer on time  $-a$  and outcome known in kaizen terminology as OCD. The following pages introduce three major kaizen activities required to achieve quality, cost, and delivery simultaneously. The first activity is standardization. Fritzer

## Maintain or Improve Standards

The term "standards" refers to the process or set of procedures used to produce the product or deliver the service. Standards can be defined as the best possible way to do a job.

Standards must be maintained or, if necessary, improved to ensure continued quality in production.

## **Key Features of Standards**

L. Repression one hest, easiest, satest way door job. chest way to preserve  $2$  Otto know-hoy and expertise. Specified standards prevent know how from leaving with employees

3. Provide a way to measure pertormance. Without standards, you can't evaluate job performance.  $\lambda$  4. Shew the relationship between cause and effect. Standards are based on previous experience. If

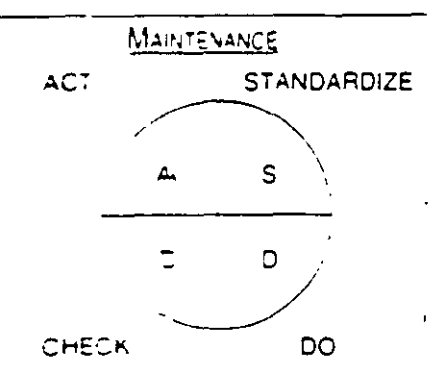

The standardize say ences act (SDCA) cycle

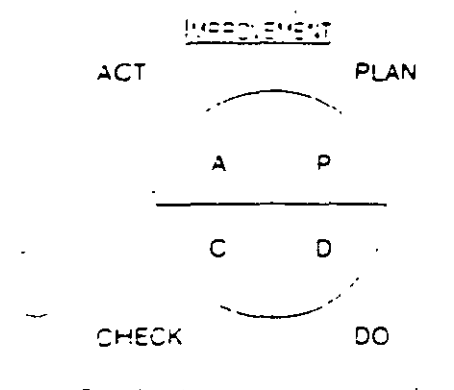

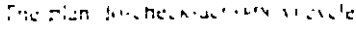

people do things a certain way, they know what the results will be.

5. Provide a basis for maintenance and improvement. Following standurds means maintenance, upgrading them means improvement. Without standards, you have no way of knowing if you made improvements or not.

6. Provide objectives and indicate training goals. Standards, either as written documents or in other visual. torms, show what must be learned.

7. Provide a basis for training. Train operators to do the job automatically according to standards.

8. Create a basis for audit or diagnosis. On the shop floor, work standards are displayed both as a reminder to operators and to help managers check whether work is progressing normally. (See article on visual management on page seven.)

9. Provide a means for preventing recurrence of errors. As shown on page two, standardization is the last step of the five principles for resolving problems.

## The SDCA Cycle

To create or maintain standards, follow the standardize-do-check-act (SDCA) cycle (see illustration at left).

Standardize reters to establishing work procedures that prevent problems or inefficiencies. Do refers to implementing the procedures. Check refers to making sure the new procedures bring the desired results. Act reters to employees performing the new procedures consistently.

In the fax example from the previous page, the hotel manager should set procedures, teach them to the desk clerks, and doublecheck that the procedures prevent further problems. Finally, the hotel manager must ensure that the new procedures.

## Tokai Shin-Ei **Reviews Its Standards**

The distribution of work at the Japanese electronics plant Tokai Shin-Ei was very uneven. Employees started work slowly, got busier as the day went on, and were busiest at the end of the day. Monthly production followed a similar pattern: slow at the beginning of the month, busy at the end.

One Saturday and Sunday, all of the employees were convened to a standards review session. The employees, broken up into teams of three, reviewed the work sequence, methods, and tools used for every task. These standards were prepared by engineering staff without checking their effect.

The weekend session developed new standard procedures for many tasks. It also specified procedures that had never been specified. For example, work speed differed from product to product and person to person. New standards specified uniform speeds.

Standardization brought many rewards. Rejects dropped by a quarter. Overtune went down. And profits rose as many tasks were transferred from veteran operators to part-time employees who just followed the set procedures.

are done consistently by the clerks.

## The PDCA Cycle

You will always want to review. work procedures and look for areas. of improvement - especially if there are indications, such as customer complaints, that improvement is needed.

To improve standards, launch the plan-do-check-act (PDCA) cycle (see left): Plan new or improved procedures, put them in place, check that they are working out, and make sure they become standard operating procedures for your employees. A

3

## **CLEAN HOUSE**

## **Good Housekeeping in Five Steps**

Cluttered, badly organized workspaces often create expensive and trustrating inefficiencies in the work process. The simple act of cleaning the workplace and keeping it clean produces substantial improvements in productivity and cost efficiency.

Housekeeping is thus one of the three activities, along with standardization and waste elimination, that is required in any karzen project.

## Not Just for Manufacturing

The five steps for housecleaning  $-$  referred to us the five  $S$ 's because of the Japanese names for each step - were developed in a manufacturragiontext. However, service compames can also apply the five S's Too many forms or too many bucaucratic steps in a service process impede and complicate the process. The process must be "cleaned."

## The Five S's

The five steps of housekeeping with their Japanese names are as tollows

Seiri (Sort). The first step in housekeeping is to classify all the items in the workplace into two categories - necessary and unnecessary - and discard the latter.

Soming often begins with a redthe carming nMembers of a five-S team go to the selected site and put farge red rags on every item that they pelieve is unnecessary

Any ragged object that will not be used in the future is thrown away

Any tagged object that will be ased in the future is taken out of the worksite and put in its rightful place - a warehouse, for example,

It employees find red tags on objects they need, they must convince the team that the item is necessary.

At the end of red-tag cumpaigns, all managers should look at the heap or supplies, work in process, and other items and start making improvements to correct inetficiencies

Seiton (Straighten). Once unnec-

essary items have been removed. classify and arrange the remaining items in a way that minimizes search time and effort.

Each item should have a specified location or address. For example, designate the walls by number (Wall A-1), then mark the tools that will be stored on that wall with the number.

Also specify the maximum amount of items allowed at the worksite. For example, specify that only five boxes of goods can be produced in advance. Draw a rectangle on the floor where the five boxes will be stored. Do not allow any more than five boxes to be stored in the rectangle and no boxes to be stored outside of it.

Seiso (Scrub). Seiso means cleaning the work environment, including machines and tools as well. as floors, walls, and other areas. An operator cleaning a machine can find many problems, such as an oil leak, a crack developing on a cover, or loose nuts and bolts.

At one plant, operators discovered live wires hidden under layers of wood chips - wires that could have easily started a fire.

Seiketsu (Systematize). Kaizen must be done continuously. Seikersu means that sorting, straightening, and scrubbing are planned and car-

## **Housekeeping Benefits**

1. Helps employees acquire self-discipline.  $\epsilon$  and  $\epsilon$ 

2. Highlights waste.

3. Pinpoints abnormalities. such as rejects and inventory surplus.  $\frac{1}{2}$ 

4. Reduces wasteful motion. such as walking and needlessly strenuous work.

5. Allows problems tied to materials shortages, machine breakdowns, or inventory delays to be identified visually and solved.

6. Makes quality problems visible.

7. Resolves logistical problems.

8. Improves work efficiency and reduces operation. I costs.

9. Cuts down on industrial accidents by eliminating oily and slippery floors, dirty environments, and unsafe operations.

ned out systematically, day in and day out.

Shitsuke (Standardize). Shitsuke means self-discipline. It means that the five-S philosophy is instilled in the habits and attitudes of employees. At the shitsuke phase, five S has become part and parcel of the culture in your company.  $\lambda$ 

## Don't Relocate, Just Clean Up: A Case Study

One department at a tire manufacturing plant designed, tested, and delivered dies made for the rubber extruders on the tires.

The six employees of the department worked in cramped quarters and asked for a more spacious office.

In their current office, closely placed worktables overflowed with pupers, drawings, measuring instruments, dies under preparation, and computers. Five large filing cabinets took up-most of the rest of the space. When a cabinet door was open, no

one could walk around in the office.

A five-S campaign led to the discovery of 14,000 sets of documents in the cabinet, each relating to a different type of tire and die. There were also 14,000 old dies gathering dust.

The company only manufactures 1.500 dies a vear, and 500 are new designs. Within a month, the department got rid of a large cabinet, its documents, and 2.000 dies.

The department quickly acquired ample space without relocating just cleaning up.  $\lambda$ 

## Get Rid of Activities that Don't Add Value

this workplace, there are two types of activities: value-adding and nonvalue-adding. Any activity that does not add value to the product or service being created is mida (waste).

Eliminating muda is one of the fundamental activities of largen.

Tovota's Tarichi Ohno, one of the first to recognize the amount of waste in the workplace, classified mida into seven categories.

## Muda of Overproduction

Worried about machine failures. rejects, or absenteersm, some supervisors try to get ahead of production schedules.

Producing more than necessary, however, results in tremendous waste. Ruw materials are used before they're needed, additional space is needed to store excess inventory. added transportation and administrative costs are incurred.

In addition, overproduction gives of people a false sense of security, covering up problems such as machine downtime and absenteersm.

## Muda of Inventory

Products, parts, and supplies kept in inventory don't add value. Instead, inventory adds costs by requiring additional equipment and facilities, such as warehouses, forklitts, and conveyor systems, 1960r

Like overproduction? high thventory can also hide production problems in gemina. Low inventory forces you to deal with those problems.

Just-in-time systems eliminate the waste of both overproduction and incentory (see page eight)

## Muda of Repair/Rejects

Rejects interrupt production and require expensive rework. Disposing of them also wastes time and effort.

## Muda of Motion

Any motion of a person's body not adding value is mada. An operator who is walking or carrying a heavy puckage is wasting time and

effort. Avoid this type of waste by rearranging the workplace. Place parts where they are easiest to reach.

## **Muda of Processing**

Inadequate technology or poor shop floor layout can lead to muda in the processing work trielf.

For example, at a plant where telephones are produced, receivers and the body are assembled on separate lines. They are then wrapped in plastic bags for protection as they are transported to the final assembly line. Connect the receiver assembly line and the final assembly line, and you can eliminate the plastic wrapping action.

## Muda of Waiting

If an operator's work is on hold because of lack of parts, machine downume, or lack of synchronization between processes, there is nuda. Resolve the problems that are causing the operator to wait.

## Muda of Transport

Transport on trucks, forklifts, or  $\frac{1}{2}$  of  $\frac{1}{2}$  conveyer belts does not add value and should be eliminated whenever

## **Sunclipse Workers Stamp Out Muda**

California-based Sunclipse sells and distributes industrial packaging and corrugated shipping containers.

The company and its various divisions have found innovative ways to encourage "coworkers" (as Sunclipse calls its employees) to stamp out muda.

For example, coworkers can use an opportunity-for-improvement sheet (OFI) to submit ideas for improvements to a supervisor. If the supervisor is unable to implement the improvement, the idea is brought before the problem-solving team.

One Sunclipse division introduced muda miles" as a way of visually displaying improvements made by coworkers. When a worker's suggestion helps reduce

## Muda, Mura, Muri

The words muda, mura, and muri are often used together in Japan. Mura means irregularity and *muri* means strain.

For example, whenever the flow of work is interrupted, there is mura. If someone on an assembly line is working too slow, there is mura and muda since everybody else must wait for the slowest person.

Muri means strenuous conditions for workers, machines, or the work process. If an operator is sweating strenuously to do a job. or if a machine is creaking, then the process is putting too much strain on the operator or machine. This strain indicates that there is a problem.

possible. For example, is there a way to rearrange the factory and eliminate the convevers in your plant?

Attacking muda is one of the easiest and least costly ways to improve your operations. All you have to do is go to the worksite, observe what's going on, recognize *muda*, and take steps to eliminate it.  $\lambda$ 

muda, the improvement is converted to a mileage value and plotted on a map of the U.S.

## Goodbye Overtime

"O bucks" are dollars awarded to coworkers who participate in the quality improvement process by, for example, submitting an OFI or participating on one of the company's quality-related committees.

One truck driver was working overtime because the warehouse was never ready for his shipment at the end of the day. The driver suggested a night-shift worker take over unloading his truck. The company saved overtime pay while the driver was able to go home on time and in the process earned 380 Q bucks  $\lambda$ 

Š.

## THE FOUNDATION

## **Provide Opportunities to Solve Problems**

Karzen is not a one-time project. it is a process, a continuous state-ofmind. Employees must continuously look for ways to create new standards or improve existing ones, keep the worksite near and efficient, and climinate waste

For gemba karzen to succeed, you must lay a foundation in your organization that promotes the karten state of mind

## The Learning Enterprise entertainment

A learning enterprise is one in which employees and managers are constantly striving to develop and use knowlessee and skills that help improve operations. Gemba kaizen can only be successful in a learning en immed

To build a learning enterprise, you must empower employees by providing learning experiences. Employees must have the authority to learn and use karzen methods and checklists. such as the five S's of housekeeping (see page four) and looking for waste, irregularities, and strain (see page five)

Employees must be given opportunities aolearn by practicing and doing oratherjob. Gemba kaizen stresses worksite action not classreom teaching

## **Suggestion Sestems And** Quality Circles

Suggestion systems and quality circles are tools that help employees become actively involved in karzen.

When employees - either individually or as part of improvement eroups, such as quality circles  $\rightarrow$ create new standards, they become owners of these standards and are more likely to follow them. Standards imposed from on high are more likely to be resisted

Suggestion systems and groups such as quality circles ensure better participation in karren activities because they raise the self-esteem and self-discipline of employees.

Self-discipline is a requirement for gemba karzen activities. Only self-disciplined employees will follow standard operating procedures without fail, be on a constant lookout for waste, and keep the plant clean and neat.

## **Building Self-Discipline**

In addition to quality circles and suggestion systems, here are some of the other steps you can take to help. build self-discipline:

· Reward incremental steps.

 $\bullet$  Communicate expectations clearly.

• Conduct frequent reviews of continued on the process.

- · Provide measurement feedback.
- · Build in reward systems.
- · Enster cooperation.

• Create a threat-free environment. The case study below shows how one manager brought kaizen to his company by fostering cooperation. - empowering employees, and building self-esteem and self-discipline.  $\lambda$ 

## $\frac{1}{2}$ <sub>DDDOT</sub>.  $\frac{1}{2}$ Introducing Kaizen at Leyland Trucks

After vears of large investments. in technology and little results. British truck maker Leyland Trucks Ltd. successfully used karten to reduce costs and improve profits.

Managing director John Oliver laid the foundation for gemba kaizen through three major initiatives.

To raise low employee morale and self-esteem. Oliver introduced liaison teams with employees from every function (including engineers, planners, and logistic specialists). These liaison teams, called business units, worked on the shop floor alongside and in close cooperation with regular shop-floor employees. The result: Defects went from twenty-eight per vehicle in 1986 to tour per vehicle in 1995

Oliver also flattened the hierarchy. He cut 42 percent of semor and mid-

## How to Introduce Kaizen

 $\mathcal{L}(\mathbf{x})$  , and  $\mathcal{L}(\mathbf{x})$  , and

People are ingrained in their old habits of working. Give emplovees the following ten guidelines to help them accept and participate in kaizen activities.

1. Discard conventional rigid ء ۾ ۽ م thinking about production.

2. Think of how to do it, not why it cannot be done

3. Do not make excuses. Start by questioning current practices.

4. Do not seek perfection. Do it right away even for 50 percent of target....  $\epsilon$  the set

5. Correct mistakes at once.

6. Do not spend money for

kaizen.  $\frac{1}{\sigma}$  (  $\frac{\partial}{\partial \sigma}$   $\sigma$   $\frac{\partial}{\partial \sigma}$ 

7. Wisdom is brought out when faced with hardsi, National

8. Ask why five times and seek the root cause (see page two).

9. Seek the wisdom of ten people rather than the knowledge of one.

10. Remember that opportunities for kaizen are infinite.

 $\zeta_{\rm{in}}$ 

dle management positions, pushing power down to line managers and supervisors. The result: improved self-confidence, self-esteem, and job sausfaction.

Finally, Oliver asked groups of employees to analyze and improve their work processes. The result: a staggering 83 percent reduction in the cost of performance.

These changes brought major results, but employees still did not have the self-discipline to be constantly engaged in karzen.

Oliver decided to introduce a suggestion system that rewarded employees for any suggestion, whether it saved £1 or £100,000. Hesitant at first, employees have now fully embraced the suggestion system. The kaizen culture is flourishing at Leyland Trucks, Ltd. 2

## **Roles of Managers and Supervisors**

Kaizen is most successful if it is undertaken with clear targets and goals in mind.

It is the job of top management to set those goals. In the process known as policy deployment, top management first sets a long-term strategy, which is broken down into inedium-term and annual strategies As the strategy cascades down the cencions, it is transformed into increasingly specific action plans and activities.

For example, top management may set a policy of reducing costs by 10 percent. On the shop floor, that strategy is translated into specific goals of increasing productivity, reducing inventory and rejects, and improving line configurations

## The Role of Supervisors

The supervisor is the line mangager, the person who has direct releonsibility over operators

The goal of gemba activities is QCD - high-quality products at low costs delivered on time. To achieve ocio, line supervisors must manage the so-called three  $M_2 = \text{man}$ .

## **Morning Market**

Moming market is a method that helps supervisors monitor problems in the plant on a daily basis

Every morning, operators pile up rejects from the previous day along with a report detailing which processes the rejects came from. The supervisor reviews the rejects with the operators and either develops countermeasures or - if countermeasures cannot be adopted by the supervisor reports the problems to the section manager.

Moming market uses the gemba karzen principles of going to the worksite and physically handling items to resolve problems.

power, materials, and machines. Sometimes methods and measurements are added to these three, and the list is known as the five M's.

The chart below shows some of the supervisory tasks related to the tive M's. Some examples:

Material. The supervisor must ensure that the material is clean and neutly ordered (the five  $S(s)$ ).

Machine. The supervisor must ensure that machines are maintained periodically

Manpower. The supervisor is responsible for encouraging suggestions and rewarding good ideas.

Measurement. The supervisor visually manages the workplace through displays of key production. measurements (see article at right).

Method. The supervisor is responsible for maintaining work and satety standards.

Depending on the circumstances, more areas can be added to the list. of responsibilities, such as, in the illustration below, the environment.

In general, supervisors are responsible for managing their people. in a constructive manner that promotes self-discipline and participation in kaizen. They must also monitor and resolve any problems in the  $plant.$  $\Delta$ 

## **Visual Management:** See What's Happening

Problems should be made visible. When managers or supervisors look at a worksite, they must see immediately any delays, obstructions, or inefficiencies in the work process.

**Excessive boxes of supplies** piled against walls or a hallway blocked by piles of boxes, rejects, or other items are visible signs of problems.

Prominent displays at worksites of charts, lists, and records of performance are key tools for visual management. For example, if work standards displayed in front of the workstation specify that operators must be present at all times and upon inspection there is no operator, you know standards are not being met.

All the walls can be turned into tools for visual management. Here are just three examples of what to display at workstations:

· Quality information, such as reject figures and trend charts.

• Cost figures, such as productivity figures, trends, and targets.

· Machine downtime figures, trends, and targets.

· Daily production charts.

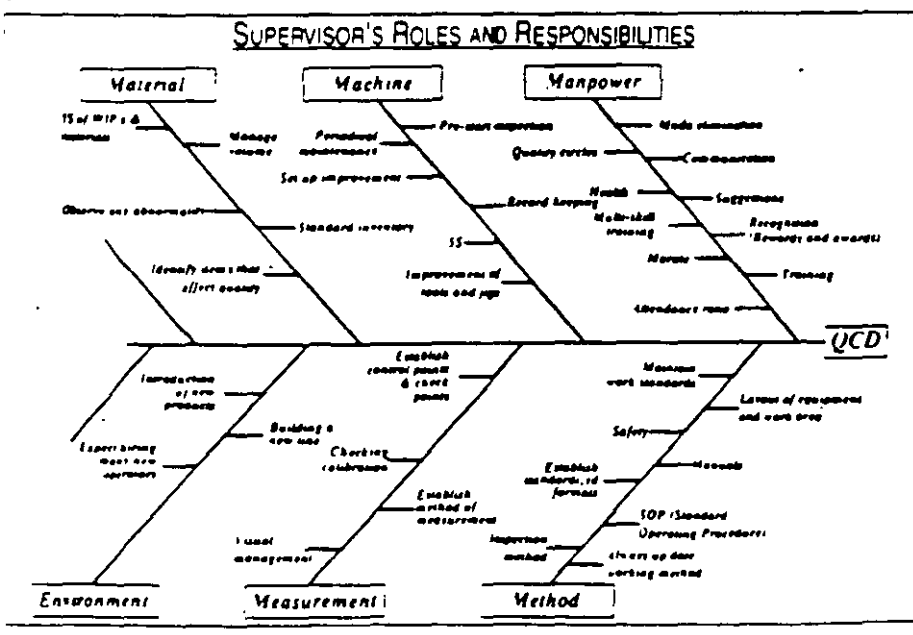

Kaizen initiatives such as standardization, housekeeping, and elimination of vaste, as well as resolving problems according to the five gemba management principles (see page two), make it possible to realize improved quality, cost, and delivers  $-$  900  $-$  simultaneously.

The case studies on this page show different examples of how gemba Kaizen leads to  $\phi$ O

## **Eliminating Waste through Just-In-Time**

In just-in-time (HT) systems. products are manufactured as they are ordered by the systemer, not in advance

For example, Japanese manufacturer Aisin Seiki produces mattresses of 750 different colors, styles, and sizes per day in a space no larger than a basketball court. The secret: Aisin Seiki manufactures a mattress the day *after* receiving an order from a customer. This is possible because of the company's very short lead tirt for production, two hours

## The Kanban System

Aisin Seiki produces some popular mattress models in advance and keeps them in a "store" located near the production line. A kanban system prevents inventors from building up in the store

When popular models leave the store, the kanban (production order ship) attached to each mattress goes back to the start of the production line, serving us an order to start production. Thus popular models are replenished as they are sold, keeping

## **Standardizing Safety at Tres Cruces**

Most problems can be solved by collecting the necessary data and following the five cemba principles. co to the worksite, check the physical items, take temporary measures, find the root cause of problems, and standardize to prevent recurrence.

The Tres Cruces Cold Storage Plant in Argentina, which manufactures sausages, hams, and salamis, used the five principles to reduce recurring accidents in its raw inaterials receiving depot

To collect data, a karren team designed a scare report for operators to inventory levels at a minimum.

## **Other Systems in Support**

For itt to work, a manufacturer must already have two other systems in place: total quality control (TQC) or total quality management (TQM) and total productive maintenance (TPM).

TOM is achieved by having everyone involved in quality-control. kaizen activities. While TOM focuses on the process and workmanship. TPM focuses on the quality and maintenance of machines.

Only with dependable and efficient machines and efficient production processes can you launch a JIT system. For example, JIT could not work for Aisin Seiki if it had not been able to reduce its production time to just two hours per mattress.

## **Results**

Thanks to JIT. Aisin Seiki eliminated all kinds of waste. For instance, it no longer stores overproduced mattresses in a costly 2.200-square-meter warehouse where many eventually became soiled and taded. >

submit when they were frightened by near accidents. Scare reports are often used in factories to report close. calls.

After four weeks, the team analyzed all of the scare reports and using the five "Why?" questions were able to determine the root causes of the accidents or near accidents.

Based on the data and onsite observations, the team took immediate steps, such as repaining a broken electric hoist. It also standardized a number of new procedures, such as:

• Asking suppliers to quarter car-

## **Introducing Quality To MK Electronics**

MK Electronics, a small firm in the countryside outside of Tokyo. employs seventeen people, all housewives from nearby farms.

In order not to hurt the feelings of the housewives, who might quit and leave the company without staff, MK's president and his wife fixed the daily rejects after employees had left. Employees thus never knew that they were producing rejects.

A kaizen consultant introduced employees to the kaizen concept of "Don't get it. Don't make it. Don't send it." In other words, a reject or defective piece should never be sent on to the n<sup>-1</sup>t step in the process.

From then on, every MK operator was told to inspect each piece. immediately after processing it and fix any defects - a procedure that became a new standard.

 $\lambda$   $\bar{\lambda}$ 

 $\mathbf{V}$ 

MK also examined quality problems outside of the plant, such as the quality of components from suppliers.

After changing suppliers and introducing quality control to the factory, MK's reject rate reduced dramatically without making any personnel changes or investments in equipment. In August 1994, for example, the company delivered 80,000 circuit boards without a single reject and with no afterhours help from the president or his wife.

casses before shipment.

• Introducing a new method for cleaning slippery floors.

**Configure 2** conveyor belt to unioad fat, muscle, and unboned beef.

The scare reports were also made standard.

The result: In 1994, the raw matemals receiving depot reduced acctdents by 79 percent. 2

Pearson Hunt

# La falacia del gran cerebro único

En la realidad, las empresas están formadas por muchos cerebros que toman oran cantidad de decisiones a muy diferentes niveles

Pearson Hunt es Profesor de Administración de Empresas en la Facultad de Administración de Empresas de la Universidad de Harvard. Ha escrito varios libros de texto y artículos sobre finanzas, y ha influido en la introducción de varias de mensiones nuevas en el área de politica financiera empresarial

Conforme los directores de empresas cambian su forma de actuar, en respuesta a las oportunidades que ofrecen las computadoras, como la simulación, la programación líneal y otros procedimientos valiosos que nacen de los ultimos avances en las ciencias cuantitativas, quizá no perciban bien las aportaciones, igualmente importantes, de los avances recientes en las ciencias del comportamiento. Si descuidan esta parte, facilmente pueden ser víctimas de la falacia del gran cerebro único.

Me refiero al descuido, tanto en el estudio como en la práctica de la dirección empresarial, de la asignación, debidamente organizada, de las tareas a realizar. Este descuido se observa en dondequiera que se actúa como si los problemas de negocios se resolvieran en una sola entidad que contara con un gran cerebro. Con mucha frecuencia se observa cómo se diseñan esquemas de análisis que presuponen que los problemas pueden precisarse, definirse, analizarse y resolverse por un gran cerebro de enorme capacidad, que actúa objetivamente, investigando y comparando toda posible altemativa en un solo proceso pensante (que duraría quizá unos cuantos segundos, si contara con la ayuda de una computadora) hasta llegar a las mejores soluciones posibles. Por ejemplo, examinese el caso del procedimiento que se sigue en muchas compañías al presupuestar las inversiones de capital.

Los "proyectos," se remiten a un comité de planeación y análisis, el que los guarda hasta que llega una fecha de revisión predeterminada, que a veces es de sólo una vez al año, y entonces - de

una sola tajada- los escalona en orden de prioridad. Lamentablemente, los principios que aplica ese comité sólo reflejan normalmente aspectos financieros. Tal revisión periódica, elaborada al margen del trabajo habitual de la empresa en marcha, es prueba u la idea de que existe un gran cerebro único, lo que puede dar lugar a decisiones 'inconvenientes.

Es corolario de la concepción de que existe el gran cerebro único el que los cerebros menores de la organización no tengan por que preocuparse de los grandes problemas, de manera que poco importa cómo esté organizado en la empresa el mecanismo de la toma de decisiones. Pero nada está más lejos de la verdad. El director de cualquier empresa se entrenta al problema inevitable, de que debe modelar la organización de manera que los cerebros de escala humana puedan llegar eficientemente a las necesarias decisiones.

Este artículo es en realidad un exhorto a los ejecutivos para que examinen en detalle la organización que manejan, con objeto de precisar quien toma qué decisiones, y para que consideren si alguno de los avances sobre el proceso de toma de decisiones que vamos a describir, apuntan a la conveniencia de efectuar algunos cambios en su forma de asignar tunciones.

## Abstracción Errónea

Resulta notable ver con cuanta frecuencia se observan pruebas del supuesto de que todas las reflexiones profundas en la organización puede dejarse en manos de un grupo especializado. Este supuesto no sólo se finca en la forma de razonar de los teóricos, sino que también afecta la actuación de los directores. Considérese el caso siguiente:

El uso generalizado de los conceptos de "dirección" y "administración" es prueba de esta abstracción errónea. La dirección empresarial no to-

ma decisiones, son los directores quienes las toman. Por tanto, no debemos hablar de una abstracción -la dirección empresarial- sino del comportamiento de los directores en el desempeno de su trabajo. Es de vital importancia,reconocer que es el comportamiento de las personas, conforme toman sus decisiones, lo que constituye la dirección empresanal - y que nada hay más abstracto que este último concepto.

Sin embargo, es el concepto de "dirección", en vez del de "directores", lo que escuchamos en las conversaciones. vemos en las publicaciones, y oímos en discursos, y lo que nosotros mismos empleamos al hablar. Todo eso refleja la falacia del gran cerebro único

¿Con cuánta frecuencia observamos en una organ¡ zación pruebas del principio de que los problemas se resuelven selecciOnando un mecamsmo que ha de resolverlos? ¿No vemos con mucha frecuencia, en libros (aon en los más recientes de finanzas. mercadeo o aJguna otra rama de los negocios, descripción de temas con problemas correctos, en donde con gran caltdad técnica se dice lo que debe hacerse. aplicando las nuevas técnicas de análisis, pero que olvidan, al tratar el problema, de que el trabajo lo realiza un grupo de personas dentro de la propia organización?

## Diferencias Notables

En realidad, las decisiones en los negocios no las toma un gran cerebro único en unos cuantos minutos. sino que las toman un gran número de cerebros menores (quiero aclarar que aquí estoy hablando de cerebros "menores" por refenrse sólo al cerebro a escala humana. y todos sabemos que estos cerebros tienen frecuentemente gran capactdad). Esos cerebros. al tratar problemas de negocios. deben actuar coordinadamente, a veces durante un largo período de tiempo, generalmente en situaciones en las que tienen que desplazar su atención de uno a otro problema. pero siempre en una situación tal que el puesto que ocupa una persona dentro de la organización tiene gran influencia. tanto sobre el pensamiento y el trabajo que desarrolla, como sobre la forma en que se reciban y aprovechen sus conclusiones.

Afortunadamente, ya se han desarrollado investigaciones muy provechosas en las áreas del proceso de la toma de decisiones. Desde mi punto de vista, una de las grandes aportaciones de los estudios recientemente elaborados sobre la toma de decisiones, consiste en la oportunidad que ofrece a los directores para reorganizar la forma de asignar el trabajo, de manera que permita alcanzar resultados más provechosos para sus empresas. Cada vez resulta posible señalar con mayor frecuencia las diferencias más notables entre la forma en que un cerebro dado se enfrenta a un problema, y el proceso de pensamiento colectivo en los casos en que sean muchos los cerebros que trabajan en· el problema.

Las diferencias no son simples, pues al desglosaproblema entre sus distintos elementos, las partes con *bian de naturaleza* y jamás vuelven a formar el marr *dt optraczón dtl gran ctrtbro único* 

## El Proceso de Decisión

A fin de reflexionar sobre ese problema, vamos presentar los dos rasgos claves que muestra el proced de decisión -(1) un desglose en secuencia del proble ma, y (2) una asignación jerárquica de las funciones. que los estudios sobre comportamiento que se han rea lizado en los últimos años permiten aclarar bastante.

## Desgloce ·de Secuencia

Cuando el director se enfrenta a una decisión d importancia, debe desglosarla entre un gran númen de pequeños problemas y asignar cada parte a dife rentes personas. De aquí se deriva inevitablemente e hecho de que el trabajo se desarrollará en diferente lugares y en distintos momentos. Es decir que las diferentes secciones del trabajo se integran en una secuencia, en el sentido de que algunas partes del tra? ·ic tendrán que esperar para aprovechar los resultados los trabajos realizados en etapas antenores.

Si esto es así, las decisiones que se toman en lo: pasos anteriores de la secuencia, se conviertan en una limitación o en una receta a seguir para las decisiones posteriores y hasta un grado que no siempre se pondera debidamente Los estudios más recientes parecer señalar claramente que conforme progresa la secuencia, las "mejores estimaciones" (que siempre representan el juicio de alguien) se convierten en "hechos" en el análisis subsecuente. Los pronósticos de ventas, ejemplo, representan a esas mejores estimaciones el pronosticador jamás insiste en que está en lo cierto; sólo hace lo mejor que puede. Y, sin embargo, una y otra vez, los que toman decisiones subsecuentes responden ante estas previsiones sobre las ventas como si se tratara de hechos positivos.

### Asignaciones Jerárquicas

De la misma forma en que la secuencia es inevitable, también es inevitable que la asignación del trabajd por partes se jerarquice. Es decir, que las personas que desarrollan diferentes niveles de trabajo tienen a diferentes niveles de autoridad, y sus relaciones tuas caen dentro del marco de estos niveles.

Los distintos significados de la palabra "consejo" permiten enfatizar la importancia de considerar la posición que guarda dentro de la organización quiénes toman las decisiones. Así, por ejemplo:

El manual de organización de cierta compañíaj señala claramente que el tesorero selecciona a bancos donde se abren las cuentas y se hacen los depósitos de la empresa. De aquí, aparentemente,

se deriva la conclusión de que el tesorero es un funcionario muy importante. Sin embargo, en una columna anexa se dice ''en consulta con el presidente." De repente cambia el significado de la función del tesorero. Indudablemente que todos convendriamos en que el asesoramiento del patrón tiene casi la fuerza de una orden.

Supongamos que en vez de eso, la anotación mencionada dijera, "con el asesoramiento del cajero." En ese caso, ya cambia mucho la autoridad del tesorero al tomar sus decisiones. Pero antes de terminar con este ejemplo, cabe considerar también la responsabilidad del cajero. Si bien a él no le toca seleccionar al banco, es indudable que se espera que asesore tras madura reftexión. En realidad, el contexto del asesoramiento en dirección ascedente, representa una decisión responsable dentro del mvel de autondad del subordinado. *y* él será el úmco responsable de la calidad del asesoramiento que ofrece.

Una de las ideas sobre orgamzación, ya pasadas de moda, es la de la descripción de un ejecutivo de *staf!*  en contraste con el de "línea." De acuerdo a este esquema, el de staff carece de autondad; él simplemente asesora a un director, que muy bien puede no hacer caso de ese asesoramiento. En realidad, aun cuando el ejecutivo de linea no tiene la obligación de aceptar se asesoramiento, no hay director expenmentado que afirme que carezca de valor el asesoramiento del staff.

Lo importante a señalar es que no existe asesoramiento, irresponsable en ningún sentido, ni entre el superior y el subordinado, ni entre el ejecutivo de staff y el de línea. *Pero hay que saber a qué mvei de la organización está colocado el que da el asesoramiento, a*  fin *de ponderar su justo valor*.

Una conclusión evidente que se deriva de estas observaciones sobre la secuencia y los niveles de autondad, radica en que el orden en que se realicen las diferentes partes de una misma tarea, pueden tener consecuencias muy importantes sobre la respuesta final. Resulta deseable, entonces, acomodar la secuencia de manera que primero se tomen las decisiones menos inciertas, para construir sobre cumentos más estables.

## "El Estado no Comprometido"

• ¿Qué puede hacer un director de empresa ante el hecho de que las mejores estimaciones que se hacen a niveles inferiores tiendan a considerarse como "hecbos" conforme al proceso de decisión tiende a des· plazarse hacia arriba? A veces yo pensaba (y sé que otros aún piensan así) que había que encontrar alguna forma que permitiera que los que toman decisiones al más elevado nivel pudieran insistir, antes de tomar la decisión final, en las advertencias e incertidumbres ol-Yidadas en el transcurso del proceso de secuencia. Actualmente ya se experimenta con. la forma en que una Drganización puede mantener lo que se ha calificado de

"el estado no comprometirlo" durante el transcurso de todo el proceso de toma da decisión. Sin embargo, cuaoto más reflexiono sobre este pun1o. más he llegado a pensar que de mantenerse ese estado sin comprometerse, es muy posible que a fin de cuentas el director de empresa pare en el sillón del psiquiatra en estado de ansiedad e incapaz de tomar cualquier decisión.

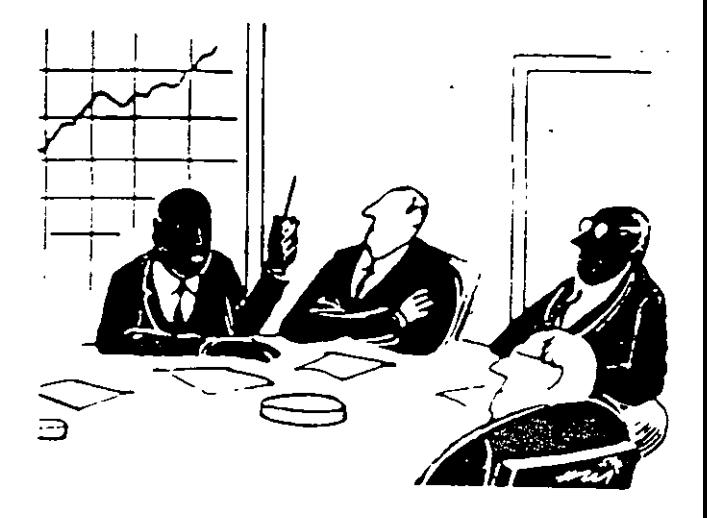

Me permito sugerir que la revisión del último minuto, resulta en la realidad imposible de efectuarse objetivamente. La fragmentación y asignación del trabajo lleva inevitablemente a todos los que están dentro de la organización, a formular juicios sobre la parte que les corresponde de ese proceso. Los que están a niveles superiores en el proceso de toma de decisión, aceptan las estimaciones de los que están a niveles inferiores, no sólo porque tienen que hacerlo, smo.'tambiéo por la gran ventaja que tiene para el proceso mismo, aprovecllar el juicio de los que están a niveles donde cuentan con la capacidad de ejercitar ese juicio. La rara cualidad de una alta capacidad, queda así concentrada en donde más se necesita; los juicios de me· nor importancia pueden hacerse a los niveles inferiores.

Si se desea sugerir que a veces algunos juicios menores pueden estar equivocados y que por lo tanto los grandes juicios también estarán equivocados, es evidente que eso es cierto. Pero quizá lo más que pueda esperar una empresa, al plantearse una situación .en. que hay que tomar decisiones constantes, es simplemente que pueda lograr "un buen porcentaje de bateo."

### Subdecisiones Oportunas

Como alternativa a la idea del estado no comprometido, ofrezco la investigación frecuente, así como obtener subdecisiones oportunas de personas responsables. Como ejemplo de las consecuencias que se derivan al no seguir un procedimiento de esta naturaleza cabe citar el siguiente ejemplo:

Al *staff* de planeación de una gran empresa fabricante de pnoductos químicos, se le asignó la

·s

tarea de estudiar la viabilidad de construir una planta, a fin de fabricar allí las resinas que provenían del departamento de desarrollo de productos de la compañía. Ante la perspectiva de una inversión de muchos millones, el estudio asumía gran importancia.

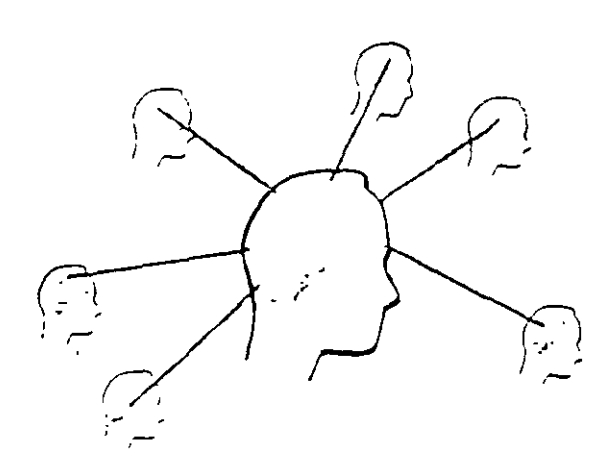

E! procedimiento habitual de este staff de planeación, segun decía un observador, era el de que "una vez que se les ha remitido el problema, cierran la puerta y la única forma de comunicarse con ellos es pasándoles un recado por abajo de la puerta."

El resultado de este aislamiento fue lamentable El grupo de analistas del *staff* de planeación trabajó diligentemente, nominando todas las variables importantes: aquellas que se consideraron significativas se calcularon a cinco planos de posibihdad. as1gnando probabilidades a cada uno de esos distintos planos. A continuación, el staff presentó su mejor estimación sobre las corrientes de fondos netos. Esta estimación. que se consideró ya como un "hecho'' en esta etapa de la .secuenc1a. se presentó como recomendación al director general de la compañía. para que aprobara el proyecto.

Todo este trabájo, que representaba varias semanas de labor de varios analistas (y que se basó en su mejor juicto) fue rechazado por el director general. sólo una hora después. *¿Por qué'* Porque el director general no podía .aceptar el patrón de probabilidades seleccionado por los analistas.

Uno puede preguntarse, ¿cuáles probabilidades eran mejores? Francamente, y hasta donde yo pude averiguar, las de los analistas eran mejores que las del director general. Pero examinando este asunto ya des· de el punto de vista de la organización, cabe decir algo distinto. Los analistas se equivocaron al no enterarse de cuáles eran las estimaciones sobre probabilidades que tenía el director general de la empresa, mu· cho antes de presentar su proyecto. Nuevamente la pregunta, *¿Por qué'* Porque de hacerlo así, tal cono-

cimiento pudo haber contribuido al éxito de su re mendación. y después de todo. era el director de la compañía quien cargaba con la responsabilida de la decisión.

Creo que la verdadera prueba de si es adecuadaasignación de funciones en una creanización, está *el* momento *en* que algo sale mal Cuando el en conjunto se realiza sin problemas. no importa real mente quién cargue con la responsabilidad. Pero si af sale mal. entonces si importa saber qué puesto tiene la organización la persona que debe cargar con responsabilidad. Y dado que es el ejecutivo en el quien carga con la responsabilidad final. su juicio el que debe prevalecer. Toca a sus supordinados raze nar con él, y tratar de que camoie de parecer, peroese ejecutivo se mantiene firme en sus convicciones. él quien debe ganar la partida El es el funcionara responsable, y la responsabilidad, y la autoridad siem pre deben cammar juntas.

Permitaseme sugerir un principio de organización que considero que puede derivarse de este examen<sup>-</sup> el pro ceso que involucre a varias personas requiere. (a) que el trabajo siga una secuencia adecuada. y (b) que se autorice a esas personas (más aun. que se les dé ms trucciones) de que deban comunicarse entre si --- ex rodas los aspectos que sean necesanos. De no ser aquellos asuntos que requieran de cierto juicio, se de ciden a un nivel inconveniente dentro de la organización, o bien se deciden de acuerdo con las ideas de subordinado, quien puede no estar bien informado à las conclusiones a las que pueda llegar su superior.

En otras palabras, un proceso en que intervienen muchos cerebros, es un proceso de secuencia, que re quiere de gran cantidad de subdecisiones. Y cuando alguien requiere de información o de un juicio que pro viene de otro nivel dentro de la organización. especificarse con toda claridad que se desea rápida mente ese juicio del funcionario responsable, sin espe rar a que se termine el proyecto. Es parte del juicio de la persona que hace el estudio, saber cuándo debe hacer preguntas.

## Compromiso Personal

Otro de los hallazgos importantes sobre el de decisión en que intervienen muchos cerebros, siste en que conforme cada quien termina su parte de estudio -sabiendo que es responsable de los juicio que ha formulado- se ve comprometido a apoyar su propias conclusiones, y por tanto su posterior se convierte. en parte. en el del abogado tensor. No hay nada como comprometerse para uno se sienta involucrado en el proceso. Las persona comprometidas razonan y argumentan con una emocional distinta que cuando no han dado a su postura. Un compromiso cambia la naturaleza razonamiento, así como la manera de sentir sobre razonamiento.

## **de Racionalización**

 $\mathbb{E}_{E_n}$  razón de ese compromiso, no es cosa del azar el que con frecuencia un informe se convierta en una "preentación." Ya no se trata de un estado detallado de lóLS dudas e incertidumbre que rodean a las conclusio nes. Quizá no se ha cargado de un solo lado --- como ocurre en la demanda que plantea un abogado-- pero menudo se parece más a eso, que lo que la mayoría de nosotros estaríamos dispuestos a aceptar Una vez que alguien se ha comprometido a sostener las conclusiones a las que ha llegado. su juicio ya no puede ser ran libre como era antes. Considérese este caso (que ocurrió en la realidad) de una compañía que opera en un país cuya moneda se enfrentaba a una posible devaluación.

Algunos de los directores de esta empresa decidieron financiar su programa de expansión con préstamos del exterior, comprometiéndose a pagar en la moneda del pais prestamista. Sin embargo, cuando le pregunté a uno de los directores. "¿Cuales son sus planes o que piensa si su moneda se devalúa y ustedes tienen que pagar esos créditos en dólares?", su respuesta fue. "No debemos ni pensar en eso. pues así jamás mvertiríamos."

Como lo muestra esa respuesta, una de las características del comprometerse es que una vez que alguien realmente se compromete, generalmente excluve de toda consideración la posibilidad de dar marcha atrás. Parece como si el director d:jera. "Suponemos que eso no va a ocurnr." o (como ocurrió en el caso particular de esta empresa), "El gobierno nos protejerá; no sabemos cómo, pero tiene que hacerlo," o alguna otra cosa semejante.

El compromiso nace y crece conforme se. acumulan las pequeñas decisiones - aún por simple hecho de estar en relación constante con el problema. Todos los hemos experimentado, ya sea en los negocios o en nuestras vidas privadas. Poro lo tanto, cuando me pongo en el lugar del director que espera la oportunidad de tomar su decisión final, no le recomiendo que trate de guardar una "posición no comprometida."

En lugar de eso, sugiero que esa persona se mantenga en contacto constante con dicho-proyecto, conforme éste se vaya desarrollando, de modo que pueda examinar las subdecisiones clave antes que sus subordinados se comprometan definitivamente. Por supuesto que al hacerlo. el director mismo se va comprometiendo, pero de cualquier manera, le resulta más sencillo manejar sus propios prejuicios que los prejuicios de Jos demás.

No obstante, el gerente debe autoadiestrarse a reconocer aquellos compromisos, aparentemente pequeños, . Que en realidad condicionan las tareas ulteriores a tal -~·grado, que obligan inevitablemente a ieguir-un curso determinado - a menos que surjan fuerzas contrarias

de gran *impulso*.

La fuerza acumulativa de los compromisos se parece mucho al caso de cuando se toma ímperu, pero cada vez resulta más difícil detenerse.

## El Compromiso Irreversible

En muy raras ocasiones, y quiza nunca, la decisión final es realmente el último paso de un proceso analítico. en que nadie se compromete sino hasta el último momento. Generalmente se toman las decisiones im portantes durante algún momento anterior en ceso de decisión multicerebral. *Impercepticiemente la decisiones 'menores'* durante el curso del proceso, nacen que determinada conclusión resulte inevitable. Este caso resulta más evidente, cuando los pnncipales re cursos. y la gente, se va comprometiendo conforme se desarrolla ei trabajo. De aquí que no es de sorprender el que se escuche con frecuncia que la aprobación al más alto nivel, no es sino una mera formalidad.

Si bien rara vez puede determinarse esto con exactitud, llega un momento en que resulta inevitable que una decisión importante tenga que tomarse en determmado sent1do Hay un momento en que no es muy costoso cambiar de deriotero, pero tambien hay otro momento en que el compromiso ya queda hecho. Recuerdo muy bien el caso de la solicitud que me hizo un ejecutivo involucrado en una operación de planeación, de la que yo estaba encargado. "Le suplico atentamente," me escribió en una carta, "que me informe cuando llegue a ese brave momento entre lo que es 'demasiado pronto' y 'demastado tarde'. a ñn de que mis sugestiones puedan ser escuchadas."

Por último, cabe recordar que el proceso de toma de decis1ón a escala humana, se lleva a cabo dentro

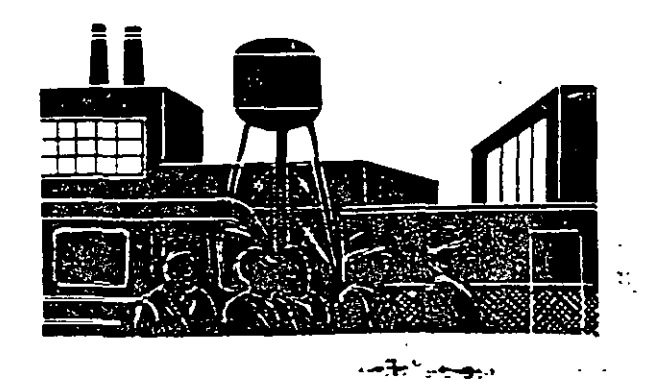

de un ambiente, dentro de la organización,-en que los cerebros involucrados en esta cuestión están ocupados al mismo tiempo en otras cosas. En otras palabras quienes toman las decisiones; son gente que se ha comprometido a aplicar determinadas políticas, que al mismo tiempo pueden estar por comprometerse a adoptar otras políticas, y que pueden evitar las consecuencias que puedan tener esos otros compromisos sobre la decisión que está por tomar.

Permitaseme resumir estos puntos parafraseando algo que dijo otro autor:

Consideramos al proceso de decisión en las organizaciones complejas, como si emergiera de un continuo proceso social, integrado por gran número de actos pequeños que llevan a cabo diferentes personas en momentos distintos. Rechazamos la noción de que una determinada decision sea el alma del análisis. En su lugar, sugerimos la conveniencia de concentrarse en aquel proceso social dinámico en donde se desarrolle la actividad. Debemos describir el sistema, y no andar buscando un proceso lógico capaz de aislarlo del sistema

## Implicaciones para la Dirección

Ahora permitaseme sacar algunas conclusiones sobre las observaciones que he hecho sobre las notables diferencias que existen entre un proceso unicerebral v un proceso multicerebral.

El director que intente derivar los mejores resultados del proceso en que intervienen multitud de cerebros, se encuentra con que tendrá que satisfacer un requisito previo. Debe asegurarse que encabeza una organización donde el trabajo se realiza con un míni-

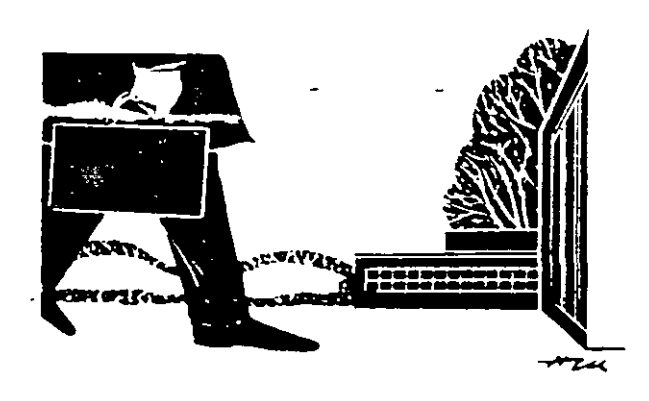

mo de fricción y desperdicio. Una organización de esa naturaleza es aquella capaz de generar decisiones de importancia como una fase normal de sus operaciones. La idea de que el staff de planeación opere independientemente del resto de la organización, es muy peligrosa. El staff de planeación puede ser muy útil, pero sólo si se integra con los ejecutivos de línea, de manera que permita la más libre interacción y que los juicios que van a definir políticas, los formulen aquellos que realmente tendrán que responder más tarde de los resultados. Por ejemplo:

En los últimos años, una empresa en rápida expansión estableció una filial manufacturera, así como nuevos canales de venta en dos zonas distintas. En cada uno de estos casos, los estudios preliminares estuvieron a cargo de un sub-director, que usó los servicios del gerente de ventas, del jefe de ingenieros y del director de personal

(así como del staff convencional de analista nancieros y económicos). Los distintos funcion rios señalados, si bien, no trabajaban constan mente en esos estudios, sí se mantuvieron en a tacto con dichos proyectos, de principio a fin manera que no hubo un fatal desenlace, con ocurrió con la empresa de productos químicos la que me referi con anterioridad.

## Condiciones de Organización

La primera condición para reformar una organiza ción, consiste en que el director acepte un hecho negable: si un grupo de personas han estado trab jando juntas, ya se cuenta con una organización. Ed es muy cierto, pues no hay trabajo en cuya realiz ción intervenga más de una persona, que llegue a rea lizarse si no hav subdivisión de labores y asignació de tareas. La organización puede ser "buena" o "ma la", pero existe

El segundo requerimiento es el de ser explícito a asignar tareas dentro de la organización. Como bien ha señalado un observador:

"La mayor parte de los que estan dentro de la organización, si no es que todos ellos, apenas x dan cuenta del patrón que siguen las tareas que se asignan diariamente -tareas que no son periféricas, sino que constituyen la razon misma de la existencia de la organización Por supuesto que los que forman la organización, inconscientemente están alertas de las tareas a realizar- y las realizan. Sin embargo, hav cierta renuencia a la formulación explícita. Y no puede alcanzarse auténtico progreso hasta que se supere esa renuencia a afrontar la realidad de tener que asignar tareas."

Lo más importante que debe considerar un director, no es tanto si cuenta con una organización, formal o informal, sino la capacidad de la organización para realizar el trabajo a desarrollar. El estudio del trabajo a realizar es de suma importancia para diseñar la organización - más importante, desde mi punto de vista, que las relaciones entre las personalidades de aquellos que van a ocupar los puestos en la organización, Somos ya muchos los que nos damos cuenta de que la contradicción tan señalada que ha hecho la escuela de relaciones humanas en dirección empresarial, necesita complementarse con consideraciones que tomen en cuenta, con mucha mayor atención, la naturaleza del trabajo a realizar.

## Fronteras en la Función del Trabajo

Los estudios más recientes sobre la forma de asigi nar tareas, empiezan a confirmar los avances ya logrados. La característica esencial de un puesto, no queddefinida porque el puesto sea o no calificado, o porque sea de línea o de staff, sino que se define más bien

la naturaleza del juicio a que requiere el puesto. ·r:rabajador de campo puede estar por. caerse de pero ese trabajo no obliga a juicios de importancia y, por lo tanto, su puesto no se de mucha ;.w;cación. Otros, en cambio, pueden llevar físicamente una vida muy placentera, pero su trabajo se cidera de alta calificación porque los juicios que deben hacer, presionan sobre la capacidad de su trabajo y crean situaciones de ansiedad. Tienen que cargar con el peso de las decisiones, y hacerlas cumplir, aun en el largo plazo de incertidumbre que tiene que transcurrir para saber si esas decisiones fueran o no acertadas- En el mundo de los negocios. la evaluación del trabajo de una persona radica fundamentalmente en la forma en que emplea su juicio.

}{ay varias dimensiones a considerar en la descripción completa de un puesto, pero nada es tan importante como aquello sobre lo que tiene que decidir. Los conocimientos necesarios y las calificaciones técnicas requendas constituven requisitos que proporcionan el marco de la función del trabajo, pero lo más importante. dentro de este marco, es la función discrecional. Y cabe señalar, además, que dondequiera que esté Involucrada la formación de un juicio, debe estar también la responsabilidad de los actos. Igualmente, nadie debe responder de una decisión. a menos que se le delegue la autoridad para comprometer aquellos re cursos que permitan llevarla a cabo.

### Dimensiones de la Planeación

Tan pronto como se reconoce que la toma de decisión inevitablemente la desarrollan varias personas dentro de la organización. en que cada uno de ellos formula sus propios juicios y compromete recursos den· tro del marco de su trabajo. resulta evidente también que se ha subdividido la responsabilidad de la planeación de la compañia. *En la organización de los nego·*  cios, la planeación y el pensamiento creativo no pueden ser responsabilidad exclusiva de unos cuantos. El por-!ero es responsable de planear su trabajo, y también

de las ideas que le permitan recjorarlo. El gerente de nivel medio es responsable, igualmente, de la planeación de su trabajo y de lograr los cambios que sean deseables dentro del marco de su autoridad particular. El mismo director general no habrá cumplido con su propia responsabilidad en la planeación. si no deja claramente sentado con los miembros de su organización a lodos los niveles, que lodos deben planear, pero siempre y cuando que les haya asignado el tiempo y recursos necesarios para permitirles cumplir a cada uno con esta dimensión del trabajo.

Si es verdad, y estoy seguro de que así es, que "echando a perder se aprende," hay que reconocer que sólo se aprende aquello que se hace La compañía que niegue la dimensión de la planeación del traba¡o a los que ocupan niveles inferiores a la dirección empresarial, sólo recibe lo que merece -hombres que al ascender. no son capaces de planear para el futuro. La empresa cuyo organigrama requiere de la planea*ción a rodas los nn·eies.* c~ntard *car. hombres que aprendieron a planear para el futuro, porque asi lo ve· nian hacimdo.* Habrán aprendido a plantlicar. al igual que aprendieron las otras cosas que jusuficaron su promoción.

Lamentablemente. no son muchas las empresas que así conciben la planeación -aquellas donde la falacia del gran cerebro úmco. aún les niega a los gerentes de menor nivel, la pane que les corresponde del trabajo.

Para aquellos que quisieran evitar la falacia de que existe un gran cerebro único. Los exhorto a realizar un estudio más profundo del cuadro de asignación de tareas de su organizacion No puede crearse el gran cerebro único a través de la descentralización, de la computadora. o de alguna otra modalidad. La realidad misma de la escala humana, obliga a subdividir el proceso de la loma de decisiones. Y los nuevos hallazgos en las investigaciones realizadas en materia de organización, están a disposición de los directores, a fin de guiarlos a crear un esquema de asignación de funciones y trabajos tal, que les permita mejorar extraordinariamente el proceso de la loma de decisiones.

![](_page_167_Picture_8.jpeg)

## Por qué funciona la industria japonesa

Su éxito radica no en el uso de técnicas futuristas, sino en prestar atención a los elementos básicos de la fabricación

La rápida evolución de Japón para convertirse en una potencia industrial importante ha suscitado en los empresarios estadounidenses una admiración temerosa aunada al deseo de descubrir el "secreto" del éxito de la manufactura japonesa. En contra de la opinión popular, esta evolución no se ha debido al uso de récnicas como círculos de calidad o a tecnologías avanzadas como pudieran ser los robots.-Lo que japón ha creado es la fibnca del presente. funcionando de la mejor manera posible. Los empresarios japoneses nunca han dejado de poner énfasis en los elementos básicos. Para ellos, todas las etapas del proceso de fabricación, desde el diseño del producto hasta la distribución, son igualmente importantes. Trabajan incesantemente para mejorar el diseño del equipo, los sistemas de control de inventarios y la capacitación de los trabajadores utilizando la cooperación a todos los niveles. ¿Cuál es el objetivo final? Productos perfectos y operaciones sin error.

Según el autor, la industria estadounidense también puede remediar el deterioro de su carácter competitivo en cuanto a fabricación, utilizando sus enormes recursos Y capacidades para mejorar los elementos básicos. Como siempre, esto. y no alguna solución mágica, es la ruta para el éxito en la producción.

Roben Hayes es profesor de administración de empresas en la *&rvard Bwsinen School.* En la actualidad está investigando sobre las diferentes maneras en que empresas manufaCtureras- de Estados Unidos están intentando mejorar su productividad. Su mis reciente artículo para la HBR, en colaboración con William J. Abernathi Managing Our Way to Economic Decline, Julio-Agosto 1980, obtuvo el premio McKinsey en 1980.

Hace 20 años. la mavoria de los norteamericanos conceb ia la fábnca japonesa como un lugar atesta· *r*  do de trabajadores explotados poco capacitados, que $\sim$ . trataban de imitar manualmente, con gran esfuerzo y éxito poco irecuente,lo gue los trabajadores norteamencanos y europeos realizaban con eguipo y procedimientos sofisticados. En la actualidad, conmocionados y con una admiración mezclada con temor ante el éxito mundial de los productos japoneses, los norteamericanos tienden a explicarse *la*  proeza industrial del Japón imaginando fábricas relucientes operadas por robots muy hábiles (tanto humanos como de otra clase), todos bajo el patrocinio benevcieme de "Japón, S.A."

Mi investigaciÓn (véase la nota a pie de página para una descripción detallada), sugiere que este nuevo estereotipo es probablemente igual de incorrecto gue el gue antes se tenía. La fábrica japonesa moderna no es, como muchos norteamericanos

•• -

Nota del autor: en el cuno de mi trabajo, visité las instalaciones manufactureras de seis compañías ja ponesas (todas ellas ubicadas dentro o cerca de Tokio); Toshiba, Sanyo, Yokogawa Electric, TRW Tokai una filial de TRW Inc., en la cual inspeccioné tres plantas por separado), *Mitsubishi Melcom Computer Works*, y Molex Japan (una filial de E U). Estas compañías, de diversas dimensiones, representan una gama amplia de industrias e historias de propiedad. Hice las vizitas a las primeras tres plantas con un grupo de alrededor de 35 gerentes de producción de General Electric; las tres últimas las hice por mi cuenta.

creen, un prototipo de la fábrica del futuro. Si así fuera. podría ser, curiosamente, menos que una amenaza, porque nosotros, en Estados Unidos, con nuestra capacidad técnica y recursos, podríamos fácilmente emularlos. No se trata de eso; es algo mucho mis difícil de copiar; es la fábnca del *presente,*  funcionando como se debe.

En la mayor parte de los casos, los japoneses han alcanzado el nivel actual de perfección en la manufactura haciendo las cosas sencillas, pero bien hechas, y mejorándolas constantemente. "El clavo salido se remacha con un martillo." dice el proverb10 japonés. En las fábricas que visité, parece que codos los clavos han sido remachados.

Al describir algunas de las maneras utilizadas para llevar a cabo esta ardua labor, no analizaré el efecto que tienen las normas japonesas culturales o sociales en las conductas gerenciales, los aspectos distintivos de los sistemas gerenciales japoneses, o las virtudes de la política industrial japonesa. Todos estos son tópicos importantes, pero, sin excepción. han constituido ya el tema de innumerables libros y artículos. En vez de eso, nos concentraremos sencillamente en cómo manejan los japoneses sus fábricas.

### LO QUE .YO VI

En su mayor parte, las fábncas japonesas *no* son la estructura moderna llena de equipo altamente sofisticado que vo (y otros en el grupo), esperaba. Los pocos robots "inteligentes" que encontré estaban aún en fase experimental; el mvel general de sofisticación tecnológica que observé no fue superior (y por lo general más bajo) al de plantas comparables en Esrados Unidos.

La automatización consistía fundamentalmente en equipo sencillo para manejo de materiales usado junto con equipo de procesamiento normal, igual que en Estados Unidos. Los japoneses tampoco operan este equipo con rendimientos mayores o por mis horas que las fábncas norteamericanas. Debido a las reglamentaciones gubernamentales que prohiben a las mujeres trabajar después de las 10:00 p.m., muy pocas instalaciones japonesas tienen más de dos turnos por día.

En forma similar, los afamados "círculos de calichd" no parecen tener la influencia que *yo* esperaba. No fueron ampliamente adoptados sino hasta después de mucho años de que la Unión de Científicos e Ingenieros Japoneses le habían dado su •poyo oficial a mediados de la década de los 60. a mayoría de las plantas que visité de hecho había confrontado problemas con los círculos-de calidad durante tres o cuatro años después de su introducción. Mis aún, la mayoría de las compañías con las que hablé gozaban ya de una reputación envidiable por la alta calidad de sus productos para la época en que adoptaron los círculos de calidaa (CC).

Una compañía trataba los círculos de calidad como actividades secundarias, periféricas: otra los había eliminado totalmente ("por el momento," se dijo). Pero los niveles de calidad de esas plantas eran tan altos como en aquéllas en que los CC operaban acuvamente.

Por úlumo, no observé el uso de sistemas umformes de compensación. Estaba inclinado a creer que los sistemas de salarios se basaban estrictamente en la antigüedad, las gratificaciones en las utilidades de la compañía, no existían incentivos basados en el esfuerzo individual, v no había límite de horario. Sin embargo, en una planta encontré salarios basados en nivel de capacidad y distancia de transportación, al igual que en antiguedad. En otra, por convenios con el sindicato. las gratificaciones eran iguales acierto número de meses de salario regular 1ndepe:1dtenremenre de las unl1Cades recientes de la compañía. En una tercera, el geren:e general deseaba relacionar la compensación en forma más directa con la medición del esfuerzo individual, casi sobre una base a destajo. Y pude ver en pocas ocasiones relojes funcionando. En resumen, parecía .. haber escasas reglamentaciones generales relativas<sup>-</sup> a las compensaciones a los empleados.

### LO QUE *SI* VI

Aunque no encontré maneras exóucas o sorpren· dentemente diferentes en los japcneses de realizar las cosas, sí pude observar diversas áreas a las cuales los japoneses han dedicado una atención especial.

### Creación de un lugar de trabajo limpie *y* ordenado

La fábricas que visité eran excepcionalmente quietas y ordenadas, sin tener en cuenta el tipo industrial, la antigüedad de una compañía, su ubicación, o si era una fllial estadounidense. Evidentemente, este orden no era occidental. La meticulosidad de los trabajadores japoneses no era, en mi opinión, la razón más importante para la sensación de orden que allí prevalecía y que pude observar, sino mis bien daba la impresión de ser el resultado de las actitudes, prácticas *y* sistemas que los gerentes de planea habían introducido con todo cuidado durante un largo período.

Los uniformes de los trabajadores (por supuesto, pagados por la compañía) estaban limpios, sus máquinas albeando, así como los pisos en que se encontraban asentadas. Las fuentes de desechos y -.¡

|<br>|<br>|<br>|

(

suciedad estaban cuidadosamente controladas: las cajas colocadas para que se depositaran las rebabas de metal, las tinas de plástico *y* los cubos en posición para recoger y dirigir el aceite lejos del taller; las refacciones y las materias primas cuidadosamente almacenadas en áreas específicas. Las áreas de descanso estaban ubicadas en el centro, decoradas con buen gusto (a menudo con plantas y flores). Tal como lo hizo notar un gerente norteamericano, "Si se limpia el píso de la fábrica, esa misma tendencia se refleja también en los procesos mentales de la gente que allí trabaja."

El mantener los talleres y maq'umaru en el debido estado era una responsabuidad que recaía en los mismos trabapdores, así como la de mantener la producción y la calidad, y la de colaborar con sus compañeros. Más aún, cada trabajador estaba capacitado para corregir los problemas menores que a menudo surgían en el curso del día, a realizar un mantenimiento regular preventivo, así como ins· peccionar y ajustar el equipo, y a buscar continuamente los medios de eliminar los contratiempos potenciales y mejorar la eficiencia. La finalidad era simple: evitar cualquier falla del equipo durante las horas de trabajo.

## Eliminación de "las raíces de todo el mal "

En las fábricas que visité, la sensación de orden era también el resultado de una ausenc1a casi total de uwentario en el local de la planta. Las materias primas se distribuían en pequeñas cantidades a medida que se necesitaban. En muchos casos, los proveedores mantenían almacenados materiales y partes compradas que la compañia "cancelaba" periódicamente. Los proveedores a menudo hacían tres o cuatro entregas al día para evitar exceso de mercancía almacenada en la planta. Los artículos terminados se quitaban inmediatamente de la planea y eran transfendos a un almacén separado o enviados directamente a los clientes o distribuidores. El reducido inventario que observé estaba cuidadosamente apilado en cajas, en lugares específicos de la planta~ marcados, así como los corredores, con franjas pintadas. ·

Aun el inventario del artículo en proceso era mínimo. Los materiales fluían constantemente, con la ayuda de cargadores de bultos, de equipo automatizado, o de los mismos trabajadores. Las existencias estabilizadoras de trabajo parcialmente terminado en diversos puntos resultaban innecesarias, ya que eran raras las detenciones originadas por contratiempos en las primeras etapas del proceso. Debido a que la incidencia de mercancías

rechazadas era muy baja, éstas no se apilaban en canastas o sobre el piso (analizaré con más detalle este punto en la siguiente sección). En resumen, en e la mayoría de las plantas que visité parecía haber instituido el sistema de movimiento de materiale. simular al famoso de Toyota "justo a tiempo": el mventano se reduce al.mínimo si cada parte llega precisamente cuando se necesita o cuando una máqwna está disponible.

¿A qué se debe que las compañías estadounidenses tengan inventarios tan extensos para el trabajo en proceso? Una de las razones pnncipales es la Importancia que prestan a produc1r en "gran escala,'' con lo cual se equilibran los costos de uwentario contra los costos de montaje creados por el camb¡o de un artículo a otro. En contraste, los japoneses creen que el inventario es de por sí malo, por lo tanto procuran evitar el concepto de la producción en gran escala dirigiendo su acenc1Ón y su ingenio a reducir los costos de montaje. *Toyota.* por ejemplo. estimaba que una compañia de automóviles norteamericana requería de seis horas para cambiai las prensas de su departamento de troqueles de cubiertas del motor y de guardafangos. *Volvo* y un competidor alemán necesitaban cuatro horas. El uempo de cambio de *Toyota* era de 12 minutos.

Uno de los gerentes de más expenencia lo resu·/ mió de esta manera: Creemos que el inventario es la raíz de codo el mal. A ustedes les resultaría sorprendente ver cómo se simplificarían los problemas y se reducirían los costos si no existieran los inventarios. Por ejemplo, ustedes no necesitan gerentes de inventario o sistemas sofisticados de control de inventarios. Ni tampoco necesitan despachadores, porque no hay nada que despachar. Y por último, cuando algo está fallando, el sistema se detiene. De inmediato la organización en su conjunto se da cuenta del problema y trabaja con rapidez para resolverlo. Si hay existencias estabilizadoras, estos problemas potenciales permanecen ocultos y quizás nunca sean corregidos.

### Eliminación de la Ley de Murphy en la planta

*El* sistema de control de inventarios antes d.escrito requiere una disciplina de hierro, no sólo en el local de la planta sino, lo que es más importante, en toda la infraestructura gerencial de la planta: relaciones con los proveedores, planeación de la producción, ingeniería industrial, ingeniería de manufactura/procesos, y verificación de la calidad. En todas partes pude constatar la determinación de los empresarios japoneses de evitar que se cumpla la ley de Murphy, ("Si algo puede fallar, fallará") y asegurarse de que

~- /

los problemas que surjan se resudvan antes de llegar al local de la planta.

.. Antes de que ustedes puedan aumenur la productividad o mejorar la calidad, debe haber estabilidad y continuidad en su proceso de fabricación," expuso un gerente." ¿Cómo mantener la estabilidad cuando se están presentando crisis' Nuestra carea es evitar que surjan y se desarrollen estas crisis en la planta de producción, de cal manera que nuestros trabajadores puedan enfocar su atención a la calidad y a la productividad."

### Evitar sobrecargar las máquinas

Las herramientas, los troqueles y el equipo de producción, nunca estuvieron sobrecargados. En realidad, las máquinas a menudo funcionaban a velocidades menores de las previstas por los diseñadores, y a una velocidad menor a la de muchas fábricas norteamericanas. Esta práctica reducía la posibilidad de congescionarruentos y descomposturas así como el desgaste de partes y croqueies de la maqui· nana.

Además del mantenimiento regular preventivo y la conscance limpieza y ajuste, las máquinas duran más con velocidades de uso reducidas. Yo esperaba quedar impresionado por lo reciente de las herra-)rnientas de maquinaria japonesas en comparación con aquellas que unhizan las mismas industrias en Escados Unidos. (La edad promedio de las herra· mientas de maquinaria en la industria norteamericana es de alrededor de 20 años; en Japón, de 10a 12). Pero en realidad la diferencia no esmbaba en que fueran más recientes, sino en que así se vieran. Y *funcionaban* mucho mejor.

Un gerente norteamericano que ha estudiado muy de cerca las compañías japonesas en su industria estimó que, aunque utilizaban equipo similar al que se encontraba en Estados Unidos, su duración era dos o tres veces mayor. Otro resumió la diferencia como sigue: "Ellos usan sus máqumas; nosouos abusamos de ellas."

### Sistemas de supervisión

La mayoría de las fábricas que visité utilizaban un equipo amplio de supervisión y dispositivos de alarma, que verificaban el flujo del proceso, señalaban los lugares de congestionamiento, medían dimensiones y otras características de las partes termina- . das, indicaban cuando estas características se acercaban a los limites de tolerancia e investigaban las velocidades de uso (número de martillazos, o impresiones) de las herramientas y troqueles, indicando cuándo debían ajustarse o reafilarse.

Estos sistemas de supervisión, junto con el uso extensivo de equipo sencillo para :1 manejo de materiales, permitía a los obreros japoneses vigilar la operaciÓn de más máquinas que sus equivalentes norteamericanos. Los gerentes norteamericanos, al caminar por el local de una planta japonesa, se sienten a menudo impresionados por la sensación de estar virtualmente en un bosque de máquinas sin vigilancia alguna. Y en ocasiones *asi* sucede. Los japoneses tienen tanta confianza en la perlección del funciOnamiento de su equipo que a menudo cargan una máquina al final del último turno y la dejan operando durante toda la noche.

### Atmósfera libre de crisis

Los programas de producción se basaban en las mediciOnes de capacidad denvados de los datos de comportamiento real (no en normas teóricas u obsoletas, como uno observa a menudo en Estados Unidos). Fijaban estos programas por lo menos con un día de anticipación, generalmente con varios. Estos programas eran sumamente estrictos, a diferencia de las compañías norteamericanas. en las cuales se espera que la producción (con una actitud positiva de buena voluntad) se conforme a los cambios de último minuto Impuestos por el personal de mercadotecnia, (¿Cómo puede cambiarse un programa de producción cuando no se dispone del.inventano necesario para producir algo diferente?)

Las únicas concesiones eran no almacenar y no sobrecargar. El trabajo se prorrateaba en la planta en dosis cuidadosas en vez de, tal como lo asentó un gerente norteamericano, "arrojarlo al piso para que el capataz vea qué puede hacer con él." En resumen, nunca pude detectar una atmósfera de crisis en ninguna de las plantas que visité, o algo parec1do al "jalón de fin de mes" o la "crisis de la tarde de los viernes" tan famuiar en muchas fábricas norteamericanas.

Una de las plantas que visité, que producía instrumentos electrónicos en pequeñas cantidades, tenía un enfoque diferente. Los programas de producción se fijaban con dos semanas de anterioridad, y al principio de cada período de dos semanas se distribuían en la línea de producción todos los materiales necesarios para cumplir el programa. Al final del período, el inventario estaba terminado y se aportaba un nuevo suministro. Por tanto, los trabajadores tenían la satisfacción de limpiar el local de la planta cada dos semanas y se veían sujetos a una presión continua y controlada para satisfacer las cuotas de producción.

6

Otra compañía con una línea de productos muy amplia imponía una restricción sencilla a los programadores de producción para reducir la frecuencia de las alteraciones de equipo: no se permitían más de ocho cambios de producto por día. El personal de ventas podía quejarse y los programadores ser forzados hasta el límite de su capacidad, pero la regla seguía firme. Si llegaba a hacerse imposible el funcionamiento dentro de las restricciones de esta regla, la compañía reducía su línea de producción-o aumentaba la dimensión mínima de los pedidos de los clientes, pero la fábrica no llegaba a sobrecargarse en confusión con cambios adicionales de produetos.

Los programas de prevención de crisis como los que acabo de describir generalmente son extensivos también a los proveedores de la compañía. A menudo una empresa informaba a un proveedor con varios meses de anticipación sobre sus programas de entregas a una planta. Cualqwer cambio en *el* programa de producción de una planta se trasladaba automáticamente a un programa de entregas. debtdamen: · rev1sado, para el proveedor. El hecho de que las compañías Japonesas nendan a favorecer a sus proveedores cercanos reforzaba esta unión tan estrecha.

Un gerente nor:eamericano lo planteó como sigue: "¿Es que aquí no trabaja la ley de Murphy?" Quizá una razón por la cual Murphy vive en Aménca es que los gerentes norteamencanos en realidad disfrutan de las crisis; a menudo obtienen su mayor satisfacción personal, su mayor reconocumiento y sus mejores recompensas por resolver las crisis. Las crisis son parte de la diversión del trabajo. Por el concrario, para los gerentes japoneses, una crisis es evidencia de un fracaso. Su objetivo es un funcionamiento libre de interrupciones y de errores, un funcionamiento que no requiere confrontaciones dramáticas.

## ADMINISTRACION Y PRODUCCION

Se hizo muy claro para mí que lo que coloca a las fábricas japonesas en un lugar especial rm es en realidad lo que hacen los gerentes, sino la manera de hacer las cosas que han decidido hacer; es decir, cuál es su criterio sobre el papel que desempeñan y sus responsabilidades .

"En busca del último grano de arroz "

Los productos japoneses tienen una reputación mundial por su precisión, su confiabilidad y su duración. Muchos norteamericanos todavía conside·

ran esta reputación como algo incongruente debido a que *Made* in *]apan* por lo general significaba productos baratos y de mala calidad. Sin embargo, el aspecto importante no es que los japoneses hayan  $\epsilon$ realizado una transición notable, smo que ésta l< tomó 25 años de arduo trabajo.

.. En o use a del último gran; de arroz en el *úlwno*  rincón de la fiambrera!' es un proverbio japonés que describe. con cierto desprecio, la tendencia de una persona a ser demasiado escrupulosa. Pero esto tiene un significado muy especial al referirse al carácter japonés. Ya sea como gerentes o bien como trabajadores, los japoneses son ingeniosos e indusmosos, y nunca satisfechos. Para ello's, *todos* los problemas son importantes.

Su concepto de "cero defectos" es un ejemplo muy ilustrativo. Tal como lo afirmó un especialista<br>' aponés: "Si se hace un análisis económico, por lo generai se encuentra que es ventajoso reducir la tasa de defectos de 10 a 5%. Si se repite este análisis, puede tener o no sentido reducirlo hasta un 1%. Sin embargo. los japoneses lo reducirán, y una vez que lo logran, tratarán de reducirlo a 0.1%, y posteriormente a 0.01%. Se puede argüir que esta obsesión *es* costosa y que desde ei punto de V1Sta económico no ciene sentido. Ellos no hacen caso. Sólo estarán satisfechos con la periecoón." */* 

Y eso es cierto. En la mayoría de las fábricas japonesas que visité, las gráficas de calidad puestas sobre los muros medían la tasa de defectos no en porcentajes sino en partes por millón: 1,000 partes por millón representa un 0.1% de tasa de defectos. La tasa vigente de defectos de la compañía era de 300 a 500 ppm. y su "objetivo a corro plazo'' 100 a 200 ppm. ¿Y a largo plazo? "Cero, por supuesto.

"No *es* precisamente que seamos Idealistas," afirmó un gerente japonés, "pero comprendemos que el hecho de que ustedes estén satisfechos con un 95%, aunado a nuestra mconformidad para aceptar un 95%, es lo que nos hace competidores temibles." Otro, con perfecta sinceridad, me confesó que "un defecto es un tesoro." Eran tan pocos los que se presentaban en su compañía, que ninguno de ellos era despreciado, y se estudiaba y se indagaba en forma específica por la información que contenía acerca de las fallas todavía existentes en su proceso de producción.

Es importante añadir que un gerente japonés, al referirse a un problema de calidad en una operación, probablemente está hablando acerca de un problema de diseño, un problema de productividad, un problema de inventarios, o un problema de ausentismo, como si se tratara de productos defec-

7

tuosos. La calidad, para los japoneses, significa operación sin errores. Cualquier defecto' en cual· quier parte de la operación de producción se con· *(.,* :rte. por tanto, en un problema de calidad según

· criterio de la administración: otro "grano de arroz" que debe ser buscado y eliminado.

Después de todo. la alta calidad no se alcanza por algunas decisiones al azar de la administración, sino por un sistema complejo interactivo de manejo que abarca todos los aspectos y que cuenta a largo plazo con el apoyo inflexible de la alta administra· ción. La base de este sistema no se reduce a un arreglo adecuado de personas y de máquinas. Es una manera de pensar.

## El concepto mental de la calidad

Los gerentes japoneses se han aproptado del lema familiar para los norteamericanos: "No se inspecoona la calidad de un producto; ésta se integra," y añaden: "antes de inreg:arla en su aspecto t'ís:co. debe integrarse *mentalmente.*"

Planeación; Los gérentes, antes que todo, la conciben mediante una planeación cuidadosa en la etapa del diseño del producto. Antes de la acepta· ción final del diseño, tienen lugar interminables <sup>21</sup>scusiones entre el personal de ingeniería, el de

Jducc!Ón, el de certificación de cahdad y el de ventas. Desde un principio, los ingenieros industriales y de producción avudan a desarrollar las especificaciones, los métodos y las normas de la máquina. El diseño de un producto se considera como parre de un sistema total del proceso del producto.

Capacitación: Una vez iniciada la producción, los gerentes se concentran en no desviarse de estas normas. Con ese objetivo en mente. capacuan a los trabajadores para que consistentemente entreguen productos de alta calidad mientras desarrollan en ellos la expectativa de produor alta calidad.

Los obreros japoneses verifican, de manera automáttca, las partes que reciben para cerciorarse de que no uenen defectos. Trabajan con meticulosi· dad, a sabiendas de que cualquier falla derivada de su operación será localizada y finalmente (con la vergüenza consiguiente), el responsable será detec· tado. Cuando el sistema trabaja bien, el obtener productos de alta calidad se convierte en una fuen· te de orgullo, y las actitudes y las acciones de la administración constantemente refuerzan esta '1sación.

*Retroalimentación:* Los gerentes estimulan a los ooreros y a los inspectores de calidad a identificar y corregir cualquier problema de calidad que surja (aun cuando éste sea can pequeño que ei producto todavía alcance a pasar la inspección f.nal). Todos trabajan en conjunto para mdagar las causas de los problemas y eliminarlos.

Por contraste, en muchas de las compañías nor· teamericanas prevalece una actitud de "nosotros contra ellos" entre los trabajadores encargados de la producción y los inspectores de calidad. Como resultado, los trabajadores mantienen problemas potenciales escondidos y evaden reparar defectos; asimismo, la presión para satisfacer pedidos en fechas determinadas hace que los inspectores de calidad se muestren remisos a demorar ia entrega por problemas de calidad de poca impor:anc1a.

En las compañías japonesas, "nosotros," es todo el mundo, y "ellos" son los defectos. Se estimula la rerroahmentaoón de los obreros encargados de la producción. los inspectores de calidad. los agentes de ventas, los proveedores y los clientes. Los talleres de servicio a menudo rinden informes directamente al gerente de producción a diferencia de los de Estados Unidos, en que los informes se rinden a los gerentes de ventas.

Materiales: También se muestra la preocupación de los gerentes por la calidad en el reconocimiento de gue aun el proceso de producción más cUidado· samente planeado y estable no puede mantener la calidad requerida si los materiales que intervienen en el proceso presentan defectos. Por tanto, las compañías japonesas dedican un estuereo intenso a la inspección de las partes y materiales, y a informa: los resultados a los proveedores. La regla 'gue se sigue con más frecuencia es una inspección del ciento por ciento hasta que un proveedor demuestra ser confiable.

La presión ejercida sobre los proveedores para mejorar la calidad resulta increible para un norteamencano, pero los fabncantes japoneses no con· sideran que una simple presión sea suficiente. Por el contrario, trabajan en colaboración con los proveedores para verificar por qué surgen los problemas y tratar de resolverlos. Llegan al extremo de organi· zar seminarios para los empleados de las compañías proveedoras. El mensaje es: "Si ustedes siguen estos pasos, aprenderán a sausfacer nuestros requenmientos." Dadas las relaciones a largo plazo entre los· proveedores y los clientes en Japón, los prime· ros no pueden rehusarse o tomar a la ligera una ayuda y una asesoría de este tipo.

### Beneficios del sistema

Crear esta conciencia de la importancia de la cali· dad, aun antes del resuelto ataque japonés a los mercados de exportación, constituye la realidad

(

del mercado doméstico japonés. Tal como lo definió un funcionario relevante del gobierno: "Una tasa de defectos del 1% significa que si se venden 100.000 unidades de un producto, 1,000 de ellas resultarán defectuosas. En un país tan pequeño y con una densidad de población como el nuestro, es simplemente inadmisible tener tantos compradores insatisfechos "desacreditando" el producto ance sus amistades." Más aún, la práctica' de algunas compañías norteamericanas de enviar productos que no llenan las especificaciones a cliences remotos o menos favorecidos les resulta inconcebible.

Los japoneses han aprendido a explotar lo inevitable. Han llegado a darse cuenca de que las mismas condiciones que estimulan las operaciones de fabncación libres de defectos contribuven a aumentar la producnvidad. Esta aparente rela~ión entre ia pro· ductividad y la calidad ha sido apovada por un experto norteamericano, Robert Lynas, vicepresidente de grupo en la TRW, quien observa que "una reducción del 2% en los defectos, acarrea generalmente un 10% en'el aumento de la productividad."

Este hallazgo puede deberse simplemente al hecho de que a menos defectos corresponde mis producción sin un aumento correspondiente en los costos. Tal como lo definió un gerente Japonés: "Si se elimina la producción de artículos defectuosos. las cosas se hacen mucho más simples y n enos costosas de manejar. No se necesitan tantos inspectores como antaño. No se necesita asignar obreros para que rehagan el trabajo. o sistemas que se encarguen de la detección y flujo de rehacer el trabajo durante codo el proceso. Baja el desperdicio y el inventario. Pero la moral sube. Todos se sienten muy orgullosos cuando sólo se producen artículos perfectos.

### Conciencia del tiempo

En mi visita, me vi confrontado una y arra vez con la concreta evidencia de la importancia que dan los gerentes japoneses a los comprorrúsos a largo plazo. Los gerentes de las compañías norteamericanas guardan con celo su "flexibilidad," y la "reacción al tiempo," y por lo consiguiente piensan en términos de "ventas," "trabajadores por hora," "proveedores," y "accionistas." Por el contrario, los gerentes japoneses, por lo general, piensan en términos de "clientes para siempre," "empleados de por vida," "socios proveedores," y "dueños." Esta diferencia tiene enormes implicaciones tanto en la acción ca mo en la actitud.

Na se cultiva una relación con un cliente perdurable de la misma manera en que se realiza una venta */*  Úmo.: las dos situactones reqweren diferentes expectanvas y enfoques. Ni tampoco se desagrada al cliente perdurable enviandole productos defectuosos o fallándole en los programas de entrega. No se disgusta a un socio-proveedor deyindole de comprar si sus precios se salen ligeramente de lo normal, aunque, de manera evidente, se colabora con él para ayudarlo a poner nuevamente sus precios en linea con aquéllos de los compendores. El objetivo, como en todas las asociaciones, es una relación a largo plazo mutuamente benéfica; aquello a lo que numerosas compañías Japonesas llaman "codesrino."

Los gerentes norteamericanos usualmente actúan de manera muy diferente. Por ejemplo, un vicepresidente de mercadotecnia afirmaba: "Cuando visito a un cliente en Estados Unidos, se me permite que presente mi producto y luego desaparezeo. Por el contrario, cuando en fecha reciente visité a jun cliente japonés), se me informó que nos reuniríamos un grupa de cuatro personas, que al final de cuentas resultó ser de 12. Se me informó que probablemente ~sraríamos ahí durante una hora. pero permanecimos cuatro horas, en que me cuestionaron y : me sondearon sobre información de lo que estaba sucediendo en otras áreas y con otros fabricantes.

"Todo el tiempo que es:uve hablando, ellos estuvieron tomando notas frenéticamente; después de que rerminé, tuvieron una discusión en japonés para asegurarse de que contaban con coda la infor· mación necesaria. Después se me pidió hacer una visita a su fábrica y dar sugerencias y recomenda-ClOnes para mejorar su producto." En mi opmión, concluyó, "el enfoque de los Japoneses es más fructífero."

Al pedírseles que comenten esca d1ferencu entre el tratamiento que las compañías japonesas y las norteamencanas dan a los vendedores, los nor· ceamericanos generalmente justificaran sus reuniones cortas dirigidas, alegando que estaban demasiado ocupados para dedicar el tiempo a reumones como la que acabo de describir. ¿Pero cómo es que los gerentes japoneses encuentran tiempo para ser can minuciosos' Quizá la labor tan meritoria de crear operaciones libres de error dé por resultado que sus plantas puedan funcionar sin su supervisión e intervención activa. O quizá tienen una noción diferente de la importancia que tienen los proveedores para el éxito fmal de sus negocios y por lo tanto asignan el tiempo de manera diferente.

.--. 1

### Empleo de por vida

El hábito japonés de empleo de por vida, que ha atraído mucho la atención del Occidente, data en · forma actual sólo de fines de l• Segunda Guerra undial, y no es todavía la regla en todas las compañías japonesas. Aun en la actualidad, menos de la tercera parte de todos los trabajadores japoneses son empleados de por vida. Sólo las compañías élite (es decir, Las que han alcanzado el mayor renombre y éxito, cuyos productos aparecen generalmente en los mercados internacionales) siguen esta costumbre, v aun ellos la diluven utilizando subcontratistas y gran número de trabajadores temporales sobre una base mensual o anual.

El impacto del empleo de por vida en estas compañías es enorme, pues expresa y obliga a cierro tipo de administración en función de los trabajadores. "Tengo la impresión," observó un visitante japonés en Estados Umdos, "que los gerentes norteamericanos dedican más tiempo a preocuparse acerca del bienestar y la lealtad de sus accionistas, a quienes ellos no conocen, que por sus trabajadores, a quienes sí conocen. Esto me resulta sorprendente. El gerente japonés siempre se está preguntando cómo puede compartir el éxito de la compañía con sus trabajadores."

Los empleos de por vida son, según el criterio de ~japoneses, ·"capital humano," y por cierto muy caro. ·Un crabapdor pponés ganará alrededor de 100 millones de yens (SSOO,OOO dóLares de 1980 en salarios *y* compensaciones durante su vida en el trabajo y otros 30 a SO millones de yens (S200,000 dólares) en prestaciones (no mucho menos que los trabajadores norteamericanos.)

Tal como lo señaló un fabncante norteamericano: "Los gerentes en nuestro país analizan, buscan una explicación racional y agonizan hasta que las paredes de sus oficinas están inundadas de gráficas, .antes de comprometerse a comprar una pieza de eqwpo que requiere una inversión de SSOO,OOO dólares, y por tanto una depreciación anual de SSO,OOO dólares. Sin embargo el proceso de evaluar *y* hacer recomendaciones en relación con 1a capacitación, la compensación, *y* el camino profesional de un ingeniero que gana SSO,OOO dólares al año (incluyendo prestaciones). por lo general ¡requiere la mitad de una hoja de papel, preparada con muchas renuencias durante media hora, una vez al año!" Esta diferencia en prioridades resulta sor prendente, especialmente si se reconoce que una

quina no es más que la representación de la \_,acidad de un ingeniero.

Como sucede con todas las inversiones importan-

tes de capiraJ, d elegir empleados de por vida requiere una considerable planeación y selección por paree de La administración. Debidú a que L. compañi• limita el número de sus empleados de por vida, debe aumentar su valor por medio de programas de capacitación, asignaciones de tareas que aumenten la preparación, etcétera. Consiguientemente, siempre que surge un problema, los gerentes cuentan con una fuente adicional de asesoría de expertos en los cuales confiar: los trabajadores. Después de codo, insistieron los gerentes a quienes conoctmos: "Ellos son los expertos." Esto no es habladuría, ni tampoco falsa modestia. sino que la admimscrac1ón se ha encargado de que ellos efectivamente lo sean.

La rremenda 1mportanc1a que se da a desarrollar de manera incesante la capacidad, y por consecuencia, la produc:nidad de los trabajadores, causó una impresión enorme en los gerentes norteamencanos que tuvieron oportunidad de observarla. Uno de ellos !o comentó así: "Toda nuestra filosofía ha consistido en "de-capacitar" nuestra fuerza de trabajo mediante la automatización, así que hemos terminado por tener personal relanvamenre poco preparado vigilando maquinaria alcamenre sofisticada. Los japoneses colocan a personal muy capacitado junto con maquinaria altamente sofisticada y terminan con algo mejor que cada una de las partes por separado."

Otro observó: ''La industna norteamericana ha dividido el trabajo total a realizarse y asignado diversas parees del mismo a especialistas. Esto ha dado por resultado trabajos de producción que son repetitivos y carentes de interés, mientras las tareas que requieren una mayor preparación están centra· lizadas y desviadas de la planta de producción, en la cual se necesitan, y en donde debe tomarse alguna acción correcuva."

Es importante recordar que el compromiso de una compañía con sus empleados de por vida también conduce a un compromiso recíproco por paree de éstos con la compañía. Reconociendo que una política de no-despido requiere un nivel de fuerza de trabajo que se rezaga en relación con La demanda de ventas, los trabajadores japoneses en las compañías que visité estaban dispuestos a trabajar hasta 60 horas extras por mes (tres horas por día) cuando la demanda era alta.

Su buena disposición se sentía estimulada al saber que la administración comprendía en lo íntimo las· dificultades y presiones bajo Las cuales operaba, y estaba trabajando can duramente como ellos lo hacían. Los trabajadores saben que sus gerentes potenciales típicamente inician sus carreras

trabajando aproximadamente un año en ocupaciones que podrían considerarse de bajo nivel: el taller de ia planta o la sección comercial, a fin de aprender las rutinas diarias del personal en operaaón. Con el tiempo, ellos ascienden, pero les queda un sentimiento de identificación con los trabajadores. En las plantas que visité, todos, incluso desde el trabajador joven recién ingresado hasta el gerente de L. planta, usaban el mismo uniforme de la compañía.

## Independencia del equipo

Otro aspecto del criterio de la administración en Japón, que en un princ1pio me sorprendió y luego me dejó perplejo, fue la insistencia en diseñar y fabricar el equipo de producción dentro de la planta. La mayoría de las compañías que visité alardeaba de que cuando menos 50% de su equ1po de producción había sido construido por sus propios ingenieros y operadores de máqumas, y que la mayor parte del resto había sido diseñada igualmente dentro de la compañía. Una revista japonesa ha estimado que en términos generales el 40% de la investigación y desarrollo japonés se destinan al proceso o el mejoramiento del equipo.

En contraste, la sab1duría convencional de la administración en Estados Unidos, en donde un porcentaje mucho mis pequeño de eqwpo de proceso se desarrolla dentro de la compañía, afirma que es mejor dejar la manufactura del equipo a los expertos. Los productores de equipo, continúa el razonamiento, pueden pagar los altos costos fijos que implica el utilizar ingenieros especializados y amortizar éstos y otros gastos de desarrollo durante largos períodos de producción, reduciendo así el costo de su producto.

Los japoneses piensan de manera totalmente di-Íerente: "Cada máquina representa un compromiso entre diversos usuanos y, por lo tanto, diversos usos," nos dijo un gerente. "Preferimos diseñar equipo dirigido a satisfacer nuestras propias necesidades. No sólo obtenemos mejor equipo, sino que nuestros costos son más bajos y menores nuestros plazos de entrega."

¿Por qué es esto? Una razón es que las máquinas diseñadas dentro de la fábrica cuestan menos porque no necesitan los márgenes de seguridad y los "colchones de diseño" que los fabricantes de equi-Po agregan a sus máquinas hechas con fines mis generales. Aclarando mis el punto, nos informó el mismo gerente, "Siempre necesitamos las máquinas cuando las condiciones en los negocios son favorables, es decir, cuando todos los demás también las necesitan. La industria que produce equipo se caracteriza por su conducta cíclica. Durante estos períodos de demanda elevada, demora el tiempo de entrega y sube los precios, Si depende de esta industria, no tardará en lamentarlo."

Pero, ¿qué sucede con un mercado inactivo, cuando las compañías deben soportar ingenieros de producción y operadores de máquinas muy capacitados sin que trabajen a su plena capacidad? Entonces los gerentes japoneses utilizan estos recunos de personal preparado para mejorar el equipo existente en la compañía y perfeccionar el innovador en proceso. los controles computarizados, el equipo para manejar el material y los dispositivos de supervisiÓn y sistemas de alarma del equ1po mencionados con anteriondad. Observaba. un gerente: ''La ventaja de contar con personal muy espec:alizado (como los ingenieros de producción), trabajando para-nosotros es que siempre pueden encontrar algo únl que hacer.

## VOLVER A SOLUCIONAR "'EL PROBLEMA DE LA PRODUCCION"

Durante los 15 ó 20 años pasados. un grupo de .ndustrias manufactureras importantes de Estados Unidos han actuado como s1 hubíeran celebrado un . convenio tácito para competir en terrenos diferentes a la eficiencia de la producción. Según parece, han pensado, tal como lo expresó *J* ohn Kenneth Galbraith "haber resuelto el problema de la producción," y por lo tanto han dirigido atención y recursos a la distribución masiva, al empaque, a la publicidad, y al desarrollo, cada vez mayor de nuevos productos (para redondear lineas de productos o atacar sectores específicos del mercado), pero han descuidado el mejoram1ento connnuo del nivel de su eficiencia de producción.

Como resultado, se ha permitido envejecer a las plantas y al equipo de Estados Unidos. Nuestra ventaja tecnológica se ha degradado por la reducción en los gastos para la invesngación *y* desarrollo de nuevos productos y nuevas tecnologías de proceso. Lo mejor de nuestro talento en materia de administración se ha dirigido a rutas fáciles que a menudo no incluyen experiencia en la producción. Al mismo tiempo, las promociones a los puestos mis altos en la corporación tienden cada vez mis a favorecer a los especialistas en finanzas, mercadotecnia, contabilidad y derecho.

Esta actitud complaciente hacia el problema de la producción no tuvo consecuencias importantes en la competitividad de los fabricantes norteamericanos durante algunos años, hasta que empezaron

a encontrar compañías (como aquellas en Japón) que sí competían en terrenos tan prácticos como productos confiables, a bajo costo, sin defectos, y con fecha de entrega puntual. Fue entonces que las empresas norteamericanas se encontraron cada vez más desplazadas de los mercados internacionales y, más recientemente, incluso de sus mercados domesticos. Esta súbita debilidad ha constituido un durogolpe para numerosos gerentes norteamericanos quienes, en la búsqueda tardía de causas y explicaciones, han esperado a menudo, hallar soluciones dramáticas, fáciles de imitar o comprar: círculos de calidad, avuda del gobierno, y empleo de robots inteligentes.

Los japoneses nunca han considerado resuelto el problema de la producción; nunca han subestimado el reto de construir y mejorar la "fábrica del presente". No existen fórmulas mágicas - sólo progreso constante a pasos pequeños y enfoque de la atención a los aspectos fundamentales de la producción. Esta es la causa por la cual será tan difícil para las compañías norteamericanas, y para los gerentes norteamericanos, emularlos.

Sin embargo, no está más allá de sus capacidades. Muchos de los atributos que caracterizan a la gerencia de producción en Japón reciben también reconocimiento en Norteamérica. Aunque a los norteamericanos les gusta hacer hincapié en su "individualismo a ultranza" (y critican, en el mismo momento, el hecho de que "cada uno inire más que por sí mismo"), son muy afectos a trabajar en equipos que funcionen sin tropiezos.

Ni tampoco desconocemos el concepto japonés de la confianza en ellos mismos, y en este caso se están refiriendo a la importancia de desarrollar su propio equipo de producción internamente y modificar el comprado para satisfacer sus propias necesidades específicas. Los norteamericanos son componedores inveterados con una tradición de confianza en sí mismos que viene desde la época de los pioneros. Su dependencia en las soluciones "sáquenlo del anaquel", desarrollada por expertos extranjeros, ya sea que se trate de productores de equipo, funcionarios de alta rotación, o asesores, es un fenómeno reciente.

Ni tampoco el concepto de empleo de por vida es extraño. En la mayoría de las compañías importantes estadounidenses, de 30% a 40% de la fuerza

de trabajo tiene empleo permanente, en el sentido de que rara vez se despide a cuidquier trabajador especializado en la producción que ha prestado sus servicios por más de 10 años. Sin embargo, en vez de hacer este factor explícito y utilizarlo para aumentar la sensación de propia valía de los trabajadores y su compromiso con la compañía, continuamos refiriéndonos a ellos como "trabajadores por hora." Y con esto implicamos que pueden sustituirse con facilidad, cuando en realidad no es así.

Y nos cerramos a las oportunidades para aumentar su preparación (y por lo tanto su valor para la compañía., que empleamos de manera rutinaria para mejorar la capacidad de bienes de capital onerosos-cuando en cierto sentido nuestros empleados lo son. Nos quejamos de los trabajadores que no tienen compromisos con su compañía, e ignoramos, en forma convenenciera, el hecho de que la mayoría de las compañías no tienen compromisos con sus trabajadores.

La actitud de "vamos en el mismo carro" de las compañías japonesas es reminiscente de la tradición de los ejecutivos norteamericanos de "enrollémonos las mangas de la camisa y hagámoslo." La carencia de elitismo entre los eiecutivos norteamericanos era por lo general fuente de admiración para los europeos, cuyas tradiciones gerenciales reflejaban las profundas divisiones entre las clases sociales. Con cierta sorpresa, reconocemos que ha surgido el elitismo y la falta de confianza en Estados Unidos: gerentes que se aislan de los trabajadores, tanto en el aspecto emocional como en el físico, que carecen de experiencia directa en los negocios que administran; que consideran que su papel consiste en disponer la asignación de recursos y otros problemas de organización, más que en el liderazgo por medio del ejemplo.

Mejorar nuestra competitividad manufacturera no tiene nada que ver con el "touchdown del último cuarto", las "innovaciones tecnológicas," o "los golpes estratégicos", a los que somos tan adictos. En vez de eso, debemos competir con los japoneses de la misma forma en que ellos compiten con nosotros: poniendo siempre sus mejores recursos y talento a trabajar, realizando las cosas básicas un poco mejor, cada día, durante un largo período de tiempo. La tarea es así de sencilla ... Y así de difícil.

 $12$ 

Robert G. Eiler, Walter K. Goletz y Daniel P. Keegan

## *i.Está actualizada su* contabilidad de costos?

Un sistema revisado puede constituir una herramienta para incrementar la competitividad de su empresa.

La mavor competencia, la inflación y la creciente atención externa que se presta a los informes provisionales, son factores que hacen que un sistema conveniente de contabilidad de costos sea más importante que nunca. No obstante, muchas compañías no han cambiado sus sistemas en los últimos años, para ceflejar las condiciones actuales y proporcionar un panorama exacto de los costos de los productos individuales. Como la contabilidad de costos se relaciona con los informes financieros, los procesos de fabricación. el control de costos y la fijación de precios a los productos, no resulta sencilio volver a diseñar un sistema de costos. Pero los nuevos sistemas de control de materiales y de computación pueden ayudar a facilitar el proceso. Los autores indican cómo las compañías pueden utilizar la información más precisa que suministra un sistema actualizado para formular estrategias y así mejorar su posición compentiva.

Los autores son miembros del personal de servicios consultivos de Price Waterhouse. El Sr. Eiler es el principal responsable de los esfuerzos de mejoramiento del sistema de costos de Price Waterhouse. El Sr. Goletz se ocupa de los sistemas de control de materiales y de su desarrollo en ambientes complejos. El Sr. Keegan dirige la práctica consultiva de la oficina de la compañía en Cleveland y ha participado en muchos proyectos de mejoramiento de los sistemas de información para las "500" compañías de Fortune.

Hace tres años, cuando una división de 500 millones de dólares de una importante compañía experimentó un inesperado ajuste de inventario, la administración corporativa envió a los auditores internos para determinar qué había sucedido. Los auditores prepararon un informe en el que explicaban, en términos técnicamente correctos, que gran parte del ajuste de inventario se debía a un rendimiento deficiente, aunque no informado, de los productos,

bricación y al aplazamiento rutinario de varios otros tipos de variables (tales como las sustituciones de materiales) en la producción en proceso, que solo aparecía en el momento de efectuar el inventano físico. El informe de los auditores no decía que el sistema de contabilidad de costos que estaba detrás era el culpable; habia una gran cantidad de problemas de procedimiento que explicaban el ajuste de inventario. Al año siguiente, la misma divisió.

al reconocimiento retrasado de las variables de fa-

sólo alcanzó el 60% de sus utilidades programadas y los administradores decidieron que la culpa correspondía a la reducción de los márgenes, causada por la fijación de precios, que habian tenido que hacer frente a la intensa competencia de otros fabricantes. Asimismo, creyeron que la atención prestada al ajuste de inventario del año anterior había confundido el problema real: lo que se había considerado un problema de contabilidad, era en realidad un problema fundamental del negocio. El inventario se ajustó una vez más, pero aunque fue importante en términos absolutos, el ajuste fue menor en relación con los problemas globales de utilidades de la división.

El término "reducción del margen del producto" comenzó a adquirir una importancia especial. En realidad restar los costos divisionales de los ingresos divisionales, dio como resultado un margen menor de utilidades. Sin embargo, los ingresos habían sido relativamente constantes. Lo que había cambiado dramáticamente era el costo. El mercado había resistido cambios en los costos y, más aún, a causa de la forma en que se había desarrollado el sistema de contabilidad de costos, resultaba extremadamente difícil relacionar el incre-

3

r.

#### Cuadro. Síntomas de un sistema de costos anticuado

![](_page_179_Picture_117.jpeg)

mento en los costos con una línea determinada de productos, mucho menos con un producto específico. En consecuencia, la compañía no era capaz de evaluar con exactitud la rentabilidad por producto. línea de productos, cliente, o territorio geográfico sin una gran cantidad de trabajo analítico.

Lamentablemente, en el momento preciso en que la compañía necesitaba imperiosamente un sistema de costos bien diseñado, se demostró que el sistema existente era de lo más inadecuado. Si bien las demás divisiones no estaban experimentando los mismos problemas de utilidades, quedó claro que sus sistemas de costos tampoco podrían suministrar detalles respecto a la rentabilidad de los productos.

Con el transcurso de los años hemos aprendido algunos signos inconfundibles de un sistema de costos que se encuentra en problemas yver el Cuadro. El más obvio y el que hace que más compañías se escabullan es el que acabamos de mencionar -un importante e inesperado ajuste de inventario. No obstante, existen otros síntomas que deben resultar igualmente alarmantes para la alta dirección. Estos incluven altas tasas de costos fijos, grandes variaciones de fabricación y personal de contabilidad que siempre parece estar realizando "estudios analíticos especiales" de los costos. Una indicación particularmente trustrante. de que la contabilidad de costos no suministra la" información necesaria, son los retrasos en la obtención de respuestas a preguntas básicas acerca del negocio, en especial en cuanto a los márgenes de los productos.

Otros síntomas menos evidentes incluyen la falta de interés del gerente de la planta en el proceso de la elaboración del presupuesto, la incorporación de "factores" en la elaboración de los costos del producto y los asientos de inventario para evitar un ajuste del mismo, una fijación de precios de transferencia compleja y malentendida y una integración deficiente de los sistemas de costos y fabricación. Antes de que analicemos estos síntomas, veamos por qué la contabilidad de costos ocupa una posición tan importante.

## NUEVA IMPORTANCIA DE LA CONTABILIDAD DE COSTOS

En la actualidad, existe un gran número de factores que hacen que los administradores se ocupen más de la contabilidad de costos. Una de las razones fundamentales es la creciente competencia, que conduce a una revisión más frecuente de los precios.
Si la calidad y las condiciones de entrega son satis-· factorias pero se pude mejorar el precio; los clientes tratarán de encontrar otros proveedores. Un vendedor que puede fijar agresivamente un precio a un negocio incremental, ganará un punto de apoyo con los clientes.

La fijación rápida de precios requiere que se tenga fácil y rápido acceso a toda la información relativa a los costos -desde las materias primas hasta la facturación de los materiales del producto. La elaboración anual de los costos del producto resultan sumamente insatisfactona, en especial cuando la inflación es de más de dos dígitos.

Por otra parte, los costos indirectos que se relacionan con el proceso de fabncación -energía, mantenimiento del equipo. control de calidad y procesamiento de datos- a menudo aumentan con mayor rapidez que los costos directos del producto. Además, la mano de obra directa, que tradicionalmente absorbe estos gastos generales. se está convirtiendo en una determinante cada vez menos satisfactoria. Una gran parte de estos coseos mdirectos son desproporcionados a la mano de obra que se emplea. En consecuencia. las compañías tienen tasas extremadamente altas de gastos indirectos, que tienden a confundir y no a explicar las razones de los incrementos en los costos de los productos.

1<br>1<br>1 Los nuevos sistemas de control brindan un sinfin de oportunidades para mejorar la contabilidad de costos. Algunas compañías estadounidenses escán gastando grandes sumas en la creación de sistemas integrados de control de la fabricación. Incluso las compañías pequeñas pueden permitirse, en la actualidad, adquirir sistemas computanzados. que hace una década hubieran resultado poco prácticos, y que combinan la planificación de las necesidades de materiales, la programación de la producción y el control de las plantas mediante termmales en línea. La información en la que debe basarse un buen sistema de costos es precisamente la información que se recibe en cuanto a las compras, los movimientos de materiales, las operaciones terminadas, la cantidad de desperdicios, las listas de materiales del producto, las cantidades de la producción en proceso y demás información que puede rasrrear una computadora.

> Con frecuencia, el ritmo acrual de los cambios es tan abrumador que ha hecho que disminuya la validez de los supuestos básicos de la teoría de los coseos. Los sistemas tradicionales de contabilidad de costos suponen cierta estabilidad -por lo menos a lo largo del período que abarca el presu-

puesto, que normalmente es de un año. La posible necesidad de analizar públicamente la idoneidad del control contable interno, le da un caracter más urgente al problema de la contabilidad de costos. *<i>r*-A causa del papel fundamental gue desempeña ' sistema de contabilidad en la evaluación del inven tario y en la determinación del costo de venta, las compañías ya no pueden ignorar las deficiencias en sus sistemas de costos. Deb1do ague la atención se está concentrando en la publicación de los resultados provisionales y en la información relativa a los diferentes segmentos del negocio, la tradicional salida de emergencia de realizar un inventario físico anual para corregir las cuentas, ha dejado de ser satisfactoria.

#### COMO SE TORNA INADECUADO UN SISTEMA DE COSTOS

El siguiente ejemplo descnbe el fracaso de un sistema de contabilidad de costos de una compañía hipotética. Probablemente, la mavor parte de los sistemas de costos han atravesado por algunas de estas etapas.

Un fabricante cuenca con un sistema de contabilidad de costos que ha evolucionado con el transcurso de los años, aunque en un principio fue diseñado para satisfacer las demandas de una $^\prime$ organización mucho más sencilla. La compañía ... comenzó hace muchos años con una planta que tabricaba variaciones de un mismo producto. Los gastos fijos de fábrica representaban una pequeña parte de los costos totales y. por lo tanto, resultaba convemente absorberlos sobre la base de la cantidad pagada por concepto de mano de obra. Posteriormente, la planta se sindicalizó y adoptó un sistema de nómina basado en incentivos; no había una necesidad muy grande de contar con información relativa a la eficiencia de los trabapdores, porque a éstos se les pagaba únicamente por lo que producían v el dinero entraba en el inventario sobre la base de esas cifras.

A medida que la compañía creció, surgieron nuevas líneas de productos y se abrieron nuevas plantas. Con el tiempo la planta B utilizaba los productos semicerminados de la planea A *y* la planta e recibía los componentes resultantes para montarlos y enviarlos. Se considera que· todos los artículos que recibe la planta C son materiales directos y ya que todas las plantas siguen siendo centros de utilidades, en los costos del producto se incluye un sobreprecio interplanta, el que se elimina al realizar la consolidación. Como las eliminaciones sólo se pueden efectuar a nivel global,

siempre resulta difícil ·determinar el costo y las ur'Jidades correctas de los artículos producidos secuencialmente en las diferentes plantas.

Los gastos fijos de fábrica se transforman en una porción cada vez mayor de los costos del producto. Se presupuestan a nivel total de planta y se aplican a la mano de obra directa con una tasa de gastos fijo de fábrica sin alterar la proporción de gastos indir.ctos. Sin embargo, cada año parece reducirse parte de la mano de obra directa en los costos del producto y las tasas de gastos indirectos ascienden lentamente. Para hacer las cosas aún más difíciles, una nueva pieza de equipo básico aumenta al mismo tiempo los gastos fijos de fábrica y reduce la contribución de la mano de obra directa. Los productos que no se elaboran con este equipo absorben los gastos fijos adicionales.

A fin de incrementar los problemas de planificación y control, el sistema de contabilidad de costos se basa en conceptos de costeo por procedimientos. y en la siguiente etapa la compañía se transiorma en un taller. Cuando sólo había unos cuantos productos con variaciones de menor importancia. un concepto de contabilidad mediante el costeo por procedimientos quizá haya sido totalmente sa:isfactorio. Pero las nuevas líneas de productos exigen inventarios más grandes de productos semiterminados. El control exclusivo de la requisición de materias primas y de los envíos finales va no pueden ser suficientes. En medio de ellos hay muchas operaciones y niveles de almacenamiento de inventarios.

En compañías como ésta, el personal de la planta pasa una gran cantidad de tiempo pre· parando in formes manuales (o creando sistemas computarizados) con respecto a cada una de las etapas de producción. Hace mucho que estos informes incluven los cambios producidos en las características de los productos pero el sistema de contabilidad de costos nunca refleja de manera formal dicha mformación. Los gerentes de las plantas no tienen confianza en la información su· ministrada por contabilidad de costos, ya que a menudo difiere enormemente de lo que ellos saben sobre las operaciones mediante los informes diarios.

# REVISION DEL SISTEMA

Resulta fácil apreciar que el sistema de costos de muchas compañías ya no es adecuado. El conocimiento oportuno de los costos actuaJes del producto es un elemento importante en el proceso de planificación y control, especialmente en una épo-

ca de cambios rápidos. Sin embargo, no resulta sen-;. cilio componer un sistema anticuado de costos. Ningún otro sistema tiene repercusiones can graves en una compañía. La contabihdad de costos se basa en presupuestos y pronósticos: se encuentra relacionada con los sistemas de control de materia. les; proporciona datos para los informes financieros; influye la estrategia de fijación de precios y de mercadotecnia, y constituye la principal fuente de información para tomar decisiones. algunas referentes a gastos de capital y otras relativas al ejercicio del control. Con frecuencia, la revisión del sistema requiere varios años de atención y un buen conjunto de programas detallados de acc1on.

# Objetivos del sistema

Antes de diseñar nuevamente el sistema de contabilidad de costos. la administración debe decidir cuáles serán los objetivos del nuevo sistema. Estos incluirán: *:* 

O *Estimación exacta de los costos del producro.* El objetivo fundamental de un SIStema revisado debe consistir en crear normas de costeo que se aproximen lo más posible a los costos reales. Este objetivo deberá tener prioridad sobre todos los demás objetivos del sistema. Para ello, será necesario prestar atenctón especial a ese engañoso conJunto de costos. llamado gastos fijos de fábnca. Los administradores va no deben darse por satisfechos con "meterlos en el mventario". Los costos fijos de fábrica se deben relacionar con los productos adecuados en las proporciones correctas.

O *Control de costos.* El sistema revisado debe suministrar información para ser usada en el control de costos. Es necesario analizar los el•men· tos de los costos a diferentes mveles de volumen, para separar los que se pueden controlar a corto plazo de los que no. El sistema revisado debe incluir técnicas flexibles de elaboración de presupuestos, a fin de controlar los departamentos de producción y de servicio. Como subproducto de tal anáJisis, resulta posible separar los costos variables de los que son relativamente fijos en una escala bastante amplia de volumen de producción. Esta información puede ayudar a los administradores a tomar decisiones.

DControl *físico.* Una gran cantidad de administradores se dan cuenta, a menudo por el camino más difícil. de que un sistema de costos no tendrá éxito si no imponen disciplina en la presentación de informes. Es muy probable que usted llegue a la conclusión de que es preciso separar, por medio de rejas, las materias primas, los productos semiterminados o intermedios y los productos terminados, del inventario de la producción en prace· so. Las bodegas sólo deben ser accesibles a las personas encargadas de manejar los matenales y que tienen la responsabilidad de su custodia.

O Identificación de variaciones. Es probable que las compañías que están creando nuevos sistemas de control de materiales, puedan recopilar información acerca de la mano de obra real, los materiales consumidos realmente, etc., en el nivel operativo. Esta información, que proviene directa· mente de la recopilación de información en la planta, se captura fundamentalmente para permitir el control de las condiciones de producción; por otra parte. esta inforrnactÓn·se puede comparar con las normas conservadas en *los* archivos computarizados de diseño. con objeto de descubrir vanaciones en las operaciones reales.

Así pues. será posible detectar proble· mas con exactitud y, como los cálculos serán un subproducto del control normal de la producción. la información será fresca y exacta cuando se reporte. Dicha información actualizada puede ser especialmente útil para las compañías que tratan de determinar si se están utilizando los procesos de fabricación más económicos.

O *lnregndad de los recuentos del inven· cario.* Antes de gue se pueda poner en práctica un nuevo sistema de costos. la compañía debe asegurarse de contar con un adecuado sistema de control de los ingresos. En muchas compañías, lo antenor sólo se puede llevar a cabo efectuando un inventa· rio físico y poniéndose un precio. Como los canta· dores de los costos de planta temen constantemente que el inventano realizado a fin de año revele un sinnúmero de sorpresas. es posible que encubran los resultados de fin de año incluyendo factores valorattvos en la elaboración de los costos de lo; productos *y* en los estados fmancieros provisio· nales. En ocasiones, estos factores son convenientes; pero con mayor frecuencia no *lo* son. Uno de los objetivos del nuevo sistema debe. ser su elimi· nación.

O *Información de* la *administración.*  Quizá los administradores no estén de acuerdo en la base conceprual adecuada de un sistema revisado. Es probable que algunos favorezcan el costeo absorbente, mientras que otros propugnen por el costeo directo. Es muy posible que se puedan incluir eficazmente elementos de los dos tipos en un sistema de costos bien diseñado. En tal caso, el informe sobre las utilidades estará formado por un

#### Biblioteca Harvard

concepto híbrido en el que los costos variables de material, mano de obra y gastos fijos de fábrica, se restarán de los ingresos con lo cual se obtiene un margen de contribución por producto, line: productos y clientes. '>,

.·,

No obstante, los costos fijos provendrán de las cuentas y se incluirán en los balances de los inventarios; por lo tanto, los informes de rentabilidad correspondientes a las contribuciones marginales pueden volver a considerarse sobre una base de costeo absorbente, calculando el incremen· to o la disminución de los costos fijos en el inven· cario. En realidad, algunas variaciones tradicionales del costo de absorción, tales como los gastos fiios y las variaciones de volumen, se pueden calcular con suma sencillez con el nuevo sistema.

Crear este tipo híbrido de in formes fmancieros resulta relativamente fácil. Respalda de manera conveniente el análisis de la rentabilidad . en diferentes niveles de volumen y mezcla, y tam· bién respalda la estrategia de fijación de precios. Los informes de las contnbuc:ones margmales constituyen otro auxiliar para la toma de decisiones de la administración.

#### COMO EMPEZAR

La contabilidad de costos se encuentra en el núcle del proceso administrativo. El conocimiento de los<sup>5</sup> costos del producto es imprescindible para obtener un posicionamlenco compencivo. Una organización que no analiza detallada y cuidadosamente sus sistema de costo, corre el riesgo de que sus competí· dores sí lo hagan.

¿Qué debe hacer la administración en caso de que la revisión del sistema de costos de la compañia descubra algunos de los síntomas que aparecen en el cuadro?

Paso 1;

#### revisión de diagnóstico

Como son pocas las compañías que revisan con fre· cuencia su contabilidad de costos y en vista de que la contabilidad de costos trasciende los límites de la organización, por lo general es necesario crear un equipo de diagnóstico, que informe a la gerencia ejecutiva. Es recomendable que un profano, o al menos alguien que no comprenda todos los proce· dimientos de la contabilidad de costos que se har seguido en el pasado, forme pane del equipe

En primer lugar el equipo debe deter· minar si los síntomas de un sistema inadecuado de

costos representan pequeños problemas que se pueden corregir de inmediato, o problemas más profundos que necesitan gran cantidad de trabajo. Lo más probable es que se encuentren con el segundo caso. El equipo debe determinar los "arreglos" a corto plazo que se necesitan y decidir si el sistema existente puede resistir algunos años más. Su conclusión en cuanto a este punto es de gran importancia porque no es fácil implantar un sistema nuevo.

#### Paso 2:

#### programa detallado del sistema

En el infortunado caso de que se descubra que el sistema existente no es conveniente para la compañía, el equipo debe elaborar un programa detallado del sistema. Es importante separar "lo que queremos hacer" de "cómo vamos a hacerlo'!.

El programa del sistema debe describir las características principales que incluirá el sistema revisado, explicándolos con informes proforma. flujos de información y modelos de transacciones económicas. Es preciso que el programa tenga un enroque agresivo. Debe atacar los problemas identificados durante la fase de diagnóstico y mostrar cómo el sistema revisado simpli· ficará la toma de dec15iones a ntvel operanvo.

La experiencia ha indicado ciertas características convenientes para los sistemas revisados de costos y que, en apariencia, son adecuados para todas las compañías. Estas características generales incluyen:

D *Integración con el sistema de control de materiales.* Un sistema eficaz de contabilidad de costos debe estar integrado con los sistemas de control de materiales. Una compañia que está planeando implantar un sistema de planificación y control de materiales, tiene la oportunidad de mejorar la contabilidad de costos sin un gran aumento de costo. Un sistema de control de materiales que funciona adecuadamente proporciona casi toda la información que necesita la contabilidad de costos. Lamentablemente los planificadores ignoran con demasiada frecuencia las necesidades de la contabilidad de costos en el momento de implantar el sistema de control de materiales; y lo que es tal vez peor, las compañías deben utilizar el sistema existente de contabilidad de costos con el nuevo sistema de control de materiales.

O *Expansión de los recuentos de inven· tarios.* Con el nuevo sistema, es necesario por lo general ampliar drásticamente las cuencas de control de materias primas, producción de p;oceso y productos terminados, que han sido can útiles a las compañías durante muchos años. A causa de la base computarizada, el volumen de los asientos tiene menor importancia que antiguamente. En el mayor general se pueden encontrar cuentas de control con nombres tales como "materiales recibidos", "producción en proceso-centro Z" e "inventarios reducidos- localidad 21".

O *Elaboración de un presupuesto flexible.* Tanto el departamento de producción como el de servicio deben estar sujetos a un control flexible en lo que respecta al presupuesto. Es necesario determinar las tasas fijas y vanables y basa: los niveles presupuestados de gastos en algún tipo de control de la actividad, como por ejemplo, el volumen de producción. En una gran canridad de compañías, el costo de los servicios. mantenimiento, manejo de materiales y custodra de existencias es mucho mayor que la mano de obra directa.

O *Identificación de los costos fijos* de *fábrica.* En muy raras ocasiones. la mano de obra directa es una base satisfactoria para efect:"r las astg· naciones de los costos fijos de fibnca. Se deben incluir de manera precisa las cantidades correspondientes a los costos fijos de fábrica en los costos del producto. Las bases para efectuar la asignación podrían incluir inspecciones pianificadas, horas máquina, órdenes de trabajo producidas, preparaciones necesarias. el valor de los materiales recibidos y el movimiento de los productos intermedios. Una hoja de movimiento de productos bien diseñada avuda a identificar las bases más convenientes para incluir los costos fijos de fábrica en los costos del producto. También es preciso relacionar los gastos que se pueden identificar, tales como los gastos de investigación y desarrollo, con productos Individuales o con líneas de productos.

O *Elaboración de presupuestos integrantes, creación de normas y gastos reales.* Las estimaciones de los gastos en forma de presupuestos, son un elemento importante en un sistema de costos que funciona adecuadamente. Escos presupuestos se deben utilizar para crear nonnas por cada uno de los productos. Es preciso acumular, comparar y· presentar informes de los gastos reales sobre una base que sea congruente con los presupuestos y normas antes mencionados. Los sistemas modernos deben proporcionar al administrador la capacidad de explicar con cierto detalle por ·qué existen diferencias entre los gastos presupuestados y los gastos reales.

O *Estimación de costos.* La estimación de costos resultará más sencilla si el sistema revisado (computarizado) puede conservar tres niveles diferentes de costos estándar del producto. El primer estándar, establecido en el momento de efectuar Ll revisión anual del presupuesto, se uti· liza para evaluar el inventario y las ventas al costo durante el año fiscal. El segundo debe basarse en los costos de rnacenales, estándares de la mano de obra, métodos de producción y listas de materiales más recientes. Estos estándares recientes represencan el costo aproximado de producir estos productos en el momento presente si no se contara con artículos intermedios en el inventario. Por lo general, existen bases más convenientes para la toma de decisiones que la información tradicional que se obtiene asignando variaciones a las distintas líneas de productos.

El sistema debe contar también con un tercer y último nivel, que permita hacer simulaciones de los futuros costos de los productos basándose en los incrementos estimados de la mano de obra o de los costos de los materiales. La mayor parte de los sistemas actualiZados de control de materiales poseen características diseñadas especialmente para ayudar a la planiftcactón de las necesidades de matenales y hacer que el cálculo de estos tres tipos de costos del producto resulte relativamente sencillo.

La estructura y la complejidad del producto afectan directamente el tipo de sistema de costos que debe tener una organización. Algunas características que dependen de los productos y que la compañía debe tener en cuenta son:

O *Fiempo* ror.U *de fabricación.* Un producto que tiene muchos niveles de subcomponentes y que requiere una canndad considerable de tiempo de fabricación, presenta problemas espectales de contabilidaé de costos. Es preciso crear técmcas que eviten las sorpresas que pueden surgir cuando se dejan de recibir órdenes de trabajo o cuando se efectúa el inventario físico.

O *'llpos de pérdidas de materiales.* Un sistema de contabilidad de costos debe señalar eficazmente los elementos de la producción que conducen a pérdidas de materiales: unidades perdidas o de desecho, desperdicio de elementos, fracasos de pruebas, puestas en marcha, pérdidas en el ren· duniento, pérdidas a la atmósfera y demás <ipos de pérdidas. El sistema correspondiente a esta área debe diseñarse de tal manera que respalde los costos del producto y los objetivos de control de costos de la compañía.

O ·¡ *ecnologia del producto.* La programación y frecuencia de los nuevos productos y los

cambios de ingeniería, afectan el sistema de costos; por lo tanto, el sistema debe responder a la dinámica del producto y del proceso de producción. Las listas de materiales y los movimientos no actualizados sólo reducen la integridad del sise. ma de contabilidad de coseos.

Por último, algunas características de los sistemas de costos dependen de aspectos relacionados con Ll organización. Un buen ejemplo de esto es la fijación de precios de transferencia. El grado de las transferencias de componentes en el interior de la compañía y la forma en que ésta valúa las operaciones de iabncación, afectan la complejidad del sistema 'de costos. Si cada planta (o división) tiene que ser en todo momento un centro de utilidades. se establecerá un margen sobre el costo, el cual se mcluirá en el precio de transferencia. Por supuesco. el margen se debe eliminar mediante procedimientos contables antes de decerminar las unlidades a nivel corporativo.

Con frecuencia se producen fallas en la comunicación y mala información como consecuencia de la fijación inapropiada o deficiente del precio de transferencia, que conduce a problemas mternos y juicios erróneos acerca de la verdadera fuente de las utilidades. Por estos motivos, muchascompañías prefieren un precio de transferencia que se base estnctamente en los costos. sin ningún ' margen de u tiltdad.

#### Paso 3:

#### comparación con las metas corporativas

El conocimiento de los coseos tiene un efecto muv grande en una organización. La forma en que el SIStema evalúa e m forma del desempeño y utilidades puede constituir una fuerza muy importante para cambiar el estilo de administración. En consecuencia. es preciso que los ejecutivos vean y. compren· dan el programa del sistema de costos; si no es companble con la estrategia corporativa, hay que dar marcha atrás y comenzar de nuevo.

#### Paso 4:

#### diseño detallado

Antes de preparar la ejecución de un plan, es necesario considerar otros aspectos importantes. En la acrualidad los especialistas en procesamiento de datos, contabilidad de costos y control de materiales son de vital importancia deben ayudar a traducir el programa en una serie de datos específicos para la creación del sistema. Deben responder preguntas cales como: ¿Se necesitará nuevo equipo de computadora' ¿Cómo se cambiará el sistema de control de materiales? ¿Cuál será la programación de los asientos de diario contables' ¿Cómo se comunicará la información actual con respecto al costo del producto' ¿Se necesitará más presupuesto'

#### Paso 5:

#### planificación de la puesta en practica

St bien el programa del sistema debe abarcar a toda ia compañía, la puesta en práctica real debe ser un· proceso paso a paso que pór lo general comienza como un modelo. El sistema se puede poner en uno de los puntos de la compañía en práctica entonces con bastante rapidez en toda la organización. Un · pian detallado de la puesta en práctica y una serie de pruebas ahorran una gran cantidad de retrocesos. Los ejecutivos querran revisa: un resumen del plan para estar seguros de que en realidad existe. Asimismo. quizá sientan cierta curiosidad en cuanto al costo de este provecto. Pero lo que es más tmpon:ante es el mterés de los ejecutivos que demuestra su intención de llevarlo a cabo.

## COMO RELACIONAR EL SISTEMA CON EL ASPECTO ECONOMJCO

Un sistema adecuado de costos respaldará el aspecto económteo de su empresa. La contabilidad de costos no es sino el hilo que une los planes y acontecimientas relactonados con la economía de una empresa. La creación de un sistema semejante requiere que los planificadores posean una amplia perspectiva y un conoctmiento profundo. Por esto es tan importante el compromiso y la participación de la alta gerencia.

Al diseñar un sistema de control de coseos, los administradores deben tener en cuenta:

O *La forma de la curva de costos.* Si bien es cierto que la mayor parte de las compañías ve que sus costos aumentan con regularidad, también es cierto que los cos;os de algunos productos, en especial los electrónicos. están disminuvendo. De hecho, muchas empresas tratan afanosamente de reducir los costos de los productos que fabrican. Para lograrlo, es de vital Importancia separu cuidadosamente los efectos del volumen y del desempe· ño en los costos del producto. En un sentido estric-

tamente mecánico, si aumenta el volumen y : permanecen constantes los costos fijos. disminuve<sup>15</sup> el cosco del producto pero. las razones de esta reducción en el costo del producto tienen muy poca 'relación con el efecto de una política de compras más adecuada, con las reducciones en la mano de obra o con un diseño mejorado de ingeniería..

O *Proporciones de costos del producto.*  El conccirnienco de las proporciones de costos del producto debe dirigir los esfuerzos de control. En una gran cantidad de compañías. aunque la mano de obra directa representa menos del 10% del costo del producto, los ingenieros industriales, los supervisores de las fábricas y los negociadores laborales le conceden una gran importancia. Los materiales adquiridos pueden representar el 50% o más del costo del producto. pero muchas compañías consideran que las compras constituven una actividad rutinaria. Es probable que no resulte prometedora la inversión hecha para controlar esta actividad ni suministrar una información más exacta para tomar las decisiones relativas a las compras. Pero ur -ambio de enfoque sin duda beneficiará a la compañía.

El conocimiento de las proporciones de costos del producto, desde el principio hasta el final del proceso de producción y la comprensión de las implicaciones que nenen las decisiones aparen· temence insignificantes en los costos fijos, pueden ayudar a la administración a evitar errores costosos. Por ejemplo, la administración local de una planta que anteriormente recibía un componente de **una**  planta "hermana" por un precio de transferencia de \$8.00 dólares, decidió comprar ese componente a un proveedor externo por \$7.50 dólares. Sin embargo, \$1.50 dólares de los S8.00 del cosco interno correspondían a costos fijos que se habían asignado al componente. Si se suma ese costo fijo al precio de \$7 .50. representa que la compañía pagaba en realidad \$9.00 dólares por el componente procedente del exterior, a menos que hubiera alguna forma de eliminar el costo fijo.

Los ejecutivos de algunas compañías argumentarían que fue correcta la decisión de comprar y no hacer el componente y que la única forma de efectuar el control de los costos fijos es tomar decisiones como ésta. El problema se vuelve aún más dramático si se piensa abandonar toda una línea de productos. Haciendo un balance, sin embargo, el sistema de costos no debe fomentar ese tipo de medidas, que son potencialmente costosas.

Ya hemos mencionado el tercer componente de los costos, los gastos fijos de fábrica; normalmente, las ·Órdenes de la administración controlan estos gastos, aunque esta técnica no parece muy eficaz.

 $\Box$  Estrategia de adquisición de productos. Por razones de competencia, muchas organizaciones están comprando artículos que anteriormente ellas mismas producían. En tal caso, queremos repetir que la distribución de los gastos generales, basada en la mano de obra directa no es conveniente para las compañías y puede ocasionarles un sinnúmero de problemas, los productos que no se compran absorben los costos del departamento de compras, recepción, inspección en el momento de la recepción y almacenamiento. Como resultado, el sistema de costos muestra que es mejor comprar que rabricar. Al igual que una bola de nieve que cobra impulso conforme desciende por una colina, los componentes fabricados internamente se vuelven cada vez más costosos.

Las compañías que normalmente compran artículos para transformarlos en alguna otra cosa o para ensamblarlos en productos terminados deben, por lo menos, establecer un grupo de gastos

fijos de fábrica para los artículos adquiridos y asignar los costos de adquisición y almacenamiento a los artículos apropiados; en otras palabras, el sistema de costos debe reflejar la realidad económica <sup>2</sup> las decisiones operativas.

#### IMPORTANCIA COMPETITIVA

La conclusión a la que hemos llegado a partir de un estudio de actualización de sistemas de control de materiales y de informes sobre la rentabilidad, realizado en varias de las "500" compañías de Fortune y en muchas compañías pequeñas, es que, en la industria estadounidense, el conocimiento de los costos de los productos individuales representa un asunto estratégico que las compañías deben tener en cuenta para conservar su posición competitiva. El diseño y la instalación de un sistema de costos actualizado no es una tarea trivial, pero si su sistema de costos se resquebraja cada vez que la compañía se mueve, es preciso hacer algo.

#### Los zaparos de los soldados

El soldado -es decir, el gran soldado- de nuestros días no es un animal romántico que se arroja a ilusiones desesperadas, animado por sentimientos irracionales, lleno de fantasias como la de amar a una dama o a un soberano: sino un hombre tranquilo y grave, que se ocupa de gráficas, exacto en las sumas, maestro en el arte de las tacticas y preocupado por detalles insignificantes: que piensa, como se dice que lo hacía el Duque de Wellington, sobre todo en los zapatos de sus soldados: que desprecia todas las formas de aclamación y elocuencia, quizá, como el Conde Moltke, "silencioso en siete idiomas diferentes".

> De Walter Bagehot La Constitución Inglesa (1867)

# David W. Ewing

# Cómo negociar con los empleados "objetantes"

Cuando los empleados se quejan la administración debe responder, pero de una forma positiva

Dos empleados le han comunicado que cierta práctica de su compañía no es segura. Usted sabe que se pensó mucho para establecer dicha práctica y cree que la sugerencia de los empieados para mejorar la situación resulta ridícula. Su instinto le dicta que ignore la queja, se ría de la sugerencia, o se deshaga de ellos. Empero, no quiere ser objeto de mala publicidad ni caer en un pleito jurídico, y sabe que está jugando con fuego. Así pues, ¿qué hacer?

En primer término, escuchelos. Los llamados disidentes pueden ser empieados valiosos y dedicados, que tienen preocupaciones bien reales. En segundo, intente saber que les lleva a habiar, y hágales saber cuales son sus preocupaciones. Con frecuencia, hablar las cosas, honrada y abiertamente, aunque con ciertas metas en mente, puede señalar la vía hacia una solución que todo el mundo acepte.

El Sr. Ewing es editor administrativo de HBR y autor del libro titulado "Do It My Way or You're Fired!" 'John Wiley & Sons, 1983). El presente artículo se funda en el material de varios capítulos de este libro.

Ilastraciones de Anthony Russo.

Son pocos los ejecutivos que necesitan que se les hable de la actual proliferación de empleados que critican o se oponen a las decisiones de la gerencia. En cierto sentido, el problema es ya antiguo. Diversos tipos de personas recalcitrantes llevan mucho tiempo entre nosotros: quejumbrosos crónicos, descontentos, incompetentes y desadaptados. Quiza siempre estén ahí. Sin embargo, algunos otros tipos de críticas por parte de los empleados resultan relativamente nuevas en el panorama empresarial.

Los empleados que hacen estas críticas son los que, al percibir algo que les parece hecho con mala intención, se oponen a ello; o que, pensando que una medida de la compañía no es acertada o es irresponsable, la rechazan; o que, convencidos de que una práctica o procedimiento es peligroso, no lo aceptan. Llamados de diferentes form. disidentes, inconformes, alebrestados, las más de las veces son personas capaces y bien intencionadas. No es raro que despierten la preocupación de muchos ejecutivos y compañeros empleados. A efecto de diferenciarlos de los recalcitrantes tradicionales, yo los llamo *empleados objetantes.* 

El aumento constante de los empleados objetantes es motivo de preocupación. Si bien no se han efectuado estudios cuantitativos de esta tendencia, el aumento de la frecuencia de las demandas jurídicas, quejas manejadas por los departamentos de asistencia a empleados, experiencias personales de ejecutivos y demás información sugiere que los empleados objetantes hoy día son, cuando menos, diez veces más que, digamos, hace  $10\ 0\ 15\ \text{años.}$ 

Es más, los objetantes pueden resultarle caros a una organización. Una compañía del este, ampliamente conocida, ha gastado, muchos, millo-\* nes de dolares en defenderse contra los ataques. jurídicos de un solo objetante decidido-y sus lides distan mucho de acercarse al fin. Una organización de Texas que tuvo problemas con un objetante ha captado la atención, poco amable, de docenas de periódicos, de una publicación científica eminente y de muchos oradores de reuniones profesionales. El director general de una gigantesca corporación ha tenido que comparecer ante un tribunal, durante muchas horas dolorosas, para defender a su compañía y rendir testimonio contra un inconforme. La lucha contra disidentes de la construcción del

.<br>1982 - Paul Barris, actor

 $\frac{1}{2}$  ,  $\frac{1}{2}$  , and  $\frac{1}{2}$ 

بالتكولات

an album in the . Springer

a Quincto carto, co

sistema de tránsito rápido del Area de la Bahía de San Francisco (BART) es tema de un libro escrito por un grupo de académinos.<sup>1</sup>

La lista de ejemplos similares resulta interminable. Sin embargo, hasta hace sólo una década, aproximadamente cuando el famoso caso del disidente del Pentágono, A. Ernest Fitzgerald, captó la atención nacional, estos ejemplos resultaban prácticamente desconocidos. No obstante, la tendencia era de esperarse. Hace algún tiempo, Peter McColough, presidente del Consejo de Xerox, pronosticó que la década de los 80 sería la década de los derechos de los empleados. Y Peter F. Drucker adelantó pronósticos similares. Como pudieron ver ambos, las fuentes de la tendencia se habían venido fraguando durante algún tiempo.

Unas cuantas compañías, entre ellas, Bank of America, Donnelly Mirrors, IBM, Northwestern National Bank, Pitney-Bowes, Polaroid y Puget Sound Plywood Company, han estado probando procedimientos organizativos para responder a los objetantes.<sup>2</sup> En el caso del gobiemo, la Comisión de Regulación Nuclear instauró, en de sus empleados. Pero, naturalmente, los sistemas por sí solos no son suficientes. De hecho, no son lo más importante. La respuesta administrativa más útil, valiosa y económica para los empleados objetantes es aquella que sólo pueden dar los superiores y supervisores: el manejo oportuno, efectivo y cara a cara del problema, cuando surge.

¿Cómo deben tratar los administradores a los empleados capaces, bien intencionados, que empiezan a "hacer olas" sobre las equivocaciones que perciben? En principio, no tiene que inventarse nuevamente el hilo negro de esta respuesta ya que reside en las técnicas elaboradas a lo largo de muchos años por múltiples negociadores y mediadores. Algunos enfoques han sido incluidos en manuales que tratan de la negociación y la solución de conflictos. De entre las muchas ofertas, yo prefiero la secuencia de cuatro pasos propuesta por Roger Fisher y William Ury en el libro Getting to Yes, donde se consideran las negociaciones en una amplia gama de marcos gubernamentales; empresariales y domésticos (aunque no trata la inconformidad 'de empleados).<sup>3</sup> En este artículo emplearé الأواراف الاستثنائيات

la secuencia del ibro, simplificada y adaptada al problema del empleado objetante. En aras de la sencillez, ilustro los diferentes pasos por medio de tres "minicasos" que aparecen en los recuadros.

#### $\mathcal{L}^{\mathcal{L}}$  . 1. CONOZCA LAS PRÉOCUPACIONES  $^{\frac{3}{2}+}$ PERSONALES DEL OBJETANTE

 $\frac{1}{2}$ 

 $1.14 - 1.1$ ಾಂ Si bien usted puede considerar que los hechos, argumentos y posiciones presentados por un empleado objetante son poco exactos, o erróneos, bien haría en tratar los temores y preocupaciones de la persona como hechos importantes. Este es el primer principio para la solución de conflictos en el plan de Fisher-Ury y, probablemente, explique mayor número de los éxitos logrados con empleados objetantes que cualesquiera de los otros pasos. Haga que las reacciones personales del objetante salgan al descubierto. Tómelas en cuenta respetuosamente, incluso si piensa que los argumentos de la persona son tontos e irritantes. Especialmente cuando el objetante está alebrestado, hará bien en empezar por *quitarle* importancia a las ideas sustantivas y las posiciones adoptadas.

# Rápido descenso al desastre

P

 $\mathbf{r}$ 

Desgraciadamente, los gerentes y supervisores olvidan, una y otra vez este sencillo primer paso cuando se enfrentan a un subordinado preocupado. Si tomamos el caso del piloto de una línea aérea (recuadro A) como una situación hipotética, así podría ser la discusión primera y crucial:

Gerente: ¿Qué pasa, Sr. Piloto? Estuvo bastante mal que se quejara con el subdirector en cuanto al equipo del "mando automático", y no se conformó con eso, ahora le ha escrito al Consejo Nacional de Seguridad en la Transportación.

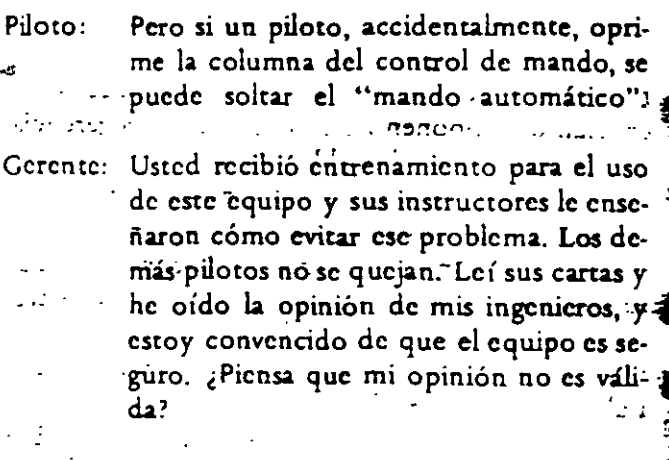

Piloto: He volado el ayión  $y_{\cdots}$ .

Robert M. Anderson, Robert Perrucci, Dan E. Schendel y Leon F. Trachtman, Divided Loyalties, (West Lafayette, Ind.: Purdue University, 1980)

Consultar mi articulo, "Due Process: Wil Business Default?" HBR noviembre-diciembre 1982, p. 114

<sup>&</sup>lt;sup>3</sup> Roger Fisher y William Ury, Getting to Yes (Boston: Houghton Mifflin, 1981).

- Gerente: ;.o **sé,** ya nos dijo todo **al** respecto *y* tam- 'bién se lo dijo al Consejo de Seguridad. ¿Insinúa que no sabemos lo que hace**mos?**
- Piloto: No señor, no quiero decir eso, sólo que ...
- Gerente: Escúcheme bien, le pagamos para que vuele estos aviones lo mejor que pueda, y estamos hacienda todo lo posible para que tengan un máximo de seguridad. ¿Piensa que somos tontos? ¿Piensa que vamos a quedarnos cruzados de brazos mientras usted anda por ahí escribténdole cartas a todo el mundo diciendo que el equtpo es poco seguro? No lo tolerare· mas. Sólo tendremos una palabra en cuanto al asunto. A partir de ahora. Sr. Piloto, queda usted suspendido. Buenas días.

Este tipo de aperturas seguramente le **conducirán, directamente a una tormenta. Llevar la**  dignida.' del objetante a un paseo tan escabroso, dejarla caer en una bolsa de aire tras otra, es arriesgado cuando se hace ·con profesionales motivados y personas especializadas. La agriduice máxtma atribuida a un autócrata del gobierno - "Primero los volvemos locos, después le decimos a la gente que no les haga caso porque están locos"- es un consejo peligroso para el administrador del presente.

Además, na es probable que los obje· tantes se queden tan impresionados como usted **con su comprensión de la situación, como tampoco**  es probable que aprecien el valor de sus fuentes de **información -sus discusiones con otros adminis· tradores, quizá, o su conocimiento de información**  confidencial de la compañía o. posiblemente, su familiaridad con un nuevo plan de la compañía que al tera la situación.

#### Otro enfoque mejor

cio y empezar,la charla con una afirm'ación de este tipo: "Sr. Piloto, usted escribió una carta al subdirector en la que se quejaba del 'mando automático·. y también envió una copia de esa carta al Consejo Nacional de Seguridad en la Transportación. Naturalmente, nos preocupa". Después es convemente animarle a que cuente su versión de los hechos. Escuche con la mayor atención posible, evite emplear términos que prejuzguen su conducta y· formule preguntas cuya respuesta quede abierta, que le inviten a exponer detalladamente sus temores *y* 

#### Biblioteca Harvard

#### **PROTESTA DE** IJN PILOTO

Un piloto *senior*, de una línea aérea, pensaba que perte del equipo que usaba en ciertos aviones, un **instrumento di control anominco !"el control**   $\overline{a}$ utomático") para mantener una altitud fija, se podría solter, en ciertas circunstancias, sin que apareciera ninguna advertencia para el piloto, en los tableros anunciadores. Después de un accidente de **evión que él pwuO Que pudo hllber sido provoca:Jo**  por dicha falle, escribió una carta a tres ejecutivos **JUperiores de la linea** .. ,., **indicando par que el**  instrumento de control automático tenía defectos.

Cuando el vicepresidente de operaciones le contestó. sin prometer que se tomarian medidas para **in\leltrgar o c:orregrr el problema. el p¡loto env1ó**  una carta similar a la Asociación de Pilotos de Líneas Aéreas y al Conseio Nacional de Seguridad en la Transportación que, a la sazón, realizaba audiencias sobre el accidente. El consejo le llamó para que rindiera declaración, y así lo hizo. Después de que **el consejo decidió que la causa del accidente había srdo error del PilOto y no falla del eau1po, el P•loto siguió anotando las POStbles filias del eQuipo m•en·**  tras volaba. Después de escribir una petición de 12 a.~rtill• **dirigida al consejo, con copia al vu:epresr**dente de operaciones, fue bajado de categoria, a copiloto. Protestó por esta acción y entonces, se le dejó en tierra. Después de obtener la victoria en un arbitraje, volvió a volar. Poco después, entabló juicio ente los tribunales en contra de la línea aérea.

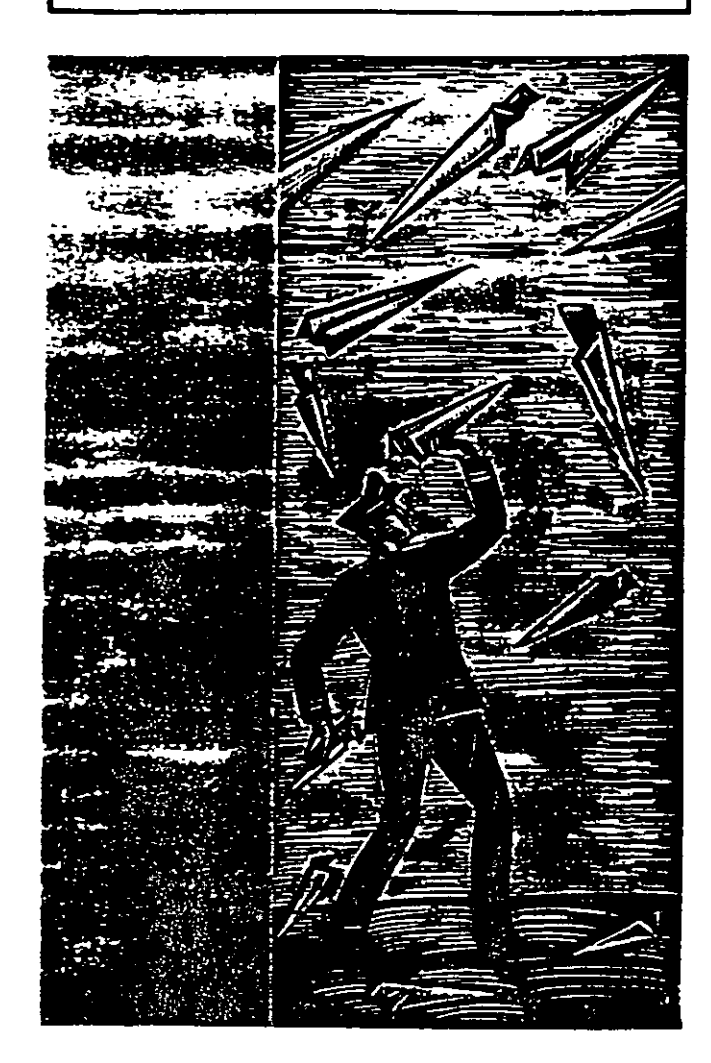

críticas. Las preguntas que se inician con "qué" o "cómo", o aquellas que empiezan diciendo "cuénteme" o, •·sería tam amable de describir", funcionan mejor. Asienta y, de tiempo en tiempo, formule las opiniones del objetante empleando sus propias palabras. Podría decir, "Así pues, usted teme que un puloto pudiera, accidentalmente, empujar el mando", o bien, "Es decir, usted sintió que el subdirector no le prestó la debida atención a su primera carta...".

La belleza de este enfoque, como señalan Fisher y Ury, es que evita que la personalidad del objetante se vea enredada con los temas que se discuten. El accidente que teme el piloto quizá sea irreal. pero su temor sí es real. Destruir los hechos que fundamentan los temores, no destruye necesariamente los temores.

Así como· usted alienta al piloto a que manifieste sus temores y preocupaciones, así también le debe expresar los suyos propios. Usted teme la publicidad negativa. Usted teme que las críticas produzcan una reacción en cadena, azuzando quejas mnecesarias por parte de · tras empleados. Le preocupa que su poder de mando se vea cuestionado, etc. Esta discusión se debe dar en un tono franco *y* horuado, sin que una parte le eche la culpa a la otra.

Si bien en un principio los disidentes pueden estar demasiado alterados como para fiabiar así, después de un rato seguramente reaccionarán positivamente al buen ejemplo que usted dé. El piloto diría: "Bueno, aquí en confianza Sr. Gerente, está este señor Malhumor de control de operaciones. Y sabe, me dirigí a él al respecto desde marzo -un par de pilotos estábamos va preocupados por el asumo- y. ¿sabe lo que me contestó? Ustedes los malditos pilotos piensan que saben todo sólo porque les pagan muy bien y, antes de terminar de hablar, también estaba refiriéndose a mis antepasados."

Evite dar la impresión de que su respuesta es rutinaria; uña. que aprendiera en algún curso de capacitación.: No permita que sus ojos sugieran que escucha sólo para lograr que la persona que habla se sienta mejor. Interrumpa ocasionalmente para preguntar: ¿Es cierto lo que dice, que el subdirector nunca contesta esas cartas personalmente, de ninguna manera?, o "Perdóneme, pero acaba de decir que algunos controladores de operaciones trabajan como espías de la gerencia. ¿Qué quiere decir .con eso?" Que no le importe cuán alejado del centro está el objetante, haga las preguntas o frases empleando las mismas palabras que la otra. persona. $\mathbb{C} \longrightarrow \mathbb{C}$ i: $\mathbb{C}$ 

Y, recuerde, escuchar con atención no quiere decir que esté de acuerdo con las críticas de los empleados, sólo indica que está tomándolos en serio. Como dijera A.W. dausen, antiguo director del *Bank of America.* cuando le pregunté cómo manejaba la organización las quejas "frívolas" de los empleados: "Ninguna queja de los empleados es frívola. Para el empleado su queja es seria", pero, evidentemente, dausen no estaba de acuerdo con el *contenido* de todas las quejas.

El administrador de una universidad muy famosa es sumamente hábil para diluir a los quejumbrosos iracundos y para hacer que las pláticas marchen sobre una base construcnva. La reacción de un objetante nos da el secreto: Casi nunca me miró frente a frente, sin embargo en todo momento me hizo sentir importante".

Por último, Fisher y Ury ofrecen este consejo: ~~En muchas negoc1aC10nes. cada una de las partes explica y condena. con bastante amplitud, las motivaciones v las intenciones de la otra parte. No obstante, es más convincente describir un problema en términos del unpacto que tiene en usted, que en términos del qué hizo o por qué lo hizo: 'Me siento decepcionado'. en lugar de 'Rompió su palabra'. 'Senrimos que se nos hace a un lado' en lugar de 'Es usted un racista...'. Una afirmación que exprese sus sentimientos es difícil de 'énfrentar con un desafío. Usted transmitirá la mis· ma información sin provocar una reacción defensiva que evitará que ellos lo acepten.<sup>112</sup>

## 2. AVERIGUE QUE MOTIVA AL OBJETANTE

Incluso después de haberle sacado al objetante sus temores y preocupaciones, continúe evitando los enfrentamientos frontales sobre la validez de sus argumentos. No permita que lleguen a una discusión. En cambio, intente entender los propósitos e intereses que puede tener la persona que desafía a la gerencia. Pregúntese qué trata de lograr esta persona y cuál es la ventaja que busca. Es mucho más probable que esta actitud le ayude a avanzar, que el hecho de centrarse exclusivamente en la posición adoptada.

La diferencia entre posiciones e intereses me fue sacada en cierta ocasión cuando hablaba con la empleada de un hospital. Como objetante, argüía que el hospital debería contar con un grupo de personas que controlaran, el cumplimiento de una lista de derechos de los pacientes. Esto resulta-

<sup>•</sup> Ibid,p.37.

ba a todas luces poco práctico; de ninguna manera podía el hospital pagar el grupo de personal extra, como tampoco podría esperar que tal grupo contribuvera a captar la cooperación de los médicos y pacientes. Empero, los intereses de la objetante -su afán porque se entendieran mejor los derechos de los pacientes y también porque se respetaran éstosmerecían (y posteriormente captó) todo el interés de la administración.

: Cómo se pueden determinar los verdaderos intereses de un objetante? La persona quizá no acceda a presentárselos cándidamente. Quizá tenga que descifrarlos basándose en inferencias y deducciones, formularlos con otras palabras ante el obietante v ver si resultan aceptables.

En esta ocasión, empleando el minicaso del químico (ver recuadro B), pregúntese por qué este químico y su esposa se han tomado el inmenso trabajo de escribir una novela donde se critica la forma en que los administradores tratan a los científicos e ingenieros. ¿Es su motivo ejercer una presión pública sobre compañías como la suva, para que reconozcan los derechos de los profesionales cuando efectúan negociaciones con la alta gerencia? En tal caso, ¿cuáles son los tipos de injusticia administrativa que más les preocupan? ¿Las retribuciones injustas? ¿Los despidos injustos? ¿Las asignaciones y transferencias arbitrarias? ¿Su intención es captar la atención y hacerse publicidad? ¿O, quizá se quieren "desquitar" contra la compañía por algún problema pasado? Pudiera ser que, mientras está ahí sentado escuchandolos, llegue a entender con claridad que uno de los puntos anteriores es lo que les interesa verdaderamente.

En caso de que esta actitud no le brinde una respuesta adecuada, pregúntese a) qué puede pensar el objetante que usted quiere que él o ella haga y b) por qué ha optado la persona por dejar de hacerlo. Por ejemplo, suponga que usted piensa que el Sr. Químico sabe lo mucho que usted desea que él retire del mercado ese libro antiempresarial -que de ser posible quiere que se destruya. Si él lo ve así, ¿por qué no accede? ¿Considera que se trata de un tema respecto al cual tiene todo el derecho de manifestar su opinión, de igual manera que una persona tiene el derecho constitucional de, supongamos, manifestarse en contra de un acto del gobierno?

Usted puede imaginarse al Sr. Químico pensando: "Si hago lo que quiere la compañía y retiro el libro de la circulación, me vendo a la gerencia. Los profesionales como yo pareceremos débiles, nuestros superiores se burlarán de nosotros por no hacer nada. Empero, si me niego a

#### **Biblioteca Harvard**

#### QUIMICO NOVELISTA

Un químico que lleveba 16 años de servicios y promociones en una planta de productos químicos : persaba que los científicos e ingenieros merecían más derechos y el tipo de protección a los derechos que se le concedian a los trabajadores de producción en virtud de la Ley Nacional de Relaciones Laborales, El y su esposa escribieron una novela, publicada por una empresa local, que reflejaba la situación desventajosa de los profesionales. La novela no nombraba al patrón ni le identificaba dentro de la compañía patrona. Poco tiempo depués de que saliera la novela, el químico fue nombrado candidato de su estado en las elecciones preliminares, para ocupar un escaño en la Camara de Representantes de Estados Unidos, escaño que no liegó a ocupar, Durante su campaña, distribuyó varios miles de ejemplares del libro. Poco después, recibió una carta de su superior donde se le informaba que quedaba despedido. Cuando se dirigio a la oficina del superior a protestar, no obtuvo ningún resultado. Después de su despido, emprendió una serie de acciones jurídicas contra la compañía.

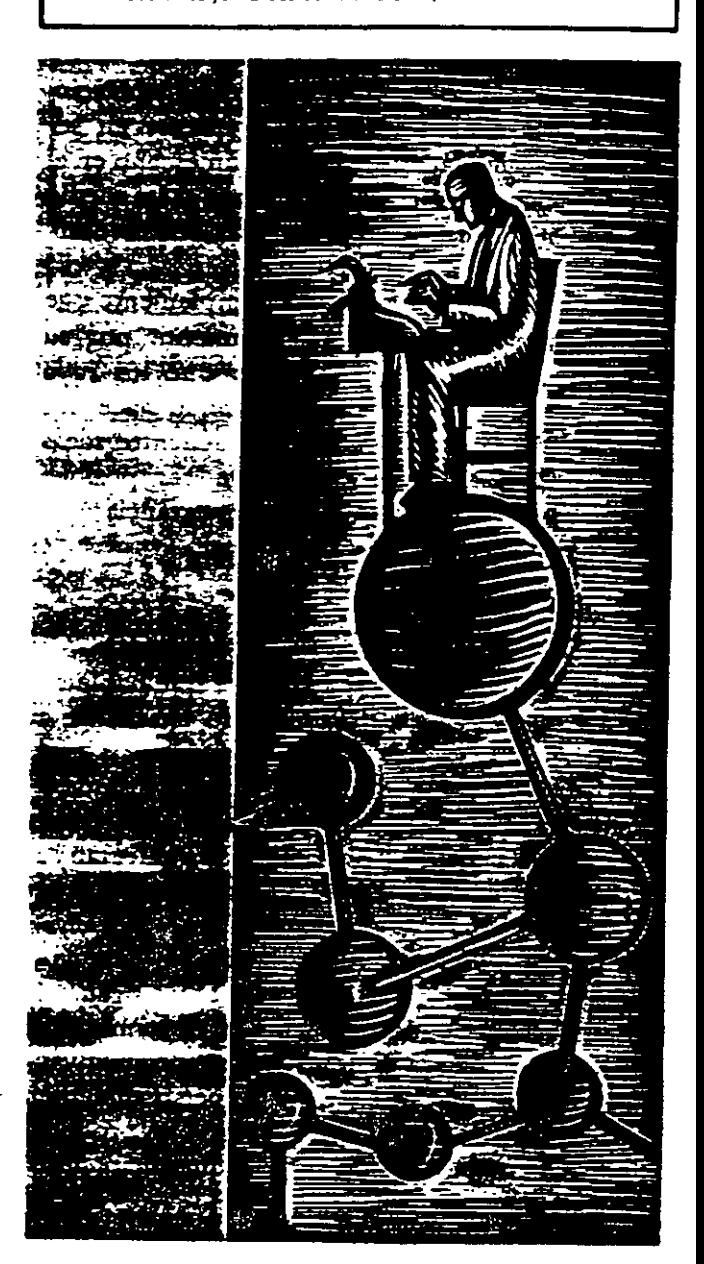

satisfacer el deseo evidente de la gerencia, sostengo el derecho a manifestane que tiene todo profesional, nús colegas me alabarán, habrá ouos que se animen a hacer lo núsmo que yo, lograremos publicidad y el apoyo del público, ganaremos mayor respeto <sup>y</sup>reconocimiento de los ejecutivos ... ".

Quizá usted no pueda perdonarle al Sr. Químico que haya escrito un libro que desprecia la administración. Sin embargo, reconoce que él está haciendo algo que le resulta completamente lógico. De hecho, él siente La *necesidad* de continuar promoviéndolo *y* subsidiando más ediciones con objeto de justificarse.

Por regla general, un empleado disidente, o un grupo de éstos, tiene más de un interés. Por ejemplo, el químico pudiera estar buscando no sólo una condición preferente para los empleados profesionales como clase. sino también cierra segu· ndad y progreso para sí mismo. También puede estar persiguiendo un nivel superior y el reconocimiento de sus compañeros, o quizá el de asociaciones profesionales. Es posible que piense en ser nuevamente candidato para ocupar un escaño en el congreso, y que considere que el libro es un medio que le permitirá mantenerse a la vista de los votantes.

En lugar de permitir simplemente que estos pensamientos transiten vagamente por su mente, Fisher y Ury recomiendan que los vaya escribiendo cuando renga tiempo. Si lo hace, los recordará mejor y es posible que encuentre ideas convenientes para enfrentarlos. De ser posible, clasifíquelos por orden de la importancia que probablemente tengan para el empleado.

## Estímulos por medio de ejemplos

A fm de estimular al objetante para que hable de sus propósitos y deseos, sea cándido en cuanto a los propios. "Verá, Sr. Químico, la gerencia está preocupada porque podría presentarse un sindicato y· organizar a los técnicos. No queremos llegar a sufrir las rivalidades amargas que afectan a Detroit". O, si el derecho a administrar que tiene la gerencia es una preocupación central: "Francamente, Sr. Químico, tenemos algunos ejecutivos que piensan que en caso de que las cosas sigan así ya no podrán administrar -conservar normas elevadas, deshacerse de penonas poco productivas, y ese tipo de· asuntos. Ahora bien, personalmente, no me preocupa tanto La reacción que ha producido su libro como la posibilidad de que incite a los demás a- escribir también."

Cuando se refiera a sus intereses, sea

lo más específico posible. "Apenas el mes pasado, ·por ejemplo, le pedimos a su compañero, el Sr. Autosuficiente, que nos ayudara a entrevistar a los candidatos para el departamento de productos químicos-agrícolas, *y* se negó. Dijo que no competía a su nivel, que era trabajo de un administrador, no de un profesional." 0: "A lo mejor recuerda, Sr. Químico, que a principios de año nos reunimos todos *y*  presupuestamos S 200,000 dólares destinados a modificar el equipo del Laboratorio, Y, bueno, pues agotaron dicho moneo en sólo eres meses, *y* siguieron gastando como si el presupuesto no significara nada sin iamás molestarse en informarnos. ¿Puede culpar a los administradores por molestarse? No podemos permitir que todo el mundo vuele hacia donde quiera."

Cuando el objetante empiece a referir· se a sus intereses, demuéscrele que le ha escuchado v ha entendido. "Lo que está diciendo. Sr. Químico, es que quiere que le demos crédito por lo que ha hecho, y que piensa que la compañía no ha sido justa con usted. ¿Es así?, o ¿Se trata de algo más?

El propósito, al igual que en el primer paso, es desviar el enfoque de las posiciones, alejándolo de una discusión fútil en cuanto a quién tiene la razón. Una vez gue los intereses son el centro de atención, ni usted ni el objetante quedarán atrapa- $\hat{A}$ dos en argumentos recriminatorios. donde usted aftrmc. "Sr. Químico, no nos puede tratar así: no olvide quién manda" y él diga. "La compañía pretende tratarme como si fuera un obrero y no lo *voy* a consentir."

### 3 ENCUENTRE OPCIONES BENEFICAS PARA AMBAS PARTES

Una vez gue haya logrado desviar la discusión, lle· vándala de "Yo tengo la razón y soy sensato y usted está equivocado y es ridículo" a "Ya sabe loque me interesa realmente, y creo saber lo que realmenee le inceresa a usted", podrá iniciar La etapa de la retribución: la elaboración de opciones *y* alternativas que permitan que ambos salgan mejor libra-· dos. Aquello que pudiera ser un ejercicio fútil en caso de que tratara de reconciliar posiciones contrarias, puede convertirse en una negociación productiva dado que ambas partes entienden los motivos y los deseos de la parte contraria.

Por ejemplo, tomemos el caso de los ingenieros disidentes que trabajaban en el sistema BART de San Francisco *(recuadro C).* Sus inte· ' reses de administrador serían la construcción rápida *y* eficiente de un sistema de tránsito seguro,

contando con la publicidad favorable de los medios de comunicación. No querrá que los problemas lleguen a la prensa. No querri que circulen .entre los ingenieros memoranda anóminos sobre los errores percibidos. Por otra parte, Hjortsvang, Bruder *y* Blankenzee, los empleados objetantes, seguramente teman convertirse en los chivos expiatorios de las fallas del funcionamiento, se preocupen por la obsesión de la gerencia en cuanto a la rapidez, a costa de la seguridad, y estén interesados en llevarse el crédito por haber contribuido en una empresa innovadora *y* exitosa. En aras de su futuro laboral y de su reputación ante sus compañeros. querrán que el proyecto BART tenga éxito en términos de ingeniería (sin importarles el costo).

Con intereses tan diferentes, ¿qué tipo de soluciones podria proponer? Quizá los mgenieros aceptarían dejar a un lado sus objeciones durante 10 meses y dedicarse en cuerpo y alma al programa presente, si la gerencia aceptara contratar un equipo de asesores imparciales. externos, para que evaluaran el avance al término del referido lapso y, en caso necesano, recomendarán cambios importantes. Si los ingenieros hacen de menos las restricciones presupuestales que la gerencia considera sumamente importantes, pudiera ser que acepten respetar un presupuesto nuevo para un lapso de seis meses, al término del cual se sostendrían reuniones con objeto de estudiar los cambios en los montos presupuestados.

Si la gerencia quiere armonía y unidad entre las filas, pero los ingenieros se sienten más-cómodos en un ambiente que dé cabida a los desacuerdos y aliente las opiniones personales, el interés que siente la gerencia por la imagen de la compañía podría conservarse por medio de un código estricto que estableciera temas de carácter confidencial, mientras que los intereses de los ingenieros podrían quedar satisfechos por medio de sesiones programadas regulamente donde se efectuaran revisiones. Si los ingenieros tiene mayor interés en la seguridad laboral que la gerencia, los intereses de ambas partes pudieran ser satisfechos si la gerencia aceptara una política donde no cupieran los despidos. salvo por motivos que fueran aceptados por un grupo de árbitros imparciales.

A lo largo de esta etapa. evite siempre tratar de influir en los tres objetantes por medio de advertencias; en cambio, subraye las consecuencias benéficas que produciría la adopción de su propuesta. Por ejemplo, una moratoria de 1 O meses, en el caso de la resistencia, que fuera seguida por una revisión crítica, le ofrecería a la gerencia la ocasión de demostrar porqué cree en el programa actual,

#### INGENIEROS DISIDENTES

Holger Hjortsvang, Max Blankenzes v Robert Bruder, tres ingenieros que trabajaban en la construcción del sistema de Transito Veloz del Area de la Bahía de San Francisco (BART), se empezaron a preocuper por las fallas de diseño de su equipo de control. Le comunicaron sus preocupaciones a sus supervisores, aunque obtuvieron pocos resultados. Convencidos de que dirigirse a la alta gerencia también sería una pérdida de tiempo, escribieron un memorándum, sin firmarlo, donde expresaban. sus preocupaciones, y dejaron copias del mismo sobre los ascritorios de muchos ingenieros, administradores medios y administradores de alto nivel. A continuación se reunieron, confidencialmente, con un miembro del consejo directivo y le expusieron todas sus preocupaciones, y le explicaron que temían que, en caso de continuar objetando abiertamente, como lo habíen hecho en un princi· pio, quedarían señalados como alborotadores y se les castigaría.

Después de que el director le proporciono los datos a un ingeniero asesor externo, el asesor presentó un informe donde criticaba ampliamente la planificación técnica del BART. Un periódico supo de la existencia del informe y publicó un artículo sobre el mismo. Furibunda, la alta gerencia del BART averiguó el nombre de los tres ingenieros y los despidió. Esta medida desató infinidad de artículos de periódicos sumamente hostiles, así como resoluciones de apoyo a los ingenieros por parte de sociedades profesionales, críticas de legisladores y una acción jurídica por parte de los ingenieros-larreglada antes de que se iniciara el jutoo del caso).

sin tener que demorar demasiado el deseo de los ingenieros de ver que se lleve a cabo una crítica profunda - y dicha crítica debe satisfacer los intereses de ambas partes. Asimismo, su proposición en cuanto a los despidos no afectará a empleados como Hjortsvang, Bruder o Blankenzee, y sin embargo, si permitirá que el BART se encargue de empleados incompetentes o desadaptados que son una molestia para todo el mundo.

Trate de tener en mente las políticas de lo convenido con la otra parte en cuanto a la solución que hava propuesto. Antes de la reunión, anote en una hoja de papel qué pueden pensar los compañeros de los ingenieros respecto de la moratoria que proponga. ¿Será criticada y se considerará que se han vendido? ¿Sería más conveniente que el grupo de tecnicos que efectuarán la revisión fuera designado con antelación? Suponga que uno de los tres disidentes tomara la decisión de buscar trabajo en otra parte, en los próximos meses. ¿En qué forma podría su proposición afectar la calificación que otorgue a su trabajo en el BART?

Refiérase constantemente a las metas que les interesan a usted y a los objetantes. "Queremos que estos trenes funcionen... No queremos decepcionar al público... Queremos las mejores ideas tenicas que podamos conseguir... No queremos sorpresas de última hora... Si el presupuesto no está bien, tenemos que contar con suficiente información, por adelantado, para pedir que se revise. . . No queremos ahuyentar a los colaboradores buenos..."

El finado Eli Goldston, director general de Lastern Gas & Fuel Associates, hablaba de los problemas que había tenido al tratar de disminuir las entermedades pulmonares en las minas de carbón, propiedad de la compañía. Después de equipar a los mineros con máscaras, la gerencia descubrió que, con frecuencia, los mineros no se ponían los implementos. Aunque se realizaron estuerzos para aumentar el uso de las máscaras, muchos mineros, obstinadamente, las dejaban a un lado, y sostenían que entorpecían la visibilidad o que "no funcionaban debidamente". Después de algunas charlas, Goldston y sus colaboradores se dieron cuenta que los mineros quejumbrosos en realidad sí tenían gran interés por proteger sus pulmones, sólo que no lo querían aceptar porque querían fumar mientras trabajaban. Así pues, la compañía estableció descansos durante los cuales los fumadores podían encender cigarrillos tranquilamente, alejados de las zonas donde había mucha contaminación en el aire. En todas las demás ocasiones, usaban mascaras.

## 4. PROPONGA PRUEBAS OBJETIVAS PARA DETERMINAR LOS RESULTADOS

Al buscar la solución de un conflicto con los empleados objetantes, no permita que el resultado dependa de la fuerza de voluntad o de la resistencia. No se conforme con una solución que sea una componenda entre sus intereses y los intereses de los empleados y, en realidad, no satisfaga a nadie. Si la experiencia sirve para algo, tales compromisos no son una respuesta sólida. Si usted y los objetantes no pueden llegar a una solución que satisfaga las necesidades de ambas partes, como se dijo en el tercer paso, trate de elaborar pruebas o criterios objetivos que resulten agradables para ambas partes. que se puedan emplear para tomar una decisión en cuanto al resultado.

Por ejemplo, en sus negociaciones con los ingenieros del BART, un obstáculo podría ser el de las diferencias de opinión en cuanto a qué constituye una seguridad razonable y adecuada contra choques derivados de conexiones indebidas. Usted podría tomar esta posición:

"A ambos nos interesa la seguridad. verdad? Pero a la gerencia también le interesa que las operaciones produzcan ganancias v que el tiempo muerto se reduzca al mínimo v, a la larga, también eso les beneficiará a ustedes. Así, ¿cuál sería una manera justa para dedicidr cuál es el nivel de seguridad adecuado? Si un árbitro del Instituto de Ingenieros Eléctricos no sirve, ¿qué le parece algún miembros del personal docente de la Universidad Tecnológica de California? ¿Qué tal le-parecería una lista de nombres presentada por sus ingenieros y otra presentada por la gerencia, de tal suerte que podamos componer un grupo de peritos con base en ambas listas?"

Recuerde que, como representante de la gerencia, en términos generales, usted tiene una ventaja considerable en estas charlas. Por ejemplo, como uno de los principales ejecutivos del BART, la comunidad empresarial y gubernamental le conoce, mientras que los ingenieros no tienen identidades públicas. La visibilidad y autoridad de su puesto le permiten tener comunicación con muchas más personas  $-y$  con mayor rapidez- que los ingenieros. Como administrador de la compañía de productos químicos, usted tiene acceso instantáneo a recursos y apoyo que están más allá del alcance del químico. Como ejecutivo de la compañía de la línea aérea usted goza de ventajas similares.

"Mire", le puede decir al Sr. Químico, "usted puede pensar que su campaña no es perjudicial para la compañía, pero yo opino que sí lo es. Aliora bien, ¿habrá alguna forma en que podamos averiguar lo que piensan otros? ¿Qué le parece una encuesta externa independiente' Dependiendo de sus resultados, estableceríamos una regla para depurar publicaciones *y* discursos futuros". O, al Sr. Piloto: "Está bien, los dos queremos que los aviOnes sean seguros. pero no estamos de acuerdo en cuanto al equipo del altímetro. ¿Qué le parece si convenimos en no decir nada más hasta que na contemos con una opinión sólida del exterior' ¿Qué le parece si solicitamos al Consejo Nacwnal de Seguridad en la Transportación que nos recomiende un experto que estudie las cosas v después otrezca una opinión?" Siempre y cuando su proposición sea razonable, su ventaja como miembro de la gerencta dificultará que el objetante rechace su sugerencia.

#### V alares y variaciones

En esencia, éste es el enfoque exitoso elaborado por un director general de un fabricante industrial cuando se enfrentó a quejas cie trabajadores del departamento de fundición que pensaba- que el aire no se podía respirar. Sugirió que obtuvieran mediciones de la calidad del aire en una fundidora rival v conocida, para después usarlos como punto de partida. Los trabajadores lo aceptaron y la disputa quedo resuelta. En otro caso, el director de la Compañía de Seguros Semrv fue desaftado por varios cmplcaCos que opmaban que las pruebas que hacía la compañía a los solicitantes de empleos eran una invasión a la vida privada. Sugtrió que la próxima encuesta de opinión de los empleados mcluyera una pregunta sobre lo que pensaban los otros empleados. En el primer caso, unTvez obtenidos los resultados, la gerencia decidió que sería mejor efectuar algunas mejoras en ciertas áreas; en el segundo, los disidentes vieron que eran muy pocos los que estaban de acuerdo con ellos, así que abandonaron sus quejas.

Un truco interesante de este enfoque está en pedir a la otra parte que escriba la proposición más razonable que pueda hacer; usted haga lo mismo en cuanto a lo que a su parte roca. A continuación, se dan las dos proposiciones "más razonables" a un árbitro para que elija una. La idea es que tal procedimiento CJerza presión en ambas parees a efecto de que sus proposiciones resulten lo más justas posible. En el caso del beisbol profesional, y en aquellos estados donde el procedimiento es obligatorio tratándose de cierto tipo de disputas en el sector público, este enfoque, según se dice, ha derivado en mayor número de arreglos que los tipos convencionales de arbitraje.

Si usted *y* el subordinado están de acuerdo en cuanto a un criterio o procedimiento para resolver la disputa, pídale al subordinado que resuma la discusión *y* la solución convenida y que después le envíe un memorándum. Asimismo, escriba usted un memorándum sobre la plittca para que quede en su propio archivo *y,* en caso de que la divergencia sea muy grande, vuelva a dirigirse al disidente.

#### OBSERVACIONES INICIALES

En la mayoría de las organizaciones de casi todos los estados, los administradores no tienen la obligación jurídica de negociar con empleados objetantes que no pertenezcan a algún sindicato. Los administradores pueden aplastar a los o bjet.antes *y* sacarlos de la compañía si así lo quieren. No obstante, por razones prácticas, cada vez resulta menos aconsejable hacerlo. Especialmente tratandose de empleados que han trabajado en la compañía algún tiempo y cuva capacidad ha sido demostrada, es más conventente buscar una solución que sea posible para ambas parees.

Empero, incluso los administradores más expertos no siempre encuentran que los empleados objetantes responden a la negociación. ¿Qué hacer entonces? En caso de que el objetante parezca más interesado en ser una persona molesta o demagoga que en resultar cooperativo y útil, entonces, si usted ha hecho todo lo posible por negociar y, suponiendo que cumple con cualesquiera políticas perdncntes de la compañía, pudiera ser el momento de despedir a esta persona.

Si alguien lo pide, presente sus anotaciones sobre las discusiones. Si una o dos personas se les unieron en algún momento, estas personas podrán confirmar cuáles fueron sus esfuerzos. Si la política de la compañía o los reglamentos del gobierno exigen yue- se somera a una audiencia, sus discusiones cuidadosamente anotadas servirán para documentar la decisión que haya tomado. A efecto de ampliar sus conocimientos sobre los procedimientos en esta etapa, consulte algunos de los libros disponibles.<sup>5</sup>

El principio central es sencillo: propóngase evitar que el conflicto se convierta en un asunto de "yo gano, tú pierdes", en cambio, trate de que sea "ambos podemos ganar". No cometa el error del superior que, sintiendo que sus prerrogati-

11

<sup>&</sup>lt;sup>5</sup> Ver, por ejemplo, Robert Coulson, The Termination Handbook (New York: Free Press, 1981), o *Employee Termination Hand*book (New York: Executive Enterprues Pubbcations, 1981).

vas administrativas se ven amenazadas, se niega a negociar con el objetante por cuestiones de "principio". El enfoque que adopte puede ser juzgado a tenor de los tres criterios propuestos por Fisher y

Ury: "Debe producir un convenio sabio, en caso de que sea posible el convenio. Debe ser eficiente. Y, debe mejorar, o cuando menos no debe dañar, la relación entre las dos partes."

12

# *Administración de Proyectos*

MSoftware

# **LABORATORIO DE RECURSOS**

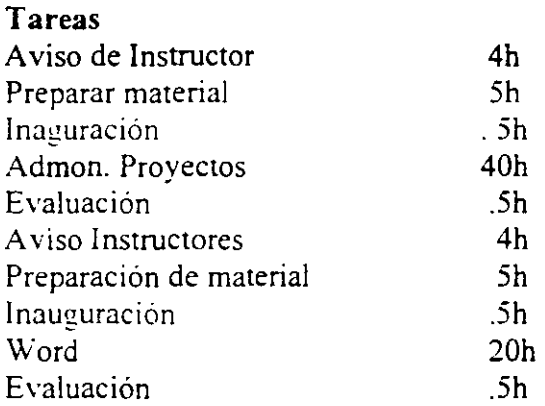

#### Recursos

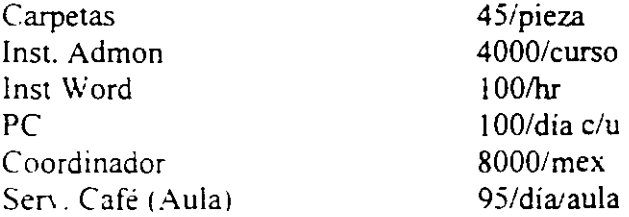

¿Cuanto cuesta el boleto por cada curso? Ambos cursos son para 12 personas pasos:

- l. Captura de las tareas
- Ligar las tareas correspondientes al curso de admon.
- 3. Ligar las tareas correspondientes al curso de Word
- 4. Capturar los recursos identificando primero cuales son costo **por** unidad de tiempo y cuales por servicio.

*Administración ?.e Proyectos* 

5. Llenar el campo de MAX con los recursos con la cantidad de recursos con que se cuenta no con los recursos que se requieren.

MSoftware

- 6. Abrir GANTT CHART y esta vista tocar icono de caritas para poder tener a la vista los recursos a asignar
- 7. Ligar recursos con tareas
- 8. Los cursos tanto de Word como de Admon de Proyectos mician tiempo (25/05'98)

*Administración\_ de Proyectos* 

MSoftware

# LABORATORIO DE TAREAS AVANZADAS

l. Abra un nuevo archivo y especifique la fecha de inicio (El siguiente Lunes) Crear una tarea resumen del proyecto. (id =0). Llamada Lab. ABBA

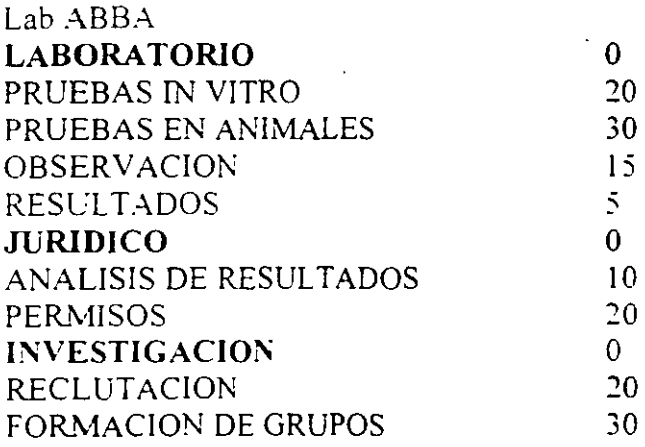

## 2. CAPTURA DE TAREAS

Capture las siguientes tareas Observe que en las que no se especifican duraciones. es porque serán tipo Resumen ( Summary.)

#### 3. FORMAClON DE GRUPOS WBS (Summaryl

Seleccione las tareas 2.3.4 y *5* e identelas a la derecha. Con esto. habrá generado un Resumen (Summary) llamado LABORA TORIO con 4 tareas.

Repetir lo anterior para las tareas 7 y 8 creando Resumen JURIDICO y para las tareas 10 v 11 creando el resumen INVESTIGACION.

MSoftware

# 4. COMPACTAR GRUPOS

De doble click. sobre cada etiqueta Resumen (Summary). Esto hará que la información se "empaquete" y solo dejará visible las etiquetas (Summary).

Nota: Dando dos click sobre un Summary empaquetado. hará que se "desempaqueten" las tareas de esa agrupación. no obstante. para este laboratorio. deje la información empaquetada

5. GENERAC!ON DE LA RAJZ WBS.

Seleccione todos les Summary e identelos a la derecha, con lo cual la etiqueta Laboratorios ABBA, quedará como el primer nodo WBS.

# 6. LIGA DE TAREAS REFERENTES AL LABORATORIO

Para que sean aceptadas las pruebas finales de laboratorio. se obliga a que se hagan al mismo tiempo las pruebas in vitro y en animales. por lo que habrá que generar una liga entre  $3 \times 4$ , pero del tipo SS.

Las observaciones se hacen hasta terminarlas pruebas. por lo que será necesario ligar 3 con  $5 \times 4$  con  $5$  (tipo FS)

Finalmente ligue *5* con 6.

## 7. LIGA DE TAREAS DE JURJCO

Ligue las tareas  $8 \times 9$ 

*Administración de Proyectos* 

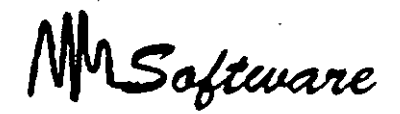

t.

# 8. LIGA DE TAREAS DE INVESTIGACION

Ligue las tareas 11 y 12

Escriba la fecha de terminación de la tarea 12:  $\frac{1}{\sqrt{1-\frac{1}{\sqrt{1-\$ 

Genere dos tareas recurrentes de cuatro ocurrencias llamadas aplicación de vacunas tipo A y tipo B respectivamente, que inicie después de la fecha de terminación de la tarea 12.  $\sqrt{ }$ que se repita cada Lunes.

9. Capture las siguientes tareas y liguelas en forma secuencial.

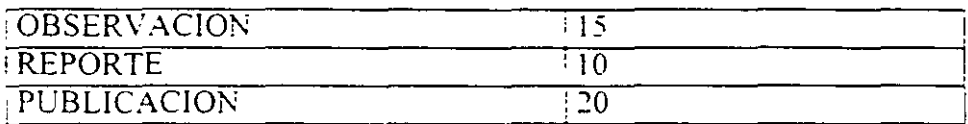

MSoftware

# **LABORA TORIO DE TABLAS Y GANTT**

Al administrador de Electronics G. se le ha solicitado un plan de trabajo para panictpar en la fena de equtpo de cómputo de la UNAM que se inagura el 15 de Mayo. Se le ha pedido llevar a la feria. 60 computadoras para venta:

30 Pentium austeras

10 pentium MMX. con multimedia.

Este equipo es ensamblado (en forma secuencial) en distintos departamentos. en donde los tiempos esperados son:

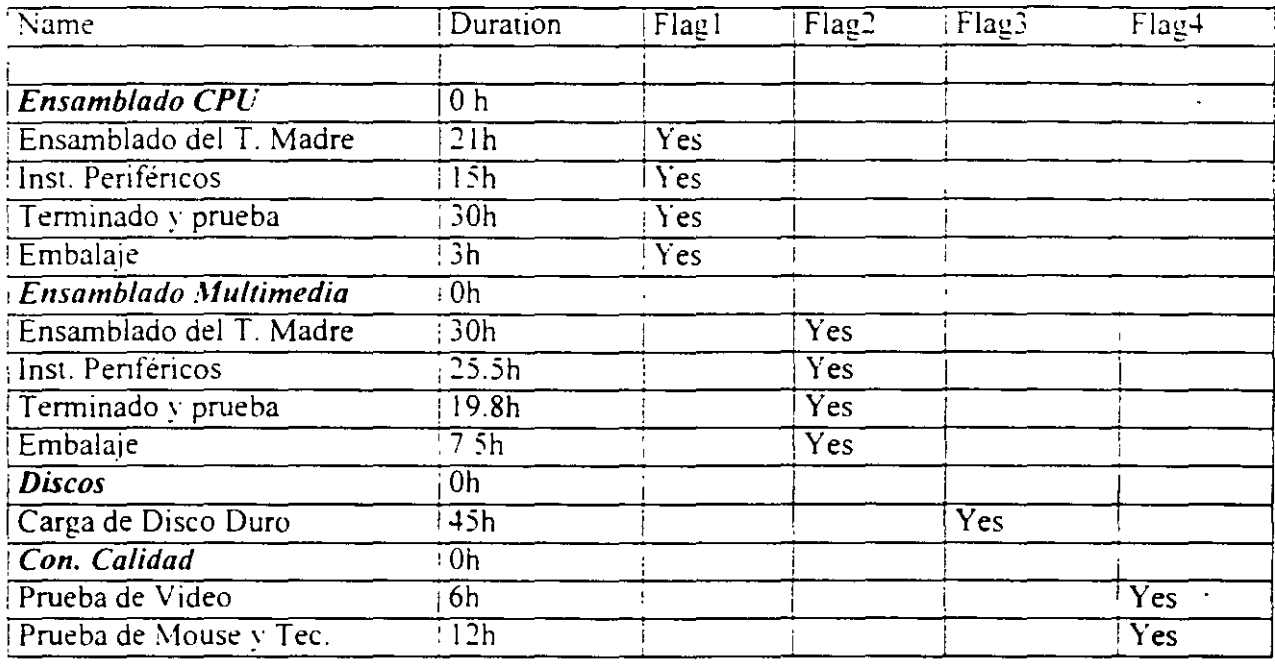

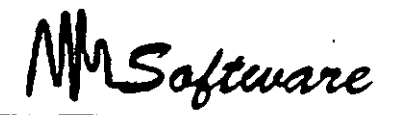

Capture la información y determine el tiempo total para realizar el proyecto. ruta critica asi como la fecha mas tarde para iniciar el proyecto. Ilustre en Gantt las tareas que hace cada departamento.

# PROCEDIMIENTO

- Entre a Pro\'ect. y prepare una tabla con los campos mostrados en la fig. 1
- Capture la lista de tareas de la fig. l. Las tareas de duración cero (oh). solo siven para identificar las tareas que pertenecen a cada departamento. Observe que se han usado loscampos de Flag, para indicar las tareas que pertenecen a cada departamento:

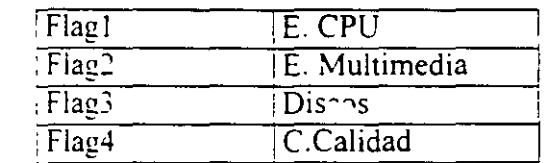

3. Con el mouse. seleccione todas las tareas de un mismo departamento y ligelas mediante el Icono de L1nk

Task. Repita lo anterior para cada departamento

4. De doble Click en el área de gráficos de Gantt. (Sin tocar ninguna barra o título de los calendarios).

Borrar todos los renglones. Pararce en el primero y tocar Cut Row.

En Name=Normal . Appearance= Azul sólido.

## *Administración de Pro:·ectos*

MSoftware

Show for Task- Normal

Name= CPU. Appearance= Color - verde sólido. línea inferior gruesa. Show for Task - Flag 1

Name= Multimedia. Appearance- Color lila. linea inferior gruesa. Show for Task - Flag2

Name= Discos. Appearance= Color amarillo. linea inferior gruesa. Show for Task - Flag3

Name= C. Calidad Appearance= Color azul rey. linea inferior gruesa. Show for Task- Flag4

Cuando termine dar click en OK.

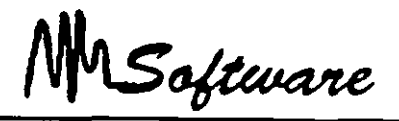

# LABORA TORIO

Capture el siguiente programa de capacitación, cada curso dura 1 semana *(1W)* o 2 *(2W)*, y · el prerrequisito es Windows para la paquetería de Office.

El programa de capacitación. empezará el primer Lunes de Abril. Solo dispone de un aula por lo que los cursos estarán sereados por tumo.

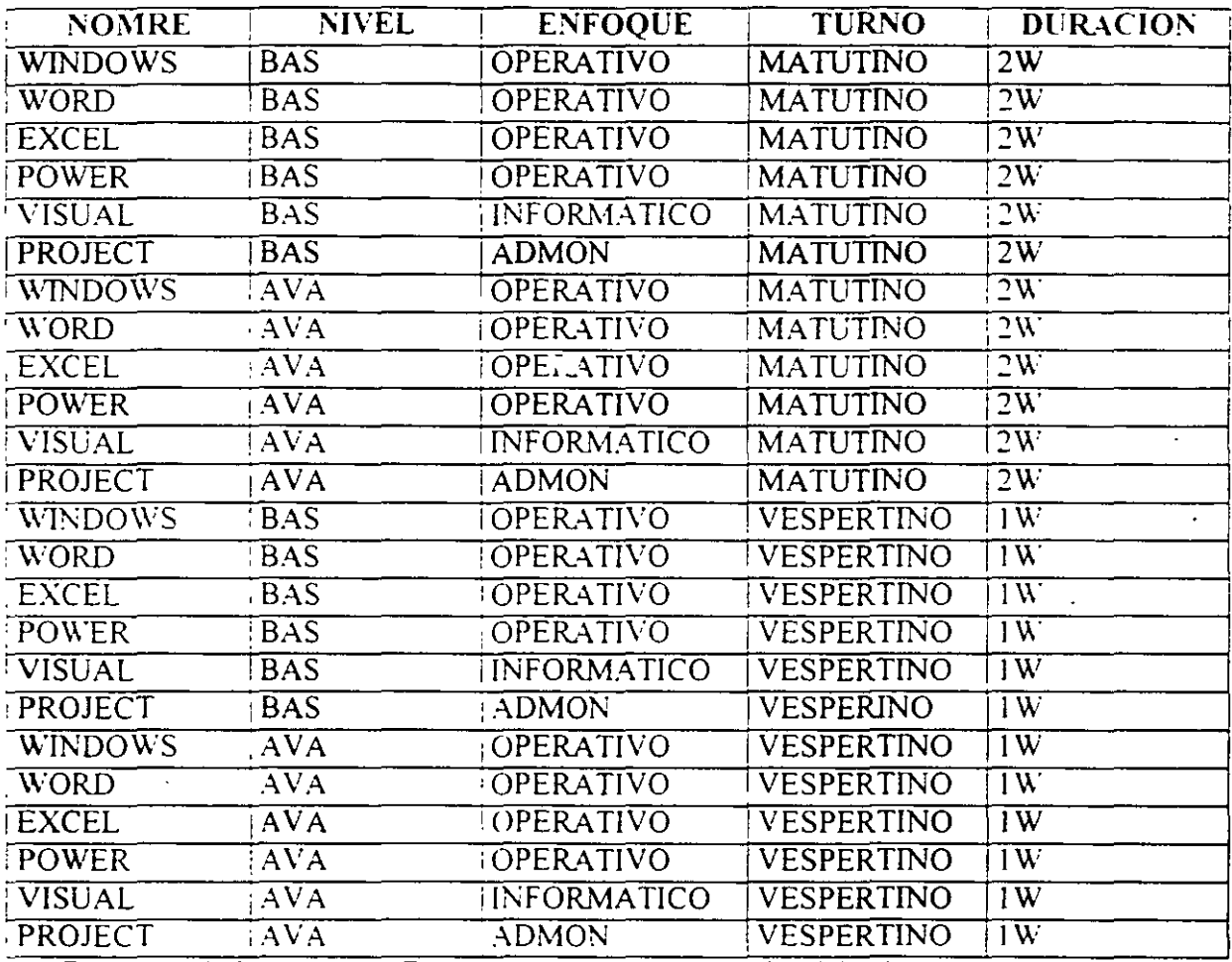

1. Exporte la información de Excel a project. Para lo anterior deberá tener preparada una tabla nueva.

MSoftware

# **LABORATORIO DE OBJETOS**

Una fábrica de ropa. desea hacer una encuesta sobre las preferencias de telas y precio a utilizar. para lo cual se han propuesto el siguiente proyecto.

Primeramente el área Administrativa tendrá una semana para determinar el modelo aleatorio a utilizar. el cual debera garantizar.

- Horarios aleatorios.
- Entrevistas aleatorios.

Esto deberá estar acompañado de un esrudio probabilístico para determinar el mejor tamaño de la muestra.

AdiciOnalmente el área *riP* Mercadotecnia deberá hacer un cuestionario con preguntas que no excedan a 10 minutos y que no sean tendenciosas. Preferentemente de opción Múltiple. en un lapso no mayor a una semana.

Tanto el estudio del modelo aleatorio como el cuestionario será evaluado por la dirección. para as1 determinar Jos cambios necesarios.

Las entrevistas serán realizadas por encuestadores. que serán contratados por Recursos Humanos. asignando a cada uno de ellos un cuadrante de la ciudad según mapa anexo.

En cada tarea. podra considerarse la opción de contratar a despachos externos para realizar las tareas. y por tanto deberá adicionarse el costo por el servicio de al menos tres proveedores.

Genere una tabla para visualizar los costos de cada tarea. así como otra para visualizar a las· tareas con sus tiempos y responsabilidades.

MSoftware

# **LABORA TORIO DE RECURSOS**

# **Tareas**

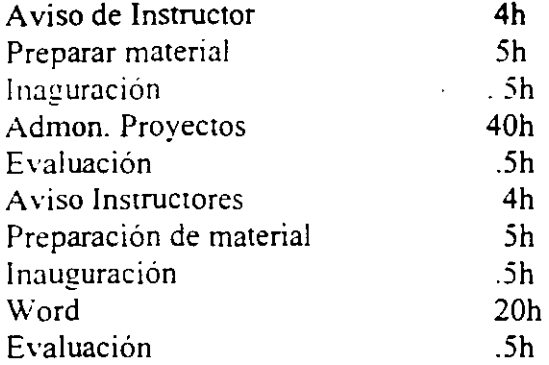

#### Recursos

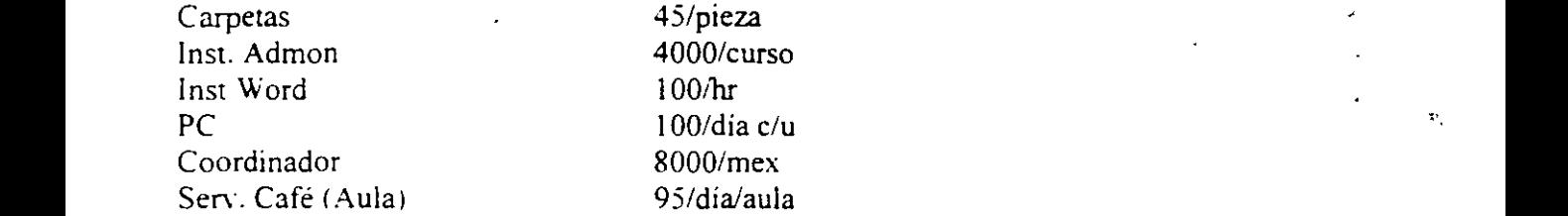

 $\angle$ Cuanto cuesta el boleto por cada curso? Ambos cursos son para 12 personas pasos:

- 9. Captura de las tareas
- 1 O. Ligar las tareas correspondientes al curso de admon.
- 11. Ligar las tareas correspondientes al curso de Word
- 12. Capturar los recursos identificando primero cuales son costo por unidad de tiempo y cuales por servicio.

*Administración de Proyect?s* 

13. Llenar el campo de MAX con los recursos con la cantidad de recursos con que se cuenta no con los recursos que se requieren.

MSoftware

- 14. Abrir GANTT CHART y esta vista tocar icono de caritas para poder tener a la vista los recursos a asignar
- 15. Ligar recursos con tareas
- 16. Los cursos tanto de Word como de Admon de Proyectos inician tiempo (25/05/98)

Software

# **LABORATORIO DE TAREAS AVANZADAS**

1 O. Abra un nuevo archivo y especifique la fecha de inicio (El siguiente Lunes) Crear una tarea resumen del provecto. (id =0). Llamada Lab. ABBA

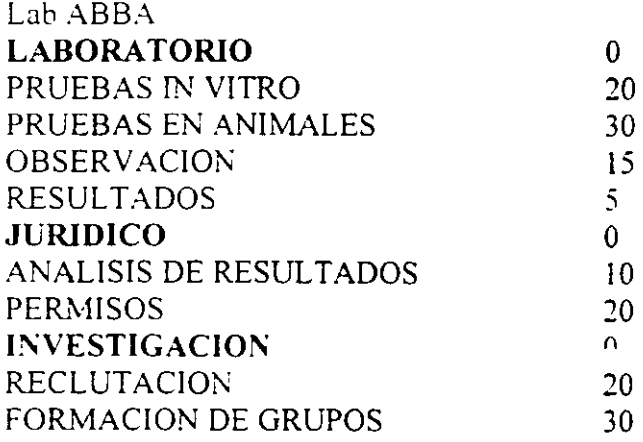

# 11. CAPTURA DE TAREAS

Capture las siguientes tareas. Observe que en las que no se especifican duraciones. es porque serán tipo Resumen ( Summary.)

# 12. FORMACION DE GRUPOS WBS (Summarv)

Seleccione las tareas 2.3.4 y 5 e identelas a la derecha. Con esto, habrá generado un Resumen (Summary) llamado **LABORATORIO** con 4 tareas.

Repetir lo anterior para las tareas 7 y 8 creando Resumen **JURIDICO** y para las tareas 10 v 11 creando el resumen **INVESTIGACION.** 

MSoftware

# !3. COMPACTAR GRUPOS

De doble click. sobre cada etiqueta Resumen (Summary). Esto hará que la información se "empaquete" y solo dejara visible las etiquetas (Summary).

Nota: Dando dos click sobre un Summary empaquetado. hará que se "desempaqueten" las tareas de esa agrupación. no obstante, para este laboratorio, deje la información empaquetada

14. GENERACION DE LA RAIZ WBS.

Seleccione todos los Summary e identelos a la derecha. con lo cual la etiqueta Laboratorios ABBA, quedará como el primer nodo WBS.

## !5. LIGA DE TAREAS REFERENTES AL LABORATORIO

Para que sean aceptadas las pruebas finales de laboratorio, se obliga a que se hagan al mismo tiempo las pruebas in vitro y en animales. por lo que habra que generar una hga entre 3 y 4. pero del tipo SS.

Las observaciones se hacen hasta terminarlas pruebas, por lo que será necesario ligar  $\beta$  con  $5 \vee 4$  con 5 (tipo FS)

Finalmente hgue 5 con 6.

16 LIGA DE TAREAS DE JURJCO

Ligue las tareas 8 y 9

MSoftware

# 17. LIGA DE TAREAS DE INVESTIGACION

Ligue las tareas 11 y 12

Escriba la fecha de terminación de la tarea 12:

Genere dos tareas recurrentes de cuatro ocurrencias llamadas aplicación de vacunas tipo A y tipo B respectivamente, que inicie después de la fecha de terminación de la tarea 12.  $y$ que se repita cada Lunes.

18. Capture las siguientes tareas y liguelas en forma secuencial.

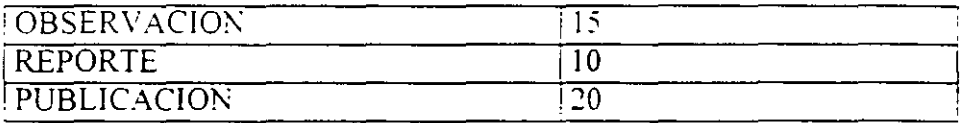

*Administración de Proyectos* 

MSoftware

# **LABORATORIO DE TABLAS Y GANTT**

Al administrador de Electronics G. se le ha solicitado un plan de trabajo para participar en la feria de equipo de cómputo de la UNAM que se inagura el 15 de Mayo. Se le ha pedido llevar a la feria. 60 computadoras para venta:

30 Pentium austeras

10 pentium MMX. con multimedia.

Este equipo es ensamblado (en forma secuencial) en distintos departamentos. en donde los tiempos esperados son:

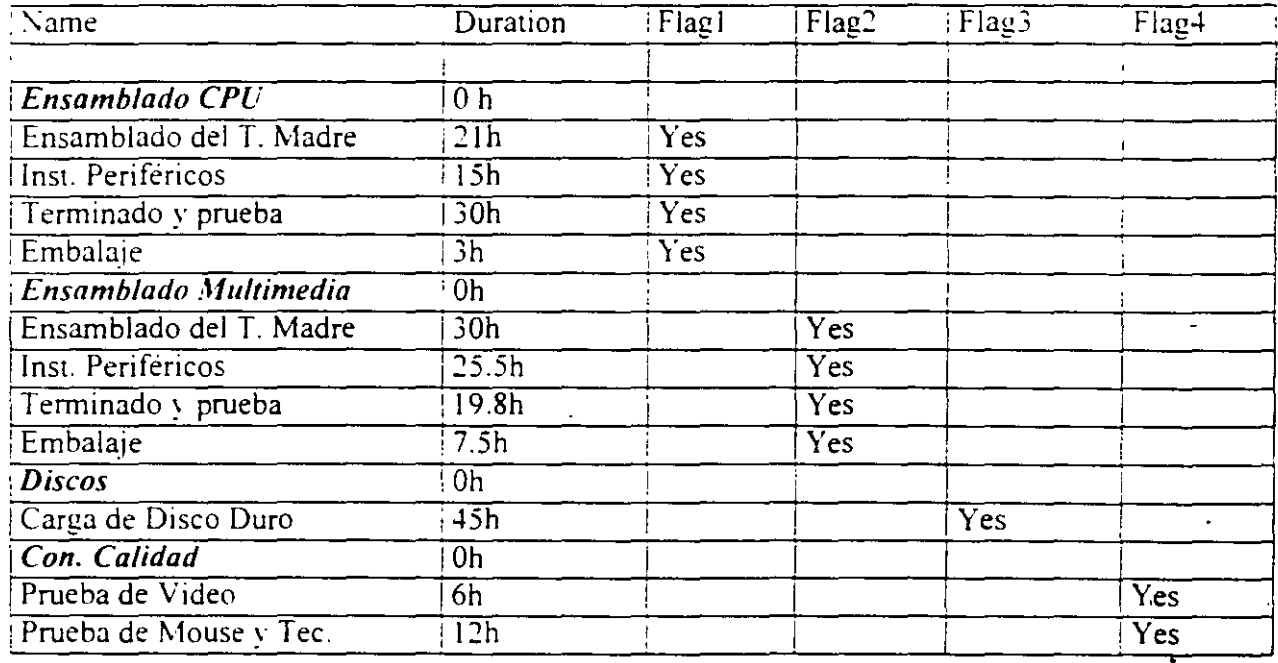

MSoftware

~.

Capture la información y determine el tiempo total para realizar el provecto, ruta crítica asi como la fecha mas tarde para iniciar el proyecto. Ilustre en Gantt las tareas que hace cada departamento.

## PROCEDIMIENTO

- 5. Entre a Proyect. y prepare una tabla con los campos mostrados en la fig. 1
- 6. Capture la lista de tareas de la fig. l. Las tareas de duración cero (oh). solo siven para identificar las tareas que pertenecen a cada departamento. Observe que se han usado loscampos de Flag, para indicar las tareas que pertenecen a cada departamento:

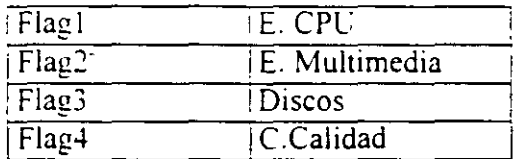

7. Con el mouse, seleccione todas las tareas de un mismo departamento y'ligelas mediante el icono de Link

Task. Repita lo anterior para cada departamento

8. De doble Click en el área de gráficos de Gantt. (Sin tocar ninguna barra o título de los calendarios).

Borrar todos los renglones. Pararce en el primero y tocar Cut Row.

# *Administración de Proyectos*

MSoftware

En Name=Normal Appearance= Azul sólido. Show for Task- Normal

Name= CPU. Appearance= Color- verde sólido. linea inferior gruesa. Show for Task- Flag!

Name= Multimedia. Appearance - Color lila. linea inferior gruesa. Show for Task - Flag2

Name= Discos. Appearance= Color amarillo. línea inferior gruesa. Show for Task- Flag3

Name= C. Calidad Appearance= Color azul rey. line inferior gruesa. Show for Task- Flag4

Cuando termine dar click en OK.

MSoftware

# **LABORA TORIO**

Capture el siguiente programa de capacitación, cada curso dura **1** semana ( 1 W) o 2 (2W). y el prerrequisito es Windows para la paqueteria de Office.

El programa de capacitacion. empezará el primer Lunes de Abril. Solo dispone de un aula por lo que los cursos estaran sereados por tumo.

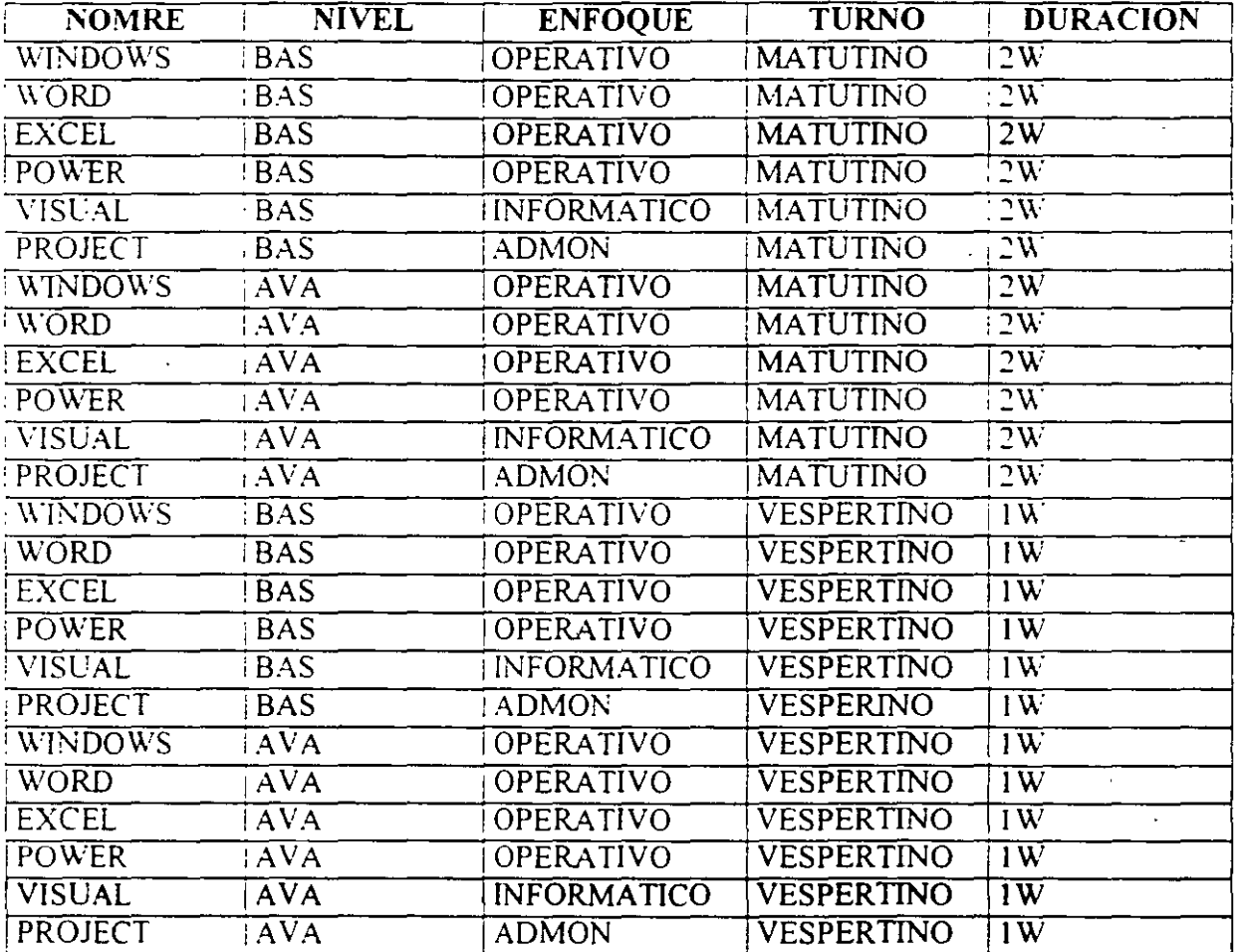
MSoftware

1.- Exporte la información de Excel a project. Para lo anterior deberá tener preparada una tabla nueva.

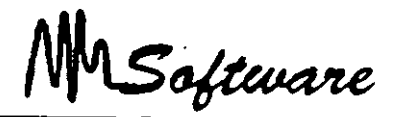

### **LABORATORIO DE OBJETOS**

Una fábrica de ropa, desea hacer una encuesta sobre las preferencias de telas y precio a utilizar. para lo cual se han propuesto el siguiente proyecto.

Primeramente el area Administrativa tendrá una semana para determinar el modelo aleatorio a utilizar. el cual deberá garantizar.

- Horarios aleatorios.
- Entrevistas aleatorios.

Esto deberá estar acompañado de un estudio probabilistico para determinar el mejor tamaño de la muestra.

Adicionalmente el área de Mercadotecnia deberá hace: un cuestionario con preguntas que no excedan a 10 minutos y que no sean tendenciosas. Preferentemente de opción Múltiple. en un lapso no mayor a una semana.

Tanto el estudio del modelo aleatorio como el cuestionario será evaluado por la dirección. para así determtnar los cambios necesanos.

Las entrevistas serán realizadas por encuestadores, que serán contratados por Recursos Humanos, asignando a cada uno de ellos un cuadrante de la ciudad según mapa anexo.

En cada tarea. podrá considerarse la opción de contratar a despachos externos para realizar las tareas. y por tanto debera adicionarse el costo por el servicio de al menos tres proveedores

Genere una tabla para visualizar los costos de cada tarea. así como otra para visualizar a las tareas con sus tiempos y responsabilidades.

M Software

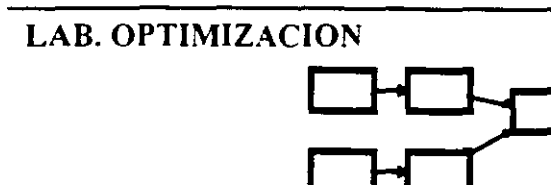

Dada la siguiente red. bajar el proyecto a 8 semanas.

1.- Capture en Excel los siguientes datos. Respete las celdas usadas. es decir. capture en las columnas y filas espec1ficadas.

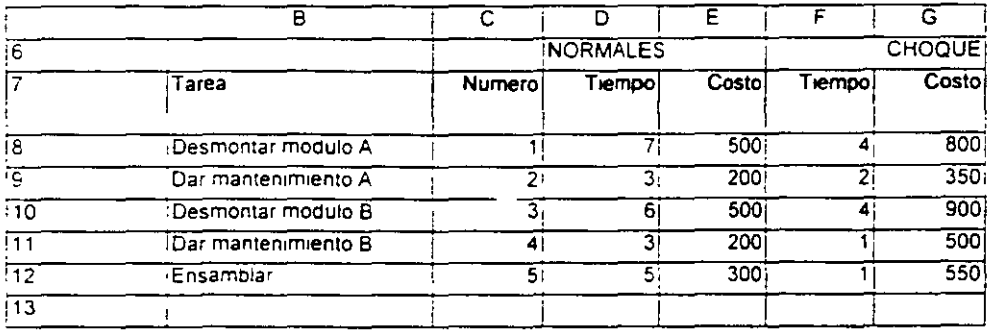

Note que los datos en F y G, corresponden al tiempo y costo al que se puede reducir cada tarea. Ejem-Para la tarea 1, el desmontaje del modulo A. puede ser hecho en 4 semanas, pero con un costo de: 800

2- En la columna H. capture la fónnula para obtener el costo unitario (El costo que aumenta el proyecto. por cada semana que se reduzca la tarea).

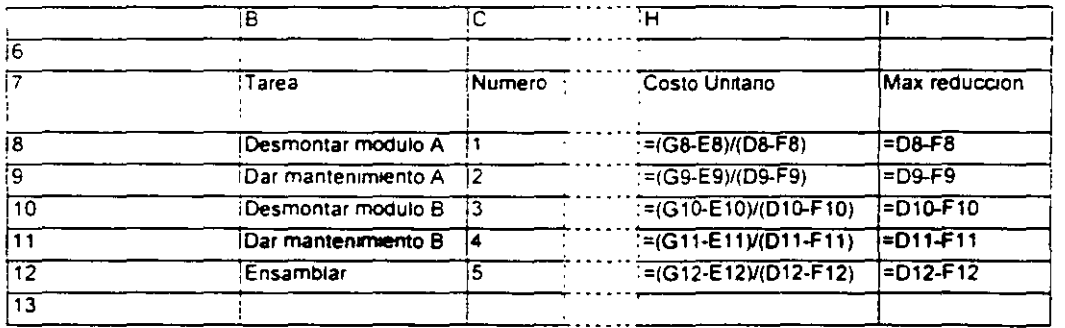

Software

t.

3.- En la columna l. escriba la fórmula para obtener el tiempo máximo en el que una tarea puede ser reducida Ejem: Tiempo normal - Tiempo de choque

4.- Etiquete la columna J. como "Semanas a reducir". En estas celdas, excel, calculará el número optimo de semanas a reducir cada tarea..

En la celda l. coloque el titulo "Gasto Adicional".

5.- Escriba las fórmulas para el gasto adicional

El gasto adicional, es el monto que resulta de multiplicar el costo unitario (por cada semana a reducir), por las semanas a reducir (Los datos que calculará Excel). En otras palabras: Multiplicar la columna H por la columna J

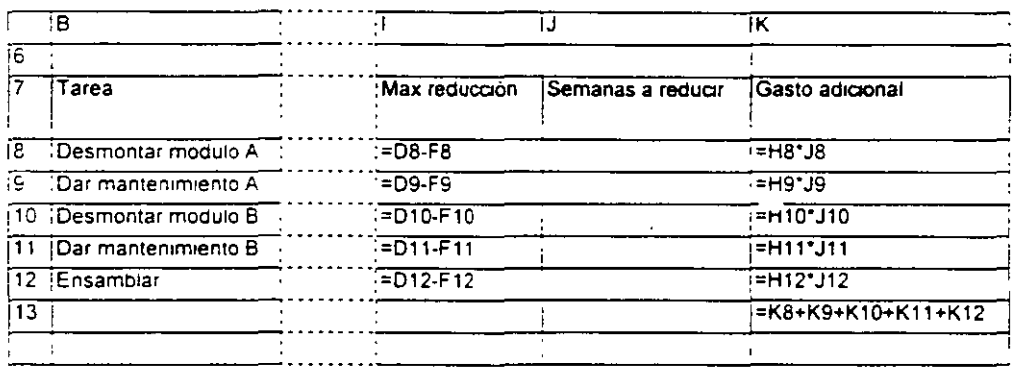

6 - En K 13. escriba la fónnula que determme el monto total gastado. es dec1r la suma de los gastos de cada tarea. Notar que este valor, se

desea minimizar, es decir, se busca mmlmlzar la duración del proyecto. pero gastando lo menos posible (ver la imagen anterior )

7.- El diagrama de la red ha sido re-dibujado para escribir las restricciones de la red· Las "X", solo indican puntos de partida o destino.

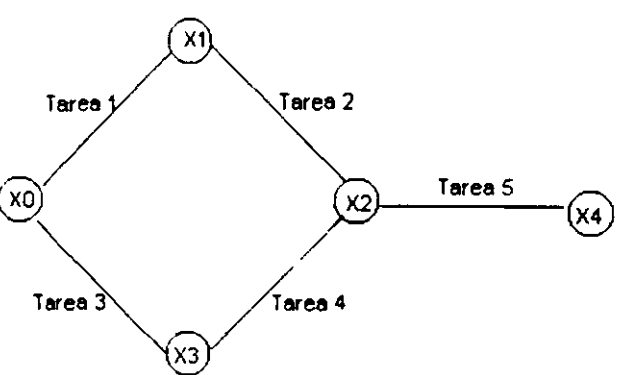

MSoftware

8.- Observe que el nodo XO. se inicia en el trempo cero·  $X0 = 0$ 

Para que el nodo X i micie, se necesita que haya concluído en nodo X0, màs el tiempo que dure la tarea "l", menos el tiempo que el Excel sugiera reducir:

 $X1 \geq X0$  + tiempo de tarea 1 - Reducción de Excel para la tarea 1

Así. para cada tarea se generan restricciones.  $X1 \ge X0 +$  tiempo de tarea 1 - Reducción de Excel para la tarea 1  $X2 \geq X1 +$  tiempo de tarea 2 - Reducción de Excel para la tarea 2  $X2 \geq X3$  - tiempo de tarea 4 - Reducción de Excel para la tarea 4  $X3 \geq X0 +$  tiempo de tarea 3 - Reduccion de Excel para la tarea 3  $X4 \geq X2 +$  tiempo de tarea 5 - Reducción de Excel para la tarea 5

Note que la tarea X2, tiene dos restricciones, pues.

 $X2 \geq X1$  + tiempo de tarea 2 - Reducción de Excel para la tarea 2  $X2 \geq X3$  - tiempo de tarea 4 - Reduccion de Excel para la tarea 4

Estas restricciones. deben ser escrnas en E\cel.

\*Capture de 114. a 118. las etiquetas  $X0...X4$ 

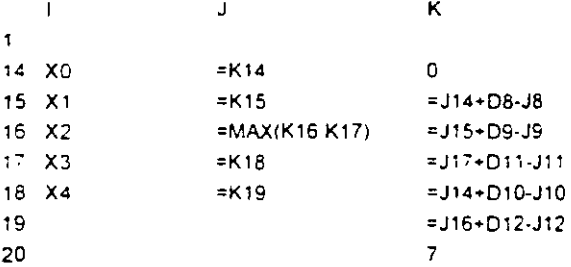

\*Capture las fórmulas de "x". Estas celdas, seran usadas para hacer referencia a X0, X1, etc. Pues la etiquetas estan en la columna "l", pero los datos estaran en la columna "j"

\*En la columna de las "K", escriba las restricciones, pero va en relación a Excel:

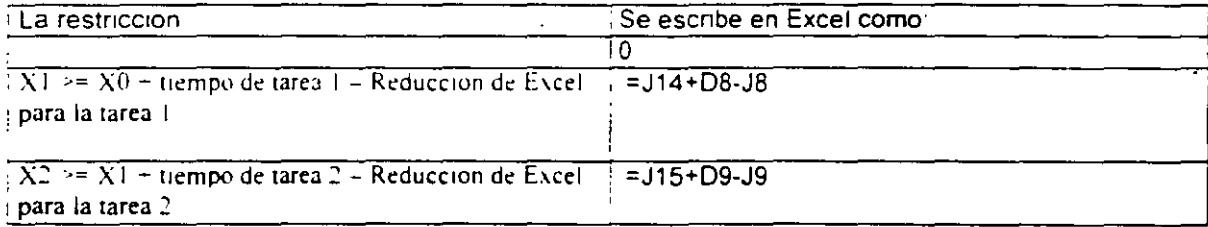

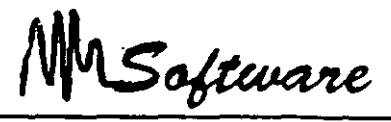

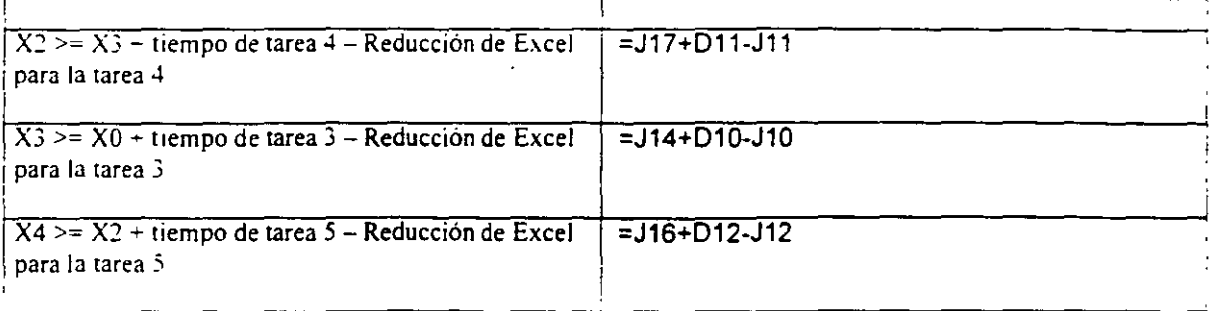

La ultima restricción es<sup>1</sup>

 $X4 \le 7$ . debido a que deseamos terminar el proyecto en ese tiempo. Nota, es posible que el tiempo que solicitamos reducir sea imposible de alcanzar, por lo que deberemos ir aumentando este valor hasta encontrar alguna solución

C) - Seleccione Solver. del menú Herramientas y configure para que aparezca como se muestra:

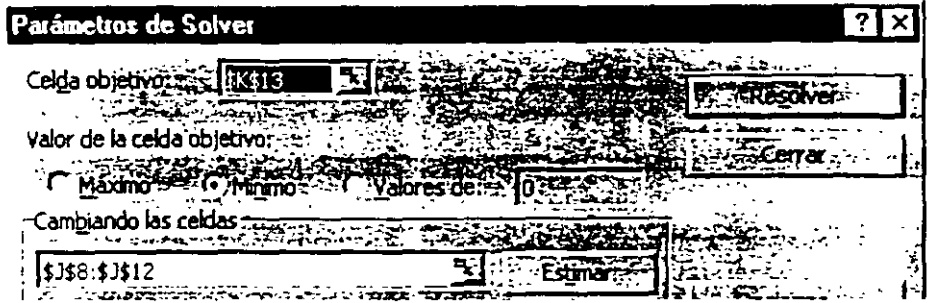

10 - Usando el boton de agregar, de el alta la siguiente lista de restricciones.

\$)\$10 <= \$1\$10  $$J$11 < = $I$111$  $$1512 < 1512$ \$)\$14 = \$K\$14 \$)\$15 >= \$K\$15  $$3516 > = $K$16$  $$3516 > = $K$17$ \$)\$17 >=\$K\$18 \$J\$18 <= \$K\$20 \$J\$18 >= \$K\$19  $$358 < = $1$8$  $$J$8:$J$12 = integer$ \$)\$8:\$)\$12 >= o \$)\$9 <= \$1\$9

1 1 - Seleccwne resolver. Si no hay error. Solver le advertirá que encontró la solución optima.

MSoftware

### *ECUACION DE DEMANDA*

 $Qx=1.0 - 2.0 Px - 1.5 Y - 0.8 Py - 3.0 Pm + 1.0 A$ 

La ecuación de demanda de Comflakes en millones de cajas de JO onzas por año. Px es el precio de la caja en dólares. Y es el ingreso nacional disponible en billones de dólares por año. Py es el precio de una caja de cereal de la Nestlé. Pm es el precio de la leche en dólares por litro. A es el gasto de publicidad en cientos de miles de dólares por año

En el año 1997. tenemos que Px = 2.  $Y = 4$ , Py = 2.50. Pm = 1, y A = 2.

- a) Calcule las ventas de cereal CornFlakes ese año y todas las elasticidades.
- bi Explique las elasticidades obtenidas (qué tipo de bienes son. etc.)
- el La administración de ComFiakes dado que 13 Nestle planea reducir 10% sus precios y se estima que el ingreso nacional disponible aumente en 5%, planea para el siguiente año también reducir su precio en 10% y aumentar el gasto en publicidad en *20%* (la leche no se espera que varie de precio). Analice el resultado en términos de cantidades vendidas e ingresos obtenidos.
- d) Dados los datos del mciso anterior menos el gasto en publicidad. en cuánto deberia aumentar ésta para que las ventas fueran 30% superiores a las del año inicial 1997.

1

1

## *LABORATORIO DE INTEGRACION*

Una editorial de libros de cómputo tiene 10 consultores escribiendo libros. Su contrato exige elaborar al menos 6 libros por año. cobrando \$5.000.00 por mes.

a) Calcule el costo de cada consultor usando como base de costo la cantidad de libros.

(Tarea: Manuscrito)

El asesor de mercadotecnia que diseña los promocionales y capacita a los wndedores. dedica un 70% y 30% de su tiempo a las dos actividades respectivamente. cobrando S 12.000.00 por mes.

b 1 Calcule el costo total del asesor.

<Tarea: Diseño Promo y Capacitación)

MSoftware

e) Calcule el costo por actividad.

El presupuesto para promocionales es de \$25.000.00 para cada nuevo titulo.

di Calcule su costo que usara en project.

(Tarea: Producir promocionales)

El corrector grafico y de estilo cobra \$9.000.00 mensuales.

e) Calcule su costo que usará en project.

(Tarea: Cambios manuscrito y Galera)

Un licenciado externo, tramita los permisos cobrando \$492/día que se tarde.

t) Calcule el costo del licenciado que usara en el Project.

(Tarea:Perrnisos)

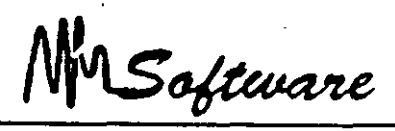

 $\blacksquare$ 

g) Por curiosidad. opina ¿Cuánto gana el licenciado por mes?. si el 10% de su tiempo se pierde en días no hábiles y el 15% lo utiliza en buscar clientes.

Próximamente se publicarán 3 libros. los cuales se darán a diferentes imprentas (dado que no tienen la capacidad de elaborar los tres tirajes), las cotizaciones son las siguientes:

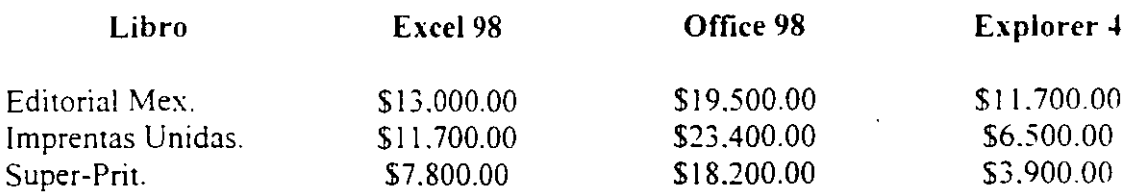

h) ¿Cuál será el costo para producir el libro Explorer 4.0?

 $(Use PL.)$ 

La editorial tiene gasto fijos como:

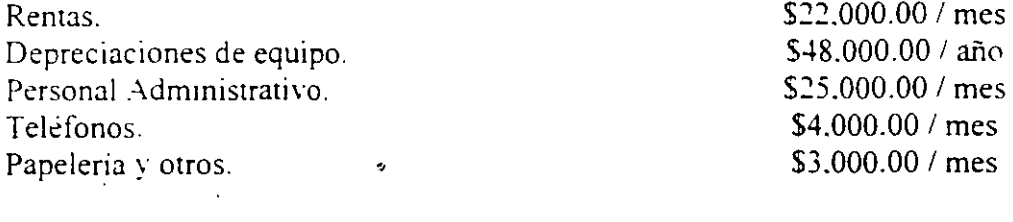

i) ¿Cual es el costo de los indirectos a usar en el project?

j) ¿Cuál es el costo para un tiraje de 2.000 libros?

MSoftware

**b** 

k} El área de mercadotecnia desea conocer con precisión (95%} la fecha de publicación del libro.

Considere iniciar el primer día hábil del siguiente mes, modele en project las actividades.

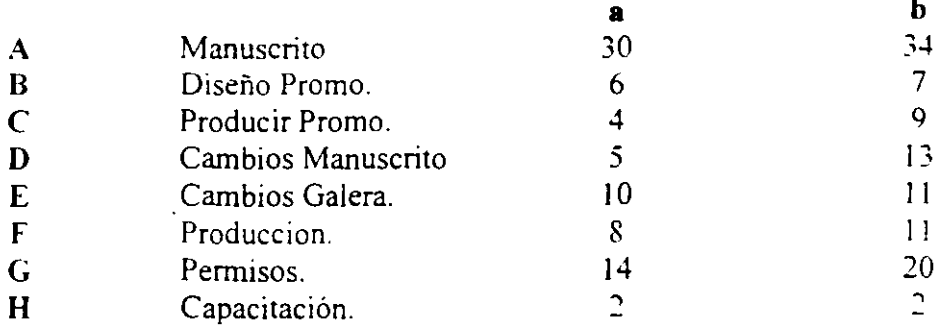

I)  $\zeta$ Cuál considera que es el mejor tiraje en la edición del libro? (según datos)

Inflacion: 48% Precio Curso: 5790.00 Precio Software: \$1.200.00

; El Software y los cursos, son productos complementarios o sustitutos?

m) Prepare un reporte que muestre las salidas de dinero por semana.

Mr Software

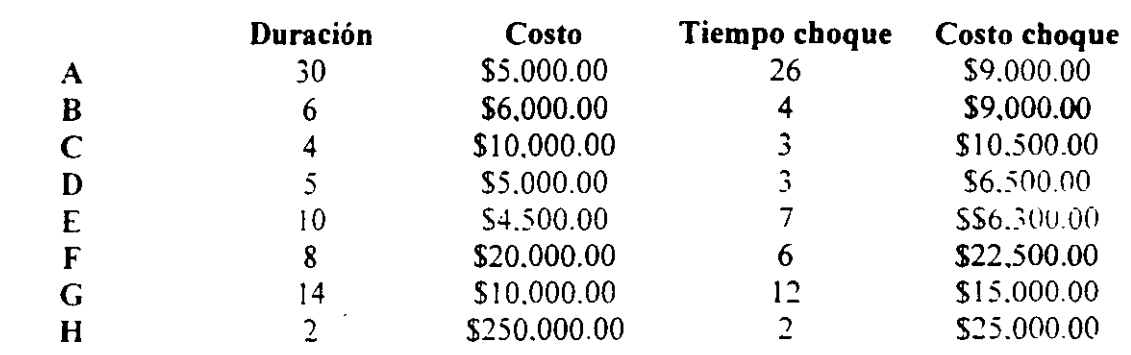

n) Buscando reducir el tiempo de producción. se estima que:

 $\zeta$ Cuánto costaría reducir el proyecto un 15%?

ñ) Prepare a Gantt. para que muestre de color rojo lo que falta por hacer de cada tarea.

MSoftware

## *LABORATORIO ESTIMACION DE TIEMPOS*

Con la siguiente información, calcule el tiempo de terminación del proyecto (con un 95° u de precisión).

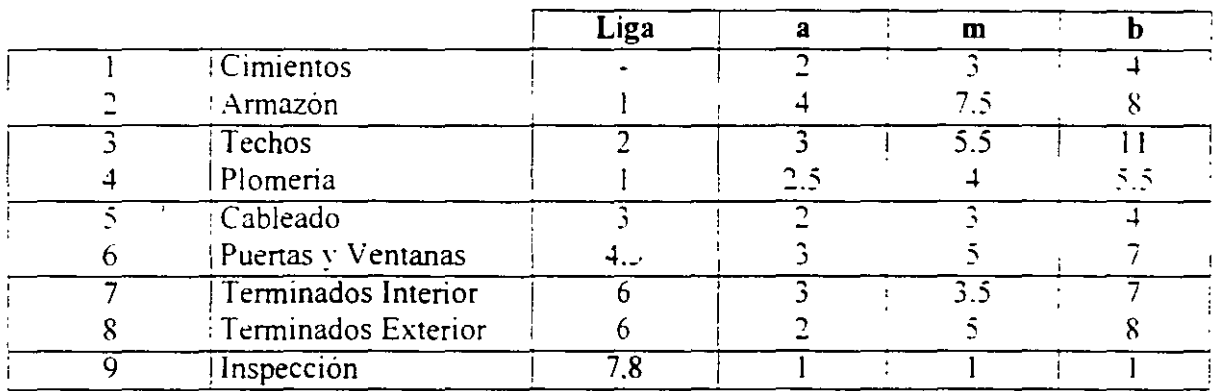

a) Calcule tiempo esperado

$$
\frac{A+4m+6}{6}
$$

b) Calcule la Yananza de tareas criticas.

$$
= \frac{(b-a)^2}{6}
$$

MSoftware

e) Sume las varianzas y calcule la desviación.

= raíz (varianza)

d) La duración es (z=l.645)

 $X = (1.645 * desv.est) + Media$ 

Pues  $Z = X - \text{median}$ desv. est.

MSoftware

# *Laboratorio de calendarios*

La GIT en su calidad de dependencia dedicada a las Telecomunicaciones de Petróleos. Mexicanos realizará un proyecto de suministro. instalación y puesta en operación de un sistema de microondas digital tramo Nuevo Laredo - Culebras.

El horario de los empleados que realizarán este proyecto en la UITEN es de 8:30 a 2.30 y de 16;00 a 18:00 hrs. El proyecto iniciará el 2 de Noviembre de 1998.

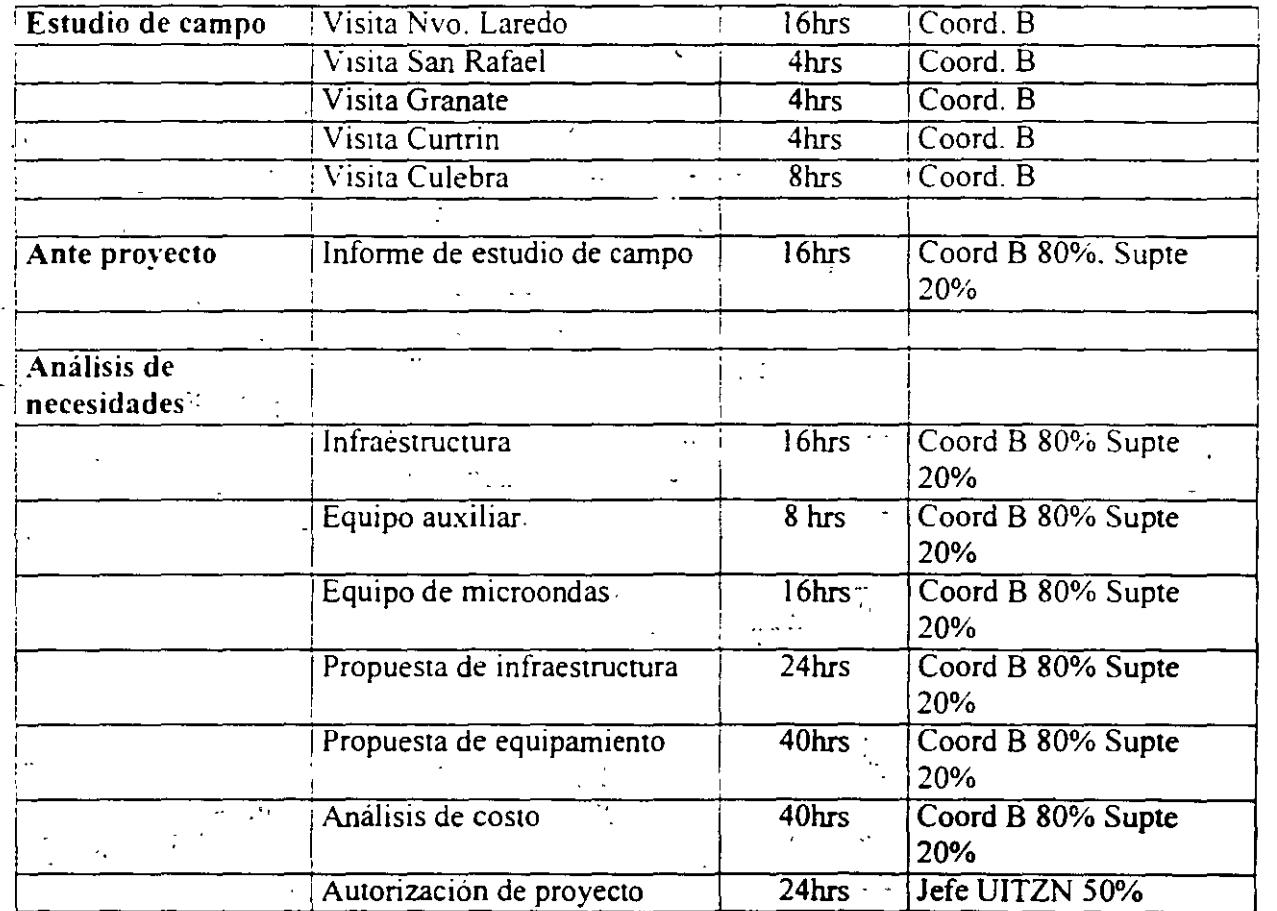

MSoftware

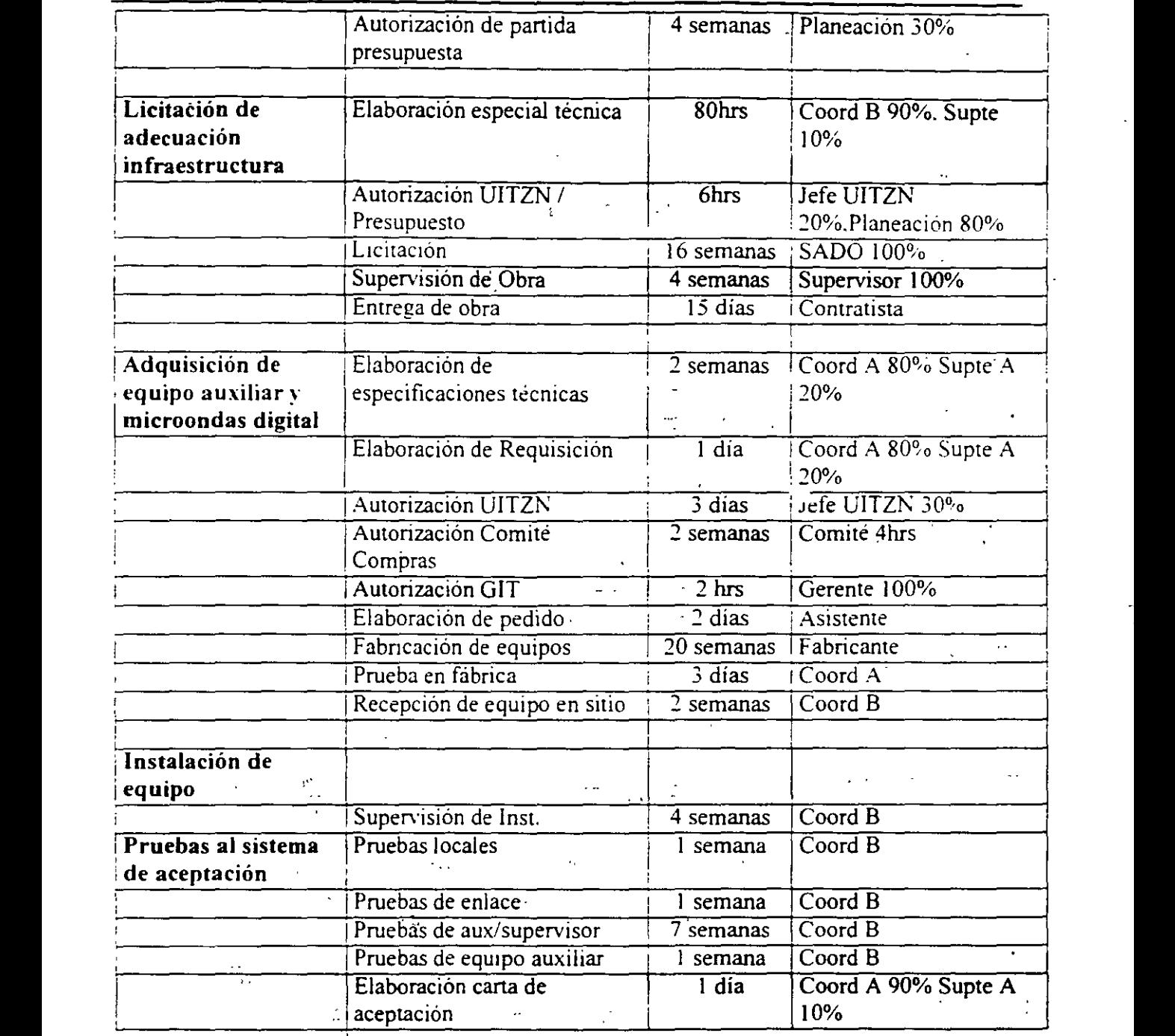

- <del>1</del>

 $\frac{1}{3}$  .

MSoftware

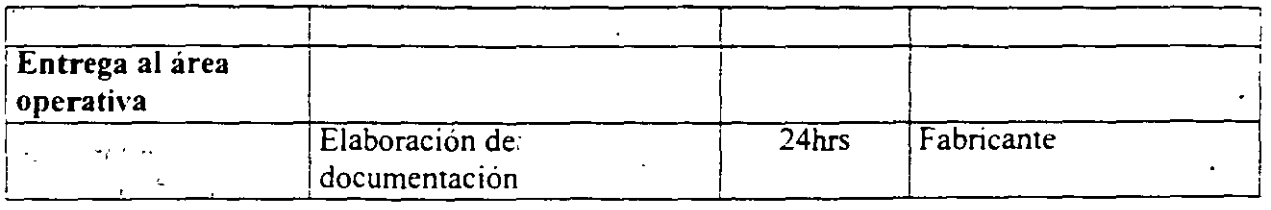

### *Recursos:*

 $\mathcal{I}$  $\mathbb{R}^2$ 

 $\mathcal{L} = \mathcal{H}^{\text{L}}$  .

 $\ddot{\phantom{a}}$ 

 $\epsilon = 5$ 

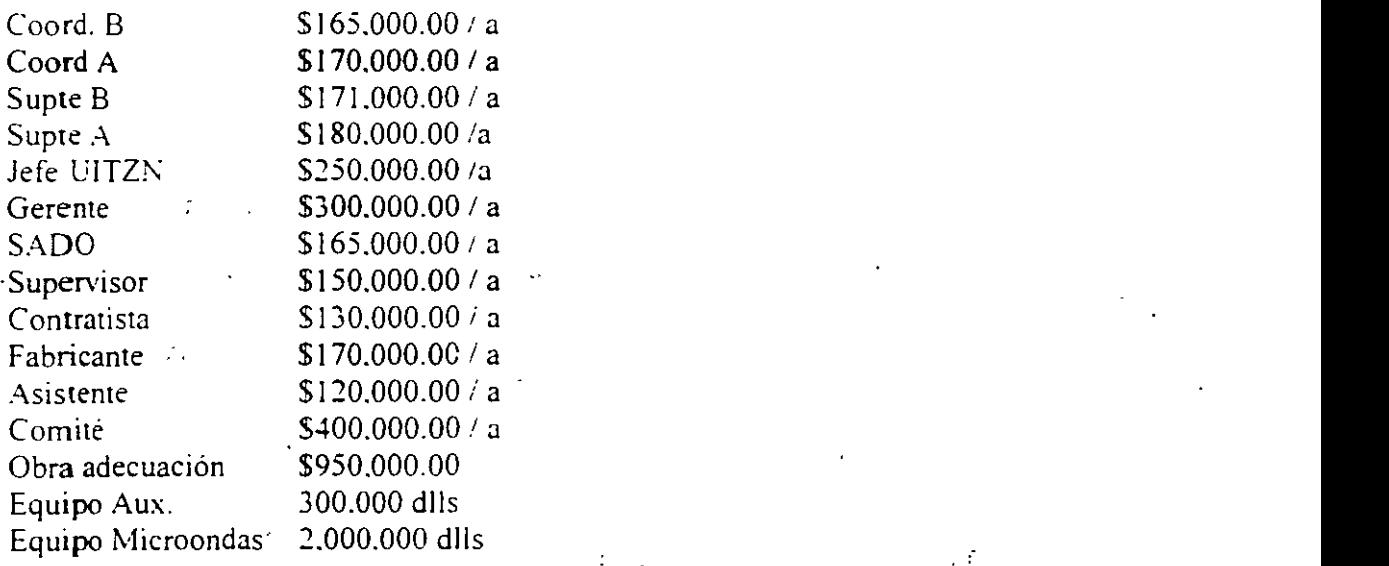

- La licitación y la adquisición deberán iniciar el l/03/99.
- •. El proyecto deberá terminare! 18112199  $\sim 1.1$
- Se deberá tomar como calendario la base estándar.
- Forma de pago al final.

Software

'·.

### *Laboratorio de Calendarios.*

Hewlett Packard de México, es una empresa que se dedica a la venta de equipo de cómputo y sus empleados tienen un horario de  $9 - 13$ ,  $14 - 19$  de Lunes a Viernes, y han decidido participar en una licitación de venta de equipo. la cual tiene las siguientes actividades:

#### *Documentación Administrativa:*

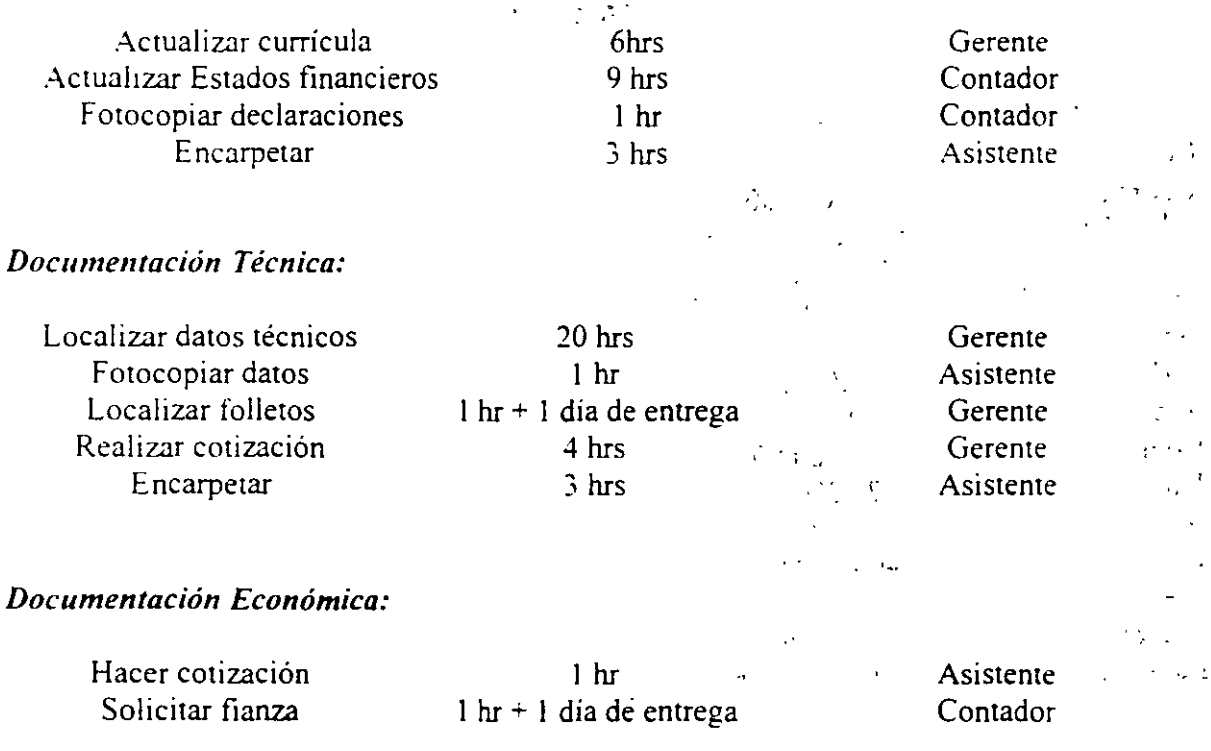

 $\zeta$ Es posible preparar la propuesta en 3 días? .; .

Considere que el gerente solo podrá usar las tardes con un horario de 15 a 19 hrs para trabajar.

¿Afectaría su resultado si el asistente solo púdiera dedicarle el 80% de su tiempo a la licitación?  $\sim$   $\sim$   $\sim$ 

MSoftware

## *LABORATORIO DE C. V. U.*

**Ejemplo:** 

Un distribuidor de tarjetas de sonido para computadoras desea participar en una feria de cómputo. cuyo espacio costará *\$2.000 1* dia. Las tarietas las obtiene a \$120.00 y las vendera a \$200.00.

a) ¿Cuál es el punto de equilibrio?

o bien. usando margen de contribución.

¿Qué cambios habría que hacer. si se desea contratar 3 vendedores. que cobrarán S 100 ' día **e·** ) más comisiones del 5% de lo vendido. v se espera tener utilidades diarias mínimo de  $$5,000.00$ 

MSoftware

# *Laboratorio de PL*

1.- ¿Qué proveedor líder asigno al proyecto si me cobran (o tienen experiencia)?

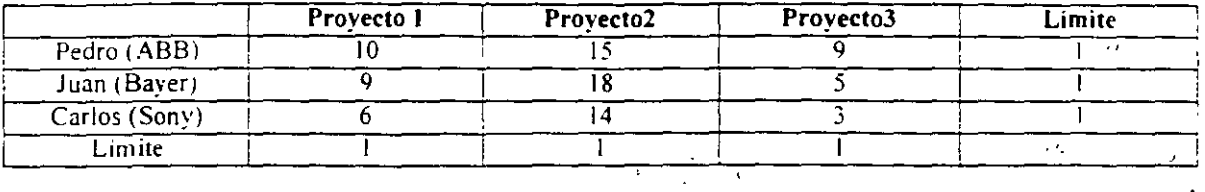

**2.- Proceso de actua!JzaCJOn de aparatos telefónicos.** 

(. -'

Necesito mover los siguientes teléfonos de los almacenes de DF (donde tengo •1.700) de Guadala¡ara 1 donde **tengo** ~.000}. **de Vlllahennosa (donde tengo 1 .700) a las s1g.uiemes ciudades con un costo de·** 

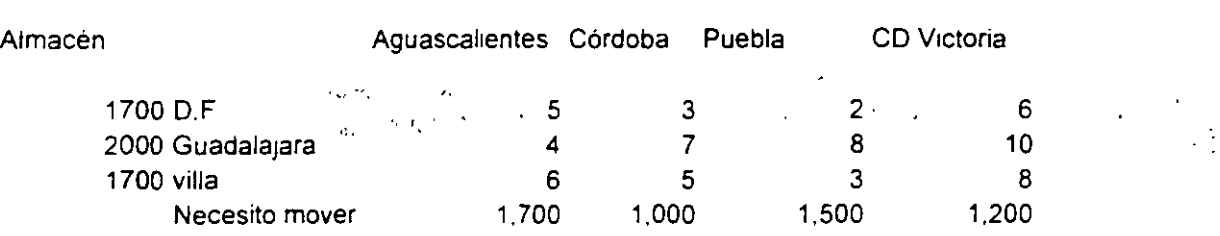

 $\mathbf{y}$  .